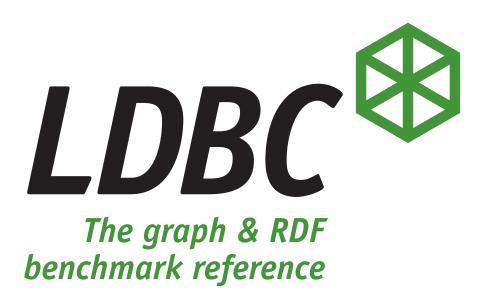

# The LDBC Social Network Benchmark (version 2.2.1)

The specification was built on the source code available at https://github.com/ldbc/ldbc\_snb\_docs/releases/tag/v2.2.1

# Abstract

LDBC's Social Network Benchmark (LDBC SNB) is an effort intended to test various functionalities of systems used for graph-like data management. For this, LDBC SNB uses the recognizable scenario of operating a social network, characterized by its graph-shaped data.

LDBC SNB consists of two workloads that focus on different functionalities: the Interactive workload (interactive transactional queries) and the Business Intelligence workload (analytical queries).

This document contains the definition of both workloads. This includes a detailed explanation of the data used in the LDBC SNB benchmark, a detailed description for all queries, and instructions on how to generate the data and run the benchmark with the provided software.

# EXECUTIVE SUMMARY

The new data economy era, based on complexly structured, distributed and large datasets, has brought on new demands on data management and analytics. As a consequence, new industry actors have appeared, offering technologies specially built for the management of graph-like data. Also, traditional database technologies, such as relational databases, are being adapted to the new demands to remain competitive.

LDBC's Social Network Benchmark (LDBC SNB) is an industrial and academic initiative, formed by principal actors in the field of graph-like data management. Its goal is to define a framework where different graph based technologies can be fairly tested and compared, that can drive the identification of systems' bottlenecks and required functionalities, and can help researchers to open new research frontiers.

The philosophy around which LDBC SNB is designed is to be easy to understand, flexible and cheap to adopt. For all these reasons, LDBC SNB will propose different workloads representing all the usage scenarios of graph-like database technologies, hence, targeting systems of different nature and characteristics. In order increase its adoption by industry and research institutions, LDBC SNB provides all necessary software, which are designed to be easy to use and deploy at a small cost.

This document contains:

- A detailed specification of the data used in the whole LDBC SNB benchmark.
- A detailed specification of the workloads.
- A detailed specification of the execution rules of the benchmark.
- A detailed specification of the auditing rules and the full disclosure report's required contents.

# TABLE OF CONTENTS

| 1 | Intr | DUCTION 1                                                                         | 1 |
|---|------|-----------------------------------------------------------------------------------|---|
|   | 1.1  | Motivation for the Benchmark                                                      | 1 |
|   | 1.2  | Relevance to the Industry                                                         | 1 |
|   | 1.3  | General Benchmark Overview                                                        | 2 |
|   | 1.4  | Related Projects                                                                  | 3 |
|   | 1.5  | Participation of Industry and Academia 1                                          | 3 |
|   | 1.6  | Software Components                                                               |   |
|   | 1.7  | Technical Report                                                                  |   |
|   |      |                                                                                   | · |
| 2 | Beng | HMARK SPECIFICATION 1                                                             | 5 |
|   | 2.1  | Requirements                                                                      | 5 |
|   |      |                                                                                   |   |
| 3 | DATA | SETS AND DATA GENERATION 1                                                        | 6 |
|   | 3.1  | Data Types                                                                        | 6 |
|   | 3.2  | Data Schema 10                                                                    | 6 |
|   |      | 3.2.1 Entities (Nodes)                                                            | 7 |
|   |      | 3.2.2 Relations (Edges) 24                                                        | 0 |
|   |      | 3.2.3 Domain Concepts                                                             | 1 |
|   | 3.3  | Data Generation                                                                   | 1 |
|   |      | 3.3.1 Resource Files                                                              | 2 |
|   |      | 3.3.2 Graph Generation                                                            | 2 |
|   |      | 3.3.3 Distributions, Parameters, and Quirks                                       | 4 |
|   |      | 3.3.4 Implementation Details                                                      |   |
|   | 3.4  | Output Data                                                                       |   |
|   |      | 3.4.1 Scale Factors                                                               |   |
|   |      | 3.4.2 Serializers                                                                 |   |
|   |      | 3.4.3 Interactive Update Streams (Inserts)                                        |   |
|   |      | 3.4.4       Substitution Parameters       3                                       |   |
|   | 3.5  | Introducing Delete Operations                                                     |   |
|   | 3.6  | Lifespan Management                                                               |   |
|   | 5.0  | 3.6.1 General Rules                                                               |   |
|   |      |                                                                                   |   |
|   |      |                                                                                   |   |
|   |      | 3.6.3         Forum and Message         3           3.6.4         Forum         3 |   |
|   |      | 5.0.4 Torum                                                                       |   |
|   |      | 3.6.5 Message                                                                     |   |
|   | 27   | 3.6.6 Complex Example                                                             |   |
|   | 3.7  | Ensuring Realism                                                                  |   |
|   | 3.8  | Converting Delete Events into Delete Operations                                   | 9 |
|   | Wor  | XLOADS 4                                                                          |   |
| 4 |      |                                                                                   |   |
|   | 4.1  | Query Description Format                                                          |   |
|   | 4.2  | Conventions for Query Definitions                                                 |   |
|   | 4.3  | Substitution Parameters                                                           |   |
|   | 4.4  | Return Values                                                                     |   |
|   | 4.5  | Update Operations                                                                 |   |
|   |      | 4.5.1 Insert Operations 4                                                         |   |
|   |      | 4.5.2 Delete Operations                                                           | 9 |

| 5 | INTERACTIVE WORKLOAD 53 |                                                                                         |  |  |  |  |
|---|-------------------------|-----------------------------------------------------------------------------------------|--|--|--|--|
|   | 5.1                     | Complex Reads                                                                           |  |  |  |  |
|   | 5.2                     | Short Reads                                                                             |  |  |  |  |
|   | 5.3                     | nsert Operations                                                                        |  |  |  |  |
|   | 5.4                     | Delete Operations         73                                                            |  |  |  |  |
|   | 5.5                     | Workload Definition    73                                                               |  |  |  |  |
| 6 | Busi                    | ess Intelligence Workload 75                                                            |  |  |  |  |
| - | 6.1                     | 75           Overview           75                                                      |  |  |  |  |
|   | 6.2                     | Read Query Templates                                                                    |  |  |  |  |
|   | 0.2                     | 5.2.1 Choke Point-Based Design Methodology                                              |  |  |  |  |
|   |                         | 5.2.2       Analysis of Selected Queries       76                                       |  |  |  |  |
|   | 6.3                     | Parameter Curation for BI Queries                                                       |  |  |  |  |
|   | 0.5                     | 5.3.1 The Need for Parameter Curation                                                   |  |  |  |  |
|   |                         |                                                                                         |  |  |  |  |
|   |                         | 5.3.2Parameter Generation Steps775.3.3Parameter Curation for Graph Queries77            |  |  |  |  |
|   |                         |                                                                                         |  |  |  |  |
|   |                         |                                                                                         |  |  |  |  |
|   | <i>с</i> <b>н</b>       | 5.3.5 Scalability and Reproducibility                                                   |  |  |  |  |
|   | 6.4                     | Reads                                                                                   |  |  |  |  |
|   | 6.5                     | nsert Operations                                                                        |  |  |  |  |
|   | 6.6                     | Delete Operations    99                                                                 |  |  |  |  |
| 7 | Aud                     | ING POLICIES 100                                                                        |  |  |  |  |
| , | 7.1                     | Rationale and General Principles                                                        |  |  |  |  |
|   | 7.2                     | Auditing Rules Overview                                                                 |  |  |  |  |
|   |                         | Auditor Training, Certification, and Selection                                          |  |  |  |  |
|   |                         | V.2.2 Auditing Process Stages                                                           |  |  |  |  |
|   |                         | 7.2.3 Challenge Procedure                                                               |  |  |  |  |
|   | 7.3                     | Auditable Properties of Systems and Benchmark Implementations                           |  |  |  |  |
|   | ,                       | 7.3.1 Validation of Query Results                                                       |  |  |  |  |
|   |                         | V.3.2         ACID Compliance         102                                               |  |  |  |  |
|   |                         | V.3.3         Data Schema         103                                                   |  |  |  |  |
|   |                         | 7.3.4 Data Format and Preprocessing                                                     |  |  |  |  |
|   |                         | 7.3.5 Data Access Transparency                                                          |  |  |  |  |
|   |                         | 7.3.6 Query Languages                                                                   |  |  |  |  |
|   |                         | 7.3.7       Materialization       105                                                   |  |  |  |  |
|   |                         | Visit         Matchanzanon         105           7.3.8         Steady State         105 |  |  |  |  |
|   |                         | 7.3.9       Query Mix       105                                                         |  |  |  |  |
|   |                         |                                                                                         |  |  |  |  |
|   |                         |                                                                                         |  |  |  |  |
|   | 74                      | 7.3.11 Benchmark Specifics                                                              |  |  |  |  |
|   | 7.4                     | Auditing Rules for the Interactive Workload                                             |  |  |  |  |
|   |                         | 7.4.1 Scaling                                                                           |  |  |  |  |
|   |                         | 7.4.2 Data Model and Data Loading                                                       |  |  |  |  |
|   |                         | 7.4.3 Precomputation                                                                    |  |  |  |  |
|   |                         | 7.4.4 Benchmark Software Components                                                     |  |  |  |  |
|   |                         | 7.4.5 Implementation Language and Data Access Transparency                              |  |  |  |  |
|   |                         | 7.4.6 Correctness of Benchmark Implementation                                           |  |  |  |  |
|   |                         | 7.4.7 Benchmarking Workflow                                                             |  |  |  |  |
|   |                         | 7.4.8 Full Disclosure Report                                                            |  |  |  |  |
|   | 7.5                     | Auditing Rules for the Business Intelligence Workload                                   |  |  |  |  |
|   |                         | 7.5.1 Overview                                                                          |  |  |  |  |

|     |                                                                                                   | 7.5.2                                                                                                    | Workflow                                                                                                    | 14                                                                                                    |
|-----|---------------------------------------------------------------------------------------------------|----------------------------------------------------------------------------------------------------|----------------------------------------------------------------------------------------------------|----------------------------------------------------------------------------------------------------|
|     |                                                                                                   | 7.5.3                                                                                                    | Runtimes                                                                                                    | 15                                                                                                    |
|     |                                                                                                   | 7.5.4                                                                                                    | Scoring Metrics                                                                                                    | 15                                                                                                    |
|     |                                                                                                   | 7.5.5                                                                                                    | Implementation Rules                                                                                                    |                                                                                                    |
|     |                                                                                                   | 7.5.6                                                                                                    | Scaling                                                                                                    |                                                                                                    |
|     |                                                                                                   | 7.5.7                                                                                                    | Full Disclosure Report                                                                                                    |                                                                                                    |
|     |                                                                                                   | 1.5.1                                                                                                    |                                                                                                    | 17                                                                                                    |
| 8   | ACII                                                                                              | D Test S                                                                                                    | UITE 1                                                                                                    | 18                                                                                                    |
|     | 8.1                                                                                               |                                                                                                    | ound                                                                                                    |                                                                                                    |
|     | 8.2                                                                                               | $\mathcal{C}$                                                                                                    | ity                                                                                                    |                                                                                                    |
|     | 8.3                                                                                               |                                                                                                    | $\mathbf{n}$                                                                                                    |                                                                                                    |
|     | 0.5                                                                                               | 8.3.1                                                                                                    | System Model                                                                                                    |                                                                                                    |
|     |                                                                                                   |                                                                                                    | •                                                                                                    |                                                                                                    |
|     |                                                                                                   | 8.3.2                                                                                                    | General Design                                                                                                    |                                                                                                    |
|     |                                                                                                   | 8.3.3                                                                                                    | Dirty Write                                                                                                    |                                                                                                    |
|     |                                                                                                   | 8.3.4                                                                                                    | Dirty Reads                                                                                                    |                                                                                                    |
|     |                                                                                                   | 8.3.5                                                                                                    | Cut Anomalies                                                                                                    |                                                                                                    |
|     |                                                                                                   | 8.3.6                                                                                                    | Observed Transaction Vanishes                                                                                                    |                                                                                                    |
|     |                                                                                                   | 8.3.7                                                                                                    | Fractured Read                                                                                                    | 25                                                                                                    |
|     |                                                                                                   | 8.3.8                                                                                                    | Lost Update                                                                                                    | 26                                                                                                    |
|     |                                                                                                   | 8.3.9                                                                                                    | Write Skew                                                                                                    | 26                                                                                                    |
|     | 8.4                                                                                               | Consis                                                                                                    | ency and Durability Tests                                                                                                    | 27                                                                                                    |
|     |                                                                                                   |                                                                                                    |                                                                                                    |                                                                                                    |
| 9   | Rela                                                                                              | ated Wo                                                                                                    |                                                                                                    | 28                                                                                                    |
|     | 9.1                                                                                               | ACID '                                                                                                    | Sests in Other Benchmarks                                                                                                    | 28                                                                                                    |
|     | 9.2                                                                                               | Graph                                                                                                    | Processing Benchmarks                                                                                                    | 28                                                                                                    |
|     | 9.3                                                                                               | Scalab                                                                                                    | e Graph Generators                                                                                                    | 28                                                                                                    |
|     |                                                                                                   |                                                                                                    |                                                                                                    |                                                                                                    |
| Bıı | BLIOGI                                                                                            | RAPHY                                                                                                    | 1:                                                                                                    | 29                                                                                                    |
|     | 0                                                                                                 |                                                                                                    |                                                                                                    |                                                                                                    |
| А   | СНОГ                                                                                              |                                                                                                    |                                                                                                    |                                                                                                    |
|     |                                                                                                   | ke Poin                                                                                                    |                                                                                                    | 34                                                                                                    |
|     | A.1                                                                                               | Aggreg                                                                                                    | ation Performance                                                                                                    | 34                                                                                                    |
|     | A.1<br>A.2                                                                                        | Aggreg<br>Join Pe                                                                                                    | ation Performance       1         rformance       1         11       1         12       1         13       1         14       1         15       1         16       1         17       1         18       1         19       1         11       1         12       1         13       1         14       1         15       1         16       1         17       1         18       1         19       1         11       1         12       1         13       1         14       1         15       1         16       1         17       1         18       1         19       1         19       1         19       1         19       1         19       1         19       1         19       1         19       1         19       1 | 34<br>36                                                                                                    |
|     | A.1<br>A.2<br>A.3                                                                                 | Aggreg<br>Join Pe<br>Data A                                                                                               | ation Performance       1         rformance       1         ccess Locality       1                                                                                                    | 34<br>36<br>37                                                                                                    |
|     | A.1<br>A.2<br>A.3<br>A.4                                                                          | Aggreg<br>Join Pe<br>Data A<br>Expres                                                                                     | ation Performance       1         rformance       1         ccess Locality       1         sion Calculation       1                                                                                                    | 34<br>36<br>37<br>38                                                                                                 |
|     | A.1<br>A.2<br>A.3<br>A.4                                                                          | Aggreg<br>Join Pe<br>Data A<br>Expres                                                                                     | ation Performance       1         rformance       1         ccess Locality       1                                                                                                    | 34<br>36<br>37<br>38                                                                                                 |
|     | A.1<br>A.2<br>A.3<br>A.4                                                                          | Aggreg<br>Join Pe<br>Data A<br>Expres<br>Correla                                                                          | ation Performance       1         rformance       1         ccess Locality       1         sion Calculation       1                                                                                                    | 34<br>36<br>37<br>38<br>38                                                                                           |
|     | A.1<br>A.2<br>A.3<br>A.4<br>A.5                                                                   | Aggreg<br>Join Pe<br>Data A<br>Expres<br>Correla<br>Paralle                                                               | ation Performance       12         rformance       12         ccess Locality       12         sion Calculation       12         ted Sub-Queries       12                                                                                                    | 34<br>36<br>37<br>38<br>38<br>39                                                                                     |
|     | A.1<br>A.2<br>A.3<br>A.4<br>A.5<br>A.6                                                            | Aggreg<br>Join Pe<br>Data A<br>Expres<br>Correla<br>Paralle<br>Graph                                                      | ation Performance       1         rformance       1         ccess Locality       1         sion Calculation       1         ted Sub-Queries       1         ism and Concurrency       1                                                                                                    | 34<br>36<br>37<br>38<br>38<br>39<br>39                                                                               |
|     | A.1<br>A.2<br>A.3<br>A.4<br>A.5<br>A.6<br>A.7                                                     | Aggreg<br>Join Pe<br>Data A<br>Expres<br>Correla<br>Paralle<br>Graph<br>Langua                                            | ation Performance       1         rformance       1         ccess Locality       1         sion Calculation       1         ted Sub-Queries       1         ism and Concurrency       1         Specifics       1                                                                                                    | 34<br>36<br>37<br>38<br>38<br>39<br>39<br>41                                                                         |
|     | A.1<br>A.2<br>A.3<br>A.4<br>A.5<br>A.6<br>A.7<br>A.8                                              | Aggreg<br>Join Pe<br>Data A<br>Expres<br>Correla<br>Paralle<br>Graph<br>Langua                                            | ation Performance       12         rformance       12         ccess Locality       12         sion Calculation       12         ted Sub-Queries       12         ism and Concurrency       12         Specifics       12         ge Features       14                                                                                                    | 34<br>36<br>37<br>38<br>38<br>39<br>39<br>41                                                                         |
| в   | A.1<br>A.2<br>A.3<br>A.4<br>A.5<br>A.6<br>A.7<br>A.8<br>A.9                                       | Aggreg<br>Join Pe<br>Data A<br>Expres<br>Correla<br>Paralle<br>Graph<br>Langua<br>Update                                  | ation Performance12rformance12ccess Locality12cion Calculation12sion Calculation12ted Sub-Queries12ism and Concurrency12Specifics13ge Features14Operations14R STATISTICS14                                                                                                    | 34<br>36<br>37<br>38<br>38<br>39<br>39<br>41<br>42<br>44                                                             |
| В   | A.1<br>A.2<br>A.3<br>A.4<br>A.5<br>A.6<br>A.7<br>A.8<br>A.9                                       | Aggreg<br>Join Pe<br>Data A<br>Expres<br>Correla<br>Paralle<br>Graph<br>Langua<br>Update                                  | ation Performance       12         rformance       12         ccess Locality       12         sion Calculation       12         ted Sub-Queries       12         ism and Concurrency       12         Specifics       12         operations       14                                                                                                    | 34<br>36<br>37<br>38<br>38<br>39<br>39<br>41<br>42<br>44                                                             |
| В   | A.1<br>A.2<br>A.3<br>A.4<br>A.5<br>A.6<br>A.7<br>A.8<br>A.9<br>Scal                               | Aggreg<br>Join Pe<br>Data A<br>Expres<br>Correla<br>Paralle<br>Graph<br>Langua<br>Update                                  | ation Performance12rformance12ccess Locality12sion Calculation12ted Sub-Queries12ism and Concurrency12Specifics12ge Features14Operations14R STATISTICS14                                                                                                    | 34<br>36<br>37<br>38<br>38<br>39<br>39<br>41<br>42<br>44<br>44                                                       |
| В   | A.1<br>A.2<br>A.3<br>A.4<br>A.5<br>A.6<br>A.7<br>A.8<br>A.9<br>Scal<br>B.1                        | Aggreg<br>Join Pe<br>Data A<br>Express<br>Correla<br>Paralle<br>Graph<br>Langua<br>Update<br>Le Facto<br>Numbe            | ation Performance12rformance12ccess Locality12cion Calculation12ted Sub-Queries12ism and Concurrency12Specifics12ge Features14Operations14r of Entities for SNB Interactive v1.014                                                                                                    | 34<br>36<br>37<br>38<br>38<br>39<br>39<br>41<br>42<br>44<br>44<br>44                                                 |
| В   | A.1<br>A.2<br>A.3<br>A.4<br>A.5<br>A.6<br>A.7<br>A.8<br>A.9<br>Scal<br>B.1<br>B.2                 | Aggreg<br>Join Pe<br>Data A<br>Express<br>Correla<br>Paralle<br>Graph<br>Langua<br>Update<br>Le Facto<br>Numbe            | ation Performance12rformance12ccess Locality12sion Calculation12ted Sub-Queries12ism and Concurrency12Specifics12ge Features14Operations14r of Entities for SNB Interactive v1.014r of Entities for SNB BI v1.014                                                                                                    | 34<br>36<br>37<br>38<br>38<br>39<br>39<br>41<br>42<br>44<br>44<br>44                                                 |
| B   | A.1<br>A.2<br>A.3<br>A.4<br>A.5<br>A.6<br>A.7<br>A.8<br>A.9<br>Scal<br>B.1<br>B.2<br>B.3          | Aggreg<br>Join Pe<br>Data A<br>Expres<br>Correla<br>Paralle<br>Graph<br>Langua<br>Update<br>Le Factor<br>Numbe<br>Factor  | ation Performance1rformance1ccess Locality1sion Calculation1ted Sub-Queries1ism and Concurrency1Specifics1ge Features1Operations1r of Entities for SNB Interactive v1.01r of Entities for SNB BI v1.01ratio1ratio1ratio1ratio1ratio1ratio1ratio1ratio1ratio1ratio1ratio1ratio1ratio1ratio1ratio1ratio1ratio1ratio1ratio1ratio1ratio1ratio1ratio1ratio1ratio1ratio1ratio1ratio1ratio1ratio1ratio1ratio1ratio1ratio1ratio1ratio1ratio1ratio1ratio1ratio1ratio1ratio1ratio1ratio1ratio1ratio1ratio1 </td <td>34<br/>36<br/>37<br/>38<br/>38<br/>39<br/>39<br/>41<br/>42<br/>44<br/>44<br/>44</td>                                                                                                    | 34<br>36<br>37<br>38<br>38<br>39<br>39<br>41<br>42<br>44<br>44<br>44                                                 |
| C   | A.1<br>A.2<br>A.3<br>A.4<br>A.5<br>A.6<br>A.7<br>A.8<br>A.9<br>Scal<br>B.1<br>B.2<br>B.3<br>Bence | Aggreg<br>Join Pe<br>Data A<br>Expres<br>Correla<br>Paralle<br>Graph<br>Langua<br>Update<br>E FACTO<br>Numbe<br>Factor    | ation Performance12rformance12cress Locality12cion Calculation12ted Sub-Queries12ism and Concurrency12Specifics12ge Features14Operations14R STATISTICS14r of Entities for SNB Interactive v1.014Fables14CHECKLIST14                                                                                                    | 34<br>36<br>37<br>38<br>39<br>39<br>41<br>42<br>44<br>44<br>44<br>44<br>44                                           |
| C   | A.1<br>A.2<br>A.3<br>A.4<br>A.5<br>A.6<br>A.7<br>A.8<br>A.9<br>Scal<br>B.1<br>B.2<br>B.3<br>Bence | Aggreg<br>Join Pe<br>Data A<br>Express<br>Correla<br>Paralle<br>Graph<br>Langua<br>Update<br>Le Factor<br>Numbe<br>Factor | ation Performance 1   rformance 1   cess Locality 1   sion Calculation 1   ted Sub-Queries 1   ism and Concurrency 1   Specifics 1   ge Features 1   Operations 1   r of Entities for SNB Interactive v1.0 1   r of Entities for SNB BI v1.0 1   CHECKLIST 1   A SETS FOR THE INTERACTIVE WORKLOAD 1                                                                                                    | 34<br>36<br>37<br>38<br>39<br>41<br>42<br>44<br>44<br>44<br>44<br>44<br>44<br>47<br>48                               |
| C   | A.1<br>A.2<br>A.3<br>A.4<br>A.5<br>A.6<br>A.7<br>A.8<br>A.9<br>Scal<br>B.1<br>B.2<br>B.3<br>Bence | Aggreg<br>Join Pe<br>Data A<br>Expres<br>Correla<br>Paralle<br>Graph<br>Langua<br>Update<br>E FACTO<br>Numbe<br>Factor    | ation Performance       1         rformance       1         rformance       1         rcess Locality       1         sion Calculation       1         ted Sub-Queries       1         ism and Concurrency       1         Specifics       1         operations       1         r of Entities for SNB Interactive v1.0       1         r of Entities for SNB BI v1.0       1         Fables       1         CHECKLIST       1         A SETS FOR THE INTERACTIVE WORKLOAD       1                                                                                                    | 34<br>36<br>37<br>38<br>39<br>41<br>42<br>44<br>44<br>44<br>44<br>44<br>44<br>44<br>44<br>44                         |
| C   | A.1<br>A.2<br>A.3<br>A.4<br>A.5<br>A.6<br>A.7<br>A.8<br>A.9<br>Scal<br>B.1<br>B.2<br>B.3<br>Bence | Aggreg<br>Join Pe<br>Data A<br>Express<br>Correla<br>Paralle<br>Graph<br>Langua<br>Update<br>Le Factor<br>Numbe<br>Factor | ation Performance       1         rformance       1         rformance       1         rcess Locality       1         sion Calculation       1         ted Sub-Queries       1         ism and Concurrency       1         Specifics       1         operations       1         r of Entities for SNB Interactive v1.0       1         r of Entities for SNB BI v1.0       1         CHECKLIST       1         A Sets For THE INTERACTIVE WORKLOAD       1         Data       1         Scale Factors       1                                                                                                    | 34<br>36<br>37<br>38<br>39<br>39<br>41<br>42<br>44<br>44<br>44<br>44<br>44<br>44<br>44<br>44<br>44<br>44<br>44<br>44 |
| C   | A.1<br>A.2<br>A.3<br>A.4<br>A.5<br>A.6<br>A.7<br>A.8<br>A.9<br>Scal<br>B.1<br>B.2<br>B.3<br>Bence | Aggreg<br>Join Pe<br>Data A<br>Expres<br>Correla<br>Paralle<br>Graph<br>Langua<br>Update<br>E FACTO<br>Numbe<br>Factor    | ation Performance       1         rformance       1         rformance       1         rcess Locality       1         sion Calculation       1         ted Sub-Queries       1         ism and Concurrency       1         Specifics       1         operations       1         r of Entities for SNB Interactive v1.0       1         r of Entities for SNB BI v1.0       1         Fables       1         CHECKLIST       1         A SETS FOR THE INTERACTIVE WORKLOAD       1                                                                                                    | 34<br>36<br>37<br>38<br>39<br>39<br>41<br>42<br>44<br>44<br>44<br>44<br>44<br>44<br>44<br>44<br>44<br>44<br>44<br>44 |

|   | D.1.4      | Substitution Parameters | <br> | <br> | <br> | <br> | <br> | <br> | <br> | . 151 |
|---|------------|-------------------------|------|------|------|------|------|------|------|-------|
| E | Example gr | АРН                     |      |      |      |      |      |      |      | 154   |

# Acknowledgments

Special thanks to all the people that have contributed to the development of this benchmark suite:

- Renzo Angles (Universidad de Talca)
- János Benjamin Antal (Budapest University of Technology and Economics)
- Alex Averbuch (Neo4j)
- Altan Birler (TUM)
- Peter Boncz (Vrije Universiteit Amsterdam, CWI)
- Márton Búr (McGill University)
- Orri Erling (OpenLink Software)
- Andrey Gubichev (Technische Universität München)
- Vlad Haprian (Oracle Labs)
- Moritz Kaufmann (Technische Universität München)
- Josep Lluís Larriba Pey (Universitat Politècnica de Catalunya)
- Norbert Martínez (Huawei Technologies)
- József Marton (Budapest University of Technology and Economics)
- Marcus Paradies (SAP, DLR)
- Minh-Duc Pham (Altran)
- Arnau Prat-Pérez (DAMA UPC, Sparsity Technologies)
- David Püroja (CWI)
- Mirko Spasić (OpenLink Software)
- Benjamin A. Steer (Queen Mary University of London, Pometry)
- Dávid Szakállas
- Gábor Szárnyas (MTA-BME Lendület Research Group on Cyber-Physical Systems, Budapest University of Technology and Economics, CWI)
- Jack Waudby (Newcastle University)
- Mingxi Wu (TigerGraph)
- Yuchen Zhang (TigerGraph)

# Definitions

This section defines fundamental concepts used in the LDBC benchmark terminology. Part of the definitions below are repeated from the LDBC benchmark specification document.

- **LDBC SNB** The Linked Data Benchmark Council's Social Network Benchmark suite which currently consists of the Interactive workload and a preliminary version of the Business Intelligence workload.
- **System Under Test (SUT)** This is the totality of the hardware and software that participates in a benchmark run, excluding parts that are exclusively used for driving the workload. If the parts driving the workload are collocated on the same operating system instance as the SUT, then this is also considered a part of the SUT. In client-server configurations where the test driver is not on a machine hosting any DBMS function the SUT is not considered to encompass the hardware or software which exclusively serves to drive the test workload.
- **Datagen** This module is provided by LDBC SNB and produces the standard benchmark datasets to be loaded into the SUT for the benchmark. The data generation phase is not part of running the benchmark.
- **Test Driver (Benchmark Driver, Driver)** The test driver refers to the parts of the benchmark run that coordinate query execution and, if prescribed by a given benchmark, data loading.
- **Workload (Benchmark)** This is the totality of the tasks a particular benchmark performs against an SUT. This includes data loading as well as the query/update workload. This does not include preparatory stages such as generating benchmark data with a data generator or transferring the data to the platform constituting the SUT. The terms workload and benchmark are synonyms in this context.
- **Time Compression Ratio (TCR)** This parameter of the Interactive workload compresses (or stretches) durations between operation start times to increase (or decrease) operation rate, thereby allowing systems to reach their maximum throughput for a given workload. The smaller this number is, the higher compression ratio it represents (e.g. 2.0 means run benchmark 2x slower, while 0.1 = run benchmark 10x faster). Systems are expected to compete on achieving high TCR<sup>-1</sup> =  $\frac{1}{TCR}$ .
- Query mix The ratio of read and update queries of a workload, and the frequency at which they are issued.
- Scale Factor (SF) The LDBC SNB is designed to target systems of different size and scale. The scale factor determines the size of the data used to run the benchmark. The scale factor refers to the measured size of the data in Gigabytes when serialised in CsvSingularProjectedFK.
- **Validation Step** The benchmark specifies a scale factor for which ACID test cases are executed and the query results are compared to a reference result set (i.e. expected output). This step is required to use the very same set of queries and data structures (this includes both PDS, IADS and EADS defined below) that are used in the actual benchmark runs.
- **Schema (Database Schema)** A schema is the totality of the non-built-in declarations which are fed into the SUT prior to running a workload. For a relational system, the schema consists of tables, indices, views, materialised views and declarative constraints (e.g. foreign key and not null constraints). An ontology for an RDF system counts as a schema if it is loaded on the SUT. An RDF SUT may have no schema at all and still run the workload. However, any declaration or setting (e.g. indices) that is not on by default in the SUT, but is used in at least one case of the benchmark run counts as part of the schema. The schema does not include stored procedures, triggers, or other imperative (procedural) application specific code that may reside on the SUT and could impact the benchmark results. The schema is required to be the same across all benchmark runs using the same scale factor for a given workload.
- **Primary Data Structure (PDS)** This is anything that may influence the result of a database query or may be changed by an update of the database. These may be resident in RAM or durable media or both. Examples of data structures are database base tables and adjacency lists.
- **Implicit Auxiliary Data Structure (IADS)** This is a data structure for providing more efficient access to all or parts of the primary data structure. IADS are created by the DBMS automatically and the system may allow them to be turned off.

Some systems, such as many RDF stores have multiple covering indices on the primary data structure. The definition in this case is that the primary data structure consists of all the dif-

ferently ordered full copies of the base table; a table of subject predicate object graph (SPOG) in the RDF case. In this same instance, Auxiliary data structures comprise any data structure which materialise a subset of the SPOG.

**Explicit Auxiliary Data Structure (EADS)** These are any application or workload profile specific structures that are declared in addition to the PDSs and IADSs managed by the SUT. These duplicate the data and are created with explicit statements. Secondary indices, materialised views, with or without aggregates, are all examples of this in a relational context. The decision about the used EADS is always part of the schema declaration.

In the case of relational systems, an ADS may be an index from primary key values to a heap table, if the system in question has such concepts. A secondary index of a relational table, in its memory based and durable media based manifestations is an example for EADS. Such a secondary index is not considered an ADS since it must be declared, which makes its creation explicit. An ADS must be implicit and not created by any specific DDL statement or directive. In the case of RDF systems, if the implementation supports user definable index schemes, as long as these are defined once and apply to all triples/quads, such structures are designated as ADS. If an RDF system selectively makes data structures which apply to some quads but not to others, then such structures are designated as EADS.

- **SUT-Resident Logic** This is any application specific code that is resident on the SUT, whether by static linking, dynamic loading, JIT, interpretation or any other means of embedding application specific logic into a generic DBMS. Examples of this are stored procedures, hosting Java, CLR or other run times in the SUT process (or processes), loading application specific libraries to extend native functions or data structures etc. A special case is that of a database exclusively accessed via an in-process API. In these cases, any code that is not the test driver or a workload implementation expressed against a generally supported API of the DBMS is deemed SUT resident logic in addition to any other code which may fit the above definitions.
- **Test Sponsor** The party which initiates an audit of a benchmark implementation over an SUT. This is typically the vendor of a key component of the SUT, e.g. DBMS or hardware.
- **Full Disclosure Report (FDR)** This is a document which allows reproduction of any audited benchmark result by a third party. It contains complete description of the circumstances of the benchmark run, including version and configuration of SUT, dataset and test driver.

## **1** INTRODUCTION

# 1.1 Motivation for the Benchmark

The new era of data economy, based on large, distributed, and complexly structured datasets, has brought on new and complex challenges in the field of data management and analytics. These datasets, usually modeled as large graphs, have attracted both industry and academia, due to new opportunities in research and innovation they offer. This situation has also opened the door for new companies to emerge, offering new non-relational and graph-like technologies that are called to play a significant role in upcoming years.

The change in the data paradigm calls for new benchmarks to test these new emerging technologies, as they set a framework where different systems can compete and be compared in a fair way, they let technology providers identify the bottlenecks and gaps of their systems and, in general, drive the research and development of new information technology solutions. Without them, the uptake of these technologies is at risk by not providing the industry with clear, user-driven targets for performance and functionality.

The LDBC Social Network Benchmark (LDBC SNB) aims at being a comprehensive benchmark by setting the rules for the evaluation of graph-like data management technologies. LDBC SNB is designed to be a plausible look-alike of all the aspects of operating a social network site, as one of the most representative and relevant use cases of modern graph-like applications.

LDBC SNB includes the Interactive workload [24], which consists of user-centric transactional-like interactive queries, and the Business Intelligence workload, which includes analytic queries to respond to businesscritical questions. Initially, a graph analytics workload was also included in the roadmap of LDBC SNB, but this was finally delegated to the Graphalytics benchmark project [37, 38], which was adopted as an official LDBC graph analytics benchmark. LDBC SNB and Graphalytics combined target a broad range of systems with different nature and characteristics. LDBC SNB and Graphalytics aim at capturing the essential features of these scenarios while abstracting away details of specific business deployments.

This document contains the definition of the Interactive workload and the first draft of the Business Intelligence workload. This includes a detailed explanation of the data used in the LDBC SNB benchmark, a detailed description for all queries, and instructions on how to generate the data and run the benchmark with the provided software.

# 1.2 Relevance to the Industry

LDBC SNB is intended to provide the following value to different stakeholders:

- For **end users** facing graph processing tasks, LDBC SNB provides a recognizable scenario against which it is possible to compare merits of different products and technologies. By covering a wide variety of scales and price points, LDBC SNB can serve as an aid to technology selection.
- For **vendors** of graph database technology, LDBC SNB provides a checklist of features and performance characteristics that helps in product positioning and can serve to guide new development.
- For **researchers**, both industrial and academic, the LDBC SNB dataset and workload provide interesting challenges in multiple choke point areas, such as query optimization, (distributed) graph analysis, transactional throughput, and provides a way to objectively compare the effectiveness and efficiency of new and existing technology in these areas.

The technological scope of LDBC SNB comprises all systems that one might conceivably use to perform social network data management tasks:

• Graph database management systems (e.g. Neo4j, TigerGraph, AWS Neptune) are novel technologies aimed at storing property graphs, i.e. graphs with labels and properties (attributes) on nodes and edges. They support graph traverals, typically by means of APIs, though some of them also support dedicated graph-oriented query languages (e.g. Neo4j's Cypher and TigerGraph's GSQL, as well as the upcoming GQL and SQL/PGQ standards). These systems' internal structures are typically designed to store dynamic

graphs that change over time. They offer support for transactional queries with some degree of consistency, and value-based indices to quickly locate nodes and edges. Finally, their architecture is typically single-machine (non-cluster). These systems can potentially implement all three workloads, though Interactive and Business Intelligence workloads are where they will presumably be more competitive.

- **Graph processing frameworks** (e.g. Giraph, Signal/Collect, GraphLab, Green Marl) are designed to perform global graph computations, executed in parallel or in a lockstep fashion. These computations are typically long latency, involving many nodes and edges and often consist of approximation answers to NP-complete problems. These systems expose an API, sometimes following a vertex-centric paradigm, and their architecture targets both single-machine and cluster systems. These systems will likely implement the Graph Analytics workload.
- **RDF database systems** (e.g. OWLIM, Virtuoso, Stardog, AWS Neptune) are systems that implement the SPARQL 1.1 query language, similar in complexity to SQL-92, which allows for structured queries, and simple traversals. RDF database systems often come with additional support for simple reasoning (sameAs, subClass), text search, and geospatial predicates. RDF database systems generally support transactions, but not always with full concurrency and serializability and their supposed strength is integrating multiple data sources (e.g. DBpedia). Their architecture is both single-machine and clustered, and they will likely target Interactive and Business Intelligence workloads.
- **Relational database systems** (e.g. PostgreSQL, MySQL, Oracle, IBM Db2, Microsoft SQL Server, Virtuoso, MonetDB, Vectorwise, Vertica, DuckDB but also Hive and Impala) treat graph data relationally, and queries are formulated in SQL and/or PL/SQL. Both single-machine and cluster systems exist. They do not normally support recursion or stateful recursive algorithms, which makes them not at home in the Graph Analytics workloads.
- NoSQL database systems (e.g. key-value stores such as HBase, Redis, MongoDB, CouchDB, or even MapReduce systems like Hadoop and Pig) are cluster-based and scalable. Key-value stores could possibly implement the Interactive Workload, though its navigational aspects would pose some problems as potentially many key-value lookups are needed. MapReduce systems could be suited for the Graph Analytics workload, but their query latency would presumably be so high that the Business Intelligence workload would not make sense, though we note that some of the key-value stores (e.g. MongoDB) provide a MapReduce query functionality on the data that it stores which could make it suited for the Business Intelligence workload.

# 1.3 General Benchmark Overview

LDBC SNB aims at being a complete benchmark, designed with the following goals in mind:

- **Rich coverage.** LDBC SNB is intended to cover most demands encountered in the management of complexly structured data.
- **Modularity.** LDBC SNB is broken into parts that can be individually addressed. In this manner LDBC SNB stimulates innovation without imposing an overly high threshold for participation.
- **Reasonable implementation cost.** For a product offering relevant functionality, the effort for obtaining initial results with SNB should be small, in the order of days.
- **Relevant selection of challenges.** Benchmarks are known to direct product development in certain directions. LDBC SNB is informed by the state-of-the-art in database research so as to offer optimization challenges for years to come while not having a prohibitively high threshold for entry.
- **Reproducibility and documentation of results.** LDBC SNB will specify the rules for full disclosure of benchmark execution and for auditing of benchmark runs in accordance with the LDBC Byelaws [43]. The workloads may be run on any equipment but the exact configuration and price of the hardware and software must be disclosed.

LDBC SNB benchmark is modeled around the operation of a real social network site. A social network site represents a relevant use case for the following reasons:

- It is simple to understand for a large audience, as it is arguably present in our every-day life in different shapes and forms.
- It allows testing a complete range of interesting challenges, by means of different workloads targeting systems of different nature and characteristics.
- A social network can be scaled, allowing the design of a scalable benchmark targeting systems of different sizes and budgets.

In Chapter 3, LDBC SNB defines the schema of the data used in the benchmark. The schema represents a realistic social network, including people and their activities in the social network during a period of time. Personal information of each person, such as name, birthday, interests or places where people work or study, is included. A person's activity is represented in the form of friendship relationships and content sharing (i.e. messages and pictures). LDBC SNB provides a scalable synthetic data generator based on the MapReduce paradigm, which produces networks with the described schema with distributions and correlations similar to those expected in a real social network. Furthermore, the data generator is designed to be user-friendly. The proposed data schema is shared by all the different proposed workloads, those we currently have, and those that will be proposed in the future.

In Chapter 4, the Interactive Workload and the first draft of the Business Intelligence workload are proposed. Workloads are designed to mimic the different usage scenarios found in operating a real social network site, and each of them targets one or more types of systems. Each workload defines a set of queries and query mixes, designed to stress the SUTs in different choke point areas, while being credible and realistic. The Interactive workload reproduces the interaction between the users of the social network by including lookups and transactions, which update small portions of the database. These queries are designed to be interactive and target systems capable of responding to such queries with low latency for multiple concurrent users. The Business Intelligence workload represents analytic queries a social network company would like to perform in the social network, to take advantage of the data and to discover new business opportunities. This workload explores moderate to large portions of the graph from different entities, and performs more resource-intensive operations.

LDBC SNB provides an execution test driver, which is responsible for executing the workloads and gathering the results. The driver is designed with simplicity and portability in mind to ease the implementation on systems with different nature and characteristics at a low implementation cost. Furthermore, it automatically handles the validation of the queries by means of a validation dataset provided by LDBC. The overall philosophy of LDBC SNB is to provide the necessary software tools to run the benchmark, and therefore to reduce the benchmark's entry point as much as possible.

# 1.4 Related Projects

Along the Social Network Benchmark, LDBC [7] provides other benchmarks as well:

- The Semantic Publishing Benchmark (SPB) [71] measures the performance of *semantic databases* operating on RDF datasets.
- The Graphalytics benchmark [37] measures the performance of *graph analysis* operations (e.g. PageRank, local clustering coefficient).

# 1.5 Participation of Industry and Academia

The list of institutions that take part in the definition and development of LDBC SNB is formed by relevant actors from both the industry and academia in the field of linked data management. All the participants have contributed with their experience and expertise in the field, making a credible and relevant benchmark, which meets all the desired needs. The list of participants is the following:

- FOUNDATION FOR RESEARCH AND TECHNOLOGY HELLAS
- MTA-BME LENDUELET RESEARCH GROUP ON CYBER-PHYSICAL SYSTEMS
- NEO4J

- ONTOTEXT
- OPENLINK
- TECHNISCHE UNIVERSITAET MUENCHEN
- UNIVERSITAET INNSBRUCK
- UNIVERSITAT POLITECNICA DE CATALUNYA
- VRIJE UNIVERSITEIT AMSTERDAM

Besides the aforementioned institutions, during the development of the benchmark several meetings with the technical and users community have been conducted, receiving an invaluable feedback that has contributed to the whole development of the benchmark in every of its aspects.

# 1.6 Software Components

The source code of this specification and the software components discussed here are available open-source:

- Specification: https://github.com/ldbc/ldbc\_snb\_docs
- Interactive workload:
  - Datagen (Hadoop-based): https://github.com/ldbc/ldbc\_snb\_datagen\_hadoop
  - Driver: https://github.com/ldbc/ldbc\_snb\_interactive\_driver
  - Reference implementations (in Cypher and SQL): https://github.com/ldbc/ldbc\_snb\_interactive\_ impls
- Business Intelligence (BI) workload:
  - Datagen (Spark-based): https://github.com/ldbc/ldbc\_snb\_datagen\_spark
  - Driver and reference implementations (in Cypher and SQL): https://github.com/ldbc/ldbc\_snb\_bi

Repositories have two distinguished branches: stable contains the code for the v0.3 benchmark, while dev contains the code for the v0.4 (work-in-progress) benchmark.

# 1.7 Technical Report

This technical report is available on arXiv [6] and is updated upon new releases of the SNB.

# **2** BENCHMARK SPECIFICATION

# 2.1 Requirements

LDBC SNB is designed to be flexible and to have an affordable entry point. From small single node and in memory systems to large distributed multi-node clusters have its own place in LDBC SNB. Therefore, the requirements to fulfill for executing LDBC SNB are limited to pure software requirements to be able to run the tools. While the benchmark specification aims to be portable, the software provided by LDBC SNB have been developed and tested under Linux-based operating systems. The driver and the clients for the reference implementations were implemented in Java. The generator has two versions: the Hadoop-based one was written in Java, while the Spark-based one is written in a mix of Java and Scala.

LDBC SNB does not impose the usage of any specific type of system, as it targets systems of different nature and characteristics, from graph databases, graph processing frameworks and RDF systems, to traditional relational database management systems. Consequently, any language or API capable of expressing the proposed queries can be used. Similarly, data can be stored in the most convenient manner the test sponsor may decide, as long as it conforms with the execution rules. Finally, in order to have an official benchmark execution, the results will have to be audited and all the required information disclosed.

# 3 Data sets and data generation

This chapter introduces the data used by LDBC SNB. This includes the different data types, the data schema, how it is generated and the different scale factors.

**Warning.** This chapter describes the latest variant of the data set. If you are looking for information on the Interactive workload, please also check Appendix D.

# 3.1 Data Types

Table 3.1 describes the different data types used in the benchmark.

| Туре           | Description                                                                                |  |  |  |  |  |
|----------------|--------------------------------------------------------------------------------------------|--|--|--|--|--|
| ID             | integer type with 64-bit precision. All IDs within a single entity type (e.g. Person,      |  |  |  |  |  |
|                | Message) are unique, but different entity types (e.g. a Forum and a Tag) might have        |  |  |  |  |  |
|                | the same ID.                                                                               |  |  |  |  |  |
| 32-bit Integer | integer type with 32-bit precision                                                         |  |  |  |  |  |
| 64-bit Integer | integer type with 64-bit precision                                                         |  |  |  |  |  |
| 32-bit Float   | integer type with 32-bit precision                                                         |  |  |  |  |  |
| 64-bit Float   | integer type with 64-bit precision                                                         |  |  |  |  |  |
| String         | variable length text of size 80 Unicode characters                                         |  |  |  |  |  |
| Long String    | variable length text of size 256 Unicode characters                                        |  |  |  |  |  |
| Text           | variable length text of size 2000 Unicode characters                                       |  |  |  |  |  |
| Date           | date with a precision of a day, encoded as a string with the following format: yyyy-mm-    |  |  |  |  |  |
|                | dd, where yyyy is a four-digit integer representing the year, the year, mm is a two-digit  |  |  |  |  |  |
|                | integer representing the month and dd is a two-digit integer representing the day.         |  |  |  |  |  |
| DateTime       | date with a precision of milliseconds, encoded as a string with the following for-         |  |  |  |  |  |
|                | mat: yyyy-mm-ddTHH:MM:ss.sss+00:00, where yyyy is a four-digit integer representing        |  |  |  |  |  |
|                | the year, the year, mm is a two-digit integer representing the month and dd is a two-digit |  |  |  |  |  |
|                | integer representing the day, HH is a two-digit integer representing the hour, MM is a two |  |  |  |  |  |
|                | digit integer representing the minute and ss.sss is a five digit fixed point real number   |  |  |  |  |  |
|                | representing the seconds up to millisecond precision. Finally, the +00:00 of the end       |  |  |  |  |  |
|                | represents the timezone, which should always be GMT (both for inputs and outputs).         |  |  |  |  |  |
| Boolean        | logical type, taking the value of either True of False                                     |  |  |  |  |  |

Table 3.1: Description of the data types. Some types such as 32-bit Float and 64-bit Integer are currently not used in the benchmark.

# 3.2 Data Schema

Figure 3.1 shows the data schema in UML. The schema defines the structure of the data used in the benchmark in terms of entities and their relations. Data represents a snapshot of the activity of a social network during a period of time. Data includes entities such as Persons, Organisations, and Places. The schema also models the way persons interact, by means of the friendship relations established with other persons, and the sharing of content such as Messages (both textual and images), replies to Messages and likes to Messages. People form groups to talk about specific topics, which are represented as Tags<sup>1</sup>. An example graph conforming the SNB schema is shown in Appendix E.

<sup>&</sup>lt;sup>1</sup>Tags are basically equivalent to *hashtags* on contemporary social media sites. In this document, we occasionally use the term *topic* to refer to tags

LDBC SNB has been designed to be flexible and to target systems of different nature and characteristics. As such, it does not force any particular internal representation of the schema. The Datagen component supports multiple output data formats to fit the needs of different types of systems, including RDF, relational DBMS and graph DBMS.

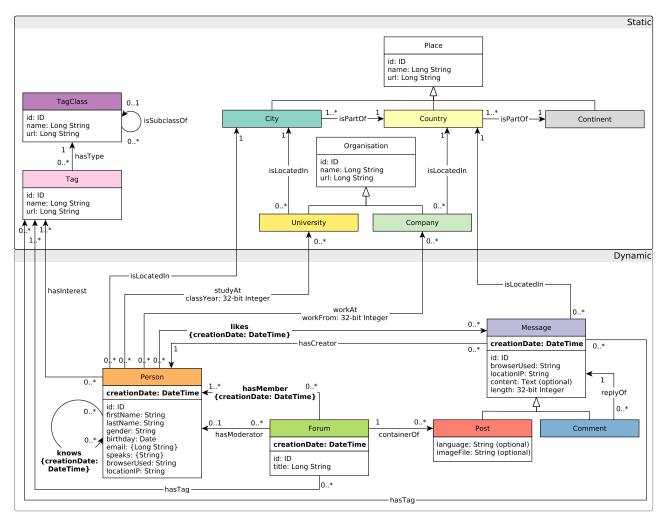

Figure 3.1: UML class diagram-style depiction of the LDBC SNB graph schema. Note that the knows edges should be treated as undirected (but are serialized only in a single direction). The cardinality of the hasModerator edge has changed between version 0.3.x (where it was exactly 1) and version 0.4.x (where it is 0..1).

The schema specifies different entities, their attributes and their relations. All of them are described in the following sections.

## **Textual Restrictions and Notes**

- Messageas always have a non-empty content attribute.
- Posts have either a content or an imageFile attribute (i.e. they always have exactly one of them.) The one they do not have is represented with an empty string or with NULL.
- Posts in a forum can be created by a non-member person if and only if that person is the moderator of the Forum.

# 3.2.1 Entities (Nodes)

**City:** a sub-class of a Place, and represents a city of the real world. City entities are used to specify where persons live, as well as where universities operate.

**Comment:** a sub-class of a Message, and represents a comment made by a person to an existing message (either a Post or a Comment).

Company: a sub-class of an Organisation, and represents a company where persons work.

Continent: a sub-class of a Place, and represents a continent of the real world.

**Country:** a sub-class of a Place, and represents a country of the real world. Countries are selected as the place of operation for Companies as well as the location of Messages.

**Forum:** a meeting point where people post messages. Forums are characterized by the topics (represented as tags) people in the forum are talking about. Although from the schema's perspective it is not evident, there exist three different types of forums. They are distinguished by their titles:

- personal walls: "Wall of ..."
- image albums: "Album k of ..."
- groups: "Group for ..."

Table 3.2 shows the attributes of the Forum entity.

| AttributeType     |          | Description                     |
|-------------------|----------|---------------------------------|
| id                | ID       | The identifier of the forum.    |
| title Long String |          | The title of the forum.         |
| creationDate      | DateTime | The date the forum was created. |

Table 3.2: Attributes of the Forum entity.

**Message:** an abstract entity that represents a message created by a person. Table 3.3 shows the attributes of the Message abstract entity.

| Attribute Type        |                 | Description                                                |
|-----------------------|-----------------|------------------------------------------------------------|
| id                    | ID              | The identifier of the message.                             |
| browserUsed String    |                 | The browser used by the Person to create the message.      |
| creationDate DateTime |                 | The date the message was created.                          |
| locationIP String     |                 | The IP of the location from which the message was created. |
| content               | Text (optional) | The content of the message.                                |
| length                | 32-bit Integer  | The length of the content.                                 |

Table 3.3: Attributes of the Message interface.

**Organisation:** an institution of the real world. Table 3.4 shows the attributes of the Organisation entity.

| AttributeType |             | Description                         |
|---------------|-------------|-------------------------------------|
| id            | ID          | The identifier of the organisation. |
| name          | Long String | The name of the organisation.       |
| url           | Long String | The URL of the organisation.        |

Table 3.4: Attributes of the Organisation entity.

**Person:** the avatar a real world person creates when he/she joins the network, and contains various information about the person as well as network related information. Table 3.5 shows the attributes of the Person entity.

| Attribute    | Туре          | Description                                                         |
|--------------|---------------|---------------------------------------------------------------------|
| id           | ID            | The identifier of the person.                                       |
| firstName    | String        | The first name of the person.                                       |
| lastName     | String        | The last name of the person.                                        |
| gender       | String        | The gender of the person.                                           |
| birthday     | Date          | The birthday of the person.                                         |
| email        | {Long String} | The set of emails the person has (cardinality: at least one).       |
| speaks       | {String}      | The set of languages the person speaks (cardinality: at least one). |
| browserUsed  | String        | The browser used by the person when he/she registered to the social |
|              |               | network.                                                            |
| locationIP   | String        | The IP of the location from which the person was registered to the  |
|              |               | social network.                                                     |
| creationDate | DateTime      | The date the person joined the social network.                      |

Table 3.5: Attributes of the Person entity.

**Place:** a place in the world. Table 3.6 shows the attributes of the Place entity. Note, each Place has additional parameters: longitude and latitude, which are not exposed. These are used internally for sorting places.

| Attribute | Туре        | Description                  |
|-----------|-------------|------------------------------|
| id        | ID          | The identifier of the place. |
| name      | Long String | The name of the place.       |
| url       | Long String | The URL of the place.        |

Table 3.6: Attributes of the Place entity.

**Post:** a sub-class of Message, that is posted in a forum. Posts are created by persons into the forums where they belong. Posts contain either content or imageFile, always one of them but never both. The one they do not have is an empty string. Table 3.7 shows the attributes of the Post entity.

| Attribute | Туре              | Description                                                   |
|-----------|-------------------|---------------------------------------------------------------|
| language  | String (optional) | The language of the post. Mutually exclusive with imageFile.  |
| imageFile | String (optional) | The image file of the post. Mutually exclusive with language. |

Table 3.7: Attributes of the Post entity.

**Tag:** a topic or a concept. Tags are used to specify the topics of forums and posts, as well as the topics a person is interested in. Table 3.8 shows the atltributes of the Tag entity.

| Attribute Type |             | Description                |
|----------------|-------------|----------------------------|
| id             | ID          | The identifier of the tag. |
| name           | Long String | The name of the tag.       |
| url            | Long String | The URL of the tag.        |

Table 3.8: Attributes of the Tag entity.

TagClass: a class used to build a hierarchy of tags. Table 3.9 shows the attributes of the TagClass entity.

| Attribute | Туре        | Description                     |
|-----------|-------------|---------------------------------|
| id        | ID          | The identifier of the tagclass. |
| name      | Long String | The name of the tagclass.       |
| url       | Long String | The URL of the tagclass.        |

Table 3.9: Attributes of the TagClass entity.

University: a sub-class of Organisation, and represents an institution where persons study.

#### **3.2.2** Relations (Edges)

Relations (edges) connect entities of different types. The endpoint entities are defined by their "id" attribute. Edge instances starting from or ending in a given node are treated as a set, i.e. no ordering is defined on the edges. Multiple edges (i.e. edges of the same type between two entity instances) are not allowed in SNB graphs.

| Name         | Source         | Destination                                                        | Туре |                                                           | Description                 |  |
|--------------|----------------|--------------------------------------------------------------------|------|-----------------------------------------------------------|-----------------------------|--|
| container0f  | Forum[1]       | Post[0*]                                                           | D    | A Forum and a Post contained in it                        |                             |  |
| hasCreator   | Message[0*]    | Person[1]                                                          | D    | A Message and its creator (Person)                        |                             |  |
| hasInterest  | Person[0*]     | Tag[1*]                                                            | D    | A Person and a Tag representing a topic the               |                             |  |
|              |                |                                                                    |      | person is intere                                          | ested in                    |  |
| hasMember    | Forum[0*]      | Person[1*]                                                         | D    | A Forum and i                                             | ts member (Person)          |  |
|              |                |                                                                    |      | In version 0.3.2                                          | x:                          |  |
|              |                |                                                                    |      | Attribute                                                 | joinDate                    |  |
|              |                |                                                                    |      | Туре                                                      | DateTime                    |  |
|              |                |                                                                    |      |                                                           | The Date the person         |  |
|              |                |                                                                    |      | Description                                               | joined the Forum            |  |
|              |                |                                                                    |      | In version 0.4.0                                          | )+:                         |  |
|              |                |                                                                    |      | Attribute                                                 | creationDate                |  |
|              |                |                                                                    |      | Туре                                                      | DateTime                    |  |
|              |                |                                                                    |      |                                                           | The Date the person         |  |
|              |                |                                                                    |      | Description                                               | joined the Forum            |  |
| hasModerator | Forum[0*]      | In version 0.3.x:<br>Person[1]<br>In version 0.4.0+:<br>Person[01] | D    | A Forum and its moderator (Person)                        |                             |  |
| hasTag       | Message[0*]    | Tag[0*]                                                            | D    | A Message and a Tag representing the mes-<br>sage's topic |                             |  |
| hasTag       | Forum[0*]      | Tag[1*]                                                            | D    | A Forum and a Tag representing the fo-<br>rum's topic     |                             |  |
| hasType      | Tag[0*]        | TagClass[1]                                                        | D    | A Tag and a Ta                                            | gClass the tag belongs to   |  |
| isLocatedIn  | Company[0*]    | Country[1]                                                         | D    | A Company an                                              | d its home Country          |  |
| isLocatedIn  | Message[0*]    | Country[1]                                                         | D    | A Message and the Country from which it was issued        |                             |  |
| isLocatedIn  | Person[0*]     | City[1]                                                            | D    | A Person and their home City                              |                             |  |
| isLocatedIn  | University[0*] | City[1]                                                            | D    | A University a versity is                                 | nd the City where the uni-  |  |
| isPart0f     | City[1*]       | Country[1]                                                         | D    | A City and the                                            | Country it is part of       |  |
| isPart0f     | Country[1*]    | Continent[1]                                                       | D    | A Country and                                             | the Continent it is part of |  |
| isSubclassOf | TagClass[0*]   | TagClass[01]                                                       | D    | A TagClass and                                            | d its parent TagClass       |  |

| knows   | Person[0*]  | Person[0*]     | U | Two Persons that know each other. Note<br>that (1) the knows edges are undirected (all<br>other edge types are directed and (2) to<br>avoid duplications, these edges are only se<br>rialized to one direction and it is the re<br>sponsibility of the loader/implementation<br>component to treat them as undirected.<br>In this specification document, we use the<br>terms "knows" and "friends (with/of/etc.)"<br>interchangeably. |                                             |  |
|---------|-------------|----------------|---|----------------------------------------------------------------------------------------------------|---------------------------------------------|--|
|         |             |                |   | Attribute                                                                                                    | creationDate                                |  |
|         |             |                |   | Туре                                                                                                    | DateTime                                    |  |
|         |             |                |   | Description                                                                                                    | The date the knows relation was established |  |
| likes   | Person[0*]  | Message[0*]    | D | A Person that likes a Message                                                                                                    |                                             |  |
|         |             |                |   | Attribute                                                                                                    | creationDate                                |  |
|         |             |                |   | Туре                                                                                                    | DateTime                                    |  |
|         |             |                |   | Description                                                                                                    | The date the like was issued                |  |
| replyOf | Comment[0*] | Message[1]     | D | A Comment and the Message it replies                                                                                                    |                                             |  |
| studyAt | Person[0*]  | University[0*] | D | A Person and a                                                                                                    | University it has studied                   |  |
|         |             |                |   | Attribute                                                                                                    | classYear                                   |  |
|         |             |                |   | Туре                                                                                                    | 32-bit Integer                              |  |
|         |             |                |   | Description                                                                                                    | The year the person                         |  |
|         |             |                |   | Description                                                                                                    | graduated                                   |  |
| workAt  | Person[0*]  | Company[0*]    | D | A Person and a                                                                                                    | Company it works                            |  |
|         |             |                |   | Attribute                                                                                                    | workFrom                                    |  |
|         |             |                |   | Туре                                                                                                    | 32-bit Integer                              |  |
|         |             |                |   |                                                                                                    | The year the person                         |  |
|         |             |                |   | Description                                                                                                    | started to work at that                     |  |
|         |             |                |   |                                                                                                    | Company                                     |  |

Table 3.10: Description of the data relations. Type – D: directed edge, U: undirected edge.

# **3.2.3** Domain Concepts

A *thread* consists of Messages, starting with a single Post and the Comments that – either directly or transitively – reply to that Post.

# 3.3 Data Generation

LDBC SNB provides Datagen (Data Generator), which produces synthetic datasets following the schema described above. Data produced mimics a social network's activity during a period of time. Three parameters determine the generated data: the number of persons, the number of years simulated, and the starting year of simulation. Datagen is defined by the following characteristics:

- **Realism.** Data generated by Datagen mimics the characteristics of those found in a real social network. In Datagen, output attributes, cardinalities, correlations and distributions have been finely tuned to reproduce a real social network in each of its aspects. On the one hand, it is aware of the data and link distributions found in a real social network such as Facebook. On the other hand, it uses real data from DBpedia, such as property dictionaries, which are used to ensure that attribute values are realistic and correlated.
- Scalability. Since LDBC SNB targets systems of different scales and budgets, Datagen is capable of generating datasets of different sizes, from a few Gigabytes to Terabytes. Datagen is implemented following the MapReduce parallel paradigm, allowing the generation of small datasets in single node machines, as well as large datasets on commodity clusters.
- **Determinism.** Datagen is deterministic regardless of the number of cores/machines used to produce the data. This important feature guarantees that all Test Sponsors will face the same dataset, thus, making the comparisons between different systems fair and the benchmarks' results reproducible.
- Usability. LDBC SNB is designed to have an affordable entry point. As such, Datagen's design is severely influenced by this philosophy, and therefore it is designed to be as easy to use as possible.

## 3.3.1 Resource Files

Datagen uses a set of resource files with data extracted from DBpedia. Conceptually, Datagen generates attribute's values following a property dictionary model that is defined by

- a dictionary D
- a ranking function R
- a probability function F

Dictionary D is a fixed set of values. The ranking function R is a bijection that assigns to each value in a dictionary a unique rank between 1 and |D|. The probability density function F specifies how the data generator chooses values from dictionary D using the rank for each term in the dictionary. The idea to have a separate ranking and probability function is motivated by the need of generating correlated values: in particular, the ranking function is typically parameterized by some parameters: different parameter values result in different rankings. For example, in the case of a dictionary of property firstName, the popularity of first names might depend on the gender, country and birthday properties. Thus, the fact that the popularity of first names in different countries and times is different, is reflected by the different ranks produced by function R over the full dictionary of names. Datagen uses a dictionary for each literal property, as well as ranking functions for all literal properties. These are materialized in a set of resource files, which are described in Table 3.11.

# 3.3.2 Graph Generation

Figure 3.2 conceptually depicts the full data generation process. The first step loads all the dictionaries and resource files, and initializes the Datagen parameters. Second, it generates all the Persons in the graph, and the minimum necessary information to operate. Part of this information are the interests of the persons, and the number of knows relationships of every person, which is guided by a degree distribution function similar to that found in Facebook [78].

The next three steps are devoted to the creation of knows relationships. An important aspect of real social networks, is the fact that similar persons (with similar interests and behaviors) tend to be connected. This is known as the Homophily principle [47, 14], and implies the presence of a larger amount of triangles than that expected in a random network. In order to reproduce this characteristic, Datagen generates the edges by means of correlation dimensions. Given a person, the probability to be connected to another person is typically skewed with respect to some similarity between the persons. That is, for a person p and for a small set of persons that are somehow similar to it, there is a high connectivity probability, whereas for most other persons, this probability is quite low. This knowledge is exploited by Datagen to reproduce correlations.

| Resource Name                                                                                                    | Description                                                                                                    |
|----------------------------------------------------------------------------------------------------|----------------------------------------------------------------------------------------------------|
| Browsers                                                                                                    | Contains a list of web browsers and their probability to be used. It is used to set the browsers used by the users.                                    |
| Cities by Country                                                                                                    | Contains a list of cites and the country they belong. It is used to assign cities to users and universities.                                           |
| Companies by Country                                                                                                    | Contains the set of companies per country. It is used to set the countries where companies operate.                                                    |
| Countries                                                                                                    | Contains a list of countries and their populations. It is used to obtain the amount of people generated for each country.                              |
| Emails                                                                                                    | Contains the set of email providers. It is used to generate the email accounts of persons.                                                             |
| IP Zones                                                                                                    | Contains the set of IP ranges assigned to each country. It is used to assign the IP addresses to users.                                                |
| Languages by Country Contains the set of languages spoken in each country. It is used t guages spoken by each user.        |                                                                                                    |
| Name by Country                                                                                                    | Contains the set of names and the probability to appear in each country. It is used to assign names to persons, correlated with their countries.       |
| Popular places by Country                                                                                                  | Contains the set of popular places per country. These are used to set where images attached to posts are taken from.                                   |
| Surnames' by Country                                                                                                    | Contains the set of surnames and the probability to appear in each country. It is used to assign surnames to persons, correlated with their countries. |
| Tags by Country                                                                                                    | Contains a set of tags and their probability to appear in each country. It is used to assign the interests to persons and forums.                      |
| Tag Classes                                                                                                    | Contains, for each tag, the classes it belongs to.                                                                                                    |
| Tag HierarchiesContains, for each tagClass, their parent tagClass.                                                         |                                                                                                    |
| Tag MatrixContains, for each tag, the correlation probability with the other ta<br>enrich the tags associated to messages. |                                                                                                    |
| Tag Text                                                                                                    | Contains, for each tag, a text. This is used to generate the text for messages.                                                                        |
| Universities by City                                                                                                    | Contains the set of universities per city. It is used to set the cities where universities operate.                                                    |

#### Table 3.11: Resource files.

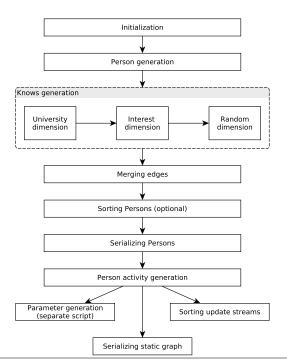

Given a similarity function  $M(p): p \to [0, \infty)$  that gives a score to a person, with the characteristic that two similar persons will have similar scores, we can sort all the persons by function M and compare a person pagainst only the K neighbouring persons in the sorted array. The consequence of this approach is that similar persons are grouped together, and the larger the distance between two persons indicates a monotonic increase in their similarity difference. In order to choose the persons to connect, Datagen uses a geometric probability distribution that provides a probability for picking persons to connect, that are between 1 and K positions apart in the similarity ranking.

Similarity functions and probability distribution functions over ranked distance drive what kind of persons will be connected with an edge, not how many. As stated above, the number of friends of a person is determined by a Facebook-like distribution. The edges that will be connected to a person p, are selected by randomly picking the required number of edges according to the correlated probability distributions as discussed before. In the case that multiple correlations exist, another probability function is used to divide the intended number of edges between the various correlation dimensions. In Datagen, three correlated dimensions are chosen: the first one depends on where the person studied and when, and the second correlation dimension depends on the interests of the person, and the third one is random (to reproduce the random noise present in real data). Thus, Datagen has a Facebook-like distributed node degree, and a predictable (but not fixed) average split between the reasons for creating edges.

In the next step, a person's activity, in the form of forums, posts and comments is created. Datagen reproduces the fact that people with a larger number of friends have a higher activity, and hence post more photos and comments to a larger number of posts. Another important characteristic of real persons' activity in social network, are time correlations. Usually, person' posts creation in a social network is driven by real world events. For instance, one may think about an important event such as the elections in a country, or a natural disaster. Around the time these events occur, network activity about these events' topics sees an increase in volume. Datagen reproduces these characteristics with the simulation of what we name as flashmob events. Several events are generated randomly at the beginning of the generation process, which are assigned a random tag, and are given a time and an intensity which represents the repercussion of the event in the real world. When persons' posts are created, some of them are classified as flashmob posts, and their topics and dates are assigned based on the generated flashmob events. The volume of activity around this events is modeled following a model similar to that described in [44]. Furthermore, in order to reproduce the more uniform every day person activity, Datagen also generates posts uniformly distributed along all the simulated time.

Finally, in the last step the data is serialized into the output files.

## 3.3.3 Distributions, Parameters, and Quirks

Interesting quirks:

- A Person is not a member of their Wall but they are its moderator, they do not have a hasMember edge.
- Each Album generated for Person will have approximately 70% of their friends as members.
- A given Person has a 5% chance of being a moderator of a set of groups.
- Group membership is composed of 30% from the moderator's friends and the remainder is chosen randomly (from the block the person is in).
- Comments are only made in Walls and Groups.
- Messages can only receive likes during a 7-day window after their creation.
- Comments always occur within one day of Message they are replying to. The creation date is generated following the power-law distribution in Figure 3.3. The mean delay between Comments and their parent Message is 6.85 hours.
- Flashmob events span a 72-hour time window with a specific event time in the middle of the window; there are 36 hours each side of the specific event time. Following the distribution in Figure 3.4 posts are generated either side of flashmob event time, posts are clustered around the specific event time.

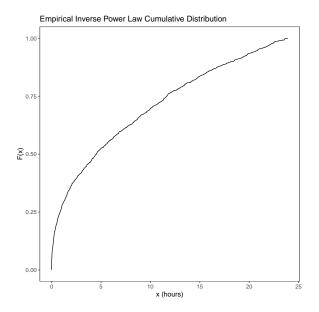

Figure 3.3: The power-law used to generate comments.

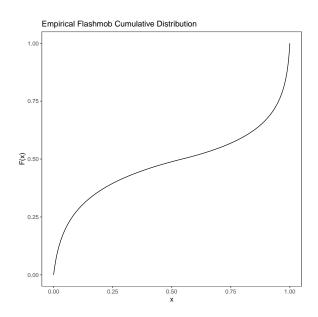

Figure 3.4: The distribution used to generate posts during flashmob events.

## **3.3.4** Implementation Details

Datagen is implemented using the MapReduce parallel paradigm. In MapReduce, a Map function runs on different parts of the input data, in parallel and on many node clusters. This function processes the input data and produces for each result a key. Reduce functions then obtain this data and Reducers run in parallel on many cluster nodes. The produced key simply determines the Reducer to which the results are sent. The use of the MapReduce paradigm allows the generator to scale considerably, allowing the generation of huge datasets by using clusters of machines.

In the case of Datagen, the overall process is divided into three MapReduce jobs. In the first job, each mapper generates a subset of the persons of the graph. A key is assigned to each person using one of the similarity functions described above. Then, reducers receive the key-value pairs sorted by the key, generate the knows relations following the described windowing process, and assign to each person a new key based on another similarity function, for the next MapReduce pass. This process can be successively repeated for

additional correlation dimension. Finally, the last reducer generates the remaining information such as forums, posts and comments.

# 3.4 Output Data

For each scale factor, Datagen produces three different artefacts:

- **Dataset:** The dataset to be bulk loaded by the SUT. In the Interactive workload, it corresponds to roughly the 90% of the total generated network.
- Update Streams: A set of update streams containing update queries, which are used by the driver to generate the update queries of the workloads. This update streams correspond to the remaining 10% of the generated dataset.
- **Substitution Parameters:** A set of files containing the different parameter bindings that will be used by the driver to generate the read queries of the workloads.

## 3.4.1 Scale Factors

LDBC SNB defines a set of scale factors (SFs), targeting systems of different sizes and budgets. SFs are computed based on the ASCII size *in Gibibytes* of the generated output files using the csv-singular-merged-fk serializer (see Section 3.4.2).<sup>2</sup> For both workloads, the SF1 data set is 1 GiB, the SF100 is 100 GiB, and the SF10 000 data set is 10 000 GiB (not 10 TiB).

However, note that the two SNB workloads have different data sets due with different folder structures.

The data sets sizes are established as follows: For both workloads, we use the default settings for the splitting the data into an intial (bulk-loaded) data set and the later update operations ("streams"). For Interactive, both the 90% initial data and the 10% update streams count towards the total size and the csv-singular-merged-fk serializer is used. For BI, the sum of the initial snapshot (97%) and the update operations (daily inserts and deletes) are measured and the default CSV serializers (composite-merged-fk) is used.

It is important to note that for a given workload and scale factor, data sets generated using different serializers contain exactly the same data, the only difference is in how they are represented.

The currently available SFs are the following: 1, 3, 10, 30, 100, 300, 10000, 3000, 10000. Additionally, three small SFs, 0.003, 0.1, and 0.3 are provided to help initial testing and validation efforts.

The Test Sponsor may select the SF that better fits their needs, by properly configuring the Datagen, as described in Section 3.3. The size of the resulting dataset is mainly affected by the following configuration parameters: the number of persons and the number of years simulated. By default, all SFs are defined over a period of three years, starting from 2010, and SFs are computed by scaling the number of Persons in the network. Table 3.12 shows some metrics of SFs 0.1, ..., 1 000 data sets.

| File                              | SF1       | SF3           | SF10          | SF30        | SF100       | SF300       | SF1 000       | SF3 000       | SF10 000       |
|-----------------------------------|-----------|---------------|---------------|-------------|-------------|-------------|---------------|---------------|----------------|
|                                   |           |               |               |             |             |             |               |               |                |
| static/Organisation               | 7 955     | 7 955         | 7 955         | 7 955       | 7 955       | 7 955       | 7 955         | 7 955         | 7 955          |
| static/Place                      | 1 460     | 1 460         | 1 460         | 1 460       | 1 460       | 1 460       | 1 460         | 1 460         | 1 460          |
| static/Tag                        | 16 080    | 16 080        | 16 080        | 16 080      | 16 080      | 16 080      | 16 080        | 16 080        | 16 080         |
| static/TagClass                   | 71        | 71            | 71            | 71          | 71          | 71          | 71            | 71            | 71             |
| dynamic/Comment                   | 2 391 707 | 7 275 929     | 24 318 240    | 71 971 437  | 238 859 896 | 698 717 507 | 2 305 141 269 | 6788314573    | 22 203 530 429 |
| dynamic/Comment_hasTag_Tag        | 2 903 970 | 8 957 968     | 30 193 298    | 90 186 505  | 300 936 421 | 885 843 849 | 2 934 823 389 | 8 669 809 939 | 28 414 179 030 |
| dynamic/Forum                     | 106 594   | 259 629       | 705 629       | 1 754 332   | 4 876 750   | 12314071    | 35 084 033    | 92 411 437    | 272 234 669    |
| dynamic/Forum_hasMember_Person    | 3 260 692 | 9 831 062     | 33 637 572    | 100 176 831 | 336 799 532 | 992 219 233 | 3 299 845 513 | 9734943439    | 31 952 684 743 |
| dynamic/Forum_hasTag_Tag          | 342 040   | 841 153       | 2 294 050     | 5 682 315   | 15 787 515  | 39 868 135  | 113 622 479   | 299 293 084   | 881 501 639    |
| dynamic/Person                    | 10 6 2 0  | 25 870        | 70 800        | 175 950     | 487 700     | 1 230 500   | 3 505 000     | 9 232 000     | 27 200 000     |
| dynamic/Person_hasInterest_Tag    | 246 066   | 607 394       | 1 659 221     | 4 103 933   | 11 398 465  | 28 784 564  | 82 043 446    | 216113647     | 636 466 970    |
| dynamic/Person_knows_Person       | 219 450   | 668 431       | 2 304 951     | 6 880 584   | 23 116 805  | 68 313 982  | 227 125 539   | 670 962 543   | 2 201 852 957  |
| dynamic/Person_likes_Comment      | 1 616 891 | 5 469 630     | 20401119      | 66 391 084  | 243 335 846 | 776 234 551 | 2 796 244 391 | 8 801 761 184 | 30 518 383 179 |
| dynamic/Person_likes_Post         | 844 544   | 2 659 885     | 9 328 362     | 29 137 595  | 105 650 858 | 335 953 318 | 1 210 202 589 | 3 822 741 245 | 13 258 168 236 |
| dynamic/Person_studyAt_University | 8 562     | 20755         | 56777         | 140 829     | 390 266     | 984 945     | 2 804 285     | 7 386 305     | 21 760 681     |
| dynamic/Person_workAt_Company     | 22 766    | 55 826        | 154 122       | 383 107     | 1 061 627   | 2 678 190   | 7 627 121     | 20 093 569    | 59 188 556     |
| dynamic/Post                      | 1 192 942 | 3 0 5 6 1 5 7 | 8 781 335     | 22 948 816  | 67 764 850  | 181 024 990 | 548 192 276   | 1 516 905 453 | 4 693 293 319  |
| dynamic/Post_hasTag_Tag           | 778 511   | 2 384 596     | 8 1 1 2 7 5 0 | 24 116 550  | 80 572 324  | 237819624   | 789 063 560   | 2 330 311 354 | 7 634 983 368  |

Table 3.12: Properties of data sets for each scale factor for the raw data sets produced the Spark-based generator, used as a basis of the data sets of SNB Interactive v2.0 and SNB BI.

<sup>&</sup>lt;sup>2</sup>This way of characterizing the size of the data set is identical to the scaling of TPC-H and TPC-DS.

| Serializer name (v0.4+)    | Lagaay carializar name (v0.2) | Nodes     | Attributes |           | Edges     |           |
|----------------------------|-------------------------------|-----------|------------|-----------|-----------|-----------|
| Serializer halfe (v0.4+)   | Legacy serializer name (v0.3) | noues     | single-    | multi-    | one-      | many-     |
|                            |                               |           | valued     | valued    | to-many   | to-many   |
| csv-singular-projected-fk  | CsvBasic                      | $\otimes$ | 0          | $\otimes$ | $\otimes$ | $\otimes$ |
| csv-composite-projected-fk | CsvComposite                  | $\otimes$ | 0          | 0         | $\otimes$ | $\otimes$ |
| csv-singular-merged-fk     | CsvMergeForeign               | $\otimes$ | 0          | $\otimes$ | 0         | $\otimes$ |
| csv-composite-merged-fk    | CsvCompositeMergeForeign      | $\otimes$ | 0          | 0         | 0         | $\otimes$ |

Table 3.13: Attributes and edges serialized to separate files the different CSV serializers.

Table 3.13 shows how each CSV serializer handles attributes/edges of different cardinalities, demonstrating why csv-singular-projected-fk has the most files and csv-composite-merged-fk has the least number of files.

| С | File                                                        | Content                                                                       |  |  |  |  |
|---|-------------------------------------------------------------|-------------------------------------------------------------------------------|--|--|--|--|
| Ν | static/Organisation/part-*.csv                              | id   type   name   url                                                        |  |  |  |  |
| E | <pre>static/Organisation_isLocatedIn_Place/part-*.csv</pre> | OrganisationId   PlaceId                                                      |  |  |  |  |
| Ν | static/Place/part-*.csv                                     | id   name   url   type                                                        |  |  |  |  |
| E | <pre>static/Place_isPartOf_Place/part-*.csv</pre>           | Place1Id   Place2Id                                                           |  |  |  |  |
| Ν | static/Tag/part-*.csv                                       | id   name   url                                                               |  |  |  |  |
| E | <pre>static/Tag_hasType_TagClass/part-*.csv</pre>           | TagId   TagClassId                                                            |  |  |  |  |
| Ν | <pre>static/TagClass/part-*.csv</pre>                       | id   name   url                                                               |  |  |  |  |
| E | <pre>static/TagClass_isSubclassOf_TagClass/part-*.csv</pre> | TagClass1Id   TagClass2Id                                                     |  |  |  |  |
| Ν | dynamic/Comment/part-*.csv                                  | creationDate   id   locationIP   browserUsed   content   length               |  |  |  |  |
| E | dynamic/Comment_hasCreator_Person/part-*.csv                | creationDate   CommentId   PersonId                                           |  |  |  |  |
| E | dynamic/Comment_hasTag_Tag/part-*.csv                       | creationDate   CommentId   TagId                                              |  |  |  |  |
| E | dynamic/Comment_isLocatedIn_Country/part-*.csv              | creationDate   CommentId   CountryId                                          |  |  |  |  |
| E | dynamic/Comment_replyOf_Comment/part-*.csv                  | creationDate   Comment1Id   Comment2Id                                        |  |  |  |  |
| E | dynamic/Comment_replyOf_Post/part-*.csv                     | creationDate   CommentId   PostId                                             |  |  |  |  |
| Ν | dynamic/Forum/part-*.csv                                    | creationDate   id   title                                                     |  |  |  |  |
| E | dynamic/Forum_containerOf_Post/part-*.csv                   | creationDate   ForumId   PostId                                               |  |  |  |  |
| E | dynamic/Forum_hasMember_Person/part-*.csv                   | creationDate   ForumId   PersonId                                             |  |  |  |  |
| E | dynamic/Forum_hasModerator_Person/part-*.csv                | creationDate   ForumId   PersonId                                             |  |  |  |  |
| E | dynamic/Forum_hasTag_Tag/part-*.csv                         | creationDate   ForumId   TagId                                                |  |  |  |  |
| N | America (Deres en la esta la esta                           | creationDate   id   firstName   lastName   gender   birthday   locationIP     |  |  |  |  |
|   | dynamic/Person/part-*.csv                                   | browserUsed   language   email                                                |  |  |  |  |
| E | dynamic/Person_hasInterest_Tag/part-*.csv                   | creationDate   personId   interestId                                          |  |  |  |  |
| E | dynamic/Person_isLocatedIn_City/part-*.csv                  | creationDate   PersonId   CityId                                              |  |  |  |  |
| E | dynamic/Person_knows_Person/part-*.csv                      | creationDate   Person1Id   Person2Id                                          |  |  |  |  |
| E | dynamic/Person_likes_Comment/part-*.csv                     | creationDate   PersonId   CommentId                                           |  |  |  |  |
| E | dynamic/Person_likes_Post/part-*.csv                        | creationDate   PersonId   PostId                                              |  |  |  |  |
| E | dynamic/Person_studyAt_University/part-*.csv                | creationDate   PersonId   UniversityId   classYear                            |  |  |  |  |
| E | dynamic/Person_workAt_Company/part-*.csv                    | creationDate   PersonId   CompanyId   workFrom                                |  |  |  |  |
| N | dynamic/Post/part-*.csv                                     | creationDate   id   imageFile   locationIP   browserUsed   language   content |  |  |  |  |
|   | aynamic/1030/part=#.csv                                     | length                                                                        |  |  |  |  |
| E |                                                             |                                                                               |  |  |  |  |
| E | dynamic/Post_hasTag_Tag/part-*.csv                          | creationDate   PostId   TagId                                                 |  |  |  |  |
| E | dynamic/Post_isLocatedIn_Country.csv                        | creationDate   PostId   CountryId                                             |  |  |  |  |

Table 3.14: Files output by the csv-composite-projected-fk serializer (31 in total). The first part of the table contains the static entites, the second part contains the dynamic ones. Notation – C: entity category, N: node, E: edge.

# 3.4.2 Serializers

The datasets are generated in the  $social_network/$  directory, split into static and dynamic parts (Figure 3.1). The filenames (without the extension) end in \_i\_j where i is the block id and j is the partition id (set by numThreads). The SUT has to take care only of the generated Dataset to be bulk loaded. Using NULL values for storing optional values is allowed.

Datagen currently only supports CSV-based serializers. These produce CSV-like text files which use the pipe character "|" as the primary field separator and the semicolon character ";" as a separator for multi-valued attributes (for the composite serializers). The CSV files are stored in two subdirectories: static/ and dynamic/.

| С | File                                                                 | Content                                                                                                    |  |  |  |  |
|---|----------------------------------------------------------------------|----------------------------------------------------------------------------------------------------|--|--|--|--|
| Ν | static/Organisation/part-*.csv                                       | id   type   name   url   LocationPlaceId                                                                                                  |  |  |  |  |
| Ν | static/Place/part-*.csv                                              | id   name   url   type   PartOfPlaceId                                                                                                    |  |  |  |  |
| Ν | <pre>static/Tag/part-*.csv</pre>                                     | id   name   url   TypeTagClassId                                                                                                    |  |  |  |  |
| Ν | <pre>static/TagClass/part-*.csv</pre>                                | id   name   url   SubclassOfTagClassId                                                                                                    |  |  |  |  |
| Ν | dynamic/Comment/part-*.csv                                           | creationDate   id   locationIP   browserUsed   content   length   CreatorPersonId  <br>LocationCountryId   ParentPostId   ParentCommentId |  |  |  |  |
| E | dynamic/Comment_hasTag_Tag/part-*.csv                                | creationDate   CommentId   TagId                                                                                                    |  |  |  |  |
| N | dynamic/Forum/part-*.csv                                             | creationDate   id   title   ModeratorPersonId                                                                                             |  |  |  |  |
| E | <pre>dynamic/Forum_hasMember_Person/part-*.csv</pre>                 | creationDate   ForumId   PersonId                                                                                                    |  |  |  |  |
| E | E dynamic/Forum_hasTag_Tag/part-*.csv creationDate   ForumId   TagId |                                                                                                    |  |  |  |  |
| N | dynamic/Person/part-*.csv                                            | creationDate   id   firstName   lastName   gender   birthday   locationIP                                                                 |  |  |  |  |
|   | dynamic/reison/parc=#.csv                                            | browserUsed   LocationCityId   language   email                                                                                           |  |  |  |  |
| E | dynamic/Person_hasInterest_Tag/part-*.csv                            | creationDate   personId   interestId                                                                                                    |  |  |  |  |
| E | dynamic/Person_knows_Person/part-*.csv                               | creationDate   Person1Id   Person2Id                                                                                                    |  |  |  |  |
| E | dynamic/Person_likes_Comment/part-*.csv                              | creationDate   PersonId   CommentId                                                                                                    |  |  |  |  |
| E | dynamic/Person_likes_Post/part-*.csv                                 | creationDate   PersonId   PostId                                                                                                    |  |  |  |  |
| E | <pre>dynamic/Person_studyAt_University/part-*.csv</pre>              | creationDate   PersonId   UniversityId   classYear                                                                                        |  |  |  |  |
| E | <pre>dynamic/Person_workAt_Company/part-*.csv</pre>                  | creationDate   PersonId   CompanyId   workFrom                                                                                            |  |  |  |  |
| N | dynamic/Post/part-*.csv                                              | creationDate   id   imageFile   locationIP   browserUsed   language   content                                                             |  |  |  |  |
|   | dynamic/rost/parc=*.csv                                              | length   CreatorPersonId   ContainerForumId   LocationCountryId                                                                           |  |  |  |  |
| E | dynamic/Post_hasTag_Tag/part-*.csv                                   | creationDate   PostId   TagId                                                                                                    |  |  |  |  |

Table 3.15: Files output by the csv-composite-merged-fk serializer (18 in total). The first part of the table contains the static entites, the second part contains the dynamic ones. Notation – C: entity category, N: node, E: edge.

Depending on the number of threads used for generating the dataset, the number of files varies, since there is a file generated per thread. We indicate this with "part-\*" in the specification.

The following CSV variants are supported:

- csv-composite-projected-fk: Each relation with a cardinality larger than one are output in a separate file. Generated files are summarized in Table 3.14.
- csv-composite-merged-fk: This serializer is similar to csv-composite-projected-fk, but relations that have a cardinality of 1-to-N are merged in the entity files as a foreign keys. There are 13 such relations in total:
  - Comment\_hasCreator\_Person, Comment\_isLocatedIn\_Country, Comment\_replyOf\_Comment, Comment\_replyOf\_Post (merged to Comment);
  - Forum\_hasModerator\_Person (merged to Forum);
  - Organisation\_isLocatedIn\_Place (merged to Organisation);
  - Person\_isLocatedIn\_City (merged to Person);
  - Place\_isPartOf\_Place (merged to Place);
  - Post\_hasCreator\_Person, Post\_isLocatedIn\_Country, Forum\_containerOf\_Post (merged to Post);
  - Tag\_hasType\_TagClass (merged to Tag);
  - TagClass\_isSubclassOf\_TagClass (merged to TagClass)

Generated files are summarized in Table 3.15.

- csv-singular-merged-fk: Similar to the csv-composite-merged-fk but multi-valued attributes (Person.email and Person.speaks) are stored as separate directories (Person\_email\_EmailAddress and Person\_speaks\_Language, resp.).
- csv-singular-projected-fk: Similar to the csv-composite-projected-fk but multi-valued attributes (Person.email and Person.speaks) are stored as separate directories (Person\_email\_EmailAddress and Person\_speaks\_Language, resp.).
- raw mode: The file names are the same as in composite-merged-fk but there are two important differences: (1) additional attributes, e.g. deletionDate, explicitlyDeleted, and weight (used for weighted graphs in Graphalytics [38]), are included, (2) all data is included, i.e. if a Forum is created and deleted before sampling the initial data set, it is included in this data set. Generated files are summarized in Table 3.16.

The inheritance hierarchies in the schema have two important characteristics (1) all subclasses use the same id space, e.g. there cannot be a Comment and a Post with id 1 at the same time, (2) they are serialized to CSVs

| С | File                                         | Content                                                                                                    |  |  |  |  |
|---|----------------------------------------------|----------------------------------------------------------------------------------------------------|--|--|--|--|
| Ν | static/Organisation/part-*.csv               | id   type   name   url   LocationPlaceId                                                                                                    |  |  |  |  |
| Ν | static/Place/part-*.csv                      | id   name   url   type   PartOfPlaceId                                                                                                    |  |  |  |  |
| Ν | static/Tag/part-*.csv                        | id   name   url   TypeTagClassId                                                                                                    |  |  |  |  |
| Ν | static/TagClass/part-*.csv                   | id   name   url   SubclassOfTagClassId                                                                                                    |  |  |  |  |
| N | dynamic/Comment/part-*.csv                   | creationDate   deletionDate   explicitlyDeleted   id   locationIP   browserUsed  <br>content   length   CreatorPersonId   LocationCountryId   ParentPostId   ParentCommen-<br>tId |  |  |  |  |
| E | dynamic/Comment_hasTag_Tag/part-*.csv        | creationDate   deletionDate   CommentId   TagId                                                                                                    |  |  |  |  |
| Ν | dynamic/Forum/part-*.csv                     | creationDate   deletionDate   explicitlyDeleted   id   title   ModeratorPersonId                                                                                                  |  |  |  |  |
| E | dynamic/Forum_hasMember_Person/part-*.csv    | creationDate   deletionDate   explicitlyDeleted   ForumId   PersonId                                                                                                    |  |  |  |  |
| E | dynamic/Forum_hasTag_Tag/part-*.csv          | creationDate   deletionDate   ForumId   TagId                                                                                                    |  |  |  |  |
| Ν | dynamic/Person/part-*.csv                    | creationDate   deletionDate   explicitlyDeleted   id   firstName   lastName   gender<br>  birthday   locationIP   browserUsed   LocationCityId   language   email                 |  |  |  |  |
| E | dynamic/Person_hasInterest_Tag/part-*.csv    | creationDate   deletionDate   personId   interestId                                                                                                    |  |  |  |  |
| E | dynamic/Person_knows_Person/part-*.csv       | creationDate   deletionDate   explicitlyDeleted   Person1Id   Person2Id                                                                                                    |  |  |  |  |
| E | dynamic/Person_likes_Comment/part-*.csv      | creationDate   deletionDate   explicitlyDeleted   PersonId   CommentId                                                                                                    |  |  |  |  |
| E | dynamic/Person_likes_Post/part-*.csv         | creationDate   deletionDate   explicitlyDeleted   PersonId   PostId                                                                                                    |  |  |  |  |
| E | dynamic/Person_studyAt_University/part-*.csv | creationDate   deletionDate   PersonId   UniversityId   classYear                                                                                                    |  |  |  |  |
| E | dynamic/Person_workAt_Company/part-*.csv     | creationDate   deletionDate   PersonId   CompanyId   workFrom                                                                                                    |  |  |  |  |
|   |                                              | creationDate   deletionDate   explicitlyDeleted   id   imageFile   locationIP                                                                                                    |  |  |  |  |
| Ν | dynamic/Post/part-*.csv                      | browserUsed   language   content   length   CreatorPersonId   ContainerForumId                                                                                                    |  |  |  |  |
|   |                                              | LocationCountryId                                                                                                    |  |  |  |  |
| E | dynamic/Post_hasTag_Tag/part-*.csv           | creationDate   deletionDate   PostId   TagId                                                                                                    |  |  |  |  |

Table 3.16: Directories created by the raw serializer (18 in total). The first part of the table contains the static entites, the second part contains the dynamic ones. Notation – C: entity category, N: node, E: edge. The entities with the explicitlyDeleted attribute – Comment, Forum, Post nodes, and hasMember, knows, likes (Comment/Post) edges – denote whether the entity is deleted as part of an explicit delete operation or implicitly through a cascading delete operation.

using either the map hierarchy to single table or map each concrete class to its own table strategies<sup>3</sup>:

- **Message = Comment | Post** *Map each concrete class to its own table* is used i.e. separate CSV files are used for the Comment and the Post classes.
- Place = City | Country | Continent *Map hierarchy to single table* is used, i.e. all Place node are serialized in a single file. A discriminator attribute "type" is used with the value denoting the concrete class, e.g. "Country".
- **Organisation = Company | University** *Map hierarchy to single table* is used, i.e. all Organisation nodes are serialized in a single fiel. A discriminator attribute "type" is used with the value denoting the concrete class, e.g. "Company".

## **3.4.3** Interactive Update Streams (Inserts)

The generic schema for the Interactive update streams is given in Table D.8, while the concrete schemas of each insert operations is given in Table D.9. The update stream files are generated in the social\_network/ directory and are grouped as follows:

- updateStream\_\*\_person.csv files contain update operation 1: INS 1
- updateStream\_\*\_forum.csv files contain update operations 2-8: INS 2 INS 3 INS 4 INS 5 INS 6 INS 7 INS 8

Remark: update streams in version 0.3.x only contain inserts. Delete operations are being designed and will be released later.

<sup>&</sup>lt;sup>3</sup>http://www.agiledata.org/essays/mappingObjects.html

## **3.4.4** Substitution Parameters

The substitution parameters are generated in the substitution\_parameters/ directory. Each parameter file is named {interactive|bi}\_<id>\_param.txt, corresponding to an operation of Interactive complex reads ( IC 1 – IC 14 ) and BI reads ( BI 1 – BI 20 ). The schemas of these files are defined by the operator, e.g. the schema of IC 1 is "personId|firstName".

# 3.5 Introducing Delete Operations

**Challenge for systems** To support deletion operations graph processing systems need to solve numerous technical challenges:

- 1. Users should be able to *express deletion operations* using the database API, preferably using a high-level declarative query language with clear semantics [30].
- 2. Deletion operations *limit the algorithms and data structures* that can be used by a system. Certain dynamic graph algorithms are significantly more expensive to recompute in the presence of deletes [66] or only support either insert or deletions but not both [67]. A number of updatable matrix storage formats only support efficient insertions but not deletions [18]. Meanwhile some graph databases might be able to exploit indices to speed up deletions [15, Sec. 4.4.2]
- 3. Distributed graph databases need to employ specialized protocols to enforce consistency of deletions [80].

**Challenge for benchmarks** Due to their importance and challenging nature, we found it necessary to incorporate delete operations into LDBC benchmarks. However, doing so is a non-trivial task as it impacts on each component in the benchmark workflow: workload specifications, data generation, parameter curation, and the workload driver. This section focuses primarily on data generation.

The initial step in generating delete operations is to define the semantics of the desired operations. To understand common behaviour of deletes we informally surveyed several social networks, the findings of which motivated the design of 8 delete operations described in Section 6.6.

The next step was to generate *delete events* within LDBC's synthetic data generator and ensure that they follow a logic order in the social network. For example, a delete knows edge event can only occur after both Persons join the network and become friends, but before either Person leaves the network. To achieve this Datagen was extended to support *dynamic entities*. Dynamic entities have a *creation date* and a *deletion date*, which together comprise an entity's *lifespan*. Once generated this allows for the extraction of deletion operations, which can be utilized by LDBC workloads. Deriving valid lifespans for dynamic entities was the subject of a short paper published at the GRADES-NDA 2020 workshop [81] and is presented in Section 3.6.

Next it was important to distinguish between *implicit* and *explicit* delete events. Continuing with the knows edge example, once created the connection exists until either Person leaves the network, at which point the connection is implicitly deleted, as per the semantics of delete Person (Section 4.5.2). Alternatively, at any time up until this event, the friendship can be explicitly deleted, i.e. two people have a disagreement and "unfriend" each other, but both continue using the social network. Distinguishing between these types of events is important as only explicit delete events should become delete operations in the workload.

To achieve this each dynamic entity is assigned a probability of being explicitly deleted, if selected the entity is marked as such; this is used to ensure the correct serialization of delete events into delete operations. For entities selected for explicit deletion the next step is to determine a realistic time at which the event occurs. For example, a post has a higher probability of being deleted soon after it was posted compared to after 5 days. To achieve this each dynamic entity is assigned a realistic distribution to select delete event timestamps from, which respects the bounds imposed by the valid lifespans. The probability distributions used to determine if a dynamic entities is explicitly deleted and then when that event occurs is discussed in Section 3.7.

Once generated dynamic entities must be correctly serialized. Depending on its creation date, deletion date, and if the entity is explicitly deleted it can, (i) spawn an insert and delete operation, (ii) be included in the bulk load component and spawn a delete operation, (iii) just be included in the bulk load component, (iv) spawn only an insert operation, and (v) not be serialized at all! The approach for doing this is presented in Section 3.8.

We summarize the numerous challenges supporting the generation of dynamic entities and thus delete operations poses below:

- 1. **Validity.** The generator should produce *valid lifespans*, where each generated dynamic entity guarantees that (a) events in the graph follow a logical order: e.g. in a social network, two people can become friends only after both persons joined the network and before either person leaves the network, (b) the graph never violates the cardinality constraints prescribed by its schema, and (c) the graph continuously satisfies the semantic constraints required by the application domain (e.g. no isolated comments in a social network).
- 2. Realism. The generator should create a graph with a realistic correlations and distribution of entities over time. For example, in a social network the distribution of activity is non-uniform over time, real-world events such as elections or controversial posts can drive spikes of posts and unfollowings respectively [53]. In addition, deletions can be correlated with certain attributes: e.g. the likelihood a person leaves the network may be correlated with their number of friends [46]. Also, there are often temporal correlations between entity creation and deletion: e.g. posts have an increased chance of deletion immediately following creation compared to after a 3 month period.
- 3. **Serialization.** Care must be taken to distinguish between implicit and explicit delete events when creating the bulk load component, insert operations, and delete operations.
- 4. Scalability. A graph with dynamic entities should be generated at scale (up to billions of edges).

# 3.6 Lifespan Management

This section is based on the short paper published at the GRADES-NDA 2020 workshop [81] authored by the task force members.

In this section, we define the constraints for generating dynamic entities in a social network. Each dynamic entity gets a *lifespan*, represented by two *lifespan attributes*, a *creation date* and a *deletion date*. We first briefly review the data generator, introduce our notation and define the parameters of the generation process. Then, we define the semantic constraints which regulate the participation in certain relationships along with the constraints for selecting intervals. We illustrate an application of these with two examples, shown in Figure 3.5 and Figure 3.6.

**Graph schema** The LDBC Datagen component [60, 61] is responsible for generating the graph used in the benchmarks. It produces a synthetic dataset modelling a social network's activity. Its graph schema has 11 concrete node types connected by 20 edge types, and its entities (nodes/edges) are classified as either dynamic or static (Figure 3.1). The dynamic part of the graph comprises of a fully connected Person graph and a number of Message trees under Forums.

**Notation** To describe lifespans and related constraints, we use the following notation. Constants are uppercase bold, e.g. **NC**. Entity types are monospaced, e.g. Person, hasMember. Variables are lowercase italic, e.g. *pers*, *hm*. Entities are sans-serif, e.g. P<sub>1</sub>, HM. For an entity x, \*x denotes its creation date, while  $\dagger x$  denotes its deletion date. In most cases, both the creation and the deletion date are selected from an interval, e.g.  $*x \in [d_1, d_2)$  means that entity x should be created between dates  $d_1$  (inclusive) and  $d_2$  (exclusive). The selected creation and deletion dates together form an interval that represents the lifespan of its entity. If any of the intervals for selecting the lifespan attributes of an entity are empty, i.e.  $d_2 \leq d_1$ , the entity should be discarded. As illustrated later, this interval is often used to determine the intervals where the creation and deletion dates of dependant entities are selected.

**Parameters** We parameterize the generator as follows. The network is created in 2010 and exists for 10 years at which point the network collapses (NC = 2020). Data is simulated for a 3-year period, between the simulation start, SS = 2010 and the simulation end, SE = 2013. In order to allow *windowed execution* by the LDBC SNB driver (used for multi-threaded and distributed operation), we define a sufficiently large amount of time that needs to pass between consecutive operations on an entity as  $\Delta = 10$ s.

# 3.6.1 General Rules

In this section, we define general rules that must be satisfied by all entities in the graph. In subsequent sections, we refine these with domain-specific constraints. For a node  $n_1$ , we always require that:

- $*n_1 \in [SS, SE]$ , the node must be created between the simulation start and the simulation end.
- $\dagger n_1 \in [*n_1 + \Delta, \mathbf{NC}]$ , the node must exist for at least  $\Delta$  time and must be deleted before the network collapse.

To enforce referential integrity constraints (i.e. prevent dangling edges), the lifespan of edge e between nodes  $n_1$  and  $n_2$  must always satisfy the following criteria:

- $*e \in [\max(*n_1, *n_2), \min(\dagger n_1, \dagger n_2, SE)]$ , in other terms, the edge must be created no sooner than both of its endpoints but before any of its endpoints are deleted.
- $\dagger e \in [*e + \Delta, \min(\dagger n_1, \dagger n_2))$ , i.e. the edge must exist for at least  $\Delta$  time and deleted no later than any of its endpoints.

To further refine the constraints for edges, we distinguish between two main cases.

(1) The endpoints of edge e are existing node  $n_1$  and node  $n_2$  which is inserted at the same time as the edge:

- $*e = *n_2$
- $\dagger e = \min(\dagger n_1, \dagger n_2)$ . In case of edges with *containment semantics* (node  $n_1$  contains  $n_2$  through edge e), node  $n_2$  must always be deleted at the same time as edge e, therefore  $\dagger e = \dagger n_2$  and  $\dagger n_2 \leq \dagger n_1$ .

(2) In other cases, the edge must be created when both of its endpoints already exist and must be deleted no later than them:

- $*e \in [\max(*n_1, *n_2) + \Delta, \min(\dagger n_1, \dagger n_2, \mathbf{SE}))$   $\dagger e \in [*e + \Delta, \min(\dagger n_1, \dagger n_2))$

These constraints capture the "minimum" (i.e. most relaxed) set of constraints that must be enforced in all domains. Next, we introduce additional constraints specific to our social network schema.

# 3.6.2 Person

A Person p is the avatar a real-world person creates when they join the network. A Person joins the network, \*p, during the simulation period and they leave the network,  $\dagger p$ , during the network lifetime:

- $*p \in [SS, SE)$
- $\dagger p \in [*p + \Delta, \mathbf{NC})$

For the edges of Person nodes pointing to a static node (isLocatedIn, studyAt, workAt, and hasInterest), we assign the creation and deletion date from \*p and  $\dagger p$ , resp.

## 3.6.2.1 Knows

The knows edge connects two Persons  $p_i$  and  $p_j$  that know each other in the network. The intervals where the creation and deletion dates can be generated in are illustrated in Figure 3.5b and defined below:

- $*knows_{i,j} \in \left[\max(*p_i, *p_j) + \Delta, \min(\dagger p_i, \dagger p_j, \mathbf{SE})\right]$
- $\dagger knows_{i,j} \in [\star knows_{i,j} + \Delta, \min(\dagger p_i, \dagger p_j))$

# **3.6.3** Forum and Message

The rules for Forum and Message nodes along with their edges are given in Section 3.6.4 and Section 3.6.5, respectively, and illustrated in Figure 3.6.

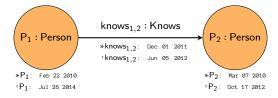

(a) An instance of a knows edge connecting two Person nodes. Creation and deletion dates are shown for each entity.

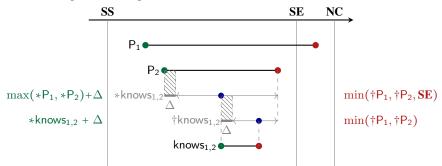

(b) Illustration of the intervals in which the *creation dates* • and the *deletion dates* • can be selected. Thick black lines represent entity lifespans and thin grey lines represent valid intervals that dates can be selected in; • indicates the selected times (spanning the lifespan interval of the given entity). On the thin grey lines, thicker sections represent the minimal amount of time that must pass before selecting a value. In case of creation dates, this is used to ensure that the dependant entity exists for at least  $\Delta$  time. In case of deletion dates, it is used to ensure that the entity exists for at least  $\Delta$  time.

Figure 3.5: Example graph and its intervals.

#### **3.6.4** Forum

A Forum is a meeting point where people post Messages. There exists three categories of Forums: Wall  $(forum_w)$ , Album  $(forum_a)$ , and Group  $(forum_g)$ . Each Forum has a set of Persons connected via hasMember edges, a set of Tags connected via hasTag edges, a single moderator connected by a hasModerator edge and a set of Messages (discussed in Section 3.6.5). For all Forums the outgoing hasTag edges get their creation date and deletion date from \*forum and †forum, respectively.

#### 3.6.4.1 Groups

Groups are public places for people that share interests, any Person can create a Group  $forum_g$  during their lifespan. A Group can be deleted anytime after it was created.

- $*forum_{g} \in [*p + \Delta, \min(\dagger p, SE))$
- $\dagger forum_{g} \in [\star forum_{g} + \Delta, \mathbf{NC})$

**Group Moderator** The initial hasModerator  $hmd_g$  is the Group creator. If the moderator leaves the Group, the Group will have no moderator (this is allowed in the schema of version 0.4.0+, see Figure 3.1).

- $*hmd_{g} \in [*forum_{g} + \Delta, \min(\dagger forum_{g}, \dagger p, SE))$
- $\dagger hmd_{g} \in [\star hmd_{g} + \Delta, \min(\dagger forum_{g}, \dagger p))$

**Group Membership** Any Person p can become a member of a given group. The hasMember  $hm_g$  creation is generated from the interval in which the Person and Forum lifespans overlap. The deletion date is generated from the interval between the membership creation date (incremented by  $\Delta$ ) and the minimum of the Person and Forum deletion dates.

- $*hm_{g} \in [\max(*forum_{g}, *p) + \Delta, \min(\dagger forum, \dagger p, SE))$
- $\dagger hm_{g} \in [\star hm_{g} + \Delta, \min(\dagger forum_{g}, \dagger p))$

## 3.6.4.2 Walls

Every Person p, has a Wall  $forum_w$  which is created when the Person joins the social network. The wall is deleted when the Person is deleted.

- $*forum_w = *p + \Delta$
- $\dagger forum_w = \dagger p$

**Wall Moderator** Each Person has a hasModerator  $hmd_w$  edge to their wall, which gets the creation date (incremented by  $\Delta$ ) and deletion date from  $forum_w$ . Note, only the moderator can create Post nodes on the wall and the connecting Tag nodes are set based on the interest of the moderator.

- $*hmd_{w} = *forum_{w} + \Delta$
- $\dagger hmd_w = \dagger forum_w$

**Wall Membership** For a Person  $p_i$ , all their friends  $p_j$  (Person nodes connected via a knows edge) become members of  $forum_w$  at the time the knows edge is created. Hence, a hasMember  $hm_w$  edge gets the creation date of knows incremented by  $\Delta$ . The deletion date is derived from the minimum of the Forum deletion date and knows deletion date.

• 
$$*hm_{w} = *knows_{i,j} + \Delta$$

•  $\dagger hm_{w} = \min(\dagger forum_{w}, \dagger knows_{i,j})$ 

## 3.6.4.3 Albums

A Person can create multiple Albums ( $forum_a$ ) containing a set of Photos. Albums can be created and then deleted at any point during the lifespan of the Person.

- $*forum_a \in [*p + \Delta, \min(\dagger p, SE))$
- $\dagger forum_a \in [*forum_a + \Delta, \dagger p)$

Album Moderator The Person is the moderator for any Album they create. Album ownership cannot change hence hasModerator  $hmd_a$  gets the creation date (incremented by  $\Delta$ ) and deletion date from \*forum<sub>a</sub> and  $\dagger forum_a$  respectively.

- $*hmd_a = *forum_a + \Delta$
- $\dagger hmd_a = \dagger forum_a$

**Album Membership** Only friends  $p_i$  of a Person  $p_j$  can become members of Albums created by  $p_j$ . The hasMember  $hm_a$  edge creation date is derived from the Album and knows creation dates. The deletion is derived from the Forum and knows deletion dates.

- $*hm_a = \max(*forum_a, *knows_{i,j}) + \Delta$
- $\dagger hm_{w} = \min(\dagger forum_{a}, \dagger knows_{i,j})$

# 3.6.5 Message

A Message is an abstract entity that represents a message created by a Person. There are two Message subtypes: Post and Comment. A Post is created in a Forum and a Comment represents a comment made by a Person to an existing Message (either a Post or a Comment). In a Forum the set of Message nodes form a *tree* with a Post node at the root and Comment nodes for the rest.

#### 3.6.5.1 Post

A Post can be created by a Person in a Forum. Only the moderator (i.e. owner) can post on a Wall or in an Album (hasModerator), whereas all members including the moderator (hasMember/hasModerator) can post in a Group. These relationships are captured with the hm variable in the formulas. Posts are divided in three categories, *regular posts*, *photos*, and *flashmob posts*.

**Regular Posts and Photos** Regular posts capture the standard daily activity in a Group or on a Wall. Photos are created in Albums. (Interaction with Photos is limited to likes, see details in Section 3.6.5.3). The creation date for these is determined as follows:

 $*post \in [*hm + \Delta, \min(\dagger hm, SE))$ 

**Flashmob Posts** Flashmob posts are generated around events that attract significant interest (such as elections) that result in a spike in activity. These events span a  $2\phi$ -hour time window centered around a specific event time, flashmob event *fme*, in the middle of the window; there are  $\phi$  hours each side of the specific event time.

\*  $post \in [max(*hm + \Delta, fme - \phi h), min(†hm, fme + \phi h, SE))$ 

The deletion dates for all categories of Posts are determined as:

 $\dagger post \in [\star post + \Delta, \dagger hm]$ 

**containerOf edge** Each Post node has an incoming containerOf edge which gets the same lifespan attributes as the Post.

#### 3.6.5.2 Comment

A Comment *comm* is created by Person p as a reply to Message m. Comments are only made in Walls and Groups. Comment always occur within  $\gamma$  days of their parent message following a power-law distribution with mean 6.85 hours.

- $*comm \in [max(*m, *hm) + \Delta, min(\dagger m, \dagger hm, *m + \gamma d, SE))$
- $\dagger comm \in [\star comm + \Delta, \min(\dagger m, \dagger hm))$

**replyOf edge** Comments always have an outgoing replyOf edge with containment semantics, i.e. the target Message contains the Comment. These edges get the same lifespan as their source Comment.

#### 3.6.5.3 likes

A likes edge *likes* can exist between Person p and Message m. Messages can only receive likes during a  $\mu$ -day window after their creation at which point no more activity is generated.

- $*likes \in \left[\max(*p, *m) + \Delta, \min(\dagger p, \dagger m, *m + \mu d, SE)\right]$
- $\dagger likes \in [\star likes + \Delta, \min(\dagger p, \dagger m))$

## **3.6.6** Complex Example

In Figure 3.6, a complex example graph is shown with the corresponding intervals. Both *the intervals for selecting the creation and deletion date* attributes and the selected *lifespan intervals* are shown.

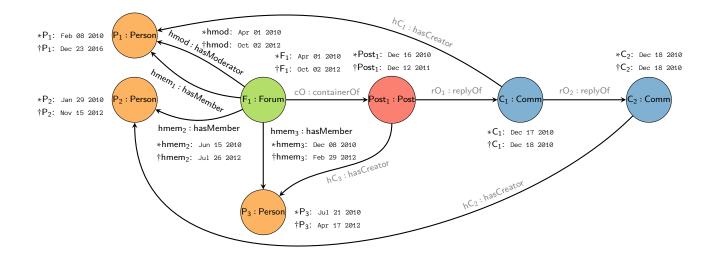

(a) Example graph with an instance of a Forum containing a Message tree of depth 3 and its Person members. Lifespan attributes (*creation* and *deletion dates*) are shown for each dynamic entity. Edges in grey get their lifespan attributes as per Figure 3.1 and Section 3.6.4.

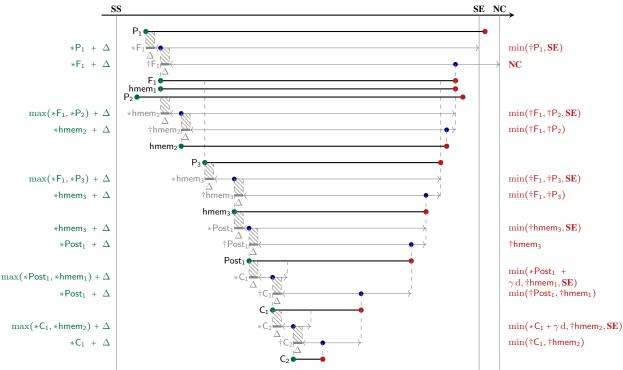

(b) Illustration of the intervals in which the *creation dates* • and the *deletion dates* • of entities can be selected. Thick black lines represent entity lifespans and thin grey lines represent valid intervals that dates can be selected in; • indicates the selected times (spanning the lifespan interval of the given entity). On the thin grey lines, thicker sections represent the minimal amount of time that must pass before selecting a value. In case of creation dates, this is used to ensure that the dependant entity exists for at least  $\Delta$  time. In case of deletion dates, it is used to ensure that the entity exists for at least  $\Delta$  time.

Figure 3.6: Example graph and time intervals for selecting lifespan attributes, *creation* and *deletion dates*.

# 3.7 Ensuring Realism

Capturing realistic deletion behaviour was broken down into two dimensions. Firstly, each dynamic entity is assigned a probability of being explicitly deleted. Second, if selected for explicit deletion, a deletion event date is selected using a distribution bound by the valid lifespan of that entity. To make informed choices of deletion probabilities and deletion date distributions, where possible, real-world data was used.

**Delete Person** Lorincz et al.. [46] have analyzed iWiW, a now-defunct Hungarian social network, observing that people with more connections are less likely to leave a social network. When a Person is generated they are assigned a *maxKnows* value which indicates the amount of knows connections they will make across the lifetime of the network. This information is then utilized to determine the probability a person is explicitly deleted using the distribution provided in [46], reproduced in Figure 3.7. A deletion event date is then selected uniformly from the person's valid lifespan. On average 3.5% of Persons are deleted across the simulation period.

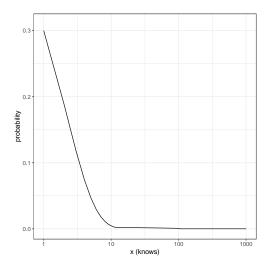

Figure 3.7: Distribution for determining the probability a Person is deleted given their number of connections.

**Delete Knows** Myers and Leskovec [53] analysed 1.2 billion tweets from 13.1 million Twitter users. These users made 112.3 million new connections, and deleted 39.2 million connections; a 3:1 follow:unfollow ratio. As Datagen models a generic social media platform we have chosen a different ratio of 20:1 (on average 5% of knows edges are deleted), rather than overcapture behavior that may be unique to a single site. [53] also finds a constant background flux of follows and unfollows interleaved with bursts in such activity. Currently, Datagen has no follow bursts, thus, we have decided not to incorporate unfollow bursts. They also find less similar friends have a high probability of being unfollowed; modelling this relationship is work in progress. If a knows edge is selected for explicit deletion then a deletion date is then selected uniformly from the edge's valid lifespan.

**Delete Post/Comment and Delete Post/Comment Like** Posts in groups and walls are produced via a uniform generator and a flashmob generator, capturing background events and bursts in events respectively. A comment generator is then used to produce a tree of comments on each post. Posts in albums are referred to as photos, they are produced by a different generator and do not have flashmob events nor do they have comment trees. Additionally, all posts and comments have a number of likes generated for it.

Almuhimedi et al. [2] tracked 292K Twitter users for 1 week. They found 2.4% of 67.2M tweets were deleted across 4 categories: status posts, retweets, replies, and mentions of other users that were not replies. In order to apply these findings to Datagen and obtain the average percentage of Messages and likes deleted across the simulation period, tweet categories were mapped to Datagen Message types. Table 3.17 gives the mapping and the percentage deleted across the simulation period within each category.

Additionally, [2] identified not all users delete messages, with around 50% of users doing so. Thus, each Person in the network has a 50% chance of being marked a *messageDeleter*, who subsequently, may or may not,

| Message type [2]   | Datagen                  | % Deleted |
|--------------------|--------------------------|-----------|
| Status updates     | Post/Photo               | 2.7       |
| Non-reply mentions | Post/Photo               | 2.7       |
| Replies            | Comment                  | 1.8       |
| Retweets           | Post/Photo/Comment Likes | 2.4       |

delete post, comments, or likes. [2] also identify a relationship between the depth of replies to a tweet and the chance the tweet is deleted – a tweet with less replies is more likely to be deleted. We apply this relationship to the number of Comments in a Posts thread using the distribution in Figure 3.8. Note, this distribution has an average of 2.7% aligning with Table 3.17.

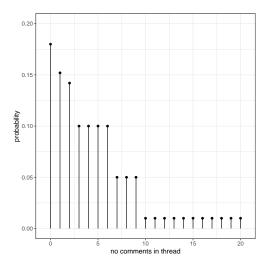

Figure 3.8: Probability a post is deleted given the number of comments in its thread.

Almuhimedi et al. also observe a temporal relationship for when a tweet is deleted – a tweet has a higher chance of being deleted soon after it was created. They found 50% of all deleted tweets where removed within 8 minutes of creation. We have recreated the temporal distribution in [2] and use it to generate deletion dates from the valid lifespan intervals for posts, comments, and likes that are selected for explicit deletion Figure 3.9.

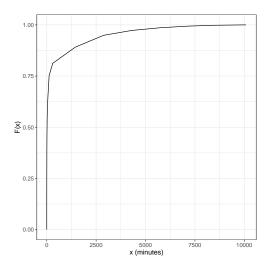

Figure 3.9: Cumulative probability density function of when a post, comment, or like is deleted after it is created (x = 0).

**Delete Forum and Delete Forum Membership** We currently do not have empirical evidence to motivate realistic behaviour of Forum deletion. Forums have 3 types: walls, groups, and albums. Groups and albums can be explicitly deleted, walls cannot. The target proportion of groups and albums that are deleted across the simulation period is 1%.

Additionally, we currently do not have empirical evidence to motivate realistic behaviour of hasMember edge deletion. Only membership of groups can be explicitly deleted. The target proportion of group memberships that are deleted across the simulation period is 5%.

# 3.8 Converting Delete Events into Delete Operations

Datagen supports 3 modes, each having different output:

- **Interactive**. Produces the data necessary for the Interactive workload. Includes a set of bulk load csv files and a number of update streams, which contain only insert operations.
- **BI**. Produces the data necessary for the Business Intelligence workload. Includes a set of bulk load csv files and a number of update batches, which contain insert and delete operations.
- **Raw**. Produces a fully dynamic graph without insert or delete operations. Includes a set of bulk load csv files (covering whole simulation period), with each dynamic entity having creation and deletion date attributes serialized. This mode is not intended for use with any LDBC workload.

When run in Interactive mode Datagen produces a graph that monotonically increases in size over the simulation period with insert-only operations, e.g. once Person joins the network they never leave, not delete a post nor unlike a picture. This is mode is supported for backward compatibility with the Interactive workload.

The modes BI and raw use the dynamic graph containing creation events and deletion events. Raw mode effectively serializes the graph to a bulk component and has a slightly different schema, with each entity having creation date and deletion date fields. This mode was developed for testing, yet may be useful to users that require a dynamic graph data set for purposes other than benchmarking.

For the BI mode the generated data must be converted into a bulk load component and a series of update batches (containing insert and delete operations). Figure 3.10 displays the possible creation and deletion dates a dynamic entity can have with respect to the bulk load cut off, simulation end, and network collapse, which determines the target file the entity should be serialized to. For example, if a Post is created after the bulk load and deleted before the simulation end this should result in a insert and a delete operation in the update batch data set. If an entity is marked for explicit deletion then, if the conditions in Figure 3.10 are satisfied then a deletion operation is serialized into the update batches.

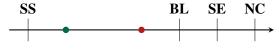

(a) Dynamic entity has creation and deletion dates before the bulk load cut off. This entity is not serialized.

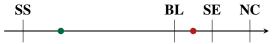

(b) Dynamic entity has creation date before the bulk load cut off and a deletion date after the bulk load cut off, but before the simulation end. Such an entity is serialized into the bulk load component and spawns a delete operation.

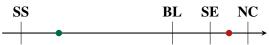

(c) Dynamic entity has creation date before the bulk load cut off and a deletion date after the simulation end. Such an entity is in serialized only into the bulk load component.

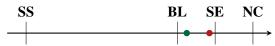

(d) Dynamic entity has creation date after the bulk load cut off and a deletion date before the simulation end. Such an entity produces an insert operation and a delete operation.

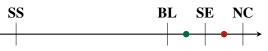

(e) Dynamic entity has creation date after the bulk load cut off, but before the simulation end, and a deletion date after the simulation end. Such an entity produces only an insert operation.

Figure 3.10: Possible dynamic entity *creation* • and *deletion* • dates with respect to simulation start, bulk load cut off, simulation end, and network collapse.

# 4 Workloads

# 4.1 Query Description Format

Queries are described in natural language using a well-defined structure that consists of three sections: *description*, a concise textual description of the query, *parameters*, a list of input parameters and their types; *results*, a list of expected results and their types. Additionally, queries returning multiple results specify *sorting criteria* and a *limit* (to return top-*k* results). For strings, the sorting criteria should be interpreted as a binary comparison of the strings.<sup>12</sup>

We use the following notation:

- **Node type**: node type in the dataset. One word, possibly constructed by appending multiple words together, starting with an uppercase character and following the camel case notation, e.g. TagClass represents an entity of type "TagClass".
- Edge type: edge type in the dataset. One word, possibly constructed by appending multiple words together, starting with a lowercase character and following the camel case notation e.g. workAt represents an edge of type "workAt".
- Attribute: attribute of a node or an edge in the dataset. One word, possibly constructed by appending multiple words together, starting with a lowercase character and following the camel case notation, and prefixed by a "." to dereference the node/edge, e.g. person.firstName refers to "firstName" attribute on the "person" entity, and studyAt.classYear refers to "classYear" attribute on the "studyAt" edge.
- Unordered Set: an unordered collection of distinct elements. Surrounded by { and } braces, with the element type between them, e.g. {String} refers to a set of strings.
- Ordered List: an ordered collection where duplicate elements are allowed. Surrounded by [ and ] braces, with the element type between them, e.g. [String] refers to a list of strings.
- Ordered Tuple: a fixed-length, fixed-order list of elements, where elements at each position of the tuple have predefined, possibly different, types. Surrounded by < and > braces, with the element types between them in a specific order e.g. <String, Boolean> refers to a 2-tuple containing a string value in the first element and a boolean value in the second, and [<String, Boolean>] is an ordered list of those 2-tuples.

**Categorization of results.** Results are categorized according to their source of origin:

- **Raw** (R), if the result attribute is returned with an unmodified value and type.
- **Calculated** (C), if the result is calculated from attributes using arithmetic operators, functions, boolean conditions, etc.
- Aggregated (A), if the result is an aggregated value, e.g. a count or a sum of another value. If a result is both calculated and aggregated (e.g. count(x) + count(y) or avg(x + y)), it is considered an aggregated result.
- Meta (M), if the result is based on type information, e.g. the type of a node.

# 4.2 Conventions for Query Definitions

**Interval notations.** Closed interval boundaries are denoted with [ and ], while open interval boundaries are denoted with ( and ). For example, [0, 1) denotes an interval between 0 and 1, closed on the left and open on the right.

**Comparing Date and DateTime values.** Some query specifications (e.g. **BI 1**) require implementations to compare a DateTime value with a Date value. In these cases, the Date value should be implicitly converted DateTime value with a time of 00:00:00.000+00:00 (i.e. with the timezone of GMT).

 $<sup>\</sup>label{eq:constraint} ^{1} \texttt{C or POSIX collation in PostgreSQL, see } \texttt{https://www.postgresql.org/docs/13/locale.html}$ 

 $<sup>^2 \</sup>texttt{BINARY collation in DuckDB, see \texttt{https://duckdb.org/docs/sql/expressions/collations}}$ 

**Matching semantics.** Unless noted otherwise, the specification uses *homomorphic* matching semantics [4], i.e. both nodes and edges can occur multiple times in a match. Note that for variable-length path, duplicate edges are not allowed.

**Aggregation semantics.** The count aggregation always requires the query to determine the number of *distinct* elements (nodes or edges). For example, this can be achieved in the Cypher, SPARQL and SQL query languages with the count(DISTINCT ...) construct.

**Graph patterns.** To illustrate queries, we use graph patterns such as Figure 4.1 with the following notation:

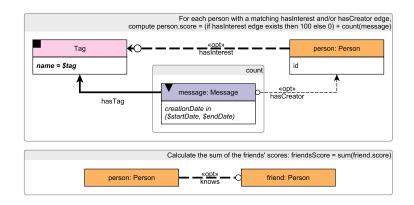

Figure 4.1: Example graph pattern.

- Nodes in the pattern are shown with rectangular boxes with their type name stated at the top and emphasized with colour coding.
- A black square in the node's top left corner and a *bold italic* condition denote that the node is uniquely specified by the query parameters (e.g. by using an identifier or a unique attribute such as URL).
- Attributes of nodes and edges can be subject to range constraints (e.g. date within a given range, birthday larger than a given date, etc.). These are denoted with the ▼ symbol.
- Nodes in the pattern are captioned with entityName: EntityType (camel case notation for both, starting with a lowercase character for the first and an uppercase character for the second). If the entityName is neither returned in the query results (in raw, aggregated, or calculated form), nor referenced in the query specification, the entityName can be omitted.
- Edges in the graph pattern use the following notation:
  - Regular edges, i.e. edges that must be present in the subgraph, are denoted with solid black lines.
  - Negative edges, i.e. edges that must not be present in the subgraph, are denoted with <u>dashed red</u> lines and the «neg» keyword.
  - Optional edges, i.e. edges that may or may not be in the subgraph, are denoted with dashed black lines, the «opt» keyword, and a circle symbol  $\circ$  at the optional end of the edge.
  - Edges without direction have no arrows. Their semantics is that there must be an edge in *the least one of the (incoming, outgoing) directions.*

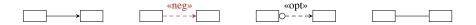

- Edges with many-to-many cardinalities are denoted with thicker lines, emphasizing that they may contribute more results in the result set.
- Filtering conditions are typeset in *italic*, e.g. *id* = \$*tag*.
- Attributes that should be returned are denoted in sans-serif font, e.g. name.

- Variable length paths, i.e. edges that can be traversed multiple times are denoted with \*min...max, e.g. replyOf\* or knows\*1...2. By default, the value of min is 1, and the value of max is unlimited.
- Aggregations are shown in boxes with a grey strip on their top describing the type of aggregation (count, sum, average, etc.).

Keywords. The pattern notation uses a small set of keywords:

- Aggregation operations: avg, count, sum.
- Functions:
  - floor(x): returns  $\lfloor x \rfloor$ ,
  - year(date): extracts the year from a given date,
  - month(date): extracts the month from a given date.
  - day(date): extracts the day (of the month) from a given date.

**Deletions.** Deletions of a single element are denoted with a red cross  $\mathbf{x}$ , while recursive deletions are denoted with a purple cross  $\mathbf{x}$ .

**Resolving ambiguity.** Note that if the textual description and the graph pattern are different for a particular query (either due to an error or the lack of sophistication in the graphical syntax), *the textual description takes precedence*.

# 4.3 Substitution Parameters

Together with the dataset, Datagen produces a set of parameters per query type. Parameter generation is designed in such a way that for each query type, all of the generated parameters yield similar runtime behaviour of that query.

Specifically, the selection of parameters for a query template guarantees the following properties of the resulting queries:

- P1: the query runtime has a bounded variance: the average runtime corresponds to the behavior of the majority of the queries
- P2: the runtime distribution is stable: different samples of (e.g. 10) parameter bindings used in different query streams result in an identical runtime distribution across streams
- P3: the optimal logical plan (optimal operator order) of the queries is the same: this ensures that a specific query template tests the system's behavior under the well-chosen technical difficulty (e.g. handling voluminous joins or proper cardinality estimation for subqueries, etc.)

As a result, the amount of data that the query touches is roughly the same for every parameter binding, assuming that the query optimizer figures out a reasonable execution plan for the query. This is done to avoid bindings that cause unexpectedly long or short runtimes of queries, or even result in a completely different optimal execution plan. Such effects could arise due to the data skew and correlations between values in the generated dataset.

In order to get the parameter bindings for each of the queries, we have designed a *Parameter Curation* procedure that works in two stages:

1. for each query template for all possible parameter bindings, we determine the size of intermediate results in the *intended* query plan. Intermediate result size heavily influences the runtime of a query, so two queries with the same operator tree and similar intermediate result sizes at every level of this operator tree are expected to have similar runtimes. This analysis is effectively a side effect of data generation, that is we keep all the necessary counts (number of friends per user, number of posts of friends etc.) as we create the dataset.

2. then, a greedy algorithm selects ("curates") those parameters with similar intermediate result counts from the domain of all the parameters.

Parameter bindings are stored in the substitution\_parameters folder inside the data generator directory. Each query gets its bindings in a separate file. Every line of a parameter file is a JSON-formatted collection of key-value pairs (name of the parameter and its value). For example, the Query 1 parameter bindings are stored in file query\_1\_param.txt, and one of its lines may look like this:

{"PersonID": 1, "Name": "Lei", "PersonURI": "http://www.ldbc.eu/ldbc\_socialnet/1.0/data/pers1"}

Depending on implementation, the SUT may refer to persons either by IDs (relational and graph databases) or URIs (RDF systems), so we provide both values for the Person parameter. Finally, parameters for short reads are taken from those in complex reads and inserts.

## 4.4 Return Values

Return values are subject to the following rules:

• DateTime and Date values should use GMT timezone (or they should be converted by the client to GMT).

## 4.5 Update Operations

#### 4.5.1 Insert Operations

Each insert operations creates

- 1. either a single node of a certain type, along with its edges to other existing nodes
- 2. or a single edge of a certain type between two existing nodes.

In version up to 0.3.x, these operations were called "updates". From 0.4.0 onwards, these are called "inserts".

| INS 1                | query       | Interactive / insert / 1                                                                                                    |                                                                                                    |
|----------------------|-------------|----------------------------------------------------------------------------------------------------|----------------------------------------------------------------------------------------------------|
| INS 2                | title       | Add person                                                                                                    |                                                                                                    |
| INS3INS5INS6INS7INS8 | pattern     | City       → isLocatedIn       ✓       Person         id = \$cityId       id ← \$personFirstName       id ← \$personFirstName         Id = \$cityId       → \$personFirstName       istName ← \$personFirstName         Id = \$cityId       → \$personFirstName       istName ← \$personFirstName         Id in \$tagIds       → hasInterest       ↓       ↓         Id in \$tagIds       → hasInterest       ↓       ↓         id in \$tagIds       → \$personFirstName       id containIP ← \$personFirstName         id in \$tagIds       → \$personFirstName       ↓         id in \$tagIds       → \$personFirstName       ↓         id in \$tagIds       → \$personFirstName       ↓         id in \$tagIds       → \$personFirstName       ↓         id in \$tagIds       → \$personFirstName       ↓         id in \$tagIds       → \$personFirstName       ↓         id in \$tagIds       → \$personFirstName       ↓         id in \$tagIds       → \$personFirstName       ↓         id in \$tagIds       → \$personFirstName       ↓         id in \$tagIds       → \$personFirstName       ↓         id in \$tagIds       → \$personFirstName       ↓         id in \$tagIds       → \$personFirstName       ↓         i | studyAt       University         classYear ← \$studyAt[k].classYear       id = \$studyAt[k].universityId         id = \$studyAt[k].universityId         workAt       Company         workFrom ← \$workAt[i].workFrom       Company         id = \$workAt[i].companyId |
|                      | description | Add a Person node, connected to the network by 4                                                                                                    | possible <i>edge</i> types.                                                                                                    |
|                      | params      | //Integer>}                                                                                                    | ersityId, classYear>}                                                                                                    |
|                      | CPs         | Integer>}                                                                                                    | MIYIU, WOIKFION>}                                                                                                    |
|                      | CFS         | 9.1, 9.2                                                                                                    |                                                                                                    |

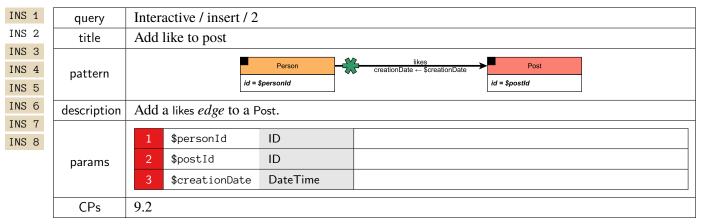

| INS 1 | query       | Interactive / insert / 3               |  |  |
|-------|-------------|----------------------------------------|--|--|
| INS 2 | title       | Add like to comment                    |  |  |
| INS 3 |             |                                        |  |  |
| INS 4 | pattern     | reationDate ← \$creationDate ← Comment |  |  |
| INS 5 |             | id = \$personId id = \$commentId       |  |  |
| INS 6 | description | Add a likes <i>edge</i> to a Comment.  |  |  |
| INS 7 |             |                                        |  |  |
| INS 8 |             | 1 \$personId ID                        |  |  |
|       | params      | 2 \$commentId ID                       |  |  |
|       |             | 3 \$creationDate DateTime              |  |  |
|       |             | 0.2                                    |  |  |
|       | CPs         | 9.2                                    |  |  |

| INS 1                | query       | Interactive / insert / 4                                                                                                    |
|----------------------|-------------|----------------------------------------------------------------------------------------------------|
| INS 2                | title       | Add forum                                                                                                    |
| INS3INS5INS6INS7INS8 | pattern     | Forum     Person       id Sforumid     id = \$moderator/d       id Sforum Title     id = \$moderator/d       creationDate     ScreationDate       hasTag     Tag       tag in \$taglds     Tag |
|                      | description | Add a Forum <i>node</i> , connected to the network by 2 possible <i>edge</i> types.                                                                                                    |
|                      | params      | 1\$forumIdID2\$forumTitleLong String3\$creationDateDateTime4\$moderatorIdID5\$tagIds{ID}                                                                                                    |
|                      | CPs         | 9.1, 9.2                                                                                                    |

| INS 1 | query       | Interactive / insert / 5                                    |  |  |
|-------|-------------|-------------------------------------------------------------|--|--|
| INS 2 | title       | Add forum membership                                        |  |  |
| INS 3 |             | hasMember                                                   |  |  |
| INS 4 | pattern     | Person creationDate ← \$creationDate                        |  |  |
| INS 5 |             | id = \$personId id = \$forumId                              |  |  |
| INS 6 | description | Add a Forum membership <i>edge</i> (hasMember) to a Person. |  |  |
| INS 7 | •           |                                                             |  |  |
| INS 8 |             | 1 \$personId ID                                             |  |  |
|       | params      | 2 \$forumId ID                                              |  |  |
|       |             | 3 \$creationDate DateTime                                   |  |  |
|       | CDa         | 01.02                                                       |  |  |
|       | CPs         | 9.1, 9.2                                                    |  |  |

| INS 1                                              | query       | Interactive / insert / 6                                                                                                    |
|----------------------------------------------------|-------------|----------------------------------------------------------------------------------------------------|
| INS 2                                              | title       | Add post                                                                                                    |
| INS 3<br>INS 4<br>INS 5<br>INS 6<br>INS 7<br>INS 8 | pattern     | Country       isLocatedIn       Post       hasCreator       Person         id = \$countryId       id ← \$postId       imageFile ← \$imageFile       imageFile ← \$imageFile       id ← \$postId       id = \$authorPersonId         Tag       hasTag       to store the store store in the store in the |
|                                                    | description | Add a Post <i>node</i> connected to the network by 4 possible <i>edge</i> types (hasCreator, containerOf, isLocatedIn, hasTag).                                                                                                    |
|                                                    | params      | 1\$postIdID2\$imageFileString3\$creationDateDateTime4\$locationIPString5\$browserUsedString6\$languageString7\$contentText8\$length32-bit Integer9\$authorPersonIdID10\$forumIdID11\$countryIdID12\$tagIds{ID}                                                                                                    |
|                                                    | CPs         | 9.1, 9.2                                                                                                    |

| INS 2<br>INS 3 | title       |                               |                      |                                                                       |
|----------------|-------------|-------------------------------|----------------------|-----------------------------------------------------------------------|
|                | title       | Add comment                   |                      |                                                                       |
|                |             | ſ                             | The parent Mess      | sage is either a Post or a Comment.                                   |
| INS 4          |             |                               | Post                 | Comment                                                               |
| INS 5          |             |                               | id = \$replyToPostId | id = \$replyToCommentId                                               |
| INS 6          |             |                               | <u> </u>             |                                                                       |
| INS 7<br>INS 8 | pattern     |                               | - replyOf -          | -replyOf-                                                             |
| O GNI          | pattern     | Country                       | -isLocatedIn         | Comment hasCreator - Person                                           |
|                |             | id = \$countryId              | <b>4</b> ∧ id ← \$6  | commentId id = \$authorPersonId                                       |
|                |             |                               | location             | nDate ← \$creationDate<br>nIP ← \$locationIP<br>rUsed ← \$browserUsed |
|                |             | Tag                           | conten               | ← \$content<br>← \$length                                             |
|                |             | id in \$taglds                |                      |                                                                       |
|                | description | Add a Comment node repl       | ying to a Post/Co    | omment, connected to the network by 4 possible <i>edge</i>            |
|                | description | types (replyOf, hasCreator, i | sLocatedIn, hasTag   | g).                                                                   |
|                |             | 1 \$commentId                 | ID                   |                                                                       |
|                |             | 2 \$creationDate              | DateTime             |                                                                       |
|                |             | 3 \$locationIP                | String               |                                                                       |
|                |             | 4 \$browserUsed               | String               |                                                                       |
|                |             | 5 \$content                   | Text                 |                                                                       |
|                |             |                               |                      |                                                                       |
|                |             | 6 \$length                    | 32-bit Integer       |                                                                       |
|                |             | 7 \$authorPersonId            | ID                   |                                                                       |
|                | params      | 8 \$countryId                 | ID                   |                                                                       |
|                |             |                               |                      | <i>old version:</i> -1 if the Comment is a reply of a                 |
|                |             | 9 \$replyToPostId             | ID                   | Comment; <i>new version:</i> null if the Comment is a                 |
|                |             |                               |                      | reply of a Post                                                       |
|                |             |                               |                      | <i>old version:</i> -1 if the Comment is a reply of a Post;           |
|                |             | 10 \$replyToCommentId         | ID                   | <i>new version:</i> null if the Comment is a reply of a               |
|                |             |                               |                      | Post                                                                  |
|                |             | 11 \$tagIds                   | {ID}                 |                                                                       |
|                | CPs         | 9.1, 9.2                      |                      |                                                                       |

| INS 1 | query       | Interactive / insert / 8                                  |  |  |
|-------|-------------|-----------------------------------------------------------|--|--|
| INS 2 | title       | Add friendship                                            |  |  |
| INS 3 |             | knows                                                     |  |  |
| INS 4 | pattern     | Person creationDate — \$creationDate                      |  |  |
| INS 5 |             | id = \$person1ld id = \$person2ld                         |  |  |
| INS 6 | description | Add a friendship <i>edge</i> (knows) between two Persons. |  |  |
| INS 7 |             |                                                           |  |  |
| INS 8 |             | 1 \$person1Id ID                                          |  |  |
|       | params      | 2 \$person2Id ID                                          |  |  |
|       |             | 3 \$creationDate DateTime                                 |  |  |
|       | CPs         | 9.2                                                       |  |  |
|       |             | 1.2                                                       |  |  |

## 4.5.2 Delete Operations

Each delete operation removes

- 1. a single edge between two existing nodes
- 2. or a node, all its edges and, in certain cases, nodes and edges that are transitively reachable on a certain path (thus performing a cascading delete).

| DEL 1                   | query       | Interactive-BI / delete / 1                                                                                                    |  |
|-------------------------|-------------|----------------------------------------------------------------------------------------------------|--|
| DEL 2                   | title       | Remove person and its personal forums and message (sub)threads                                                                                                    |  |
| DEL 3<br>DEL 4<br>DEL 5 |             | Person knows   Person isLocatedIn City id = \$personId Forum (Group/Album/Wall) University Message hasCreator hasCreator Forum (Album/Wall) University University Forum (Album/Wall) University University Forum (Broup) University University Forum (Album/Wall) University University Forum (Broup) (Broup) University Invoke delete Operation 6 (Posts) or                                                                                                    |  |
|                         | description | Remove a Person with ID \$personId and its edges (isLocatedIn, studyAt, workAt, hasInterest, likes, knows, hasMember, hasModerator, hasCreator). Additionally, remove the Album and Wall Forums whose moderator is the Person and remove all Messages the Person has created in the rest of the Forums (Groups).                                                                                                    |  |
|                         | params      | 1 \$personId ID                                                                                                    |  |
|                         | CPs         | 9.3, 9.4, 9.5                                                                                                    |  |
|                         | relevance   | <ul> <li>Removal of a Person removes Forums of type "Walls" and "Albums" but not "Groups", which can continue if even the founder has left the network. For Groups, the hasModerator edge is deleted. We have discussed various approaches to appoint a new moderator, e.g.</li> <li>1. choose member at random from the set of existing group members or</li> <li>2. the member with the oldest group join date becomes the moderator. However, to keep the generator and the workload simple, currently no moderator is selected, leaving the group without a moderator.</li> <li>Removal of a Person removes all Posts/Comments they are creator of this could result in the removal of a Comment in the middle of a thread.</li> </ul> |  |

## Interactive-BI / delete / 2

| DEL 1                   | query       | Interactive-BI / delete / 2                                                                                                    |
|-------------------------|-------------|----------------------------------------------------------------------------------------------------|
| DEL 2                   | title       | Remove post like                                                                                                    |
| DEL 3<br>DEL 4<br>DEL 5 | pattern     | Person     Post       id = \$personId     id = \$postId                                                                                          |
| DEL 6<br>DEL 7          | description | Given a Person with ID \$personId and a Post with ID \$postId, remove the likes edge between them.                                               |
| DEL 8                   | params      | 1\$personIdID2\$postIdID                                                                                                    |
|                         | CPs         | 9.4                                                                                                    |
|                         | relevance   | Removal of a likes edge is a rare event, e.g. people accidently liking a Post, this can be reflected by the relative frequency of the operation. |

#### Interactive-BI / delete / 3

| DEL 1 | query       | Interactive-BI / delete / 3                                                                                                    |
|-------|-------------|----------------------------------------------------------------------------------------------------|
| DEL 2 | title       | Remove comment like                                                                                                    |
| DEL 3 |             |                                                                                                    |
| DEL 4 | pattern     |                                                                                                    |
| DEL 5 |             | id = \$personId id = \$commentId                                                                                                    |
| DEL 6 |             | Given a Person with ID \$personId and a Comment with ID \$commentId, remove the likes edge between                                                  |
| DEL 7 | description | them.                                                                                                    |
| DEL 8 |             |                                                                                                    |
|       |             | 1 \$personId ID                                                                                                    |
|       | params      | 2 \$commentId ID                                                                                                    |
|       | CPs         | 9.4                                                                                                    |
|       | relevance   | Removal of a likes edge is a rare event, e.g. people accidently liking a Comment, this can be reflected by the relative frequency of the operation. |

| DEL 1 | query                                                                                | Interactive-BI / delete / 4                                                          |  |  |
|-------|--------------------------------------------------------------------------------------|--------------------------------------------------------------------------------------|--|--|
| DEL 2 | title                                                                                | Remove forum and its content                                                         |  |  |
| DEL 3 |                                                                                      |                                                                                      |  |  |
| DEL 4 |                                                                                      | Tag hasTag Forum hasModerator Person                                                 |  |  |
| DEL 5 |                                                                                      | id = \$forumId hasMember -> Person                                                   |  |  |
| DEL 6 |                                                                                      |                                                                                      |  |  |
| DEL 7 | pattern                                                                              | containerOf                                                                          |  |  |
| DEL 8 |                                                                                      | Post                                                                                 |  |  |
|       |                                                                                      | v invoke delete                                                                      |  |  |
|       |                                                                                      | operation 6                                                                          |  |  |
|       | Remove a Forum with ID \$forumId and its edges (hasModerator, hasMember, hasTag) and |                                                                                      |  |  |
|       | description                                                                          | the Forum (connected by containerOf edges) and their direct and transitive Comments. |  |  |
|       |                                                                                      | 1 \$forumId ID                                                                       |  |  |
|       | params                                                                               |                                                                                      |  |  |
|       | CPs                                                                                  | 9.3, 9.4, 9.5                                                                        |  |  |
|       | relevance                                                                            | n/a                                                                                  |  |  |

## Interactive-BI / delete / 5

| DEL 1 | query       | Interactive-BI / delete / 5                                                                |  |  |  |  |  |  |
|-------|-------------|--------------------------------------------------------------------------------------------|--|--|--|--|--|--|
| DEL 2 | title       | Remove forum membership                                                                    |  |  |  |  |  |  |
| DEL 3 |             | Forum hasMember Person                                                                     |  |  |  |  |  |  |
| DEL 4 | pattern     | id = \$forumid id = \$personid                                                             |  |  |  |  |  |  |
| DEL 5 |             |                                                                                            |  |  |  |  |  |  |
| DEL 6 | description | Given a Forum with ID \$forumId and a Person with ID \$personId, remove the hasMember edge |  |  |  |  |  |  |
| DEL 7 | description | between them.                                                                              |  |  |  |  |  |  |
| DEL 8 |             | 1 \$forumId ID                                                                             |  |  |  |  |  |  |
|       | params      |                                                                                            |  |  |  |  |  |  |
|       | paramo      | 2 \$personId ID                                                                            |  |  |  |  |  |  |
|       | CPs         | 9.4                                                                                        |  |  |  |  |  |  |
|       | relevance   | n/a                                                                                        |  |  |  |  |  |  |

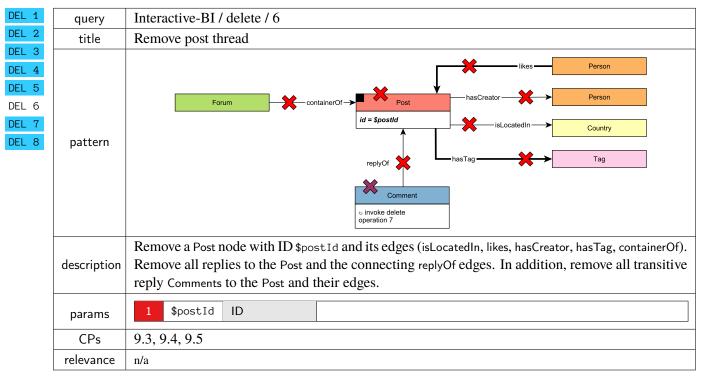

## Interactive-BI / delete / 7

| DEL 1          | query       | Interactive-BI / delete / 7                                                                              |
|----------------|-------------|----------------------------------------------------------------------------------------------------|
| DEL 2          | title       | Remove comment subthread                                                                                 |
| DEL 3          |             |                                                                                                    |
| DEL 4          |             |                                                                                                    |
| DEL 5          |             | Comment hasCreator Person                                                                                |
| DEL 6<br>DEL 7 |             | id = \$commentId                                                                                         |
| DEL 8          | pattern     | IsLocatedin Country                                                                                      |
|                |             | replyOf 🗱 hasTag — 🚼 Tag                                                                                 |
|                |             |                                                                                                    |
|                |             | Comment     Jelete recursively                                                                           |
|                |             |                                                                                                    |
|                | description | Remove a Comment node with ID \$commentId and its <i>edges</i> (isLocatedIn, likes, hasCreator, hasTag). |
|                |             | In addition, remove all replies to the Comment connected by replyOf and their <i>edges</i> .             |
|                | params      | 1 \$commentId ID                                                                                         |
|                | CPs         | 9.3, 9.4, 9.5                                                                                            |
|                | relevance   | n/a                                                                                                    |

| DEL 1 | query       | Interactive-BI / delete / 8                                                                |  |  |  |  |  |  |
|-------|-------------|--------------------------------------------------------------------------------------------|--|--|--|--|--|--|
| DEL 2 | title       | Remove friendship                                                                          |  |  |  |  |  |  |
| DEL 3 |             |                                                                                            |  |  |  |  |  |  |
| DEL 4 | pattern     | Person Person                                                                              |  |  |  |  |  |  |
| DEL 5 |             | id = \$person1ld<br>id = \$person2ld                                                       |  |  |  |  |  |  |
| DEL 6 |             | Given two Person nodes with IDs \$person11d and \$person21d, remove the knows edge between |  |  |  |  |  |  |
| DEL 7 | description | them.                                                                                      |  |  |  |  |  |  |
| DEL 8 |             |                                                                                            |  |  |  |  |  |  |
|       |             | 1 \$person1Id ID                                                                           |  |  |  |  |  |  |
|       | params      | 2 \$person2Id ID                                                                           |  |  |  |  |  |  |
|       |             |                                                                                            |  |  |  |  |  |  |
|       | CPs         | 9.4                                                                                        |  |  |  |  |  |  |
|       | relevance   | n/a                                                                                        |  |  |  |  |  |  |

# **5** INTERACTIVE WORKLOAD

This workload consists of a set of relatively complex read-only queries, that touch a significant amount of data – often the two-step friendship neighbourhood and associated messages –, but typically in close proximity to a single node. Hence, the query complexity is sublinear to the dataset size.

The LDBC SNB Interactive workload consists of three query classes:

- Complex read-only queries. See Section 5.1.
- Short read-only queries. See Section 5.2.
- Insert operations. See Section 5.3.
- (new) Delete operations. See Section 5.4.

#### **Related Publications**

A detailed description of the workload (covering reads and inserts) is available in the paper published at SIGMOD 2015 [24]. The ACID Test Suite was first published at TPCTC 2020 [82]. It is part of this specification in Chapter 8.

# 5.1 Complex Reads

| IC 1             | query       | Interactive / complex / 1                                                                                                    |                                                              |                                                            |                                |                                                                      |                                              |                                                                       |
|------------------|-------------|----------------------------------------------------------------------------------------------------|--------------------------------------------------------------|------------------------------------------------------------|--------------------------------|----------------------------------------------------------------------|----------------------------------------------|-----------------------------------------------------------------------|
| IC 2             | title       | Transitive friends with certain name                                                                                                 |                                                              |                                                            |                                |                                                                      |                                              |                                                                       |
| IC 3             |             | person: Person                                                                                                    | knows*13 - otherP                                            | erson: Person isLo                                         | ocatedIn —                     | locationCity: City                                                   | ]                                            |                                                                       |
| IC 4             |             | id = \$personId                                                                                                    |                                                              | = \$firstName                                              |                                | name                                                                 |                                              |                                                                       |
| IC 5<br>IC 6     |             | id                                                                                                    |                                                              |                                                            | «opt»                          |                                                                      |                                              |                                                                       |
| IC 0<br>IC 7     | pattern     |                                                                                                    | lastName<br>birthday<br>creationDa                           |                                                            | 0,                             | company: Company                                                     | —isLocatedIn →                               | name                                                                  |
| IC 8             |             |                                                                                                    | gender<br>browserUs                                          |                                                            | «opt»<br>studyAt               | university: University                                               | – isLocatedIn —                              | universityCity: City                                                  |
| IC 9             |             |                                                                                                    | locationIP<br>email<br>speaks                                |                                                            | /                              | name                                                                 | iscocatedin p                                | name                                                                  |
| IC 10            |             |                                                                                                    | :4 ID +                                                      |                                                            |                                |                                                                      | (* -                                         |                                                                       |
| IC 11            |             | Given a start Person<br>start Person is conne                                                                                        |                                                              |                                                            |                                | •                                                                    | -                                            |                                                                       |
| IC 12            | description | Return Persons, incl                                                                                                    | -                                                            | e                                                          | •                              | •                                                                    |                                              | -                                                                     |
| IC 13<br>IC 14-0 |             | study.                                                                                                    | uuing the unit                                               | unee (1), st                                               | ammu                           |                                                                      | 5 wompia                                     | ees and places of                                                     |
| IC 14-n          |             | 1 \$personId                                                                                                    | ID                                                           |                                                            |                                |                                                                      |                                              |                                                                       |
|                  | params      | 2 \$firstName                                                                                                    | String                                                       |                                                            |                                |                                                                      |                                              |                                                                       |
|                  |             | 1 otherPerson.                                                                                                    | id                                                           | ID                                                         | R                              |                                                                      |                                              |                                                                       |
|                  |             |                                                                                                    | -                                                            | String                                                     | R                              |                                                                      |                                              |                                                                       |
|                  |             |                                                                                                    |                                                              |                                                            | C                              |                                                                      |                                              |                                                                       |
|                  |             |                                                                                                    |                                                              |                                                            | R                              |                                                                      |                                              |                                                                       |
|                  |             |                                                                                                    |                                                              |                                                            | R                              |                                                                      |                                              |                                                                       |
|                  |             | 6 otherPerson.                                                                                                    | gender                                                       | String                                                     | R                              |                                                                      |                                              |                                                                       |
|                  |             | 7 otherPerson.                                                                                                    | browserUsed                                                  | String                                                     | R                              |                                                                      |                                              |                                                                       |
|                  |             | 8 otherPerson.                                                                                                    | locationIP                                                   | String                                                     | R                              |                                                                      |                                              |                                                                       |
|                  | result      | 9 otherPerson.                                                                                                    | email                                                        | {Long String}                                              | } R                            |                                                                      |                                              |                                                                       |
|                  |             | 10 otherPerson.                                                                                                    | speaks                                                       | {String}                                                   | R                              |                                                                      |                                              |                                                                       |
|                  |             | 11 locationCity                                                                                                    | .name                                                        | String                                                     | R                              |                                                                      |                                              |                                                                       |
|                  |             | 12 universities                                                                                                    |                                                              | { <string,<br>32-bit Integer,<br/>String&gt;}</string,<br> | , A                            | { <university.n<br>universityCity</university.n<br>                  |                                              | lyAt.classYear,                                                       |
|                  |             | 13 companies                                                                                                    |                                                              | { <string,<br>32-bit Integer,<br/>String&gt;}</string,<br> | , A                            | { <company.name<br>companyCountry</company.name<br>                  |                                              | workFrom,                                                             |
|                  |             | 1 distanceFrom                                                                                                    | Person 1                                                     |                                                            |                                |                                                                      |                                              |                                                                       |
|                  | sort        | 2 otherPerson.                                                                                                    |                                                              |                                                            |                                |                                                                      |                                              |                                                                       |
|                  | 5012        | 3 otherPerson.                                                                                                    |                                                              |                                                            |                                |                                                                      |                                              |                                                                       |
|                  | limit       | 20                                                                                                    | 1                                                            |                                                            |                                |                                                                      |                                              |                                                                       |
|                  | CPs         | 2.1, 5.3, 8.2                                                                                                    |                                                              |                                                            |                                |                                                                      |                                              |                                                                       |
|                  | relevance   | This query is a represe<br>a complex aggregation<br>of the Person. (2) It te<br>on the Person, after th<br>cardinalities in each tra | for returning the<br>sts the ability of<br>e evaluation of t | concatenation of<br>the optimizer to<br>he top-k. (3) Its  | of univer<br>move t<br>perform | rsities, companies, l<br>he evaluation of sub<br>mance is highly sen | anguages an<br>o-queries fu<br>sitive to pro | nd email information<br>nctionally dependant<br>operly estimating the |

| IC 1                                 | query       | Interactive / complex / 2                                                                                                    |                                                                                                    |                                                                                                    |  |  |  |
|--------------------------------------|-------------|----------------------------------------------------------------------------------------------------|----------------------------------------------------------------------------------------------------|----------------------------------------------------------------------------------------------------|--|--|--|
| IC 2                                 | title       | Recent messages by your friends                                                                                                    |                                                                                                    |                                                                                                    |  |  |  |
| IC 3<br>IC 4<br>IC 5<br>IC 6<br>IC 7 | pattern     | person: Person<br>id = \$personId knows                                                                                                    | id<br>fristName<br>lastName                                                                                                    | hasCreator Message<br>creationDate < \$maxDate<br>id<br>content / imageFile<br>creationDate                                                                                                    |  |  |  |
| IC 8<br>IC 9<br>IC 10                | description |                                                                                                    |                                                                                                    | nost recent Messages from all of that Person's ated before the given <i>maxDate</i> (excluding that                                                                                                    |  |  |  |
| IC 11<br>IC 12<br>IC 13              | params      | 1\$personIdID2\$maxDateDate                                                                                                    |                                                                                                    |                                                                                                    |  |  |  |
| IC 14-0<br>IC 14-n                   | result      | 3friend.lastNameS4message.idIImessage.content or5message.imageFile (for<br>photos)T                                                                                                    | tring R<br>tring R                                                                                                    |                                                                                                    |  |  |  |
|                                      | sort        | 1message.creationDate↓2message.id↑                                                                                                    |                                                                                                    |                                                                                                    |  |  |  |
|                                      | limit       | 20                                                                                                    |                                                                                                    |                                                                                                    |  |  |  |
|                                      | CPs         | 1.1, 2.2, 2.3, 3.2, 8.5                                                                                                    |                                                                                                    |                                                                                                    |  |  |  |
|                                      | relevance   | from them, moving to their published Po<br>is stored. It tests the ability to create exec<br>avoid performing expensive sorts. This q<br>which might be correlated with their ident<br>messages could be stored in an order cor | sts and Comments.<br>ution plans taking ac<br>uery requires selecti<br>ifier and therefore, ha<br>related with their cr<br>jection are not needed | starting from a given Person, going to their friends and<br>This query exercices both the optimizer and how data<br>dvantage of the orderings induced by some operators to<br>ing Posts and Comments based on their creation date,<br>aving intermediate results with interesting orders. Also,<br>reation date to improve data access locality. Finally, as<br>ed for the execution of the query, it is expected that the |  |  |  |

| IC 1                                                          | query       | Interactive / complex / 3                                                                                                    |                                                                                    |                                                                            |                                                                                        |                                                           |                                                                                                    |
|---------------------------------------------------------------|-------------|----------------------------------------------------------------------------------------------------|------------------------------------------------------------------------------------|----------------------------------------------------------------------------|----------------------------------------------------------------------------------------|-----------------------------------------------------------|----------------------------------------------------------------------------------------------------|
| IC 2                                                          | title       | Friends and friends of friends that have been to given countries                                                                                                    |                                                                                    |                                                                            |                                                                                        |                                                           |                                                                                                    |
| IC 3<br>IC 4<br>IC 5<br>IC 6<br>IC 7<br>IC 8<br>IC 9<br>IC 10 | pattern     | person: Person<br>id = \$personid                                                                                                    |                                                                                    | otherPerson<br>stName<br>stName                                            | - hasCreator                                                                           | < \$5                                                     | xCount = count<br>Message<br>artDate ≤ creationDate<br>startDate ≤ creationDays<br>wCount = count<br>yCount = count<br>Message<br>artDate ≤ creationDate<br>isLocatedIn → City<br>isPartOf<br>countryY: Country<br>isPartOf<br>countryY: Country<br>isPartOf<br>countryY: Country<br>isLocatedIn → City<br>isPartOf<br>countryY: Country<br>isPartOf<br>countryY: Country<br>isLocatedIn → City<br>isPartOf<br>countryY: Country<br>isLocatedIn → City<br>isPartOf<br>countryY: Country<br>isLocatedIn → City<br>isPartOf<br>countryY: Country<br>name = \$countryYName |
| IC 11<br>IC 12<br>IC 13<br>IC 14-0<br>IC 14-n                 | description | (excluding the start Pers<br>\$countryXName and \$co<br>open interval). Only F                                                                                                    | son) tha<br>untryYN<br>Persons                                                     | t have m<br>ame), w<br>that are                                            | nade Post<br>ithin [\$s<br>foreign                                                     | s / C<br>tart<br>to t                                     | to that are their friends and friends of friends<br>comments in both of the given Countries (named<br>tDate, \$startDate + \$durationDays) (closed-<br>hese Countries are considered, that is Persons<br>Name nor \$countryYName.                                                                                                    |
|                                                               |             | 2 \$countryXName                                                                                                    | ID<br>String                                                                       |                                                                            | (a) Cor                                                                                | rrela                                                     | eractive v2.0, this query has two variants:<br>ated Countries<br>prrelated Countries                                                                                                    |
|                                                               | params      |                                                                                                    | String                                                                             |                                                                            |                                                                                        |                                                           |                                                                                                    |
|                                                               |             | 4 \$startDate                                                                                                    | Date                                                                               |                                                                            | -                                                                                      |                                                           | of requested period                                                                                                    |
|                                                               |             | 5 \$durationDays                                                                                                    | 32-bit Ir                                                                          | nteger                                                                     |                                                                                        | Date                                                      | f requested period, in days. The interval<br>e, \$startDate + \$durationDays) is<br>n                                                                                                    |
|                                                               |             | 1 otherPerson.id                                                                                                    |                                                                                    | ID                                                                         |                                                                                        | R                                                         |                                                                                                    |
|                                                               |             | 2 otherPerson.firs                                                                                                    | stName                                                                             | String                                                                     |                                                                                        | R                                                         |                                                                                                    |
|                                                               |             | 3 otherPerson.last                                                                                                    |                                                                                    | String                                                                     |                                                                                        | R                                                         |                                                                                                    |
|                                                               | result      | 4 xCount                                                                                                    |                                                                                    | 32-bit                                                                     | Integer                                                                                | A                                                         | Number of Messages from Country named<br>\$countryXName created by the Person within<br>the given time                                                                                                    |
|                                                               |             | 5 yCount                                                                                                    |                                                                                    | 32-bit                                                                     | Integer                                                                                | A                                                         | Number of Messages from Country named<br>\$countryYName created by the Person within<br>the given time                                                                                                    |
|                                                               |             | 6 count                                                                                                    |                                                                                    | 32-bit                                                                     | Integer                                                                                | А                                                         | count = xCount + yCount                                                                                                    |
|                                                               |             | 1 count                                                                                                    | $\downarrow$                                                                       |                                                                            |                                                                                        |                                                           |                                                                                                    |
|                                                               | sort        | 2 otherPerson.id                                                                                                    | <b>↓</b>                                                                           |                                                                            |                                                                                        |                                                           |                                                                                                    |
|                                                               | limit       | 20                                                                                                    |                                                                                    |                                                                            |                                                                                        |                                                           |                                                                                                    |
| CPs 2.1, 3.1, 5.1, 8.2, 8.5                                   |             |                                                                                                    |                                                                                    |                                                                            |                                                                                        |                                                           |                                                                                                    |
|                                                               | relevance   | This query looks for paths o<br>then moving to Messages. T<br>which will depend on the ca<br>is expected to eliminate dup<br>those friends from Countrie<br>severely affected. A possib | This query<br>ardinalition<br>plicates a<br>les named<br>le structure<br>ogressive | y tests the<br>es of the<br>nd those<br>\$country<br>ral optimely filter t | ability of t<br>intermedia<br>people pri-<br>XName and \$<br>nization co<br>hose peopl | the que<br>te rest<br>or to<br>\$count<br>uld b<br>e that | om a Person, going to friends or friends of friends, and<br>uery optimizer to select the most efficient join ordering<br>sults. Many friends of friends can be duplicate, then i<br>o access the Post and Comments, as well as eliminate<br>htryYName, as the size of the intermediate results can be<br>be to materialize the number of Posts and Comments<br>at could not even fall in the top 20 even having all their                                                                                                    |

| IC 1                                                          | query       | Interactive / complex / 4                                                                                                    |  |  |  |  |  |
|---------------------------------------------------------------|-------------|----------------------------------------------------------------------------------------------------|--|--|--|--|--|
| IC 2                                                          | title       | New topics                                                                                                    |  |  |  |  |  |
| IC 3<br>IC 4<br>IC 5<br>IC 6<br>IC 7<br>IC 8<br>IC 9<br>IC 10 | pattern     | Person     knows     person: Person     knows     friend: Person       id = \$personId     «opt><br>hasCreator     postCount = count       Post                                                                                                    |  |  |  |  |  |
| IC 10<br>IC 11<br>IC 12<br>IC 13<br>IC 14-0                   | description | Given a start Person with ID \$personId, find Tags that are attached to Posts that were created by that Person's friends. Only include Tags that were attached to friends' Posts created within a given time interval [\$startDate, \$startDate + \$durationDays) (closed-open) and that were never attached to friends' Posts created before this interval. |  |  |  |  |  |
| IC 14-n                                                       | params      | 1       \$personId       ID       ID         2       \$startDate       Date       Date         3       \$durationDays       32-bit Integer       Duration of requested period, in days. The interval [\$startDate, \$startDate + \$durationDays) is closed-open                                                                                              |  |  |  |  |  |
|                                                               | result      | 1       tag.name       Long String       R         2       postCount       32-bit Integer       A       Number of Posts made within the given time interval that have tag                                                                                                    |  |  |  |  |  |
|                                                               | sort        | 1       postCount       ↓         2       tag.name       ↑                                                                                                    |  |  |  |  |  |
|                                                               | limit       | 10                                                                                                    |  |  |  |  |  |
|                                                               | CPs         | 2.3, 8.2, 8.5                                                                                                    |  |  |  |  |  |
|                                                               | relevance   | This query looks for paths of length two, starting from a given Person, moving to Posts and then to Tags. It the ability of the query optimizer to properly select the usage of hash joins or index based joins, depending o                                                                                                    |  |  |  |  |  |

| IC 1                                         | query       | Interactive / complex / 5                                                                                                    |
|----------------------------------------------|-------------|----------------------------------------------------------------------------------------------------|
| IC 2                                         | title       | New groups                                                                                                    |
| IC 3<br>IC 4<br>IC 5<br>IC 6<br>IC 7<br>IC 8 | pattern     | person: Person     knows*12     otherPerson: Person                                                                                                    |
| IC 9<br>IC 10<br>IC 11<br>IC 12              | description | Given a start Person with ID \$personId, denote their friends and friends of friends (excluding the start Person) as otherPerson.<br>Find Forums that any Person otherPerson became a member of after a given date (\$minDate). For each of those Forums, count the number of Posts that were created by the Person otherPerson.                                                                                                    |
| IC 13<br>IC 14–0<br>IC 14–n                  | params      | 1     \$personId     ID       2     \$minDate     Date                                                                                                    |
|                                              | result      | 1     forum.title     Long String     R       2     postCount     32-bit Integer     A     Number of Posts made in forum that were created by the Person otherPerson                                                                                                    |
|                                              | sort        | 1     postCount     ↓       2     forum.id     ↑                                                                                                    |
|                                              | limit       | 20                                                                                                    |
|                                              | CPs         | 2.3, 3.3, 8.2, 8.5                                                                                                    |
|                                              | relevance   | This query looks for paths of length two and three, starting from a given Person, moving to friends and friends of friends, and then getting the Forums they are members of. Besides testing the ability of the query optimizer to select the proper join operator, it rewards the usage of indices, but their accesses will be presumably scattered due to the two/three-hop search space of the query, leading to unpredictable and scattered index accesses. Having efficient implementations of such indices will be highly beneficial. |

| IC 1                                                                            | query       | Interactive / complex / 6                                                                                                    |
|---------------------------------------------------------------------------------|-------------|----------------------------------------------------------------------------------------------------|
| IC 2                                                                            | title       | Tag co-occurrence                                                                                                    |
| IC 3<br>IC 4<br>IC 5<br>IC 6<br>IC 7<br>IC 8<br>IC 9<br>IC 10<br>IC 11<br>IC 12 | pattern     | Itag co occurrence         person: Person         id = \$personId         tag: Tag         name = \$tagName         name ≠ \$tagName         name                                                                                                    |
| IC 13<br>IC 14-0<br>IC 14-n                                                     | description | Given a start Person with ID \$personId and a Tag with name \$tagName, find the other Tags that occur together with this Tag on Posts that were created by start Person's friends and friends of friends (excluding start Person). Return top 10 Tags, and the count of Posts that were created by these Persons, which contain both this Tag and the given Tag. |
|                                                                                 | params      | 1     \$personId     ID       2     \$tagName     Long String                                                                                                    |
|                                                                                 | result      | 1       otherTag.name       Long String       R         2       postCount       32-bit Integer       A       Number of Posts that were created by friends and friends of friends, which have the Tag otherTag                                                                                                    |
|                                                                                 | sort        | 1     postCount     ↓       2     otherTag.name     ↑                                                                                                    |
|                                                                                 | limit       | 10                                                                                                    |
|                                                                                 | CPs         | 5.1, 8.2                                                                                                    |
|                                                                                 | relevance   | This query looks for paths of lengths three or four, starting from a given Person, moving to friends or friends of friends, then to Posts and finally ending at a given Tag.                                                                                                    |

| IC 1           |                                                                                   |                                            |                 |                      |                                                                                                    |  |
|----------------|-----------------------------------------------------------------------------------|--------------------------------------------|-----------------|----------------------|----------------------------------------------------------------------------------------------------|--|
| IC 2           | query<br>title                                                                    | Interactive / complex / 7<br>Recent likers |                 |                      |                                                                                                    |  |
| IC 3           | title                                                                             |                                            |                 |                      |                                                                                                    |  |
| IC 4           |                                                                                   |                                            |                 | o <u>pt»</u><br>nows | -C friend: Person                                                                                               |  |
| IC 5           |                                                                                   | id = \$p                                   | ersonid         |                      | id<br>firstName<br>lastName                                                                                     |  |
| IC 6           | pattern                                                                           | hasCre                                     | eator           |                      |                                                                                                    |  |
| IC 7           |                                                                                   | me                                         | essage: Message |                      | likes<br>creationDate                                                                                           |  |
| IC 8           |                                                                                   | id<br>content                              | / imageFile     |                      |                                                                                                    |  |
| IC 9           |                                                                                   | Civen a start D with ID 4                  | TI find the     |                      | est meant hill on any of start D 's M                                                                           |  |
| IC 10<br>IC 11 |                                                                                   |                                            |                 |                      | ost recent likes on any of start Person's Mes-<br>tart Person's Messages, the Messages they liked               |  |
| IC 11<br>IC 12 |                                                                                   |                                            |                 |                      | latency in minutes (minutesLatency) between                                                                     |  |
| IC 13          |                                                                                   | •                                          |                 |                      | Person found return a flag indicating (isNew)                                                                   |  |
| IC 14-0        |                                                                                   | _                                          | •               |                      | e that a Person liked multiple Messages at the                                                                  |  |
| IC 14-n        | description                                                                       | same time, return the Message w            |                 |                      | -                                                                                                    |  |
|                |                                                                                   | Validation rule: Depending on              | n whether the s | yste                 | em-under-test supports leap seconds or uses                                                                     |  |
|                |                                                                                   |                                            | -               |                      | difference of 1 minute can occur between the                                                                    |  |
|                |                                                                                   |                                            | -               |                      | ons when the time interval includes June 30,                                                                    |  |
|                |                                                                                   |                                            | econd. Therefor | re, t                | he minutesLatency value is validated using a                                                                    |  |
| _              |                                                                                   | tolerance of 1 minute.                     |                 |                      |                                                                                                    |  |
|                | params                                                                            | 1 \$personId ID                            |                 |                      |                                                                                                    |  |
| _              |                                                                                   |                                            |                 |                      |                                                                                                    |  |
|                |                                                                                   | 1 friend.id                                | ID              | R                    | friend.id = personId is allowed                                                                                 |  |
|                |                                                                                   | 2 friend.firstName                         | String          | R                    |                                                                                                    |  |
|                |                                                                                   | 3 friend.lastName                          | String          | R                    |                                                                                                    |  |
|                |                                                                                   | 4 likes.creationDate                       | DateTime        | R                    |                                                                                                    |  |
|                |                                                                                   | 5 message.id                               | ID              | R                    |                                                                                                    |  |
|                |                                                                                   | message.content or                         |                 |                      |                                                                                                    |  |
|                | result                                                                            | 6 message.imageFile (for                   | Text            | R                    |                                                                                                    |  |
|                |                                                                                   | photos)                                    |                 | <u> </u>             |                                                                                                    |  |
|                |                                                                                   |                                            |                 |                      | Duration between the creation of the                                                                            |  |
|                |                                                                                   | 7 minutesLatency                           | 32-bit Integer  | C                    | Message and the creation of the like, in minutes.                                                               |  |
|                |                                                                                   |                                            |                 | -                    | False if person and friend know each                                                                            |  |
|                |                                                                                   | 8 isNew                                    | Boolean         | C                    | other, True otherwise                                                                                           |  |
| _              |                                                                                   |                                            |                 |                      |                                                                                                    |  |
|                |                                                                                   | 1 likes.creationDate ↓                     |                 |                      |                                                                                                    |  |
|                | sort                                                                              | 2 friend.id ↑                              |                 |                      |                                                                                                    |  |
| -              | 1:                                                                                | 20                                         |                 |                      |                                                                                                    |  |
|                | limit                                                                             | 20                                         |                 |                      |                                                                                                    |  |
| -              | CPs                                                                               | 2.2, 2.3, 3.3, 5.1, 8.1, 8.3               |                 |                      | D                                                                                                    |  |
|                |                                                                                   |                                            |                 |                      | en Person, moving to its published messages and then<br>oin optimization, both at query optimization plan level |  |
|                | and execution engine level. On the one hand, many of the columns needed for the p |                                            |                 |                      |                                                                                                    |  |
|                | relevance                                                                         |                                            |                 |                      | lelay the projection until the end. This query implies                                                          |  |
|                |                                                                                   |                                            |                 |                      | es are expected to be scattered. We expect to observe aput parameter, so properly selecting the join operators  |  |
|                |                                                                                   |                                            |                 |                      | so it is testing the ability to flatten the query execution                                                     |  |
|                |                                                                                   | plans.                                     | _               |                      |                                                                                                    |  |

| IC 1                                                                   | query       | Interactive / complex / 8                                                                                                    |
|------------------------------------------------------------------------|-------------|----------------------------------------------------------------------------------------------------|
| IC 2                                                                   | title       | Recent replies                                                                                                    |
| IC 3<br>IC 4<br>IC 5<br>IC 6<br>IC 7<br>IC 8<br>IC 9<br>IC 10<br>IC 11 | pattern     | Given a start Person with ID \$personId, find the most recent Comments that are replies to Message                                                                                                    |
| IC 12<br>IC 13<br>IC 14-0                                              | description | of the start Person. Only consider direct (single-hop) replies, not the transitive (multi-hop) ones.<br>Return the reply Comments, and the Person that created each reply Comment.                                                                                                    |
| IC 14-n                                                                | params      | 1 \$personId ID                                                                                                    |
|                                                                        | result      | 1commentAuthor.idIDR2commentAuthor.firstNameStringR3commentAuthor.lastNameStringR4comment.creationDateDateTimeR5comment.idIDR6comment.contentTextR                                                                                                    |
|                                                                        | sort        | 1     comment.creationDate     ↓       2     comment.id     ↑                                                                                                    |
|                                                                        | limit       | 20                                                                                                    |
|                                                                        | CPs         | 2.4, 3.3, 5.3                                                                                                    |
|                                                                        | relevance   | This query looks for paths of length two, starting from a given Person, going through its created Messages and finishing at their replies. In this query there is temporal locality between the replies being accessed. Thus the top-k order by this can interact with the selection, i.e. do not consider older Posts than the 20th oldest seen so far. |

| IC 1                                                                   | query       | Interactive / complex / 9                                                                                                    |
|------------------------------------------------------------------------|-------------|----------------------------------------------------------------------------------------------------|
| IC 2                                                                   | title       | Recent messages by friends or friends of friends                                                                                                    |
| IC 3<br>IC 4<br>IC 5<br>IC 6<br>IC 7<br>IC 8<br>IC 9<br>IC 10<br>IC 11 | pattern     | person: Person       id         id = \$personId       id         firstName       lastName         hasCreator       message: Message         creationDate < \$maxDate                                                                                                    |
| IC 12                                                                  |             | Given a start Person with ID \$personId, find the most recent Messages created by that Person's                                                                                                    |
| IC 13                                                                  | description | friends or friends of friends (excluding the start Person). Only consider Messages created before                                                                                                    |
| IC 14-0                                                                |             | the given \$maxDate (excluding that day).                                                                                                    |
| IC 14-n                                                                | params      | 1\$personIdID2\$maxDateDate                                                                                                    |
|                                                                        | result      | 1otherPerson.idIDR2otherPerson.firstNameStringR3otherPerson.lastNameStringR4message.idIDR4message.content orR5message.imageFile (for<br>photos)TextR6message.creationDateDateTimeR                                                                                                    |
|                                                                        | sort        | 1     message.creationDate     ↓       2     message.id     ↑                                                                                                    |
|                                                                        | limit       | 20                                                                                                    |
|                                                                        | CPs         | 1.1, 1.2, 2.2, 2.3, 3.2, 3.3, 8.5                                                                                                    |
|                                                                        | relevance   | This query looks for paths of length two or three, starting from a given Person, moving to its friends and friends of friends, and ending at their created Messages. This is one of the most complex queries, as the list of choke points indicates. This query is expected to touch variable amounts of data with entities of different characteristics, and therefore, properly estimating cardinalities and selecting the proper operators will be crucial. |

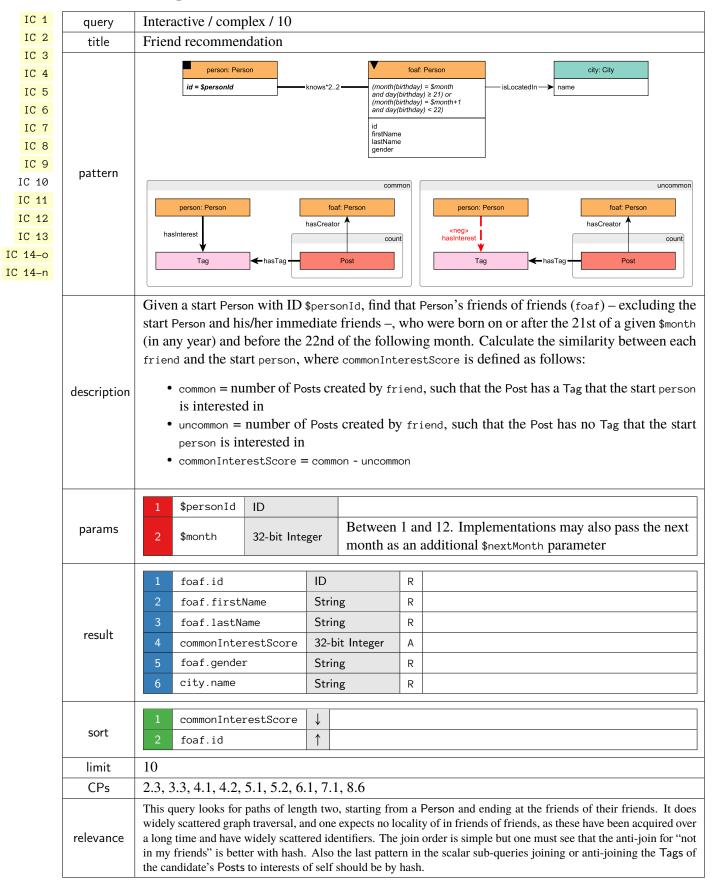

| IC 1         | query       | Interactive / complex /  | / 11         |            |        |         |                                                                                                    |
|--------------|-------------|--------------------------|--------------|------------|--------|---------|----------------------------------------------------------------------------------------------------|
| IC 2         | title       | Job referral             |              |            |        |         |                                                                                                    |
| IC 3         |             |                          | Ders         | on: Person |        |         | otherPerson: Person                                                                                          |
| IC 4         |             |                          | id = \$perso |            | kr     | ows*12  | id                                                                                                    |
| IC 5         |             |                          |              |            |        |         | firstName<br>lastName                                                                                        |
| IC 6<br>IC 7 |             |                          |              |            |        | wo      | orkAt.year(workFrom) < \$year                                                                                |
| IC 7         | pattern     |                          |              |            |        |         | company: Company                                                                                             |
| IC 9         | pattern     |                          |              |            |        |         | name                                                                                                    |
| IC 10        |             |                          |              |            |        |         | isLocatedIn                                                                                                  |
| IC 11        |             |                          |              |            |        |         | <b>↓</b>                                                                                                    |
| IC 12        |             |                          |              |            |        |         | country: Country name = \$name                                                                               |
| IC 13        |             |                          |              |            |        |         |                                                                                                    |
| IC 14-0      |             |                          |              | -          |        |         | n's friends and friends of friends (excluding                                                                |
| IC 14-n      | description |                          |              | •          | me Cor | npany i | in a given Country with name \$countryName,                                                                  |
|              |             | before a given date (\$w | orkFrom      | Year).     |        |         |                                                                                                    |
|              | params      | 1 \$personId             | ID           |            |        |         |                                                                                                    |
|              |             | 2 \$countryName          | String       |            |        |         |                                                                                                    |
|              | params      | 3 \$workFromYear         | 32-bit Ir    | nteger     |        |         |                                                                                                    |
|              |             |                          |              | 3          |        |         |                                                                                                    |
|              |             | 1 otherPerson.id         |              | ID         |        | R       |                                                                                                    |
|              |             | 2 otherPerson.fir        | stName       | String     |        | R       |                                                                                                    |
|              | result      | 3 otherPerson.las        | tName        | String     |        | R       |                                                                                                    |
|              | result      | 4 company.name           |              | String     |        | R       |                                                                                                    |
|              |             | 5 workAt.workFrom        | 1            | 32-bit In  | nteger | R       |                                                                                                    |
|              |             |                          |              |            |        |         |                                                                                                    |
|              |             | 1 workAt.workFrom        | 1            |            |        |         |                                                                                                    |
|              | sort        | 2 otherPerson.id         | 1            |            |        |         |                                                                                                    |
|              |             | 3 company.name           | Ļ            |            |        |         |                                                                                                    |
|              |             | 10                       |              |            |        |         |                                                                                                    |
|              | limit       | 10                       |              |            |        |         |                                                                                                    |
|              | CPs         | 1.3, 2.3, 2.4, 3.3, 4.2  |              |            |        |         |                                                                                                    |
|              | relevance   |                          |              |            |        |         | n a Person, moving to friends or friends of friends,<br>joins and a top-k order by that can be exploited for |

| IC 1                                                        | query       | Interactive / complex / 12                                                                                                    |  |  |  |  |
|-------------------------------------------------------------|-------------|----------------------------------------------------------------------------------------------------|--|--|--|--|
| IC 2                                                        | title       | Expert search                                                                                                    |  |  |  |  |
| IC 3<br>IC 4<br>IC 5<br>IC 6<br>IC 7                        |             | person: Person     knows     friend: Person     tagClass: TagClass       id     id     firstName     isSubclassOf       iastName     *0     TagClass                                                                                                    |  |  |  |  |
| IC 8<br>IC 9<br>IC 10<br>IC 11<br>IC 12<br>IC 13<br>IC 14-0 | pattern     | hasCreator<br>hasCreator<br>tag: Tag<br>name<br>count<br>hasTag<br>replyOf → Post                                                                                                    |  |  |  |  |
| IC 14–0                                                     | description | Given a start Person with ID \$personId, find the Comments that this Person's friends made in reply to Posts, considering only those Comments that are direct (single-hop) replies to Posts, not the transitive (multi-hop) ones. Only consider Posts with a Tag in a given TagClass with name \$tag-ClassName or in a descendent of that TagClass. Count the number of these reply Comments, and collect the Tags that were attached to the Posts they replied to, but only collect Tags with the given TagClass or with a descendant of that TagClass. Return Persons with at least one reply, the reply count, and the collection of Tags. |  |  |  |  |
|                                                             | params      | 1     \$personId     ID       2     \$tagClassName     Long String                                                                                                    |  |  |  |  |
|                                                             | result      | 1       friend.id       ID       R         2       friend.firstName       String       R         3       friend.lastName       String       R         4       tagNames       {Long String}       A         5       replyCount       32-bit Integer       A                                                                                                    |  |  |  |  |
|                                                             | sort        | 1     replyCount     ↓       2     friend.id     ↑                                                                                                    |  |  |  |  |
|                                                             | limit       | 20                                                                                                    |  |  |  |  |
|                                                             | CPs         | 3.3, 7.2, 7.3, 8.2                                                                                                    |  |  |  |  |
|                                                             | relevance   | This query starts at a Person, moves to its friends, and the to their Comments and their root Posts. Then, it gets the Tag of each Post and checks whether it (directly or transitively) belongs to the specified TagClass. This can be thought of a bidirectional search between the Person and the TagClass. The difficulty of this query is determining the optimal direction of this traversal.                                                                                                    |  |  |  |  |

| IC 1    | query       | Interactive / complex / 13                                                                                                    |  |  |  |  |
|---------|-------------|----------------------------------------------------------------------------------------------------|--|--|--|--|
| IC 2    | title       | Single shortest path                                                                                                    |  |  |  |  |
| IC 3    |             |                                                                                                    |  |  |  |  |
| IC 4    | pattern     | Person Person                                                                                                    |  |  |  |  |
| IC 5    |             | id = \$person1ld knows*0 id = \$person2ld                                                                                                    |  |  |  |  |
| IC 6    |             | Given two Persons with IDs \$person11d and \$person21d, find the shortest path between these two                                                                                                    |  |  |  |  |
| IC 7    |             | Persons in the subgraph induced by the knows edges. Return the length of this path:                                                                                                    |  |  |  |  |
| IC 8    |             |                                                                                                    |  |  |  |  |
| IC 9    | description | • -1: no path found                                                                                                    |  |  |  |  |
| IC 10   |             | • 0: start person = end person                                                                                                    |  |  |  |  |
| IC 11   |             | • > 0: path found (start person $\neq$ end person)                                                                                                    |  |  |  |  |
| IC 12   |             |                                                                                                    |  |  |  |  |
| IC 13   |             | In SNB Interactive v2.0, this query has two variants:                                                                                                    |  |  |  |  |
| IC 14-0 |             | (b) Guaranteed that there is no path between the two                                                                                                    |  |  |  |  |
| IC 14-n |             | 1 \$person1Id ID Persons                                                                                                    |  |  |  |  |
|         | params      | (b) Guaranteed that there is a 4-hop path between the two                                                                                                    |  |  |  |  |
|         |             | Persons                                                                                                    |  |  |  |  |
|         |             | 2 \$person2Id ID                                                                                                    |  |  |  |  |
|         |             |                                                                                                    |  |  |  |  |
|         | result      | 1 shortestPathLength 32-bit Integer C                                                                                                    |  |  |  |  |
|         | CPs         | 3.3, 7.2, 7.3, 7.5, 7.8, 8.1, 8.6                                                                                                    |  |  |  |  |
|         | relevance   | This query looks for a variable length path, starting at a given Person and finishing at an another given Person. Proper cardinality estimation and search space pruning, will be crucial. This query also allows for possible parallel implementations. |  |  |  |  |

#### Interactive / complex / 14 old

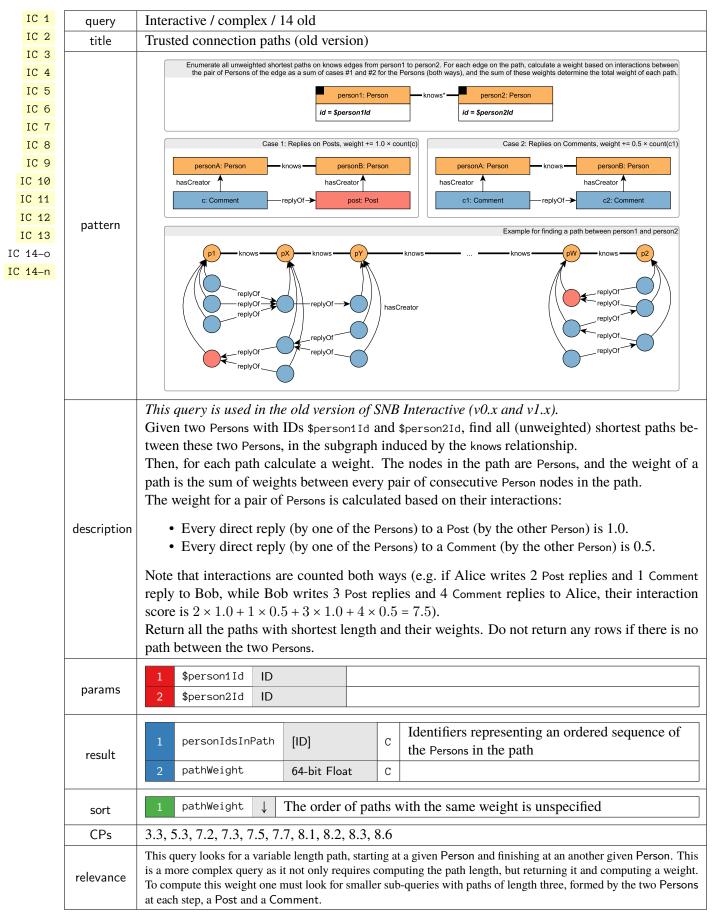

#### Interactive / complex / 14 new

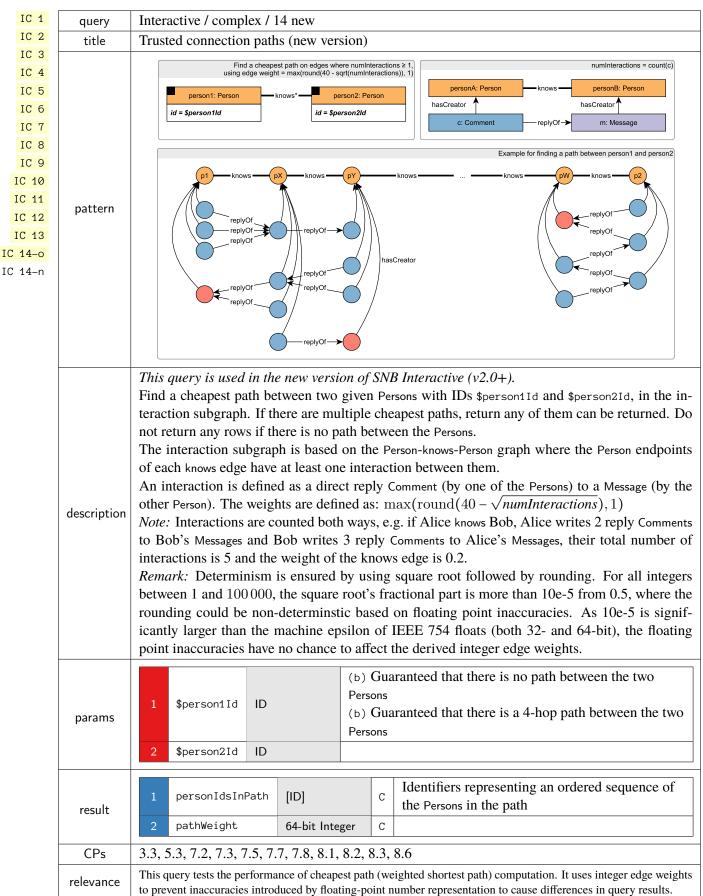

# 5.2 Short Reads

| IS 1                                 | query       | Interactive / short / 1                                                                                                    |                                                                |                                                                                                    |  |
|--------------------------------------|-------------|----------------------------------------------------------------------------------------------------|----------------------------------------------------------------|----------------------------------------------------------------------------------------------------|--|
| IS 2                                 | title       | Profile of a person                                                                                                    |                                                                |                                                                                                    |  |
| IS 3<br>IS 4<br>IS 5<br>IS 6<br>IS 7 | pattern     | id = ;<br>firstN<br>lastN<br>bith<br>locati<br>brow<br>gend<br>creat                                                             | ame<br>day<br>ionIP<br>serUsed<br>er<br>ionDate                | isLocatedIn→id                                                                                                  |  |
|                                      | description | Given a start Person with ID s<br>browser, and city of residenc                                                                  |                                                                | eve their first name, last name, birthday, IP address,                                                          |  |
|                                      | params      | 1 \$personId ID                                                                                                    |                                                                |                                                                                                    |  |
|                                      | result      | 1person.firstName2person.lastName3person.birthday4person.locationIP5person.browserUsed6city.id7person.gender8person.creationDate | String<br>Date<br>String<br>String<br>ID<br>String<br>DateTime | R         R         R         R         R         R         R         R         R         R         R         R |  |

| IS 1                                 | query       | Interactive / short / 2                                                                                                    |  |  |  |
|--------------------------------------|-------------|----------------------------------------------------------------------------------------------------|--|--|--|
| IS 2                                 | title       | Recent messages of a person                                                                                                    |  |  |  |
| IS 3<br>IS 4<br>IS 5<br>IS 6<br>IS 7 | pattern     | person: Person     message: Message       id     id       id     content / imageFile       content / imageFile     replyOf*0       originalPoster: Person     hasCreator       id     jd       id     id       id     id                                                                                                    |  |  |  |
|                                      | description | Given a start Person with ID \$personId, retrieve the last 10 Messages created by that user. For each Message, return that Message, the original Post in its conversation (post), and the author of that Post (originalPoster). If any of the Messages is a Post, then the original Post (post) will be the same Message, i.e. that Message will appear twice in that result. |  |  |  |
|                                      | params      | 1 \$personId ID                                                                                                    |  |  |  |
|                                      | result      | 1message.idIDR1message.content orrestR2message.imageFile (for<br>photos)TextR3message.creationDateDateTimeR4post.idIDR5originalPoster.idIDR6originalPoster.firstNameStringR7originalPoster.lastNameStringR                                                                                                    |  |  |  |
|                                      | sort        | 1     message.creationDate     ↓       2     message.id     ↓                                                                                                    |  |  |  |
|                                      | limit       | 10                                                                                                    |  |  |  |

#### Interactive / short / 3

| IS 1 | query       | Interactive / short / 3                                                                            |  |  |  |
|------|-------------|----------------------------------------------------------------------------------------------------|--|--|--|
| IS 2 | title       | Friends of a person                                                                                |  |  |  |
| IS 3 |             |                                                                                                    |  |  |  |
| IS 4 |             | person: Person knows friend: Person creationDate                                                   |  |  |  |
| IS 5 | pattern     | id = \$personId id firstName                                                                       |  |  |  |
| IS 6 |             | lastName                                                                                           |  |  |  |
| IS 7 | description | Given a start Person with ID \$personId, retrieve all of their friends, and the date at which they |  |  |  |
|      |             | became friends.                                                                                    |  |  |  |
|      | params      | 1 \$personId ID                                                                                    |  |  |  |
|      |             | 1 friend.id ID R                                                                                   |  |  |  |
|      |             | 2 friend.firstName String R                                                                        |  |  |  |
|      | result      | 3 friend.lastName String R                                                                         |  |  |  |
|      |             | 4 knows.creationDate DateTime R                                                                    |  |  |  |
|      |             |                                                                                                    |  |  |  |
|      | cort        | 1 knows.creationDate                                                                               |  |  |  |
|      | sort        | 2 friend.id 1                                                                                      |  |  |  |

| IS 1                         | query       | Interactive / short / 4                                                                                                    |  |  |  |
|------------------------------|-------------|----------------------------------------------------------------------------------------------------|--|--|--|
| IS 2                         | title       | Content of a message                                                                                                    |  |  |  |
| IS 3<br>IS 4<br>IS 5<br>IS 6 | pattern     | message: Message       id = \$messageld       creationDate       content / imageFile                                                                                        |  |  |  |
| IS 7                         | description | Given a Message with ID \$messageId, retrieve its content and creation date.                                                                                                |  |  |  |
|                              | params      | 1 \$messageId ID                                                                                                    |  |  |  |
|                              | result      | 1     message.creationDate     DateTime     R     messageCreationDate       2     message.content or<br>message.imageFile (for<br>photos)     Text     R     messageContent |  |  |  |

## Interactive / short / 5

| IS 1 | query       | Interactive / short / 5                                   |  |  |  |  |
|------|-------------|-----------------------------------------------------------|--|--|--|--|
| IS 2 | title       | Creator of a message                                      |  |  |  |  |
| IS 3 |             |                                                           |  |  |  |  |
| IS 4 |             | message: Message hasCreator                               |  |  |  |  |
| IS 5 | pattern     | id = \$messageId id<br>firstName<br>lastName              |  |  |  |  |
| IS 6 |             | lasuvarie                                                 |  |  |  |  |
| IS 7 | description | Given a Message with ID \$messageId, retrieve its author. |  |  |  |  |
|      | params      | 1 \$messageId ID                                          |  |  |  |  |
|      |             |                                                           |  |  |  |  |
|      | result      | 1 person.id ID R                                          |  |  |  |  |
|      |             | 2 person.firstName String R                               |  |  |  |  |
|      |             | 3 person.lastName String R                                |  |  |  |  |

| IS 1                                 | query       | Interactive / short / 6                                                    |                                                                                                    |                                                                                                    |  |
|--------------------------------------|-------------|----------------------------------------------------------------------------|----------------------------------------------------------------------------------------------------|----------------------------------------------------------------------------------------------------|--|
| IS 2                                 | title       | Forum of a message                                                         |                                                                                                    |                                                                                                    |  |
| IS 3<br>IS 4<br>IS 5<br>IS 6<br>IS 7 |             |                                                                            | essage: Message<br>messageld<br>Df*0.<br>Post                                                                                                    | moderator: Person<br>id<br>firstName<br>lastName<br>lastName<br>hasModerator<br>forum: Forum<br>id<br>title |  |
|                                      | description | erates that Forum. Since Comm                                              | Given a Message with ID \$messageId, retrieve the Forum that contains it and the Person that erates that Forum. Since Comments are not directly contained in Forums, for Comments, reture Forum containing the original Post in the thread which the Comment is replying to. |                                                                                                    |  |
|                                      | params      | 1 \$messageId ID                                                           |                                                                                                    |                                                                                                    |  |
|                                      | result      | 2     forum.title       3     moderator.id       4     moderator.firstName | ID<br>Long String<br>ID<br>String<br>String                                                                                                    | R       R       R       R       R       R                                                                   |  |

### Interactive / short / 7

| IS 1                                 | query       | Interactive / short / 7                                                                                                    |  |  |  |  |  |  |
|--------------------------------------|-------------|----------------------------------------------------------------------------------------------------|--|--|--|--|--|--|
| IS 2                                 | title       | Replies of a message                                                                                                    |  |  |  |  |  |  |
| IS 3<br>IS 4<br>IS 5<br>IS 6<br>IS 7 | pattern     | message: Message       hasCreator       messageAuthor: Person         id = \$messageId       id       «opt»         replyOf       index       index         comment: Comment       hasCreator       replyAuthor: Person         id       content       id         creationDate       id       firstName                 |  |  |  |  |  |  |
|                                      | description | Given a Message with ID \$messageId, retrieve the (1-hop) Comments that reply to it.<br>In addition, return a boolean flag knows indicating if the author of the reply (replyAuthor) knows<br>the author of the original message (messageAuthor). If author is same as original author, return<br>False for knows flag. |  |  |  |  |  |  |
|                                      | params      | 1 \$messageId ID                                                                                                    |  |  |  |  |  |  |
|                                      | result      | 1comment.idIDR2comment.contentTextR3comment.creationDateDateTimeR4replyAuthor.idIDR5replyAuthor.firstNameStringR6replyAuthor.lastNameStringR7knowsBooleanCTrue if the knows edge exists between the replyAuthor and the messageAuthor nodes, False otherwise (including the case when the two nodes are the same)       |  |  |  |  |  |  |
|                                      | sort        | 1     comment.creationDate     ↓       2     replyAuthor.id     ↑                                                                                                    |  |  |  |  |  |  |

# 5.3 Insert Operations

See Section 4.5.1.

# 5.4 Delete Operations

See Section 4.5.2.

## 5.5 Workload Definition

The *Test Driver* is in charge of the execution of the Interactive Workload. At the beginning of the execution, the Test Driver creates a query mix by assigning to each query instance, a query issue time and a set of parameters taken from the generated substitution parameter set described above.

Query issue times have to be carefully assigned. Although substitution parameters are chosen in such a way that queries of the same type take similar time, not all query types have the same complexity and touch the same

amount of data, which causes them to scale differently for the different scale factors. Therefore, if all query instances, regardless of their type, are issued at the same rate, those more complex queries will dominate the execution's result, making faster query types purposeless. To avoid this situation, each query type is executed at a different rate. The way the execution rate is decided, also depends on the nature of the query: complex read, short read or update.

Update queries' issue times are taken from the update streams generated by the data generator. These are the times where the actual event happened during the simulation of the social network. Complex reads' times are expressed in terms of update operations. For each complex read query type, a frequency value is assigned which specifies the relation between the number of updates performed per complex read. Table 5.1 shows the frequencies for each complex query and SF used in the Interactive workload (Chapter 5).

| Query | SF1 | SF3 | SF10 | SF30 | SF100 | SF300 | SF1 000 | SF3 000 | SF10 000 |
|-------|-----|-----|------|------|-------|-------|---------|---------|----------|
| 1     | 26  | 26  | 26   | 26   | 26    | 26    | 26      | TBD     | TBD      |
| 2     | 37  | 37  | 37   | 37   | 37    | 37    | 37      |         |          |
| 3     | 69  | 79  | 92   | 106  | 123   | 142   | 165     |         |          |
| 4     | 36  | 36  | 36   | 36   | 36    | 36    | 36      |         |          |
| 5     | 57  | 61  | 66   | 72   | 78    | 84    | 91      |         |          |
| 6     | 129 | 172 | 236  | 316  | 434   | 580   | 796     |         |          |
| 7     | 87  | 72  | 54   | 48   | 38    | 32    | 25      |         |          |
| 8     | 45  | 27  | 15   | 9    | 5     | 3     | 1       |         |          |
| 9     | 157 | 209 | 287  | 384  | 527   | 705   | 967     |         |          |
| 10    | 30  | 32  | 35   | 37   | 40    | 44    | 47      |         |          |
| 11    | 16  | 17  | 19   | 20   | 22    | 24    | 26      |         |          |
| 12    | 44  | 44  | 44   | 44   | 44    | 44    | 44      |         |          |
| 13    | 19  | 19  | 19   | 19   | 19    | 19    | 19      |         |          |
| 14    | 49  | 49  | 49   | 49   | 49    | 49    | 49      |         |          |

Table 5.1: Frequencies for each Interactive complex query and SF.

Finally, short reads are inserted in order to balance the ratio between reads and writes, and to simulate the behavior of a real user of the social network. For each complex read instance, a sequence of short reads is planned. There are two types of short read sequences: Person centric and Message centric. Depending on the type of the complex read, one of them is chosen. Each sequence consists of a set of short reads which are issued in a row. The issue time assigned to each short read in the sequence is determined at run time, and is based on the completion time of the complex read it depends on. The substitution parameters for short reads are taken from the results of previously executed queries:

 • complex reads:
 IC 1
 IC 2
 IC 3
 IC 7
 IC 8
 IC 9
 IC 10
 IC 11
 IC 12
 IC 14-0
 IC 14-n

 • short reads:
 IS 2
 IS 3
 IS 5
 IS 6
 IS 7

Once a short read sequence is issued (and provided that sufficient substitution parameters exist), there is a probability that another short read sequence is issued. This probability decreases for each new sequence issued. Since the same random number generator seed is used across executions, the workload is deterministic.

The specified frequencies, implicitly define the query ratios between queries of different types, as well as a default target throughput. However, the Test Sponsor may specify a different target throughput to test, by "squeezing" together or "stretching" apart the queries of the workload. This is achieved by means of the "Time Compression Ratio" that is multiplied by the frequencies (see Table 5.1). Therefore, different throughputs can be tested while maintaining the relative ratios between the different query types.

# 6 Business Intelligence Workload

The Business Intelligence (BI) workload is the SNB's analytical (OLAP) workload. As such, it defines complex read queries that touch a significant portion of the data (see Section 6.4). Additionally, it defines daily batches of updates over a 33-day period (see Section 6.5 for inserts and Section 6.6 for deletes).

### **Related Publications**

The draft BI workload was published at the GRADES-NDA workshop at SIGMOD 2018 [74]. A full conference paper on SNB BI is work-in-progress.

# 6.1 Overview

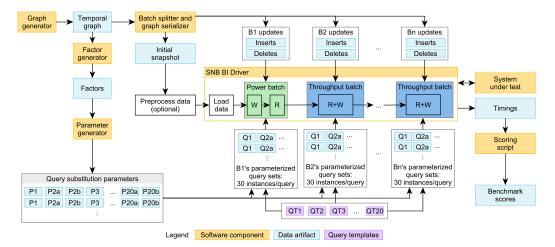

Figure 6.1: Main software components and data artifacts of the benchmark and their connection to the workflow executed by the BI benchmark driver.

An overview of the BI workload is shown in Figure 6.1. The rules for auditing workload implementations are given in Section 7.5.

# 6.2 Read Query Templates

SNB BI consists of 20 parameterized *read query templates*, referred to as *queries*. These search for graph patterns (often implying join-heavy operations on many-to-many edges), traverse hierarchies, and compute cheapest paths (a.k.a. weighted shortest paths). Additionally, they include filtering, grouping, aggregation, and sorting operators. While all queries explore a large portion of the graph, they only return the top-k (typically 20 or 100) results, keeping their result sizes compact to avoid emphasizing the client-server network protocol's role in the benchmark [62].

## 6.2.1 Choke Point-Based Design Methodology

LDBC's query design process relies on the use of *choke points* (Appendix A), i.e. challenging aspects of query processing. SNB BI includes 38 choke points divided into 9 categories: aggregation performance, join performance, data access locality, expression calculation, correlated subqueries, parallelism and concurrency, graph specifics, language features, and update operations. Their coverage is shown in Table A.1. In the following, we discuss two challenges that are particularly prevalent in graph workloads.

#### 6.2.1.1 Explosive and redundant multi-joins

In recent years it has become clear that graph pattern matching, or equivalent multi-join queries over manyto-many relationships, typically generate very large intermediate results when executed with traditional join algorithms. This is especially the case for cyclical join graphs (corresponding to cyclic graph queries). It was proven in theory [56] and shown in practice [79, 48, 27] that "worst-case optimal" *multi*-join algorithms can avoid these large intermediates and outperform traditional joins. Following this, there has been increased attention on *redundancy* in join results (even when produced by worst-case optimal joins), which can be eliminated using *factorized* query processing techniques [12, 57, 34]. Graph pattern matching queries that contain large join patterns will trigger these phenomena.

#### 6.2.1.2 Expressive path finding

SNB BI contains queries that require an efficient implementation of shortest path finding between many pairs. Expressing such queries requires a query language which supports either path finding or recursion. The underlying system implementation must then handle this with an optimized execution strategy, as recursing to try all paths will not scale. As some of this path finding includes on-the-fly computed edges (joins) between nodes, the queries can benefit from *path expressions*, as proposed in Oracle's PGQL language [65] and as part of the upcoming GQL and SQL/PGQ languages [20]. The path finding required by SNB BI not only tests connectivity (as supported in SPARQL), but also requires returning the *cheapest cost* along weighted paths (necessitating SPARQL extensions [50]).

#### 6.2.2 Analysis of Selected Queries

In order to defeat trivializing complex query performance by query caching, benchmarks can use both frequent updates (which require invalidating caches or maintaining cached intermediates) as well as parameterized query templates. The BI workload features update batches, so parametrized *read query templates* are necessary to guard against this between the batches. In this section, we analyze four read query templates.

Notation: We denote the query parameters with the \$ symbol and discuss their generation in Section 6.3.

#### 6.2.2.1 Q11: Friend triangles

**BI 11** imposes two key difficulties. First, systems should efficiently filter the knows edges based on the location of their endpoint Persons (Country \$country) and the date range. Second, given a large number of knows edges even after filtering, efficient enumeration of personA-personB-personC triangles (a cyclic subgraph query) requires worst-case optimal multi-joins.

#### 6.2.2.2 Q14: International dialog

BI 14 imposes different challenges depending on whether Countries \$country1 and \$country2 are correlated or anti-correlated (Section 6.3.3.1). For the ranking, *top-k pushdown* can be exploited: once a result for a City in \$country1 is obtained, extra restrictions in a selection can be added based on the value of this element. As the score of two Persons does not depend on any query parameters, precomputing and maintaining it as an attribute on the knows edge can be beneficial.

### 6.2.2.3 Q18: Friend recommendation

BI 18 is inspired by Twitter's recommendation algorithm [33]. Implementations of this query can exploit factorization: systems can count the number of mutual friends without explicitly enumerating all person1, person4, person2> tuples.

#### 6.2.2.4 Q20: Recruitment

BI 20 performs *graph projection* [5]. Instead of materializing this graph in the database, systems may represent it using a compact in-memory structure such as CSR (Compressed Sparse Row) [68]. To perform the cheapest path computation, a single-source shortest path algorithm (starting from \$person2), such as Dijkstra's algorithm, can be used. As the projected graph is independent of query parameters, precomputing and maintaining it can be beneficial.

### 6.3 Parameter Curation for BI Queries

#### 6.3.1 The Need for Parameter Curation

A disadvantage of executing the same read query template with different parameters is that the intermediate results and runtimes can be severely influenced by the parameter values. This is particularly the case in SNB BI with its explosive joins, skewed out-degrees, skewed value distributions, correlated value distributions, and structural correlations. Moreover, the updates (including cascading deletes) can significantly change the portion of the graph reached by the same query executed at different times. In order to keep query performance understandable we need to actively *curate* parameters, such that different parameters executed at different logical times still lead to stable and, therefore, understandable results. We achieve this through *parameter curation* [31, 24], a data mining process of looking for parameter values with suitably similar characteristics.

#### 6.3.2 Parameter Generation Steps

Our parameter curation process is a two-step process: we first generate *factors* followed by the *parameters* (Figure 6.1). These components are executed for each scale factor and are independent of the serialization format/layout of the data set.

#### 6.3.2.1 Factor Generator

The factor generator produces 21 *factor tables* containing summary statistics from the temporal graph, e.g. the number of Persons per City or the number of Messages per day for each Tag.

#### 6.3.2.2 Parameter Generation

To find suitable substitution parameters that (presumably) lead to the same amount of data access and thus similar runtimes, we first identify the factor table containing the summary statistics of the query's parameters. For example, Q14's template uses the parameters Country \$country1 and Country \$country2. Therefore, we use the countryPairsNumFriends factor table which contains \$country1, \$country2 pairs and the number of friendships on Person lives in \$country1 and the other lives in \$country2. Using this table, we select the *p*th percentile from the distribution as the *anchor*, then rank the rest of the distribution based on their absolute difference from the anchor and take the top-*k* values. We shuffle the values using a hash function to avoid introducing artificial locality, where e.g. subsequent queries start in nodes from the same ID range. Listing 6.1 shows the SQL query implementing the parameter generation for Q14*a*.

### 6.3.3 Parameter Curation for Graph Queries

We discuss two parameter curation cases that are particularly important in graph data management.

#### 6.3.3.1 Correlated vs. Anti-Correlated Parameters

Our parameter curation provides a straightforward way of selecting start entities which are affected by (structural or attribute-level) correlation vs. anti-correlation: corresponding parameters can be found by selecting a high vs.

low percentile as the anchor in the parameter generation query. For example, for Q14 (Section 6.4), we selected variant *a* to p = 0.98 (correlated) and variant *b* to p = 0.03 (anti-correlated).

#### 6.3.3.2 Path Queries

SNB BI queries Q15, Q19, Q20 include cheapest path finding queries computed between given (sets of) Persons. These queries are particularly challenging for parameter curation: if there is no path between the two endpoints, query runtimes are significantly higher as the search has to traverse an entire connected component to ensure that no path exists. Moreover, the presence of a path between two nodes *at a given time* does not guarantee that it will always exist during the benchmark execution as deletions can render the endpoints of a path unreachable.

### 6.3.4 Query Variants

12 queries have a single variant, while 8 queries have two variants, yielding a total of 28 query variants. As a rule of thumb, variants *a* are expected to produce a longer runtime while variants *b* are expected to be simpler. Variants of Q2, Q8, Q16 are parametrized with a flashmob vs. a non-flashmob date. Variants of Q14 and Q19 select correlated vs. non-correlated Countries/Cities. Q10's variants differ in degree (a start Person with an average number of friends vs. only a few friends), while Q15's variants have different path lengths and time intervals (4 hops and one week vs. 2 hops and one month). Q20*a* selects endpoints where it is guaranteed that *no path exists*, while Q20*b* selects ones where there is guaranteed that a path exists.

### 6.3.5 Scalability and Reproducibility

#### 6.3.5.1 Scalability

The *factor generator* is part of the SNB Datagen and runs after the *temporal graph* has been created. It is implemented in Spark for distributed execution. While its computations use expensive, aggregration-heavy queries, the derived factor tables are *compact*, e.g. SF10 000 has only 20 GiB of factors in compressed Parquet format, the equivalent of approximately 100 GiB in CSV format, i.e. 1% of the total data set size. The *parameter generator* queries are executed in DuckDB [63], which supports vertical scalability and is capable of running the parameter generation for SF10 000 using less than 512 GiB memory.

```
SELECT country1, country2
FROM (
    SELECT
    country1,
    country2,
    abs(frequency - (
        SELECT percentile_disc(0.98) WITHIN GROUP (ORDER BY frequency) AS anchor FROM countryPairsNumFriends
    )) AS diff
FROM countryPairsNumFriends
    ORDER BY diff, country1, country2
)
ORDER BY md5(concat(country1, country2))
LIMIT 50
```

Listing 6.1: Parameter generation SQL query for Q14*a*.

### 6.3.5.2 Reproducibility

It is important to guarantee that the parameter curation process is reproducible. To this end, we leverage that the Datagen and, consequently, the factor generator are reproducible. To ensure that the parameter generation queries yield deterministic results we define a total ordering in each query. To provide deterministic shuffling we base the ordering on MD5 hashes (instead of the actual attribute values), see Listing 6.1.

# 6.4 Reads

| BI 1                                                                                                    | query       | BI / read / 1                                                                                                    |  |  |  |  |  |  |
|----------------------------------------------------------------------------------------------------|-------------|----------------------------------------------------------------------------------------------------|--|--|--|--|--|--|
| BI 2                                                                                                    | title       | Posting summary                                                                                                    |  |  |  |  |  |  |
| BI 3<br>BI 4<br>BI 5<br>BI 6                                                                                   | pattern     | message:     Message       creationDate < \$datetime                                                                                                    |  |  |  |  |  |  |
| BI 7<br>BI 8<br>BI 9<br>BI 10<br>BI 11<br>BI 12<br>BI 13<br>BI 13<br>BI 14<br>BI 15<br>BI 16<br>BI 17<br>BI 18 | description | <ul> <li>Given a \$datetime, find all Messages created before that moment. Group them by a 3-level grouping:</li> <li>1. by year of creation</li> <li>2. for each year, group into Message types: is Comment or not</li> <li>3. for each year-type group, split into four groups based on length of their content</li> <li>• 0: 0 ≤ length &lt; 40 (short)</li> <li>• 1: 40 ≤ length &lt; 80 (one liner)</li> <li>• 2: 80 ≤ length &lt; 160 (tweet)</li> <li>• 3: 160 ≤ length (long)</li> </ul>                                                                      |  |  |  |  |  |  |
| BI 19<br>BI 20                                                                                                 | params      | 1     \$datetime     DateTime     For later microbatches, later datetime parameters are selected keep the variance low (<0.5%)                                                                                                    |  |  |  |  |  |  |
|                                                                                                    | result      | 1year32-bit IntegerRyear(message.creationDate)2isCommentBooleanMTrue for Comments, False for Posts3lengthCategory32-bit IntegerC $\theta$ for short, 1 for one-liner, 2 for tweet, 3 for<br>long4messageCount64-bit IntegerATotal number of Messages in that group5averageMessageLength32-bit FloatAAverage length of the Message content in<br>that group6sumMessageLength64-bit IntegerASum of all Message content lengths7percentageOfMessages32-bit FloatAPercentage of all messages in group as a<br>percentage of all messages created before<br>the given date |  |  |  |  |  |  |
|                                                                                                    | sort        | 1       year       ↓         2       isComment       ↑         3       lengthCategory       ↑                                                                                                    |  |  |  |  |  |  |
|                                                                                                    | limit       | n/a                                                                                                    |  |  |  |  |  |  |
|                                                                                                    | CPs         | 1.2, 3.2, 4.1, 4.2, 8.5                                                                                                    |  |  |  |  |  |  |

| BI 1  | query       | BI / read / 2                                                                             |                                                               |               |                                                      |  |  |  |  |
|-------|-------------|-------------------------------------------------------------------------------------------|---------------------------------------------------------------|---------------|------------------------------------------------------|--|--|--|--|
| BI 2  | title       | Tag evolution                                                                             |                                                               |               |                                                      |  |  |  |  |
| BI 3  |             |                                                                                           |                                                               |               |                                                      |  |  |  |  |
| BI 4  |             |                                                                                           |                                                               | F             | TagClass                                             |  |  |  |  |
| BI 5  |             |                                                                                           |                                                               |               | name = \$tagClass                                    |  |  |  |  |
| BI 6  |             | hasType                                                                                   |                                                               |               |                                                      |  |  |  |  |
| BI 7  |             |                                                                                           | tag: Tag                                                      |               |                                                      |  |  |  |  |
| BI 8  | pattern     |                                                                                           | hasTa                                                         | ăg <b>— →</b> | hame                                                 |  |  |  |  |
| BI 9  |             |                                                                                           | İ                                                             |               |                                                      |  |  |  |  |
| BI 10 |             |                                                                                           | CountWi                                                       | ndow1 = cour  | tr(message)                                          |  |  |  |  |
| BI 11 |             |                                                                                           | message: Messag                                               | le            | message: Message                                     |  |  |  |  |
| BI 12 |             | creati                                                                                    | onDate in [\$date, \$date+100 day                             | /s)           | creationDate in [\$date+100 days, \$date+200 days)   |  |  |  |  |
| BI 13 |             |                                                                                           |                                                               |               |                                                      |  |  |  |  |
| BI 14 |             | -                                                                                         | •                                                             |               | hat were used in Messages during in the 100-day time |  |  |  |  |
| BI 15 | description | window starting at \$date and compare it with the 100-day time window that follows. For t |                                                               |               |                                                      |  |  |  |  |
| BI 16 |             | Tags and for both                                                                         | ags and for both time windows, compute the count of Messages. |               |                                                      |  |  |  |  |
| BI 17 |             | Based on the creation day – TagClass – number of                                          |                                                               |               |                                                      |  |  |  |  |
| BI 18 |             |                                                                                           |                                                               |               | table:                                               |  |  |  |  |
| BI 19 |             | 1 \$date                                                                                  | Date                                                          |               | flashmob date                                        |  |  |  |  |
| BI 20 | params      |                                                                                           |                                                               |               | non-flashmob date                                    |  |  |  |  |
|       |             |                                                                                           |                                                               | . ,           | oth (a) and (b), TagClasses with a similar amount of |  |  |  |  |
|       |             | 2 \$tagClass                                                                              | Long String                                                   |               | ges are selected                                     |  |  |  |  |
|       |             |                                                                                           |                                                               | IVIESSA,      |                                                      |  |  |  |  |
|       |             | 1 tag.name                                                                                | Long String                                                   | R             |                                                      |  |  |  |  |
|       |             | 2 countWindo                                                                              | ow1 32-bit Intege                                             | r A           | Occurrences of the tag during the first time window  |  |  |  |  |
|       | result      | 3 countWindo                                                                              | w2 32-bit Intege                                              | r A           | Occurrences of the tag during the second time window |  |  |  |  |
|       |             |                                                                                           |                                                               |               |                                                      |  |  |  |  |
|       |             | 4 diff                                                                                    | 32-bit Intege                                                 | r A           | Absolute difference of countWindow1 and              |  |  |  |  |
|       |             |                                                                                           |                                                               |               | countWindow2                                         |  |  |  |  |
|       |             | 1 diff                                                                                    | $\downarrow$                                                  |               |                                                      |  |  |  |  |
|       | sort        | 2 tag.name                                                                                | ↓<br>↑                                                        |               |                                                      |  |  |  |  |
|       |             |                                                                                           |                                                               |               |                                                      |  |  |  |  |
|       | limit       | 100                                                                                       |                                                               |               |                                                      |  |  |  |  |
|       | CPs         | 2.4, 3.1, 3.2, 4.1,                                                                       | 4.2, 4.3, 5.3, 6.1                                            | , 8.2, 8      | .5                                                   |  |  |  |  |
|       | ·I          |                                                                                           |                                                               |               |                                                      |  |  |  |  |

| BI 1                                                                                    | query            | BI / read / 3                                                                                                    |  |  |  |  |  |  |
|-----------------------------------------------------------------------------------------|------------------|----------------------------------------------------------------------------------------------------|--|--|--|--|--|--|
| BI 2                                                                                    | title            | Popular topics in a country                                                                                                    |  |  |  |  |  |  |
| BI 2<br>BI 3<br>BI 4<br>BI 5<br>BI 6<br>BI 7<br>BI 8<br>BI 9<br>BI 10<br>BI 11<br>BI 12 | title<br>pattern | Country     TagClass       name = \$country     name = \$tagClass       isPartOf     hasType       City     Tag       isLocatedIn     hasTag       count(message)     count(message)       id     message: Message       forum: Forum     replyOf*0                                                                      |  |  |  |  |  |  |
| BI 13<br>BI 14                                                                          |                  | id containerOf Post                                                                                                    |  |  |  |  |  |  |
| <ul><li>BI 15</li><li>BI 16</li><li>BI 17</li><li>BI 18</li></ul>                       | description      | Given a \$tagClass and a \$country, find all the Forums created in the given \$country, containing a least one Message with Tags belonging directly to the given \$tagClass, and count the Messages by the Forum which contains them.<br>The location of a Forum is identified by the location of the Forum's moderator. |  |  |  |  |  |  |
| BI 19<br>BI 20                                                                          | params           | 1\$tagClassLong StringTagClasses with a similar amount of Messages are selected2\$countryLong StringBig Countries are selected                                                                                                    |  |  |  |  |  |  |
|                                                                                         | result           | 1forum.idIDR2forum.titleLong StringR3forum.creationDateDateTimeR4person.idIDR5messageCount32-bit IntegerA                                                                                                    |  |  |  |  |  |  |
|                                                                                         | sort             | 1     messageCount     ↓       2     forum.id     ↑                                                                                                    |  |  |  |  |  |  |
|                                                                                         | limit            | 20                                                                                                    |  |  |  |  |  |  |
|                                                                                         | CPs              | 1.1, 1.2, 1.3, 2.1, 2.2, 2.4, 3.3, 8.2                                                                                                    |  |  |  |  |  |  |

| BI 1                                                                                                    | query                                                     | BI / read / 4                                                                                                    |  |  |  |  |  |  |  |  |
|----------------------------------------------------------------------------------------------------|-----------------------------------------------------------|----------------------------------------------------------------------------------------------------|--|--|--|--|--|--|--|--|
| BI 2                                                                                                    | title                                                     | Top message creators by country                                                                                                    |  |  |  |  |  |  |  |  |
| BI 3<br>BI 4<br>BI 5<br>BI 6<br>BI 7<br>BI 8<br>BI 9<br>BI 10<br>BI 11<br>BI 12<br>BI 13<br>BI 14<br>BI 15 | pattern                                                   | <ul> <li>1. select top 100 forums<br/>based on memberCount in country</li> <li>Country         <ul> <li>ande by Persons who are members of any of the top 100 forums (topForum2)</li> <li>topForum1: Forum</li> <li>containerOf</li> <li>isbactedIn</li> <li>memberCount</li> <li>city</li> <li>isLocatedIn</li> <li>memberCount</li> <li>forum: Forum</li> <li>containerOf</li> <li>messageCount</li> <li>count(member)</li> <li>hasMember</li> <li>forum: Forum</li> </ul> </li> <li>asted or member South and the set of the top 100 forums (topForum1), count the Messages made by Persons who are members of any of the top 100 forums (topForum2)</li> </ul>                          |  |  |  |  |  |  |  |  |
| BI       16         BI       17         BI       18         BI       19         BI       20                | description                                               | Find the most popular Forums by Country, where the popularity of a Forum is measured by the number of members that Forum has from a given Country and the Forum was created after a given \$date.<br>Calculate the top 100 most popular Forums. If a Forum is popular in multiple countries, it should only be calculated once with its largest membership. In case of a tie, the Forum with the smaller id value should be selected.<br>For each member Person of the 100 most popular Forums, count the number of Messages (messageCount) they made in any of those (most popular) Forums. Also include those member Persons who have not posted any Messages (have a messageCount of 0). |  |  |  |  |  |  |  |  |
|                                                                                                    | params                                                    | 1         \$date         Date         Selected from the first 30 days of the network                                                                                                    |  |  |  |  |  |  |  |  |
|                                                                                                    | result                                                    | 1person.idIDR2person.firstNameStringR3person.lastNameStringR4person.creationDateDateTimeR5messageCount32-bit IntegerA                                                                                                    |  |  |  |  |  |  |  |  |
|                                                                                                    | sort                                                      | 1     messageCount     ↓       2     person.id     ↑                                                                                                    |  |  |  |  |  |  |  |  |
|                                                                                                    | limit                                                     | 100                                                                                                    |  |  |  |  |  |  |  |  |
|                                                                                                    | CPs 1.2, 1.3, 2.1, 2.2, 2.3, 2.4, 3.3, 5.3, 6.1, 8.2, 8.4 |                                                                                                    |  |  |  |  |  |  |  |  |
|                                                                                                    | L                                                         |                                                                                                    |  |  |  |  |  |  |  |  |

|                                                                                                    |               | -                                                                                                    |
|----------------------------------------------------------------------------------------------------|---------------|----------------------------------------------------------------------------------------------------|
| BI 1                                                                                                    | query         | BI / read / 5                                                                                                    |
| BI 2                                                                                                    | title         | Most active posters of a given topic                                                                                                    |
| BI 3<br>BI 4<br>BI 5<br>BI 6<br>BI 7<br>BI 8<br>BI 9<br>BI 10                                                                                     | pattern       | Tag       person: Person         name = \$tag       id         hasTag       hasCreator         person.score = 1×messageCount + 2×replyCount + 10×likeCount         likeCount = count(liker)       messageCount = count(m)         iker: Person       message         message       message         message       comment: comment                                                                                                    |
| <ul> <li>BI 11</li> <li>BI 12</li> <li>BI 13</li> <li>BI 14</li> <li>BI 15</li> <li>BI 16</li> <li>BI 17</li> <li>BI 18</li> <li>BI 19</li> </ul> | description   | <ul> <li>Get each Person (person) who has created a Message (message) with a given \$tag (direct relation, not transitive). Considering only these Messages, for each Person node: <ul> <li>Count its Messages (messageCount).</li> <li>Count likes (likeCount) to its Messages.</li> <li>Count Comments (replyCount) in reply to its Messages.</li> </ul> </li> <li>The score is calculated according to the following formula: 1 × messageCount + 2 × replyCount + 10 × likeCount.</li> </ul> |
| BI 20                                                                                                    | params        | 1\$tagLong StringTags with a similar amount of Messages are selected. To avoid<br>caching, different Tags should be used than the ones in Q6 and<br>Q7.                                                                                                    |
|                                                                                                    | result        | 1person.idIDR2replyCount32-bit IntegerA3likeCount32-bit IntegerA4messageCount32-bit IntegerA5score32-bit IntegerA                                                                                                    |
|                                                                                                    | sort<br>limit | 1     score     ↓       2     person.id     ↑                                                                                                    |
|                                                                                                    | CPs           | 1.2, 2.3, 2.6, 8.2                                                                                                    |
|                                                                                                    |               | 1.2, 2.3, 2.0, 0.2                                                                                                    |

| BI 1                                                                                                    | query       | BI / read / 6                                                                                                    |  |  |  |  |  |  |
|----------------------------------------------------------------------------------------------------|-------------|----------------------------------------------------------------------------------------------------|--|--|--|--|--|--|
| BI 2                                                                                                    | title       | Most authoritative users on a given topic                                                                                                    |  |  |  |  |  |  |
| <ul> <li>BI 3</li> <li>BI 4</li> <li>BI 5</li> <li>BI 6</li> <li>BI 7</li> <li>BI 8</li> <li>BI 9</li> <li>BI 10</li> <li>BI 11</li> </ul> | pattern     | Tag       person1: Person         name = \$tag       id         hasTag       hasCreator         message1:Message       hasCreator         ikes       message2:Message         person1.authorityScore = sum(person2.popularityScore)       message2:Message         person2: Person       id         person2.popularityScore)       person3: Person                                                                                                    |  |  |  |  |  |  |
| <ul> <li>BI 12</li> <li>BI 13</li> <li>BI 14</li> <li>BI 15</li> <li>BI 16</li> <li>BI 17</li> <li>BI 18</li> <li>BI 19</li> </ul>         | description | Given a \$tag, find all Persons (person1) that ever created a Message with the \$tag. For each of these Persons (person1) compute their "authority score" as follows:         • The "authority score" is the sum of "popularity scores" of the Persons (person2) that liked any of that Person's Messages with the given \$tag (same criterion as for message1).         • A Person's (person2) "popularity score" is defined as the total number of likes (by any Person person3) on any of their Messages (message2).         1       \$tag         Long String       Tags with a similar amount of Messages are selected. To avoid caching, different Tags should be used than the ones in Q5 and Q7. |  |  |  |  |  |  |
| BI 20                                                                                                    | params      |                                                                                                    |  |  |  |  |  |  |
|                                                                                                    | result      | 1person1.idIDR2authorityScore32-bit IntegerA                                                                                                    |  |  |  |  |  |  |
|                                                                                                    | sort        | 1     authorityScore     ↓       2     person1.id     ↑                                                                                                    |  |  |  |  |  |  |
|                                                                                                    | limit       | 100                                                                                                    |  |  |  |  |  |  |
|                                                                                                    | CPs         | 1.2, 2.3, 2.6, 3.3, 6.1, 8.2                                                                                                    |  |  |  |  |  |  |
|                                                                                                    | relevance   | Computing the authority scores might involve computing the popularity score for the same Person multiple times.<br>Implementations are advised to avoid such redundant computations.                                                                                                    |  |  |  |  |  |  |

| BI 1  | query       | BI / read / 7                                                                                        |  |  |  |  |  |  |  |
|-------|-------------|----------------------------------------------------------------------------------------------------|--|--|--|--|--|--|--|
| BI 2  | title       | Related topics                                                                                       |  |  |  |  |  |  |  |
| BI 3  |             |                                                                                                    |  |  |  |  |  |  |  |
| BI 4  |             | tag: Tag «neg» relatedTag: Tag                                                                       |  |  |  |  |  |  |  |
| BI 5  |             | name = \$tag                                                                                         |  |  |  |  |  |  |  |
| BI 6  | pattern     | hasTag count name                                                                                    |  |  |  |  |  |  |  |
| BI 7  |             | Message replyOf comment: Comment                                                                     |  |  |  |  |  |  |  |
| BI 8  |             |                                                                                                    |  |  |  |  |  |  |  |
| BI 9  |             | Find all Messages that have a given \$tag. Find the related Tags attached to (direct) reply Comments |  |  |  |  |  |  |  |
| BI 10 | description | of these Messages, but only of those reply Comments that do not have the given \$tag.                |  |  |  |  |  |  |  |
| BI 11 |             | Group the related Tags by name, and get the count of replies in each group.                          |  |  |  |  |  |  |  |
| BI 12 |             | Tags with a similar amount of Messages are selected. To avoid                                        |  |  |  |  |  |  |  |
| BI 13 |             |                                                                                                    |  |  |  |  |  |  |  |
| BI 14 | params      | 1 \$tag Long String caching, different Tags should be used than the ones in Q5 and Q6.               |  |  |  |  |  |  |  |
| BI 15 |             | Q0.                                                                                                  |  |  |  |  |  |  |  |
| BI 16 |             | 1 relatedTag.name Long String R                                                                      |  |  |  |  |  |  |  |
| BI 17 | result      |                                                                                                    |  |  |  |  |  |  |  |
| BI 18 |             | 2 count 32-bit Integer A                                                                             |  |  |  |  |  |  |  |
| BI 19 |             |                                                                                                    |  |  |  |  |  |  |  |
| BI 20 | cort        | 1 count J                                                                                            |  |  |  |  |  |  |  |
|       | sort        | 2 relatedTag.name 1                                                                                  |  |  |  |  |  |  |  |
|       | limit       | 100                                                                                                  |  |  |  |  |  |  |  |
|       | CPs         | 1.4, 3.3, 5.2, 8.1                                                                                   |  |  |  |  |  |  |  |
|       |             |                                                                                                    |  |  |  |  |  |  |  |

| BI 1                                                                                                    | query                                                                                                    | BI / read / 8                                                                                                    |  |  |  |  |  |  |
|----------------------------------------------------------------------------------------------------|----------------------------------------------------------------------------------------------------|----------------------------------------------------------------------------------------------------|--|--|--|--|--|--|
| BI 2                                                                                                    | title                                                                                                    | Central person for a tag                                                                                                    |  |  |  |  |  |  |
| <ul> <li>BI 3</li> <li>BI 4</li> <li>BI 5</li> <li>BI 6</li> <li>BI 7</li> </ul>                                    |                                                                                                    | For each person with a matching hasInterest and/or hasCreator edge,<br>compute person.score = (if hasInterest edge exists then 100 else 0) + count(message)<br>Tag<br>name = \$tag<br>count                                                                                                    |  |  |  |  |  |  |
| BI 7<br>BI 8<br>BI 9<br>BI 10                                                                                       | pattern                                                                                                    | hasTag<br>(\$startDate, \$endDate)                                                                                                    |  |  |  |  |  |  |
| BI 11<br>BI 12<br>BI 13<br>BI 14                                                                                    |                                                                                                    | Calculate the sum of the friends' scores: friendsScore = sum(friend.score)         person: Person                                                                                                    |  |  |  |  |  |  |
| <ul> <li>BI 14</li> <li>BI 15</li> <li>BI 16</li> <li>BI 17</li> <li>BI 18</li> <li>BI 19</li> <li>BI 20</li> </ul> | description                                                                                                    | <ul> <li>Given a \$tag, find all Persons that are interested in the \$tag and/or have written a Message (Post or Comment) with a creationDate after a given \$startDate and that has a given \$tag. For each Person, compute the score as the sum of the following two aspects:</li> <li>100, if the Person has this \$tag as their interest, or 0 otherwise</li> <li>number of Messages by this Person with the given \$tag</li> <li>Also, for each Person, compute the sum of the score of the Person's friends (friendsScore).</li> </ul> |  |  |  |  |  |  |
|                                                                                                    | params                                                                                                    | 1\$tagLong StringTags with a similar amount of Messages are selected2\$startDateDate(a): A range during which a flashmob event happened (it should yield at least a 5× difference)<br>(b): A regular range (does not include a flashmob event)3\$endDateDate                                                                                                    |  |  |  |  |  |  |
|                                                                                                    | result                                                                                                    | 1person.idIDR2score32-bit IntegerA3friendsScore32-bit IntegerA4The sum of the score of the person's friends                                                                                                    |  |  |  |  |  |  |
|                                                                                                    | sort                                                                                                    | 1       score + friendsScore       ↓         2       person.id       ↑                                                                                                    |  |  |  |  |  |  |
|                                                                                                    | limit                                                                                                    | 100                                                                                                    |  |  |  |  |  |  |
|                                                                                                    | CPs                                                                                                    | 1.2, 2.1, 2.3, 3.2, 5.3, 8.2, 8.4, 8.5                                                                                                    |  |  |  |  |  |  |
|                                                                                                    | relevance Similarly to BI 16, there are two major ways to compute this query: (1) creating an induced subgraph of the Persons and their friends and performing the scoring on this graph or (2) performing the scoring with an induced subgraph and scoring the friends of a Person on-the-fly. The first approach is more efficient redundant computations, however, specifying it needs support for composable graph queries. |                                                                                                    |  |  |  |  |  |  |

| BI 1                                                              | query                                                         | BI / read / 9                                                                                                    |  |  |  |  |  |  |
|-------------------------------------------------------------------|---------------------------------------------------------------|----------------------------------------------------------------------------------------------------|--|--|--|--|--|--|
| BI 2                                                              | title                                                         | Top thread initiators                                                                                                    |  |  |  |  |  |  |
| BI 3<br>BI 4<br>BI 5<br>BI 6<br>BI 7                              | pattern                                                       | threadCount = count       messageCount = count       Person     Message       id     creationDate in       [startDate, \$endDate]     [\$startDate, \$endDate]                                                                                                    |  |  |  |  |  |  |
| BI 8<br>BI 9<br>BI 10<br>BI 11<br>BI 12<br>BI 13                  | description                                                   | For each Person, count the number of Posts they created in the time interval [\$startDate, \$end-Date] (equivalent to the number of threads they initiated) and the number of Messages in each of their (transitive) reply trees, including the root Post of each tree. When calculating Message counts only consider Messages created within the given time interval. Return each Person, number of Posts they created, and the count of all Messages that appeared in the reply trees (including the Post at the root of tree). |  |  |  |  |  |  |
| BI14BI15BI16                                                      | params                                                        | 1\$startDateDateSelected around the same date2\$endDateDate80-100 days after the \$startDate                                                                                                    |  |  |  |  |  |  |
| <ul><li>BI 17</li><li>BI 18</li><li>BI 19</li><li>BI 20</li></ul> | result                                                        | 1       person.id       ID       R         2       person.firstName       String       R         3       person.lastName       String       R         4       threadCount       32-bit Integer       A       The number of Posts created by that Person (the number of threads initiated)         5       messageCount       32-bit Integer       A       The number of Messages created in all the threads this Person initiated                                                                                                 |  |  |  |  |  |  |
|                                                                   | sort     1     messageCount     ↓       2     person.id     ↑ |                                                                                                    |  |  |  |  |  |  |
|                                                                   | limit 100                                                     |                                                                                                    |  |  |  |  |  |  |
|                                                                   | CPs                                                           | 5 1.2, 2.2, 2.3, 2.6, 3.2, 7.2, 7.3, 7.4, 8.1, 8.5                                                                                                    |  |  |  |  |  |  |

| BI 1           | query       | BI / read / 10                                                         |                       |                                 |               |          |                                                                                                    |
|----------------|-------------|------------------------------------------------------------------------|-----------------------|---------------------------------|---------------|----------|----------------------------------------------------------------------------------------------------|
| BI 2           | title       | Experts in social circle                                               |                       |                                 |               |          |                                                                                                    |
| BI 3<br>BI 4   |             |                                                                        |                       |                                 | Count         | ry       |                                                                                                    |
| BI 5           |             |                                                                        |                       | name                            | e = \$country |          |                                                                                                    |
| BI 6           |             |                                                                        |                       |                                 | i             | isPartOf | )f                                                                                                    |
| BI 7           |             |                                                                        |                       |                                 | City          |          |                                                                                                    |
| BI 8           |             |                                                                        |                       |                                 | 1             | isLocate | tedIn                                                                                                    |
| BI 9           | pattern     |                                                                        | knows*<br>PathDistand | ce                              | ertCandidateP | erson: F | Person TagClass                                                                                                    |
| BI 10          |             | id = \$personId \$ma                                                   | xPathDistar           | id                              |               |          | name = \$tagClass                                                                                                    |
| BI 11          |             |                                                                        |                       |                                 | Î             | hasCre   | eator hasType                                                                                                    |
| BI 12          |             |                                                                        |                       |                                 | count for     | r each ( | (tag, person)                                                                                                    |
| BI 13          |             | tag: Tag                                                               | hasTag                | _                               | Messa         | ge       | hasTag Tag                                                                                                    |
| BI 14          |             | name                                                                   |                       |                                 |               |          |                                                                                                    |
| BI 15          |             | Given a Person startPerson                                             | with Il               | D \$perso                       | onID, fin     | d al     | ll other Persons (expertCandidatePerson) that                                                                                          |
| BI 16<br>BI 17 |             |                                                                        |                       |                                 |               |          | artPerson on a <i>shortest path</i> with length in                                                                                     |
| BI 17<br>BI 18 |             | <pre>range [\$minPathDistance, \$</pre>                                | maxPat                | hDistan                         | ce] thro      | ough     | n the knows relation.                                                                                                    |
| BI 10<br>BI 19 | description | For each of these expertCane                                           | didate                | Person 1                        | nodes, r      | etrie    | eve all of their Messages that contain at least                                                                                        |
| BI 20          | description |                                                                        | n \$tag               | Class (d                        | lirect rel    | latio    | on not transitive). For each Message, retrieve                                                                                         |
|                |             | all of its Tags.                                                       |                       |                                 |               |          |                                                                                                    |
|                |             |                                                                        | and T                 | ags, thei                       | n count f     | the M    | Messages by a certain Person having a certain                                                                                          |
|                |             | Tag.                                                                   |                       |                                 |               |          |                                                                                                    |
|                |             | 1 \$personId ID                                                        |                       | are selected<br>(b) Persons who |               |          | s with an average degree of knows edges<br>ed<br>s who have only one friend and that Person<br>riends in total (including the original |
|                | params      | 2 \$country S                                                          | tring                 |                                 |               | ·        | d-sized Countries                                                                                                    |
|                |             |                                                                        | ong St                | ring                            |               | sses     | with a similar degree of hasType edges                                                                                                 |
|                |             | 4 \$minPathDistance 3                                                  | 2-bit Ir              | teger                           | 3             |          |                                                                                                    |
|                |             |                                                                        | 2-bit Ir              | 0                               | 4             |          |                                                                                                    |
|                |             |                                                                        |                       | litegei                         |               |          |                                                                                                    |
|                |             | 1 expertCandidatePerso                                                 | n.id                  | ID                              |               | R        |                                                                                                    |
|                |             | 2 tag.name                                                             |                       | Long St                         | ring          | R        |                                                                                                    |
|                | result      | 3 messageCount                                                         | 32-bit Intege         |                                 |               | A        | Number of Messages created by that<br>Person containing that Tag                                                                       |
|                |             | 1 messageCount                                                         |                       | $\downarrow$                    |               |          |                                                                                                    |
|                | sort        | 2 tag.name                                                             |                       | 1                               |               |          |                                                                                                    |
|                |             | 3 expertCandidatePerso                                                 | n.id                  | 1                               |               |          |                                                                                                    |
|                | limit       | limit 100                                                              |                       |                                 |               |          |                                                                                                    |
|                | CPs         | 1.2, 1.3, 2.3, 2.4, 2.6, 3.3, 5.3, 7.1, 7.2, 7.3, 8.1, 8.6             |                       |                                 |               |          |                                                                                                    |
|                |             | ,,, <b></b> ., <b></b> ., <b>.</b> ., <b>.</b> ., <b>.</b> ., <b>.</b> | - , , , , ,           | ,, , ,                          | ,, (          |          |                                                                                                    |

| BI 1                                                                                                    | query       | BI / read / 11                                                                                                    |                                                                                                    |                                                                                                    |
|----------------------------------------------------------------------------------------------------|-------------|----------------------------------------------------------------------------------------------------|----------------------------------------------------------------------------------------------------|----------------------------------------------------------------------------------------------------|
| BI 2                                                                                                    | title       | Friend triangles                                                                                                    |                                                                                                    |                                                                                                    |
| <ul> <li>BI 3</li> <li>BI 4</li> <li>BI 5</li> <li>BI 6</li> <li>BI 7</li> <li>BI 8</li> <li>BI 9</li> <li>BI 10</li> <li>BI 11</li> </ul> | pattern     | Ci                                                                                                    | isLocatedIn<br>Person knows.                                                                       | Country<br>name = \$country<br>isPartOf<br>City<br>City<br>isLocatedIn<br>s<br>creationDate<br>rrDate, \$endDate]<br>knows                                                                                  |
| BI 12<br>BI 13                                                                                                    |             |                                                                                                    | ✓ knows.creationDate<br>in [\$startDate, \$endDate                                                 | te] personC: Person                                                                                                    |
| <ul> <li>BI 14</li> <li>BI 15</li> <li>BI 16</li> <li>BI 17</li> <li>BI 18</li> <li>BI 19</li> <li>BI 20</li> </ul>                        | description | <ul> <li>personA is fri</li> <li>personB is fri</li> <li>personC is fri</li> <li>and these friendshi</li> <li>Distinct means that</li> </ul> | iend of personB,<br>iend of personC,<br>iend of personA,<br>ips were created<br>t given a triple a | <pre>distinct triples of Persons such that:<br/>in the range [\$startDate, \$endDate].<br/>t<sub>1</sub> in the result set R of all qualified triples, there is no triple<br/>e same set of elements.</pre> |
|                                                                                                    | params      | 1\$country2\$startDate3\$endDate                                                                                                    | Long String<br>Date<br>Date                                                                        | Selected from the largest Countries (India, China)Selected from a 30-day interval towards the end of the<br>simulation timeSelected to yield around a 100-day interval                                      |
|                                                                                                    | result      | 1 count 64-bi                                                                                                    | it Integer A                                                                                       |                                                                                                    |
|                                                                                                    | limit       | n/a                                                                                                    |                                                                                                    |                                                                                                    |
|                                                                                                    | CPs         | 2.3, 2.5, 3.2                                                                                                    |                                                                                                    |                                                                                                    |

|                                                                                                    | · · · · · · · · · · · · · · · · · · · |                                                                                                    |
|----------------------------------------------------------------------------------------------------|---------------------------------------|----------------------------------------------------------------------------------------------------|
| BI 1                                                                                                    | query                                 | BI / read / 12                                                                                                    |
| BI 2                                                                                                    | title                                 | How many persons have a given number of messages                                                                                                    |
| BI 3<br>BI 4<br>BI 5<br>BI 6<br>BI 7<br>BI 8<br>BI 9<br>BI 10<br>BI 11<br>BI 12<br>BI 13<br>BI 14<br>BI 15<br>BI 16<br>BI 17<br>BI 18<br>BI 19<br>BI 20 | pattern                               | 2. personCount = count<br>Person Count Persons grouped by<br>messageCount value Person Count Persons grouped by<br>messageCount value Post Language in \$Languages                                                                                                    |
|                                                                                                    | description                           | <ul> <li>For each Person, count the number of Messages they made (messageCount). Only count Messages with the following attributes:</li> <li>Its content is not empty (and consequently, the imageFile attribute is empty for Posts).</li> <li>Its creationDate is after \$startDate (exclusive, equality is not allowed).</li> <li>Its length is below the \$lengthThreshold (exclusive, equality is not allowed).</li> <li>It is written in any of the given \$languages.</li> <li>The language of a Post is defined by its language attribute.</li> <li>The language of a Comment is that of the Post that initiates the thread where the Comment replies to.</li> <li>The Post and Comments in the reply tree's path (from the Message to the Post) do not have to satisfy the constraints for content, length, and creationDate.</li> <li>For each messageCount value, count the number of Persons with exactly messageCount Messages (with the required attributes).</li> </ul> |
|                                                                                                    | params                                | 1\$startDateDateSelected randomly from a 60-day interval.2\$lengthThresholdBalanced against startDate to filter around 30% of<br>the Messages within a language and keep the<br>variance low.<br>The selection of this parameter uses a factor table<br>of bucketed Message lengths and creation dates.                                                                                                    |
|                                                                                                    |                                       | 3   \$languages   {String}   Only the most frequently used languages                                                                                                    |
|                                                                                                    | result                                | 1       messageCount       32-bit Integer       A       Number of Messages created         2       personCount       32-bit Integer       A       Number of Persons with messageCount Messages                                                                                                    |
|                                                                                                    | sort                                  | 1     personCount     ↓       2     messageCount     ↓                                                                                                    |
|                                                                                                    | limit                                 | n/a                                                                                                    |
|                                                                                                    | CPs                                   | 1.1, 1.2, 1.4, 2.6, 3.2, 4.2, 4.3, 8.1, 8.2, 8.3, 8.4, 8.5                                                                                                    |

| BI 1                                                                                                    |             | DI/mod/12                                                                                                    |  |  |
|----------------------------------------------------------------------------------------------------|-------------|----------------------------------------------------------------------------------------------------|--|--|
| BI 2                                                                                                    | query       | BI / read / 13<br>Zombies in a country                                                                                                    |  |  |
| BI 3                                                                                                    | title       |                                                                                                    |  |  |
| BI 4<br>BI 5<br>BI 6<br>BI 7<br>BI 8<br>BI 9<br>BI 10<br>BI 11<br>BI 12<br>BI 13<br>BI 14<br>BI 15<br>BI 16<br>BI 17<br>BI 18 | pattern     | 1. zombies = collect(zombie)                                                                                                    |  |  |
| BI 19<br>BI 20                                                                                                    | description | <ul> <li>Find zombies within the given \$country, and return their zombie scores. A zombie is a Person created before the given \$endDate, which has created an average of [0, 1) Messages per month, during the time range between profile's creationDate and the given \$endDate. The number of months spans the time range from the creationDate of the profile to the \$endDate with partial months on both end counting as one month (e.g. a creationDate of Jan 31 and an \$endDate of Mar 1 result in 3 months).</li> <li>For each zombie, calculate the following: <ul> <li>zombieLikeCount: the number of likes received from other zombies.</li> <li>totalLikeCount: the total number of likes received.</li> <li>zombieScore: zombieLikeCount / totalLikeCount. If the value of totalLikeCount is 0, the zombieScore of the zombie should be 0.0.</li> </ul> </li> <li>For both zombieLikeCount and totalLikeCount, only consider likes received from profiles that were created before the given \$endDate.</li> </ul> |  |  |
|                                                                                                    | params      | 1\$countryLong StringSelected from the largest Countries (India, China)2\$endDateDateSelected from the last days of the initial data set                                                                                                    |  |  |
|                                                                                                    | result      | 1zombie.idIDR2zombieLikeCount32-bit IntegerA3totalLikeCount32-bit IntegerA4zombieScore32-bit FloatA                                                                                                    |  |  |
|                                                                                                    | sort        | 1     zombieScore     ↓       2     zombie.id     ↑                                                                                                    |  |  |
| H 1                                                                                                    | 1           | 100                                                                                                    |  |  |
|                                                                                                    | limit       | 100                                                                                                    |  |  |

| BI 1                                                                                                    |             |                                                                                                    |
|----------------------------------------------------------------------------------------------------|-------------|----------------------------------------------------------------------------------------------------|
| BI 1<br>BI 2                                                                                                    | query       | BI / read / 14                                                                                                    |
| BI 3                                                                                                    | title       | International dialog                                                                                                    |
| <ul> <li>BI 4</li> <li>BI 5</li> <li>BI 6</li> <li>BI 7</li> <li>BI 8</li> <li>BI 9</li> <li>BI 10</li> <li>BI 11</li> <li>BI 12</li> </ul> | pattern     | For each pair of countries, calculate the cost as a sum of cases #1-4. Cases that have a match add to the final score with the specified value. Each case only counts once, multiple matches do not increase to the score.                                                                                                    |
| BI 13<br>BI 14                                                                                                    |             | Comment replyOf Message Message Comment                                                                                                    |
| BI 15                                                                                                    |             |                                                                                                    |
| BI       16         BI       17         BI       18         BI       20                                                                     |             | Case 3: score += 10<br>person1: Person<br>likeshasCreatorhasCreatorhasCreatorMessage                                                                                                    |
|                                                                                                    | description | <ul> <li>Consider all pairs of people (person1, person2) such that (1) they know each other, (2) one is located in a City of \$country1, and (3) the other is located in a City of \$country2. For each City of \$country1, return the highest scoring pair. If there are multiple top-scoring pairs in a city, return the pair with the lowest (person1.id, person2.id) using a lexicographical ordering. The score of a pair is defined as the sum of the subscores awarded for the following kinds of interaction. The initial value is score = 0.</li> <li>1. person1 has created a reply Comment to at least one Message by person2: score += 4</li> <li>2. person1 has created at least one Message that person2 has created a reply to: score += 1</li> <li>3. person1 liked at least one Message by person2: score += 10</li> <li>4. person1 has created at least one Message that was liked by person2: score += 1</li> </ul> |
|                                                                                                    |             |                                                                                                    |
|                                                                                                    | params      | 1       \$country1       Long String       (a) Correlated with parameter country2, i.e. the Countries are close and there are many Persons knowing each other         2       \$country2       Long String                                                                                                    |
|                                                                                                    |             |                                                                                                    |
|                                                                                                    | result      | 1person1.idIDR2person2.idIDR3city1.nameLong StringR4score32-bit IntegerC                                                                                                    |
|                                                                                                    | sort        | 1       score       ↓         2       person1.id       ↑         3       person2.id       ↑                                                                                                    |
|                                                                                                    | limit       | 100                                                                                                    |
|                                                                                                    | CPs         | 1.3, 1.4, 2.1, 3.1, 3.3, 5.1, 5.2, 5.3, 8.3, 8.4                                                                                                    |

| BI 1           | query       | BI / read / 15                                                                                                    |                                                                                                    |
|----------------|-------------|----------------------------------------------------------------------------------------------------|----------------------------------------------------------------------------------------------------|
| BI 2           | title       |                                                                                                    | forums created in a given timeframe                                                                                                    |
| BI 3           |             | Calculate the weight of the shortest p                                                                                                    | ath on knows edges between person1 and person2. Edge weights are determined as 1 / (interaction score + 1),                                                                                                    |
| BI 4<br>BI 5   |             |                                                                                                    | where interaction score is the sum of cases #1 and #2 for the Person endpoints of the edge (tried both ways).                                                                                                    |
| BI 6           |             |                                                                                                    | n1: Person knows* person2: Person                                                                                                    |
| BI 7           |             | id = \$pers                                                                                                    | id = \$person2ld                                                                                                    |
| BI 8           |             | Case 1: Replies on Posts                                                                                                    | s, weight += 1.0 × count(c) Case 2: Replies on Comments, weight += 0.5 × count(c1)                                                                                                    |
| BI 9           |             | personA: Person knows                                                                                                    | personB: Person ersonB: Person PersonB: Person                                                                                                    |
| BI 10          |             |                                                                                                    | Creator A hasCreator                                                                                                    |
| BI 11          |             | c: CommentreplyOf →                                                                                                    | post: Post c1: Comment replyOf → c2: Comment replyOf ↓                                                                                                    |
| BI 12          |             |                                                                                                    | Post                                                                                                    |
| BI 13<br>BI 14 | pattern     | conte                                                                                                    | containerOf                                                                                                    |
| BI 15          |             | creati                                                                                                    | forum: Forum forum: Forum creationDate in                                                                                                    |
| BI 16          |             | [\$star                                                                                                    | Date, \$endDate] [\$startDate, \$endDate]                                                                                                    |
| BI 17          |             |                                                                                                    | Example for finding a path between person1 and person2                                                                                                    |
| BI 18          |             | p1 knows pX knows                                                                                                    | (pY)knowsknows(p2)                                                                                                    |
| BI 19          |             |                                                                                                    | hasCreator                                                                                                    |
| BI 20          |             | replyOf                                                                                                    | replyOf                                                                                                    |
|                |             | replyOf replyOf                                                                                                    | - replyOf - replyOf - repl |
|                |             |                                                                                                    | containerOf ContainerOf ContainerOf                                                                                                    |
|                | description | <ul> <li>path between these two Persons, in score of a knows edge is calculated</li> <li>Every direct reply (by one -</li> <li>Every direct reply (by one -</li> <li>Only consider Messages that were -</li> <li>val) [\$startDate, \$endDate]. Note the comment (transitively) replies The weight for the shortest path a</li> </ul> | n11d and \$person21d, calculate the cost of the weighted shortest<br>the subgraph induced by the knows relationship. The interaction<br>d based on the interactions of its Person endpoints:<br>of the Persons) to a Post (by the other Person) is 1.0 point.<br>of the Persons) to a Comment (by the other Person) is 0.5 points.<br>created in a Forum that was created within the timeframe (inter-<br>e that for Comments, the containing Forum is that of the Post that<br>is to. Also note that interactions are counted both ways.<br>lgorithm is determined as $\frac{1}{interaction \ score+1}$ .<br>number, the cost of the weighted shortest path. If no such path<br>.0.                                                                                                    |
|                |             | 1 \$person1Id ID                                                                                                    | (a) \$person1Id - \$person2Id pair with a distance of 4 hops                                                                                                    |
|                | params      |                                                                                                    | (b) \$person1Id – \$person2Id pair with a distance of 2 hops                                                                                                    |
|                |             | 2 \$person2Id ID                                                                                                    |                                                                                                    |
|                | 1           | 3 \$startDate Date                                                                                                    | <ul><li>(a) Small interval (approx. one week)</li><li>(b) Big interval (approx. one month)</li></ul>                                                                                                    |
|                |             | 4 fondData Data                                                                                                    |                                                                                                    |
|                |             | 4 \$endDate Date                                                                                                    |                                                                                                    |
|                | result      | 1 weight 32-bit Float C                                                                                                    |                                                                                                    |
|                | limit       | n/a                                                                                                    |                                                                                                    |
|                | CPs         | 1.2, 2.1, 2.2, 2.4, 3.3, 5.1, 5.3, 7.2                                                                                                    | 2, 7.3, 7.6, 7.7, 8.1, 8.2, 8.3, 8.4, 8.5, 8.6                                                                                                    |

| BI 1                                                                                                    | query       | BI / read / 16                                                                                                    |
|----------------------------------------------------------------------------------------------------|-------------|----------------------------------------------------------------------------------------------------|
| BI 2                                                                                                    | title       | Fake news detection                                                                                                    |
| BI 3<br>BI 4<br>BI 5<br>BI 6<br>BI 7<br>BI 8<br>BI 9<br>BI 10<br>BI 11<br>BI 12<br>BI 13<br>BI 14<br>BI 15 | pattern     | For \$tagX/\$dayX in [tagA/dateA, tagB/dateB], compute scoreX = count(messageX)<br>1. Create an induced subgraph of Persons who created a Message with Tag \$tagX on \$dateX<br>tag: Tag hasTag Message<br>day(creationDate) = \$dateX<br>2. In the subgraph, count the Messages (using the same conditions) from People with < \$maxKnowsLimit friends<br>tag: Tag hasTag MessageX: Message<br>tag: Tag hasTag MessageX: Message<br>day(creationDate) = \$dateX<br>person: Person<br>tag: Tag hasTag MessageX: Message<br>day(creationDate) = \$dateX<br>Person<br>Person                                                                                                 |
| BI 16<br>BI 17<br>BI 18<br>BI 19<br>BI 20                                                                  | description | <ul> <li>Given two Tag/date pairs (\$tagA/\$dateA and \$tagB/\$dateB), for each pair \$tagX/\$dateX:</li> <li>Create an induced subgraph between Persons where for each pair of Persons person1/person2, both have created a Message on the day of \$dateX with Tag \$tagX.</li> <li>In the induced subgraph, only keep pairs of Persons who have at most maxKnowsLimit friends (in the induced subgraph).</li> <li>For these Persons, count the number of Messages created on \$dateX with Tag \$tagX.</li> <li>Return Persons who had at least one Messages for both \$tagA/\$dateA and \$tagB/\$dateB ranked by their total number of Messages (descending).</li> </ul> |
|                                                                                                    | params      | 1\$tagALong String(a) \$tagA/\$dateA, \$tagB/\$dateB are both selected to be<br>a flashmob Tag/date combination<br>(b) \$tagA/\$dateA, \$tagB/\$dateB are both selected to be<br>a non-flashmob Tag/date combination2\$dateADate3\$tagBLong String4\$dateBDate5\$maxKnowsLimit32-bit IntegerSelected between 3 and 6                                                                                                    |
|                                                                                                    | result      | 1person.idIDR2messageCountA32-bit IntegerAMessage count for \$tagA/\$dateA3messageCountB32-bit IntegerAMessage count for \$tagB/\$dateB                                                                                                    |
|                                                                                                    | sort        | 1     messageCountA +<br>messageCountB     ↓       2     person.id     ↑                                                                                                    |
|                                                                                                    | limit       | 20                                                                                                    |
|                                                                                                    | CPs         | 5.3, 8.4, 8.5                                                                                                    |
|                                                                                                    | relevance   | There are two major ways to compute this query: (1) create the induced subgraph as suggested by the specification (either as a view or in materialized form), or (2) skip creating the induced subgraph and perform on-the-fly check for the number of friends (who also posted at least one Message with the given Tag on the given date). The latter approach is easier to express in systems which do not provide graph views but might result in redundant computations (the query engine might repeatedly check whether a Person has at least one Message that satisfies the conditions).                                                                             |

|                                                                                                    | DI/Itau/    |                                                                                                    |
|----------------------------------------------------------------------------------------------------|-------------|----------------------------------------------------------------------------------------------------|
| BI 1                                                                                                    | query       | BI / read / 17                                                                                                    |
| BI 2                                                                                                    | title       | Information propagation analysis                                                                                                    |
| BI 3<br>BI 4<br>BI 5<br>BI 6<br>BI 7<br>BI 8<br>BI 9<br>BI 10<br>BI 11<br>BI 12<br>BI 13<br>BI 14<br>BI 15<br>BI 16<br>BI 17 | pattern     | person1: Person                                                                                                    |
| BI 18<br>BI 19<br>BI 20                                                                                                    | description | This query aims to identify instances of "information propagation" when a Person (person1) sub-<br>mits a Message (message1) with a given \$tag to a Forum (forum1). This is read by other members<br>of forum1, Persons person2 and person3 (who must be different Persons). Some time later (speci-<br>fied by the \$delta parameter), these persons have a discussion with the same \$tag in a different<br>Forum (forum2) where person1 is not a member. The discussion consists of a Message (message2)<br>by person2 and a direct reply Comment (comment) by person3.<br>Return IDs of person1 with the number of interactions their Messages (might have) caused. |
|                                                                                                    | params      | 1\$tagLong StringTags with a similar amount of Messages are selected2\$delta32-bit IntegerMeasured in hours, selected to be between 8 and 16 hours.                                                                                                    |
|                                                                                                    | result      | 1     person1.id     ID     R       2     messageCount     32-bit Integer     A                                                                                                    |
|                                                                                                    | sort        | 1     messageCount     ↓       2     person1.id     ↑                                                                                                    |
|                                                                                                    | limit       | 10                                                                                                    |
|                                                                                                    | CPs         | 2.1, 2.3, 2.5, 2.6, 8.1                                                                                                    |

| BI 1                                                                                                    | query       | BI / read / 18                                                                                                    |
|----------------------------------------------------------------------------------------------------|-------------|----------------------------------------------------------------------------------------------------|
| BI 2                                                                                                    | title       | Friend recommendation                                                                                                    |
| <ul> <li>BI 3</li> <li>BI 4</li> <li>BI 5</li> <li>BI 6</li> <li>BI 7</li> <li>BI 8</li> <li>BI 9</li> <li>BI 10</li> </ul> | pattern     | For each person1 compute top-k(person2) based on mutualFriendCount<br>tag: Tag<br>name = \$tag<br>hasInterest<br>person1: Person<br>id<br>(neg»<br>(neg»                                                                                                    |
| BI 11                                                                                                    |             |                                                                                                    |
| <ul> <li>BI 12</li> <li>BI 13</li> <li>BI 14</li> <li>BI 15</li> <li>BI 16</li> <li>BI 17</li> <li>BI 18</li> </ul>         | description | <ul> <li>For a given \$tag, for each person1 interested in \$tag, recommend new friends (person2) who</li> <li>do not yet know person1</li> <li>have at least one mutual friend with person1</li> <li>are also interested in \$tag.</li> <li>Rank Persons person2 based on the number of mutual friends with person1.</li> </ul> |
| BI 19<br>BI 20                                                                                                    | params      | 1     \$tag     Long String     Tags with a similar amount of Persons are selected                                                                                                    |
|                                                                                                    | result      | 1person1.idIDR2person2.idIDR3mutualFriendCount32-bit IntegerA                                                                                                    |
|                                                                                                    | sort        | 1       mutualFriendCount       ↓         2       person1.id       ↑         3       person2.id       ↑                                                                                                    |
|                                                                                                    | limit       | 20                                                                                                    |
|                                                                                                    | CPs         | 2.5, 2.6, 8.1                                                                                                    |

| BI 1                                                                                                    | query       | BI / read / 19                                                                                                    |  |  |
|----------------------------------------------------------------------------------------------------|-------------|----------------------------------------------------------------------------------------------------|--|--|
| BI 2                                                                                                    | title       | Interaction path between cities                                                                                                    |  |  |
| <ul> <li>BI 3</li> <li>BI 4</li> <li>BI 5</li> <li>BI 6</li> <li>BI 7</li> <li>BI 8</li> <li>BI 9</li> </ul> |             | Find the shortest paths between all pairs of Persons in city1 and city2.<br>The weight of a knows edge is based on the number of interactions<br>between its Persons: knows.weight = max(round(40 - sqrt(numInteractions)), 1)                                                                                                    |  |  |
| BI 10<br>BI 11<br>BI 12<br>BI 13<br>BI 14<br>BI 15<br>BI 16<br>BI 17<br>BI 18                                | pattern     | Example for finding a path between person1 and person2                                                                                                    |  |  |
| BI 19<br>BI 20                                                                                               | description | Given two Cities with IDs \$city1Id, \$city2Id, find Persons person1, person2 living in these Cities (respectively) with the shortest <i>interaction path</i> between them. If there are multiple pairs of people with shortest paths with the same total weight, return all of them.<br>The shortest path is computed on the Person-knows-Person graph based on the number of interactions, i.e. the number of direct reply Comments from one Person to Messages by the other Person.<br>Only knows edges with at least one interaction between their endpoint Persons are considered. The weight of a knows edge is defined as: max(round( $40 - \sqrt{numInteractions}$ ), 1)<br><i>Note:</i> Interactions are counted both ways, e.g. if Alice knows Bob, Alice writes 2 reply Comments to Bob's Messages and Bob writes 3 reply Comments to Alice's Messages, their total number of interactions is 5 and the weight of the knows edge is 38.<br><i>Remark:</i> Determinism is ensured by using square root followed by rounding. For all integers between 1 and 100 000, the square root's fractional part is more than 10e-5 from 0.5, where the rounding could be non-deterministic based on floating point inaccuracies. As 10e-5 is significantly larger than the machine epsilon of IEEE 754 floats (both 32- and 64-bit), the floating point inaccuracies have no chance to affect the derived integer edge weights. |  |  |
|                                                                                                    | params      | 1\$city1IdID(a) Small Cities within the same Country<br>(b) Larger Cities from different Countries2\$city2IdID                                                                                                    |  |  |
|                                                                                                    | result      | 1     person1.id     ID     R       2     person2.id     ID     R       3     totalWeight     32-bit Integer     C                                                                                                    |  |  |
|                                                                                                    | sort        | 1       person1.id       ↑         2       person2.id       ↑                                                                                                    |  |  |
|                                                                                                    | limit       | n/a                                                                                                    |  |  |
|                                                                                                    | CPs         | 3.3, 7.6, 7.7, 8.4, 8.6                                                                                                    |  |  |
|                                                                                                    | relevance   | To find the weighted shortest paths efficiently, the system can use e.g. a bidirectional Dijkstra algorithm. As the edge weights do not depend on any parameter, systems can pre-compute them (if they do not interleave reads and writes).                                                                                                    |  |  |

| BI 1                                                                                                    | auon/       | BI / read / 20                                                                                                    |
|----------------------------------------------------------------------------------------------------|-------------|----------------------------------------------------------------------------------------------------|
| BI 2                                                                                                    | query       | Recruitment                                                                                                    |
| BI 3                                                                                                    | title       | Kechunnient                                                                                                    |
| BI 3<br>BI 4<br>BI 5<br>BI 6<br>BI 7<br>BI 8<br>BI 9<br>BI 10<br>BI 11<br>BI 12<br>BI 13<br>BI 14<br>BI 15 | pattern     | Compute weighted shortest path between all Persons who work in the Company to Person person2 on knows.weight       knows.weight: min(abs(studyAtA.classYear - studyAtB.classYear)) + 1                                                                                                    |
| BI 16<br>BI 17<br>BI 18<br>BI 19<br>BI 20                                                                  | description | Consider knows edges where the endpoint Persons attended the same University and set the weight<br>of the edge to the absolute difference between the year of enrolment plus 1. If the Persons attended<br>multiple universities, we select the smallest (min) value. Formally:<br>$w = \min_{\text{studyAt}_A, \text{studyAt}_B}  \text{studyAt}_A, \text{classYear} - \text{studyAt}_B, \text{classYear}  + 1$ Given a \$company and a Person person2 with ID \$person21d (who is not working and has not worked<br>at \$company), find a different Person (person1) who works or at some point worked in \$company<br>and is reachable from person2 through people who have studied together through the shortest<br>weighted path.<br>If there are multiple Person person1 nodes with the same shortest path length, return all of them. |
|                                                                                                    | params      | 1\$companyLong StringCompanies with a similar number of employees (former or current) are selected2\$person2IdID(a) There is guaranteed to be no path between any person1 working at company and person2<br>(b) There is guaranteed to be a 2-hop path between at least one person1 working at company and person                                                                                                    |
|                                                                                                    | result      | 1person1.idIDR2totalWeight32-bit IntegerC                                                                                                    |
|                                                                                                    | sort        | 1     totalWeight ↑       2     person1.id ↑                                                                                                    |
|                                                                                                    | limit       | 20                                                                                                    |
|                                                                                                    | CPs         | 3.3, 7.6, 7.7, 7.8, 8.4, 8.6                                                                                                    |
|                                                                                                    | relevance   | To find the weighted shortest paths efficiently, the system can use e.g. a bidirectional Dijkstra algorithm. As the edge weights do not depend on any parameter, systems can pre-compute them (if they do not interleave reads and writes).                                                                                                    |

# 6.5 Insert Operations

Insert operations consist of individual inserts for each entity type. Implementations typically use the same format as the one for loading the initial snapshot of the data set.

# 6.6 Delete Operations

See Section 4.5.2.

# 7 AUDITING POLICIES

This chapter contains the auditing policies for the LDBC Social Network Benchmark. The initial draft of the autiting policies were published in the EU project deliverable D6.3.3 "LDBC Benchmark Auditing Policies". This chapter is divided in the following parts:

- Motivation of benchmark result auditing
- General discussion of auditable aspects of benchmarks
- Specific checklists and running rules for the Social Network Benchmark's workloads (Interactive, Business Intelligence)

Many definitions and general considerations are shared between the benchmarks, hence it is justified to present the principles first and to refer to these in the context of the benchmark specific rules.

# 7.1 Rationale and General Principles

The purpose of benchmark auditing is to improve the *credibility* and *reproducibility* of benchmark claims by involving a set of detailed execution rules and third party verification of compliance with these.

Rules may exist separately of auditing but auditing is not meaningful unless the rules are adequately precise. Aspects like auditor training and qualification cannot be addressed separately from a discussion of the matters the auditor is supposed to verify. Thus the credibility of the entire process hinges on clear and shared understanding of what a benchmark is expected to demonstrate and on the auditor being capable of understanding the process and of verifying that the benchmark execution is fair and does not abuse the rules or pervert the objectives of the benchmark.

Due to the open-ended nature of technology and the agenda of furthering innovation via measurement, it is not feasible or desirable to over-specify the limits of benchmark implementation. Hence there will always remain judgement calls for borderline cases. In this respect auditing and the LDBC are not separate. It is expected that issues of compliance as well as of maintenance of rules will come before the LDBC as benchmark claims are made.

## 7.2 Auditing Rules Overview

### 7.2.1 Auditor Training, Certification, and Selection

### 7.2.1.1 Auditor Training

Auditor training consists of familiarisation with the benchmark and existing implementations thereof. This involves the auditor candidate running the reference implementations of the benchmark in order to see what is normal behaviour and practice in the workload. The training and practice may involve communication with the benchmark task force for clarifying intent and details of the benchmark rules. This produces feedback for the task force for further specification of the rules.

### 7.2.1.2 Auditor Certification

The auditor certification and qualification is done in the form of an examination administered by the task force responsible for the benchmark being audited. The examination may be carried out by teleconference. The task force will subsequently vote on accepting each auditor, by simple majority. An auditor is certified for a particular benchmark by the task force maintaining the benchmark in question.

### 7.2.1.3 Auditor Selection

In the default auditor selection, the task force responsible for the benchmark being audited appoints a third party, impartial auditor. The task force may in special cases appoint itself as auditor of a particular result. This is not, however, the preferred course of action but may be done if no suitable third party auditor is available

### 7.2.2 Auditing Process Stages

### 7.2.2.1 Getting Ready for a Benchmark Audit

A benchmark result can be audited if it is a *complete implementation* of an LDBC benchmark workload. This includes implementing all operations (reads and updates) correctly, using official data sets, using the official LDBC driver (if available), and complying with the auditing rules of the workload (e.g. workloads may have different rules regarding query languages, the allowance of materialized views, etc.). Workloads may specify further requirements such as ACID-compliance (checked using the LDBC ACID test suite).

#### 7.2.2.2 Performing a Benchmark Audit

A benchmark result is to be audited by an LDBC appointed auditor or the LDBC task force managing the benchmark. An LDBC audit may be performed by remote login and does not require the auditor's physical presence on site. The test sponsor shall grant the auditor any access necessary for validating the benchmark run. This will typically include administrator access to the SUT hardware.

#### 7.2.2.3 Benchmark-Specific Checklist

Each benchmark specifies a checklist to be verified by the auditor. The benchmark run shall be performed by the auditor. The auditor shall take copies of relevant configuration files and test results for future checking and insertion into the full disclosure report.

### 7.2.2.4 Producing the FDR

The FDR is produced by the auditor or auditors, with any required input from the test sponsor. Each non-default configuration parameter needs to be included in the FDR and justification needs to be provided why the given parameter was changed. The auditor produces an attestation letter that verifies authenticity of the presented results. This letter is to be included into the FDR as an addendum. The attestation letter has no specific format requirements but shall state that the auditor has established compliance with a specified version of the benchmark specification.

### 7.2.2.5 Publishing the FDR

The FDR and any benchmark specific summaries thereof shall be published on the LDBC website, https://ldbcouncil.org/.

### 7.2.3 Challenge Procedure

A benchmark result may be *challenged* for non-compliance with LDBC rules. The benchmark task force responsible for maintenance of the benchmark will rule on matters of compliance. A result found to be non-compliant will be withdrawn from the list of official LDBC benchmark results.

# 7.3 Auditable Properties of Systems and Benchmark Implementations

### 7.3.1 Validation of Query Results

A benchmark should be published with a deterministically reproducible validation data set. Validation queries applied to the validation data set will deterministically produce a set of correct answers. This is used in the first stage of benchmark run to test for the correctness of an SUT or benchmark implementation. This validation stage is not timed.

**Inputs for validation** The validation takes the form of a set of data generator parameters, a set of test queries that at least include one instance of each of the workload query templates and the expected results.

**Approximate results and error margin** In certain cases the results may be approximate. This may happen in cases of non-unique result ordering keys, imprecise numeric data types, random behaviours in certain graph analytics algorithms etc. Therefore, a validation set shall specify the degree of allowable error: For example, for counts, the value must be exact, for sums, averages and the like, at least 8 significant digits are needed, for statistical measures like graph centralities, the result must be within 1% of the reference result. Each benchmark shall specify its expectation in an unambiguously verifiable manner.

### 7.3.2 ACID Compliance

As part of the auditing process for the Interactive workload and for certain systems in the BI workload, the auditors ascertain that the SUT satisfies the ACID properties, i.e. it provides atomic transactions, complies with its claimed isolation level, and ensures durability in case of failures. This section outlines transactional behaviours of SUTs which are checked in the course of auditing an SUT in a given benchmark.

A benchmark specifies transactional semantics that may be required for different parts of the workload. The requirements will typically be different for initial bulk load of data and for the workload itself. Different sections of the workload may further be subject to different transactionality requirements.

No finite series of tests can prove that the ACID properties are fully supported. Passing the specified tests is a necessary, but not sufficient, condition for meeting the ACID requirements. However, for fairness of reporting, only the tests specified here are required and must appear in the FDR for a benchmark. (This is taken exactly from the TPC-C specification [76].)

The properties for ACID compliance are defined as follows:

**Atomicity** Either all of the effects of the transaction are in effect after the transaction or none of the effects is in effect. This is by definition only verifiable after a transaction has finished.

**Consistency** ADS such as secondary indices will be consistent among themselves as well as with the table or other PDS, if any. Such a consistency (compliance to all constraints, if these are declared in the schema, e.g. primary key constraint, foreign key constraints and cardinality constraints) may be verified after the commit or rollback of a transaction. If a single thread of control runs within a transaction, then subsequent operations are expected to see consistent state across all data indices pertaining to a table or similar object. Multiple threads which may share a transaction context are not required to observe a consistent state at all times during the execution of the transaction. Consistency will however always be verifiable after the commit or rollback of any transaction, regardless of the number of threads that have either implicitly or explicitly participated in the transaction context, the participated in the same transaction context, these may or may not see a consistent image of (E)ADS for the parts affected by the other thread. All things will be consistent after the commit or rollback, however, regardless of the number of threads, implicit or explicit that have participated in the transaction.

**Isolation** Isolation is defined as the set of phenomena that may (or may not) be observed by operations running within a single transaction context. The levels of isolation are defined as follows:

Read uncommitted No guarantees apply.

- **Read committed** A transaction will never read a value that has at no point in time been part of a committed state.
- **Repeatable read** If a transaction reads a value several times during its execution, then it will see the original state with its own modifications so far applied to it. If the transaction itself consists of multiple reading and updating threads then the ambiguities that may arise are beyond the scope of transaction isolation.
- **Serializable** The transactions see values that correspond to a fully serial execution of all client transactions. This is like repeatable read except that if the transaction reads something, and repeats the read, it is guaranteed that no new values will appear for the same search condition on a subsequent read in the same transaction context. For example, a row that was seen not to exist when first checked will not be seen by a subsequent read. Likewise, counts of items will not be seen to change.

**Durability** Durability means that once the SUT has confirmed a successful commit, the committed state will survive any instantaneous failure of the SUT (e.g. a power failure, software crash, reboot or the like). Durability is tied to atomicity in that if one part of the changes made by a transaction survives then all parts must survive.

### 7.3.3 Data Schema

A benchmark may specify restrictions on schema. For example, TPC-H and TPC-DS specify that only certain indices may be declared. In the LDBC context, the matter is more complex since the range of possible SUTs is much broader, including diverse combinations of schema first and schema-less systems and configurations.

#### 7.3.3.1 Schema Declaration

By default, a system may declare no schema at all, as may be the case with RDF or graph DBMSs. If EADSs are declared, then these must be consistently applied to all data within the same workload for a given scale factor. The nature of prohibited EADSs, if any, depends on the benchmark and may be stated in the benchmark specification.

### 7.3.3.2 Schema-Optional

RDF and graph databases may sometimes be adopted due to their support for schema-last or schema-less operation. It is known that for many cases of RDF with a regular structure, a 1:1 mapping to a relational schema may exist. A benchmark may prohibit the use of such a mapping with the rationale that if the data were purely relational in structure then there would be no point in using RDF or graph DB in the first place. The example of such mapping is Sparqlify (or D2RQ), where SPARQL is directly translated to SQL and run against a relational database.

**Use of EADS in a schema-less data model** A benchmark may allow use of EADS with a schema-less data model such as RDF with the condition that whilst some data structures may become more efficient, no data structure is prohibited. The schema-less nature may persist but some common structures may benefit from more efficient physical representation.

**Benchmarks enforcing schema-first semantics** A benchmark may also state that it allows strict schema-first semantics, e.g. SQL, and that the SUT need not make any specific provisions for schema change during the run. For an RDF system this would mean a priori imposing compliance with a data shape or ontology, not with OWL semantics but with semantics close to those of SQL DDL. In such a case, the ontology or data shape may as such be construed to be a valid hint for creation of application specific EADS.

**Disclosure of data schema in the FDR** In any case, a benchmark must state its policy concerning presence or absence of schema and enforcement thereof. If implementations declare a schema then any schema must be disclosed in full as part of the FDR.

### 7.3.4 Data Format and Preprocessing

When producing the data sets, implementers are allowed to use custom formatting options (e.g. use or omission of quotes, separator character, datatime format, etc.). It is also allowed to convert the output of the Datagen into a format (e.g. Parquet) that is loadable by the test-specific implementation of the data importer. Additional preprocessing steps are also allowed, including adjustments to the CSV files (e.g. with shell scripts), splitting and concatenating files, compressing and decompressing files, etc.. However, the preprocessing step shall not include a precomputation of (partial) query results.

### 7.3.5 Data Access Transparency

A benchmark may specify that an implementation is not allowed the use of explicit access paths. For example, explicitly specifying which EADS or IADS should be used for any given operation may be prohibited. Furthermore, in scale-out systems, explicit references to data location (other than via values of partitioning keys) may be prohibited. In general, references to internal data representation of an entity, e.g. row in a table, should be prohibited. Reference should take place via column names in a schema or property URIs in RDF, not via physical offsets or the like.

### 7.3.6 Query Languages

In typical RDBMS benchmarks, online transaction processing (OLTP) benchmarks are allowed to be implementated via stored procedures, effectively amounting to explicit query plans. Meanwhile, online analytical processing (OLAP) benchmarks prohibit the use of using general-purpose programming languages (e.g. C, C++, Java) for query implementations and only allow domain-specific query languages.

In the graph processing space, there is currently (as of 2022) no standard query language and the systems are considerably more heterogeneous. Therefore, the LDBC situation regarding declarativity is not as simple as that of for example the TPC-H (where queries should be specified in SQL with the additional constraint of omitting any hints for OLAP workloads) and individual SNB workloads specify their policy of either requiring a domain-specific query language or allowing the implementation of the queries in a general-purpose programming language.

In the case of domain-specific languages, systems are allowed to implement an SNB query as a sequence of multiple queries. A typical example of this is the following sequence: (1) create projected graph, (2) run query, (3) drop projected graph. However, it is not allowed to use subqueries in an unrealistic and contrived manner, i.e. the goal of overcoming optimization issue, e.g. hard-coding a certain join order in a declarative query language. It is the responsibility of the auditor to determine whether a sequence of queries can be considered realistic w.r.t. how a user would formulate their queries in the language provided by the system.

### 7.3.6.1 Rules for Imperative Implementations Using a General-Purpose Programming Language

An implementation where the queries are written in a general-purpose programming language (including imperative and "API-based" implementations) may choose between semantically equivalent implementations of an operation based on the query parameters. This simulates the behaviour of a query optimizer in the presence of literal values in the query. If an implementation does this, all the code must be disclosed as part of the FDR and the decision must be based on values extracted from the database, not on hard-coded threshold values in the implementation.

The auditor must be able to reliably assess the compliance of an implementation to guidelines specifying these matters. The actual specification remains benchmark-dependent. Borderline cases may be brought to the task force responsible for arbitration.

#### 7.3.6.2 Disclosure of Query Implementations in the FDR

Benchmarks allowing imperative expression of workload should require full disclosure of all query implementation code.

#### 7.3.7 Materialization

The mix of read and update operations in a workload will determine to which degree precomputation of results is beneficial. The auditor must check that materialised results are kept consistent at the end of each transaction.

#### 7.3.8 Steady State

An online workload must be able to indefinitely keep up the reported throughput. The benchmark definition may put specific restrictions on the duration of individual parts of the workload.

#### 7.3.8.1 Bringing the SUT into Steady State

One implication of this is that an SUT must be able to accommodate inserts at a specific rate for a realistic length of time. For example, if the workload is of an online nature then the SUT should be sized so as not to run out of space for new data for a reasonable duration of time. The TPC-C 180-day rule is an example of this. An analytical benchmark that primarily bulk loads data does not need to reserve as much space for new data. Each benchmark shall state its specific requirements in this respect.

### 7.3.9 Query Mix

A benchmark consists of multiple different operations that may vary in frequency and duration of individual instances of each operation may vary in function of parameter selection. A benchmark must specify an operation mix and a minimum count of operations that constitutes a compliant benchmark execution.

The auditor must ascertain from the records of a benchmark execution that a sufficient number of operations has indeed taken place for the report. For example, a 1000 GB TPC-H must have at least 7 streams in the throughput test and the workload is to be run twice following bulk load. For LDBC SNB, the run must be at least 2 hours of wall clock, measured time and the count of successful transactions of each type must be in a strictly set ratio with the count of other operations.

Benchmarks shall each specify a minimum count of operations and relative frequencies of operations for a qualifying execution.

### 7.3.10 System Configuration and System Pricing

A benchmark execution shall produce a full disclosure report which specifies the hardware and software of the SUT, the benchmark implementation version and any specifics that are detailed in the benchmark specification. This clause gives a general minimum for disclosure for the SUT.

#### 7.3.10.1 Details of Machines Driving and Running the Workload

An SUT may consist of one or more pieces of physical hardware. An SUT may include virtual or bare-metal machines in a cloud service. For each distinct configuration, the FDR shall disclose the number of units of the type as well as the following:

- 1. The used cloud provider (including the region where machines reside, if applicable).
- 2. Common name of the item, e.g. Dell PowerEdge xxxx or i3.2xlarge instance.
- 3. Type and number of CPUs, cores & threads per CPU, clock frequency, cache size.
- 4. Amount of memory, type of memory and memory frequency, e.g. 64GB DDR3 1333MHz.
- 5. Disk controller or motherboard type if disk controller is on the motherboard.

- 6. For each distinct type of secondary storage device, the number and specification of the device, e.g. 4xSeagate Constellation 2TB SATA 6Gbit/s.
- 7. Number and type of network controllers, e.g. 1x Mellanox QDR InfiniBand HCA, PCIE 2.0, 2x1GbE on motherboard. If the benchmark execution is entirely contained on a single machine, it must be stated, and the description of network controllers can be omitted.
- 8. Number and type of network switches. If multiple switches are used, the wiring between the switches should be disclosed. Only the network switches and interfaces that participate in the run need to be reported. If the benchmark execution is entirely contained on a single machine, it must be stated, and the description of network switches can be omitted.
- 9. Date of availability of the system as a whole, i.e. the latest date of availability of any part.

The price of the hardware in question must be disclosed. For cloud setups, the price of a dedicated instance for 3 years must be disclosed. The price should reflect the single quantity list price that any buyer could expect when purchasing one system with the given specification. The price may be either an item by item price or a package price if the system is sold as a package. Reported prices should adhere the TPC Pricing Specification 2.5.0 [39, 77].

#### 7.3.10.2 Details of Software Components in the System

The SUT software must be described at least as follows:

- 1. The units of the SUT software are typically the DBMS and operating system.
- 2. Name and version of each separately priced piece of the SUT software.
- 3. If the price of the SUT software is tied to platform or count of concurrent users, these parameters must be disclosed.
- 4. Price of the SUT software.
- 5. Date of availability.

Reported prices should adhere the TPC Pricing Specification 2.5.0 [39, 77].

The configuration of the SUT must be reported so as to include the following:

- 1. The used LDBC specification, driver and data generator version.
- 2. Complete configuration files of the DBMS, including any general server configuration files, any configuration scripts run on the DBMS for setting up the benchmark run etc.
- 3. Complete schema of the DBMS, including eventual specification of storage layout.
- 4. Any OS configuration parameters if other than default, e.g. vm.swappiness, vm.max\_map\_count in Linux.
- 5. Complete source code of any server-side logic, e.g. stored procedures, triggers.
- 6. Complete source code of driver-side benchmark implementation.
- 7. Description of the benchmark environment, including software versions, OS kernel version, DBMS version as well as versions of other major software components used for running the benchmark (Docker, Java Virtual Machine, Python, etc.).
- 8. The SUT's highest configurable isolation level and the isolation level used for running the benchmark.

### 7.3.10.3 Audit of System Configuration

The auditor must ascertain that a reported run has indeed taken place on the SUT in the disclosed configuration. The full disclosure shall contain any relevant parameters of the benchmark execution itself, including:

- 1. Parameters, switches, configuration file for data generation.
- 2. Complete text of any data loading script or program.
- 3. Parameters, switches, configuration files for any test driver. If the test driver is not an LDBC supplied open source package or is a modification of such, then the complete text or diff against a specific LDBC package must be disclosed.
- 4. Test driver output files shall be part of the disclosure. In general, these must at least detail the following:

- i) Time and duration of data load and the timed portion of the benchmark execution.
- ii) Count of each workload item (e.g. query, transaction) successfully executed within the measurement window.
- iii) Min/average/max execution time of each workload item, the specific benchmark shall specify additional details.

Given this information, the number of concurrent database sessions at each point in the execution must be clearly stated. In the case of a cluster database, the possible spreading of connections across multiple server processes must be disclosed.

All parameters included in this section must be reported in the full disclosure report to guarantee that the benchmark run can be reproduced exactly in the future. Similarly, the test sponsor will inform the auditor the scale factor to test. Finally, a clean test system with enough space to store the initial data set, the update streams, substitution parameters and anything that is part of the input and output as well as the benchmark run must be provided.

### 7.3.11 Benchmark Specifics

Similarly to TPC benchmarks, the LDBC benchmarks prohibit so-called benchmark specials (i.e. extra software modules implemented in the core DBMS logic just to make a selected benchmark run faster are disallowed). Furthermore, upon request of the auditor, the test sponsor must provide all the source code relevant to the benchmark.

# 7.4 Auditing Rules for the Interactive Workload

This section specifies a checklist (in the form of individual sections) that a benchmark audit shall cover in case of the SNB Interactive workload. An overview of the benchmark audit workflow is shown in Figure 7.1. The three major phases of the audit are preparing the input data and validation query results (captured by *Preparations* in the figure), validating the correctness of query results returned by the SUT using the validation scale factor and running the benchmark with all the prescribed workloads (*Benchmarking*), and creating the FDR (*Finalization*). The colour codes capture the responsibilities of performing a step or providing some data in the workflow.

A key objective of the auditing guidelines for the Interactive workload is to *allow a broad range of systems* to implement the benchmark. Therefore, they do not impose constraints on the data model (graph, relational, triple, etc. representations are allowed) or on the query language (both declarative and imperative languages are allowed).

### 7.4.1 Scaling

### 7.4.1.1 Scale Factors

The scale factor of an SNB data set is the size of the data set in GiB of CSV (comma-separated values) files. The size of a data set is characterized by scale factors: SF10, SF30, SF100 etc. (see Section 3.4.1). All data sets contain data for three years of social network activity.

The *validation run* shall be performed on the SF10 data set (see Section 7.4.6.1). Note that the auditor may perform additional validation runs of the benchmark implementation using smaller data sets (e.g. SF1) and issue queries.<sup>1</sup>

Audited *benchmark runs* of the Interactive workload shall use SF30 or larger data sets. The rationale behind this decision is to ensure that there is a sufficient number of update operations available to guarantee 2.5 hours of continuous execution (see Section 7.4.7.2).

<sup>&</sup>lt;sup>1</sup>An example test could be to issue complex reads with parameters such as personId and messageId selected from the Person/Message entities inserted from the update streams and cross-validate these against other systems. (The substitution parameters are taken from the initial snapshot of the graph so these nodes are not targeted by the regular workload executed by the driver.)

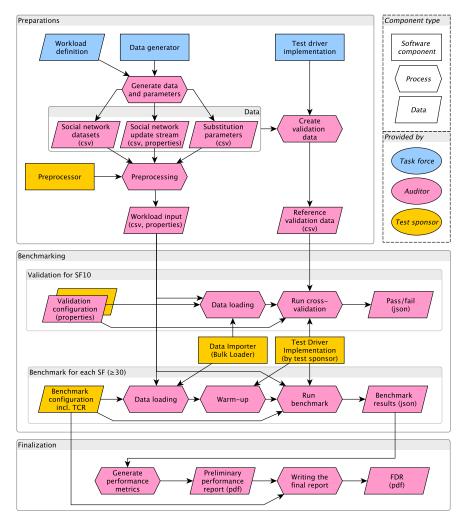

Figure 7.1: Benchmark execution and auditing workflow. For non-audited runs, the implementers perform the steps of the auditor.

### 7.4.1.2 Social Network data sets

**Initial data set** The data set is divided into a bulk loadable initial database population (90%) and an update stream (10%). These are generated by the SNB data generator. The data generator has options for splitting the data set into any number of files.

**Dependencies between messages in the update stream** The update stream contains the latest 10% of the events in the simulated social network. These events form a single serializable sequence in time. Some events will depend on preceding events, for example a message must exist before a reply comment to the message is created. The data generator guarantees that these are separated by at least 10 seconds of simulation time.

**Parallel updates** The update stream may be broken into arbitrarily many sub-streams. The partition scheme is created by the Datagen. During benchmark execution, the driver preserves dependencies between update operations, such as ensuring not to refer to non-existent entities in updates (e.g. a like is not added to a message which has not been inserted yet).

#### 7.4.2 Data Model and Data Loading

#### 7.4.2.1 Supported Data Models

SNB may be implemented with different data models (e.g. relational, RDF, and different graph data models). The reference schema is provided in the specification using a UML-like notation.

#### 7.4.2.2 Generated Input Data

Storage The data generator produces comma-separated values (CSV) for all data models.

**Data format** A single attribute has a single data type, as follows:

- **Identifier** This is an integer value foreign key or a URI in RDF. If this is an integer column, the implementation data type should support at least  $2^{50}$  distinct values.
- Date A date should support a date range from 0000 to 9999 in the year field.
- **DateTime** A datetime should support a date range from 0000 to 9999 in the year field, with at least millisecond precision.
- **Short string** The string column for names may have a variable length and may have a declared maximum length, e.g. 40 characters.
- **Long string** For example a message content may be a long string that is often short in the data but may not declare a maximum length and must support data sizes of up to 1 MB.

The above is stated in further detail in the benchmark specification, and it shall take precedence over the above in the case of conflict.

A single attribute in the reference schema may not be divided into multiple attributes in the target schema.

**Database schema** A schema on the DBMS is optional. An RDF implementation for example may work without one. An RDF implementation is allowed to load the RDF reference schema and to take advantage of the data type and cardinality statements therein.

**Configuration parameters** Datagen configuration parameters, including SF, distributions, number of persons, serialiser (e.g. CsvSingularMergedFK) should be reported.

**Primary data structures** An RDF, relational, or graph schema may specify system specific options affecting DBMS storage layout. These may for example specify vertical partitioning. Vertical partitioning means anything from a column store layout with per-column allocated storage space to use of explicit column groups. Any mix of row or column-wise storage structures is allowed as long as this is declaratively specified on a per data structure-basis.

**Auxiliary data structures** Covering indices and clustered indices are allowed. If these are defined, then all replications of data implied by these must be maintained statement by statement, i.e. each auxiliary data structure must be consistent with any other data structures of the table after each data manipulation operation.

A covering index is an index which materialises a specific order of a specific subset or possibly all columns of a table. A clustered index is an index which materialises all columns of a table in a specific order, which order may or may not be that of the primary key of the table. A clustered or covering index may be the primary or only representation of a table.

Any subset of the columns on a covering or clustered index may be used for ordering the data. A hash based index or a combination of a hash based and tree based index are all allowed, in row or column-wise or hybrid forms.

**Loading the data** We expect the SUT to provide some means to bulk load the data set either in the form of a dedicated offline loader component or an online loader that allows bulk inserting into a database. The total of the bulk load time and the time for subsequent operations (indexing, computing statistics, etc.) must be reported in the FDR (see Section 7.4.7). As loading can be an expensive operation, it is allowed to conduct the audit such that the loading is only performend once, and the validation/benchmarking phases use the resulting database instance. In practice, this can look like as follows: (1) load the data, (2) compute statistics, uniqueness constraints, keys, indices, etc., (3) shut down the SUT, (4) create a backup of the database (e.g. by copying the directory of the database). For all subsequent runs, the database shall be restored from the backup.

#### 7.4.3 Precomputation

Precomputation of query results (both interim and end results) is allowed. However, systems must ensure that precomputed results (e.g. materialized views) are kept consistent upon updates.

#### 7.4.4 Benchmark Software Components

LDBC provides a test driver, data generator, and summary reporting scripts. Benchmark implementations shall use a stable version (e.g. 0.3.6) of the test driver.

#### 7.4.4.1 Adaptation of the Test Driver to a DBMS

A qualifying run must use a test driver that adapts the provided test driver to interface with the SUT. Such an implementation, if needed, must be provided by the test sponsor. The parameter generation, result recording, and workload scheduling parts of the test driver should not be changed. The auditor must be given access to the test driver source code used in the reported run.

The test driver produces the following artefacts for each execution as a by product of the run: Start and end timestamps in wall clock time, recorded with microsecond precision. The identifier of the operation and any substitution parameters.

#### 7.4.4.2 Summary of Benchmark Results

A separate test summary tool provided with the test driver analyses the test driver log(s) after a measurement window is completed.

The tool produces for each of the distinct queries and transactions the following summary:

- Run time of query in wall clock time.
- Count of executions.
- Minimum/mean/percentiles/maximum execution time.
- Standard deviation from the average execution time.

The tool produces for the complete run the following summary:

- Operations per second for a given SF (throughput). This is the primary metric of this workload.
- The total execution time in wall clock time.
- The total number of completed operations.

#### 7.4.5 Implementation Language and Data Access Transparency

The queries and updates may be implemented in a domain-specific query language or as procedural code written in a general-purpose programming language (e.g. using the API of the database).

#### 7.4.5.1 Implementations Using a Domain-Specific Query Language

If a domain-specific query language is used, e.g. SPARQL, SQL, Cypher, or Gremlin, then explicit query plans are prohibited in all the read-only queries.<sup>2</sup> The update transactions may still consist of multiple statements, effectively amounting to explicit plans.

Explicit query plans include but are not limited to:

- Directives or hints specifying a join order or join type
- Directives or hints specifying an access path, e.g. which index to use
- Directives or hints specifying an expected cardinality, selectivity, fanout or any other information that pertains to the expected number or results or cost of all or part of the query.

*Rationale behind the applied restrictions.* The updates are effectively OLTP and, therefore, the customary freedoms apply, including the use of stored procedures, however subject to access transparency. Declarative queries in a benchmark implementation should be such that they could plausibly be written by an application developer. Therefore, their formulation should not contain system specific aspects that an application developer would be unlikely to know. In other words, making a benchmark implementation should not require uncommon sophistication on behalf of the developer. This is regular practice in analytical benchmarks, e.g. TPC-H.

#### 7.4.5.2 Implementations Using a General-Purpose Programming Language

Implementations using a general-purpose programming language for specifying the queries (including procedural, imperative, and API-based implementations) are expected to respect the rules described in Section 7.3.6. For these implementations, the rules in Section 7.4.5.1 do not apply.

#### 7.4.6 Correctness of Benchmark Implementation

#### 7.4.6.1 Validation data set

The scale factor 10 shall be used as validation data set.

#### 7.4.6.2 ACID Compliance

The Interactive workload requires full ACID support (Section 7.3.2) from the SUT. This is tested using the LDBC ACID test suite. For the specification of this test suite, see Chapter 8 and the related software repository at https://github.com/ldbc/ldbc\_acid.

**Expected level of isolation** If a transaction reads the database with intent to update, the DBMS must guarantee that repeating the same read within the same transaction will return the same data. This also means that no more and no less data rows must be returned. In other words, this corresponds to snapshot or to serializable isolation. If the database is accessed without transaction context or without intent to update, then the DBMS should provide read committed semantics, e.g. repeating the same read may produce different results but these results may never include effects of pending uncommitted transactions.

**Durability and checkpoints** A checkpoint is defined as the operation which causes data persisted in a transaction log to become durable outside of the transaction log. Specifically, this means that an SUT restart after instantaneous failure following the completion of the checkpoint may not have recourse to transaction log entries written before the end of the checkpoint.

A checkpoint typically involves a synchronisation barrier at which all data committed prior too the moment is required to be in durable storage that does not depend on the transaction log. Not all DBMSs use a checkpointing

<sup>&</sup>lt;sup>2</sup>If the queries are not clearly declarative, the auditor must ensure that they do not specify explicit query plans by investigating their source code and experimenting with the query planner of the system (e.g. using SQL's EXPLAIN command).

mechanism for durability. For example a system may rely on redundant storage of data for durability guarantees against instantaneous failure of a single server.

The measurement window may contain a checkpoint. If the measurement window does not contain one, then the restart test will involve redoing all the updates in the window as part of the recovery test.

The timed window ends with an instantaneous failure of the SUT. Instantaneously killing all the SUT process(es) is adequate for simulating instantaneous failure. All these processes should be killed within one second of each other with an operating system action equivalent to the Unix kill –9. If such is not available, then powering down each separate SUT component that has an independent power supply is also possible.

The restart test consists of restarting the SUT process(es) and finishes when the SUT is back online with all its functionality and the last successful update logged by the driver can be seen to be in effect in the database.

If the SUT hardware was powered down, the recovery period does not include the reboot and possible file system check time. The recovery time starts when the DBMS software is restarted.

**Recovery** The SUT is to be restarted after the measurement window and the auditor will verify that the SUT contains the entirety of the last update recorded by the test driver(s) as successfully committed. The driver or the implementation have to make this information available. The auditor may also check the *audit log* of the SUT (if available) to confirm that the operations issued by the driver were saved.

Once an official run has been validated, the recovery capabilities of the system must be tested. The system and the driver must be configured in the same way as in during the benchmark execution. After a warm-up period, an execution of the benchmark will be performed under the same terms as in the previous measured run.

**Measuring recovery time** At an arbitrary point close to 2 hours of wall clock time during the run, the machine will be shut down. Then, the auditor will restart the database system and will check that the last committed update (in the driver log file) is actually in the database. The auditor will measure the time taken by the system to recover from the failure. Also, all the information about how durability is ensured must be disclosed. If checkpoints are used, these must be performed with a period of 10 minutes at most.

#### 7.4.7 Benchmarking Workflow

A benchmark execution is divided into the following processes (these processes are also shown in Figure 7.1):

**Generate data** This includes running the data generator, placing the generated files in a staging area, configuring storage, setting up the SUT configuration and preparing any data partitions in the SUT. This may include preallocating database space but may not include loading any data or defining any schema having to do with the benchmark. The ldbc.snb.interactive.update\_interleave driver parameter must come from the updateStream.properties file, which is created by the data generator. That parameter should never be set manually. This parameter signifies the average distance of update operations in the workload.

**Preprocessing** If needed, the output from the data generator is to preprocess the data set (Section 7.3.4).

- **Create validation data** Using one of the reference implementations of the benchmark, the reference validation data is obtained in .json format.
- **Data loading** The test sponsor must provide all the necessary documentation and scripts to load the data set into the database to test. This includes defining the database schema, if any, loading the initial database population, making this durably stored and gathering any optimiser statistics. The system under test must support the different data types needed by the benchmark for each of the attributes at their specified precision. No data can be filtered out, everything must be loaded. The test sponsor must provide a tool to perform arbitrary checks of the data or a shell to issue queries in a declarative language if the system supports it.
- **Run cross-validation** This step uses the data loader to populate the database, but the load is not timed. The validation data set is used to verify the correctness of the SUT. The auditor must load the provided data set and run the driver in validation mode, which will test that the queries provide the official results. The benchmarking workflow will not go beyond this point unless results match the expected output.

Warm-up Benchmark runs are preceded by a warm-up which must be performed using the LDBC driver.

**Run benchmark** The bulk load time is reported and is equal to the amount of elapsed wall clock time between starting the schema definition and receiving the confirmation message of the end of statistics gathering. The workflow runs begin after the bulk load is completed. If the run does not directly follow the bulk load, it must start at a point in the update stream that has not previously been played into the database. In other words, a run may only include update events whose timestamp is later than the latest message creation date in the database prior to start of run. The run starts when the first of the test drivers send its first message to the SUT. If the SUT is running in the same process as the driver, the window starts when the driver starts. Also, make sure that the -r1/--results\_log is enabled. Make sure that all operations are enabled and the frequencies are those for the selected scale factor (see the exact specification of the frequencies in Appendix B).

#### 7.4.7.1 Query Timing During Benchmark Run

A valid benchmark run must last at least 2 hours of wall clock time and at most 2 hours and 15 minutes. In order to be valid, a benchmark run needs to meet the "95% on-time requirement". The results\_log.csv file contains the actual\_start\_time and the scheduled\_start\_time of each of the issued queries. In order to have a valid run, 95% of the queries must meet the following condition:

actual\_start\_time - scheduled\_start\_time < 1 second</pre>

If the execution of the benchmark is valid, the auditor must retrieve all the files from directory specified by --results\_dir which includes configuration settings used, results log and results summary. All of which must be disclosed.

#### 7.4.7.2 Measurement Window

Benchmark runs execute the workload on the SUT in two phases (Figure 7.2). First, the SUT must undergo a warm-up period that takes at least 30 minutes and at most 35 minutes. The goal of this is to put the system in a steady state which reflects how it would behave in a normal operating environment. The performance of the operations during warm-up is not considered. Next, the SUT is benchmarked during a two-hour measurement window. Operation times are recorded and checked to ensure the "95% on-time requirement" is satisfied.

| L                 |                    |
|-------------------|--------------------|
| warm-up           | measurement window |
| [at least 30 mins | [at least 2 hours  |
| E                 |                    |
| wall clock]       | wall clock]        |

Figure 7.2: Warm-up and measurement window for benchmark run.

The SNB Datagen produces 3 years worth data of which 10% is used for updates (Section 7.4.1.2), i.e. approximately  $3 \times 365 \times 0.1 = 109.5$  days = 2628 hours. To ensure that the 2.5 hour wall clock period has enough input data, the lower bound of TCR is defined as 0.001 (if 2628 hours of updates are played back at more than  $1000 \times$  speed, the benchmark framework runs out of updates to execute). System that can achieve a better compression (i.e. lower TCR value) on a given scale factor should use larger SFs for their benchmark runs – otherwise their total runs will be less than 2.5 hours, making them unsuitable for auditing.

#### 7.4.8 Full Disclosure Report

Upon successful completion of the audit, an FDR is compiled. In addition to the general requirements, the full disclosure shall cover the following:

- General terms: an executive summary and declaration of the credibility of the audit
- System description and pricing summary: see Section 7.3.10

- Data generation and data loading: see Section 7.4.2.2
- Test driver details: see Section 7.4.4.1
- Performance metrics: see Section 7.4.4.2
- Validation results: see Section 7.4.6.1
- ACID compliance: see Section 7.3.2
- List of supplementary materials

To ensure reproducibility of the audited results, a supplementary package is attached to the full disclosure report. This package should contain:

- A README file with instructions specifying how to set up the system and run the benchmark
- Configuration files of the database, including database-level configuration such as buffer size and schema descriptors (if necessary)
- Source code or binary of a generic driver that can be used to interact with the DBMS
- SUT-specific LDBC driver implementation (similarly to the projects in https://github.com/ldbc/ldbc\_ snb\_interactive\_impls)
- Script or instructions to compile the LDBC Java driver implementation
- Instructions on how to the reach the server through CLI and/or web UI (if applicable), e.g. the URL (including port number), user name and password
- LDBC configuration files (.properties), including the time\_compression\_ratio values used in the audited runs
- Scripts to preprocess the input files (if necessary) and to load the data sets into the database
- Scripts to create validation data sets and to run the benchmark
- The implementations of the queries and the update operations, including their complete source code (e.g. declarative queries specifications, stored procedures, etc.)
- Implementation of the ACID test suite
- Binary package of the DBMS (e.g. .deb or .rpm)

# 7.5 Auditing Rules for the Business Intelligence Workload

The following section describes the auditing rules specific to the Business Intelligence (BI) workload.

## 7.5.1 Overview

Implementing the BI workload requires the following key capabilities:

- Loading the initial snapshot of the social network graph
- Evaluating the BI read queries (Section 6.4)
- Evaluating the BI write operations: inserts (Section 6.5) and deletes (Section 6.6)
- Performing concurrent reads and writes (Section 7.5.2) (optional, only allowed if ACID compliance is guaranteed)

#### 7.5.2 Workflow

The write operations and read queries are run in *daily batches*. In each batch, each query variant (Q1, Q2*a*, Q2*b*, Q3, ..., Q20*a*, Q20*b*) is executed using 30 different substitution parameters. The BI workflow (Figure 7.3) consists of two key parts: the *power test* (Section 7.5.2.1) and the *throughput test* (Section 7.5.2.2).

#### 7.5.2.1 Power Test

The *power test* runs a single *power batch*. This test first runs the write operations, followed by a sequential execution of individual read query variants. The writes perform a day of inserts and deletes in the simulated social network, while a total of  $28 \times 30 = 840$  read queries are executed.

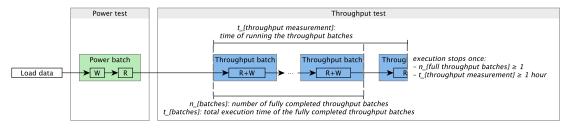

Figure 7.3: Tests and batches (power and throughput) executed in the BI workload's workflow.

#### 7.5.2.2 Throughput Test

The *throughput test* consists of multiple *throughput batches*. Each throughput batch runs the same type and the same amount of operations as the power batch. However, they allow concurrent execution of the write operations and read queries in a given batch.

The execution of the throughput test during audits is the *throughput measurement window*. This window must span at least for 1 hour and it must include at least one fully completed batch (see Figure 7.3).

The workload defines two execution modes for the *throughput batches*:

**Disjoint RW mode** In *disjoint RW (read-write) mode* the system performs the reads and writes separately. It first executes the writes, then evaluates the read queries. Concurrency between the read operations is allowed.

This mode is aimed at *read-optimized data analytical systems* which do not support concurrent reads and writes. Implementations may also opt to use this mode for simplicity. For these implementations, passing the *LDBC ACID compliance test* (Chapter 8) is not required.

**Concurrent RW mode** In *concurrent RW (read-write) mode* the system is allowed to run reads and writes concurrently. This requires the systems to be capable of handling *transactions*. Implementations using this mode are required to pass the *LDBC ACID compliance test* (Chapter 8).

## 7.5.3 Runtimes

The runtimes should be reported as follows:

- The *load time* ( $t_{load}$ ) denotes the time to load the data into the SUT and initialize auxiliary data structures (if applicable). For audited runs, we require that  $t_{load} < 24$  hours.
- The *power test time*  $(t_{power test})$  denotes the time to perform the power test.
- The *throughput measurement window time* ( $t_{throughput measurement}$ ) denotes the time to perform the throughput test, including the last (potentially unfinished) batch.
- The *full throughput batches time* ( $t_{full throughput batches}$ ) denotes the time to evaluate the fully completed batches during the throughput measurement window.

Note that a warm-up period is not allowed (unlike the Interactive workload where such a period is required, see Section 7.4.7.2).

## 7.5.4 Scoring Metrics

SNBI BI provides four scoring metrics: the *power score*, the *throughput score*, and their price-adjusted variants, the *per-\$ power score* and the *per-\$ throughput score*. All scores include the scale factor, denoted with "@SF".

#### 7.5.4.1 Price

We follow TPC's specification for reporting prices [77]. The price is established as the *total cost of ownership* (*TCO*) for the SUT used in the benchmark, reported as a breakdown of machine cost, software license costs, and maintenance costs for 3 years. In case of cloud deployments, the cost of running a 3-year reserved instance should

be reported. When establishing the price, the "upfront payment" option available at certain cloud providers should not be considered.

#### 7.5.4.2 Power Scores

The definition of SNB BI's power score follows TPC-H in using a geometric mean, ensuring that there is an incentive to improve all queries, no matter their running time. Formally, the power score is based on the time to perform the writes and the time spent for executing each variant with 30 different substitution parameters, measured in seconds:

$$power@SF = \frac{3\,600}{\sqrt[29]{w \cdot q_1 \cdot q_{2a} \cdot q_{2b} \cdot \dots \cdot q_{18} \cdot q_{19a} \cdot q_{19b} \cdot q_{20a} \cdot q_{20b}} \cdot SF$$

To determine the price-adjusted power score, we factor in the TCO:

$$power@SF/\$ = power@SF \cdot \frac{1\,000}{TCO}$$

#### 7.5.4.3 Throughput Scores

The throughput score is based on  $t_{load}$ , measured in hours, and the cumulative execution time and number of the throughput batches executed:

throughput@SF = 
$$(24 \text{ hours} - t_{load}) \cdot \frac{n_{batches}}{t_{batches}} \cdot SF$$

The subtraction of  $t_{load}$  ensures that the scoring rewards systems with efficient bulk loaders (unlike in TPC-H and TPC-DS which do not include load performance in their metrics). The price-adjusted throughput score is determined analogously:

throughput@SF/\$ = throughput@SF 
$$\cdot \frac{1000}{TCO}$$

#### 7.5.5 Implementation Rules

#### 7.5.5.1 Correctness

The SUT shall evaluate all operators correctly. The auditor shall ascertain correctness on the SF10 data set. However, they are allowed to also use data sets of different scale factors, as well as issue custom operations (both reads and writes) to test for the correctness of the implementation.

The validation of correctness is performed on the output of the *power test* step. The rationale for using this only step is that during concurrent execution of R/W operations in the *throughput test*, it is not possible to guarantee deterministic query results, making validation impossible. Moreover, this step already includes a write batch, therefore the query results indirectly test the correctness of the implementation of write operations.

#### 7.5.5.2 Auxiliary Data Structures

Using auxiliary data structures (e.g. indexes, materialized views) is allowed if they are kept in an up-to-date state after each write operation. The full disclosure report should enumerate the auxiliary data structures used by the SUT.

#### 7.5.5.3 Query Declarativity

Systems should use a domain-specific query language (e.g. Cypher, Gremlin, GSQL) for the implementation, including the read queries and the update operations. General-purpose programming languages (e.g. C, C++, Java, Julia) are not allowed.

Implementations shall not use *query-specific stored procedures written in a general-purpose programming language* (e.g. a given procedure which implements BI Q5). Using the stored procedure libraries considered to be the "standard libraries" of the SUT is allowed.<sup>3</sup> Implementations may use *stored procedures written in a domain-specific language*. In cases when the categorization of the approach used by the SUT's query implementations is uncertain, it is the auditor's responsibility to decide whether the SUT complies with this rule.

#### 7.5.5.4 Query Variants

Several queries (e.g. **BI 14**) use *a* and *b* variants with different sets of input parameters. The SUT should not receive any hints on which variant it is currently evaluating (e.g. Q14a or Q14b). Moreover, it is not allowed for the query implementations to contain code that aims to detect the query variant used.

#### 7.5.6 Scaling

Audited *benchmark runs* of the BI workload shall use SF30 or larger data sets. The rationale behind this decision is to ensure that there should be a sufficient number of write operations available to guarantee the execution during the duration of the measurement window (see Figure 7.3).

#### 7.5.7 Full Disclosure Report

The *full disclosure report* (FDR) and the *supplementary package* shall contain the same information as for SNB Interactive (Section 7.4.8), including, if applicable (Section 7.5.5), the ACID compliance report (Section 7.3.2).

<sup>&</sup>lt;sup>3</sup>These libraries often include features such as weighted shortest path algorithms.

## **8 ACID TEST SUITE**

This chapter is based on the TPCTC 2020 paper "Towards Testing ACID Compliance in the LDBC Social Network Benchmark" [82], co-authored by several members of the SNB task force.

The framework and reference implementations of the ACID test suite are available at https://github.com/ldbc/ldbc\_acid.

Verifying ACID compliance is an important step in the benchmarking process for enabling fair comparison between systems. The performance benefits of operating with weaker safety guarantees are well established [29] but this can come at the cost of application correctness. To enable apples vs. apples performance comparisons between systems it is expected they uphold the ACID properties. Currently, LDBC provides no mechanism for validating ACID compliance within the SNB Interactive workflow. A simple solution would be to outsource the responsibility of demonstrating ACID compliance to benchmark implementors. However, the safety properties claimed by a system often do not match observable behaviour [40]. To mitigate this problem, benchmarks such as TPC-C [76] include a number of ACID tests to be executed as part of the benchmarking auditing process. However, we found these tests cannot readily be applied to our context, as they assume lock-based concurrency control and an interactive query API that provides clients with explicit control over a transaction's lifecyle. Modern data systems often use optimistic concurrency control mechanisms [59] and offer a restricted query API, such as only executing transactions as stored procedures [72]. Further, tests that trigger and test row-level locking phenomena, for instance, do not readily map on graph database systems. Lastly, we found these tests are limited in the range of isolation anomalies they cover.

This chapter presents the design of an implementation-agnostic ACID-compliance test suite for the Interactive workload<sup>1</sup>. Our guiding design principle was to be agnostic of system-level implementation details, relying solely on client observations to determine the occurrence of non-transactional behaviour. Thus all systems can be subjected to the same tests and fair comparisons between SNB Interactive performance results can be drawn. Tests are described in the context of a graph database employing the property graph data model [4]. Reference implementations are given in Cypher [26], the *de facto* standard graph query language.

Particular emphasis is given to testing isolation, covering 10 known anomalies including recently discovered anomalies such as *Observed Transaction Vanishes* [10] and *Fractured Reads* [11]. The test suite has been implemented for 5 database systems.<sup>2</sup> A conscious decision was made to keep tests relatively lightweight, as to not add significant overhead to the benchmarking process.

## 8.1 Background

The tests presented in this chapter are defined on a small core of LDBC SNB schema (extended with properties for versioning) given in Figure 8.1.

<sup>1</sup>We acknowledge verifying ACID-compliance with a finite set of tests is not possible. However, the goal is not an exhaustive quality assurance test of a system's safety properties but rather to demonstrate that ACID guarantees are supported.

<sup>2</sup>Available at https://github.com/ldbc/ldbc\_acid.

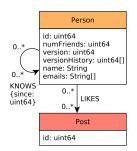

Figure 8.1: Graph schema for the ACID test queries.

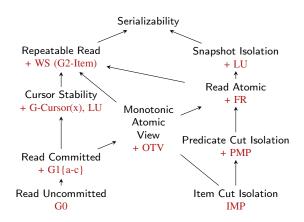

Figure 8.2: Hierarchy of isolation levels as described in [11]. All anomalies are covered except G-Cursor(x).

# 8.2 Atomicity

Atomicity ensures that either all of a transaction's actions are performed, or none are. Two atomicity tests have been developed. Atomicity-C checks for every successful commit message a client receives that any data items inserted or modified are subsequently visible. Atomicity-RB checks for every aborted transaction that all its modifications are not visible. Tests are executed as follows: (i) load a graph of Person nodes (Listing 8.1) each with a unique id and a set of emails; (ii) a client executes a full graph scan counting the number of nodes, edges and emails (Listing 8.4) using the result to initialize a counter committed; (iii) N transaction instances (Listing 8.2, Listing 8.3) of the required test are then executed, committed is incremented for each successful commit; (iii) repeat the full graph scan, storing the result in the variable finalState; (iv) perform the anomaly check: committed=finalState.

The Atomicity-C transaction (Listing 8.2) randomly selects a Person, creates a new Person, inserts a KNOWS edge and appends an email. The Atomicity-RB transaction (Listing 8.3) randomly selects a Person, appends an email and attempts to insert a Person only if it does not exist. Note, for Atomicity-RB if the query API does not offer a ROLLBACK statement constraints such as node uniqueness can be utilized to trigger an abort.

Listing 8.1: Cypher query for creating initial data for the Atomicity transactions.

```
«BEGIN»
                                                 «BEGIN»
MATCH (p1:Person {id: $person1Id})
                                                 MATCH (p1:Person {id: $person1Id})
CREATE (p1)-[k:KNOWS]->(p2:Person)
                                                 SET p1.emails = p1.emails + [$newEmail]
SET
                                                 «IF» MATCH (p2:Person {id: $person2Id}) exists
 p1.emails = p1.emails + [$newEmail],
                                                 «THEN» «ABORT» «ELSE»
 p2.id = person2Id,
                                                 CREATE (p2:Person {id: $person2Id, emails: []})
 k.creationDate = 
                                                 «END»
«COMMIT»
                                                 «COMMIT»
```

Listing 8.2: Atomicity-C Tx.

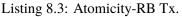

MATCH (p:Person)
RETURN count(p) AS numPersons, count(p.name) AS numNames, sum(size(p.emails)) AS numEmails

Listing 8.4: Atomicity-C/Atomicity-RB: counting entities in the graph.

# 8.3 Isolation

The gold standard isolation level is Serializability, which offers protection against all possible *anomalies* that can occur from the concurrent execution of transactions. Anomalies are occurrences of non-serializable behaviour. Providing Serializability can be detrimental to performance [29]. Thus systems offer numerous weak isolation levels such as Read Committed and Snapshot Isolation that allow a higher degree of concurrency at the cost of potential non-serializable behaviour. As such, isolation levels are defined in terms of the anomalies they prevent [29, 10]. Figure 8.2 relates isolation levels to the anomalies they proscribe.

SNB Interactive does not require systems to provide Serializability. However, to allow fair comparison systems must disclose the isolation level used during benchmark execution. The purpose of these isolation tests is to verify that the claimed isolation level matches the expected behaviour. To this end, tests have been developed for each anomaly presented in [11]. Formal definitions for each anomaly are reproduced from [1, 11] using their system model which is described below. General design considerations are discussed before each test is described.

## 8.3.1 System Model

Transactions consist of an ordered sequence of read and write operations to an arbitrary set of data items, bookended by a BEGIN operation and a COMMIT or an ABORT operation. In a graph database data items are nodes, edges and properties. The set of items a transaction reads from and writes to is termed its *item read set* and *item write set*. Each write creates a *version* of an item, which is assigned a unique timestamp taken from a totally ordered set (e.g. natural numbers) version i of item x is denoted  $x_i$ . All data items have an initial *unborn* version  $\perp$ produced by an initial transaction  $T_{\perp}$ . The unborn version is located at the start of each item's version order. An execution of transactions on a database is represented by a *history*, H, consisting of (i) each transaction's read and write operations, (ii) data item versions read and written and (iii) commit or abort operations.

There are three types of dependencies between transactions, which capture the ways in which transactions can *directly* conflict. *Read dependencies* capture the scenario where a transaction reads another transaction's write. *Antidependencies* capture the scenario where a transaction overwrites the version another transaction reads. *Write dependencies* capture the scenario where a transaction overwrites the version another transaction writes. Their definitions are as follows:

**Read-Depends** Transaction  $T_j$  directly read-depends (wr) on  $T_i$  if  $T_i$  writes some version  $x_k$  and  $T_j$  reads  $x_k$ . **Anti-Depends** Transaction  $T_j$  directly anti-depends (rw) on  $T_i$  if  $T_i$  reads some version  $x_k$  and  $T_j$  writes x's next version after  $x_k$  in the version order.

Write-Depends Transaction  $T_j$  directly write-depends (ww) on  $T_i$  if  $T_i$  writes some version  $x_k$  and  $T_j$  writes x's next version after  $x_k$  in the version order.

Using these definitions, from a history H a *direct serialization graph* DSG(H) is constructed. Each node in the DSG corresponds to a committed transaction and edges correspond to the types of direct conflicts between transactions. Anomalies can then be defined by stating properties about the DSG.

The above *item-based* model can be extended to handle *predicate-based* operations [1]. Database operations are frequently performed on set of items provided a certain condition called the *predicate*, P holds. When a transaction executes a read or write based on a predicate P, the database selects a version for each item to which P applies, this is called the version set of the predicate-based denoted as Vset(P). A transaction  $T_j$  changes the matches of a predicate-based read  $r_i(P_i)$  if  $T_i$  overwrites a version in  $Vset(P_i)$ .

## 8.3.2 General Design

Isolation tests begin by loading a *test graph* into the database. Configurable numbers of *write clients* and *read clients* then execute a sequence of transactions on the database for some configurable time period. After execution, results from read clients are collected and an *anomaly check* is performed. In some tests an additional full graph scan is performed after the execution period in order to collect information required for the anomaly check.

The guiding principle behind test design was the preservation of data item's version history – the key ingredient needed in the system model formalization which is often not readily available to clients, if preserved at all. Several anomalies are closely related, tests therefore had to be constructed such that other anomalies could not interfere with or mask the detection of the targeted anomaly. Test descriptions provide (i) informal and formal anomaly definitions, (ii) the required test graph, (iii) description of transaction profiles write and read clients execute, and (iv) reasoning for why the test works.

#### 8.3.3 Dirty Write

Informally, a *Dirty Write* (Adya's G0 [1]) occurs when updates by conflicting transactions are interleaved. For example, say  $T_i$  and  $T_j$  both modify items  $\{x, y\}$ . If version  $x_i$  precedes version  $x_j$  and  $y_j$  precedes version  $y_i$  a G0 anomaly has occurred. Preventing G0 is especially important in a graph database in to order to maintain *Reciprocal Consistency* [80].

**Definition.** A history *H* exhibits phenomenon G0 if DSG(H) contains a directed cycle consisting entirely of write-dependency edges.

**Test.** Load a test graph containing pairs of Person nodes connected by a KNOWS edge. Assign each Person a unique id and each Person and KNOWS edge a versionHistory property of type list (initially empty). During the execution period, write clients execute a sequence of GO  $T_W$  instances, Listing 8.5. This transaction appends its ID to the versionHistory property for each entity in the Person pair it matches. Note, transaction IDs are assumed to be globally unique. After execution, a read client issues a GO  $T_R$  for each Person pair in the graph, Listing 8.6. Retrieving the versionHistory for each entity (2 Persons and 1 KNOWS edge) in a Person pair.

**Anomaly check.** For each Person pair in the test graph: (i) prune each versionHistory list to remove any version numbers that do not appear in all lists; needed to account for interference from *Lost Update* anomalies (Section 8.3.8), (ii) perform an element-wise comparison between versionHistory lists for each entity, (iii) if lists do not agree a G0 anomaly has occurred.

Why it works. Each G0  $T_W$  effectively creates a new version of a Person pair. Appending the transaction ID preserves the version history of each entity in the Person pair. In a system that prevents G0, each entity of the Person pair should experience the *same* updates, in the *same* order. Hence, each position in the versionHistory lists should be equivalent. The additional pruning step is needed as *Lost Updates* overwrite a version, effectively erasing it from the history of a data item.

| MATCH                                                        |
|--------------------------------------------------------------|
| (p1:Person {id: \$person1Id})                                |
| -[k:KNOWS]->(p2:Person {id: \$person2Id})                    |
| <b>SET</b> p1.versionHistory = p1.versionHistory + [\$tId]   |
| <b>SET</b> p2.versionHistory = p2.versionHistory + [\$tId]   |
| <pre>SET k.versionHistory = k.versionHistory + [\$tId]</pre> |

Listing 8.5: Dirty Write (G0)  $T_{\rm W}$ .

MATCH (p1:Person {id: \$person1Id})
-[k:KNOWS]->(p2:Person {id: \$person2Id})
RETURN
p1.versionHistory AS p1VersionHistory,
k.versionHistory AS kVersionHistory,
p2.versionHistory AS p2VersionHistory

Listing 8.6: Dirty Write (G0)  $T_{\rm R}$ .

#### 8.3.4 Dirty Reads

#### **Aborted Reads**

Informally, an *Aborted Read* (G1a) anomaly occurs when a transaction reads the updates of a transaction that later aborts.

**Definition.** A history H exhibits phenomenon G1a if H contains an aborted transaction  $T_i$  and a committed transaction  $T_j$  such that  $T_j$  reads a version written by  $T_i$ .

**Test.** Load a test graph containing only Person nodes into the database. Assign each Person a unique id and version initialized to 1; any odd number will suffice. During execution, write clients execute a sequence of G1a  $T_{\rm W}$  instances, Listing 8.7. Selecting a random Person id to populate each instance. This transaction attempts to set version=2 (any even number will suffice) but always aborts. Concurrently, read clients execute a sequence of G1a  $T_{\rm R}$  instances, Listing 8.8. This transaction retrieves the version property of a Person. Read clients store results, which are pooled after execution has finished.

**Anomaly check.** Each read should return version=1 (or any odd number). Otherwise, a G1a anomaly has occurred.

Why it works. Each transaction that attempts to set version to an even number *always* aborts. Therefore, if a transaction reads version to be an even number, it must have read the write of an aborted transaction.

```
MATCH (p:Person {id: $personId})
SET p.version = 2
«SLEEP($sleepTime)»
«ABORT»
```

Listing 8.7: Aborted Read (G1a)  $T_{\rm W}$ .

```
MATCH (p:Person {id: $personId})
SET p.version = $even
«SLEEP($sleepTime)»
SET p.version = $odd
```

Listing 8.9: Interm. Read (G1b)  $T_{\rm W}$ .

```
MATCH (p:Person {id: $personId})
RETURN p.version
```

Listing 8.8: Aborted Read (G1a)  $T_{\rm R}$ .

```
MATCH (p:Person {id: $personId})
RETURN p.version
```

Listing 8.10: Interm. Read (G1b)  $T_{\rm R}$ .

## **Intermediate Reads**

Informally, an *Intermediate Read* (Adya's G1b [1]) anomaly occurs when a transaction reads the intermediate modifications of other transactions.

**Definition.** A history H exhibits phenomenon G1b if H contains a committed transaction  $T_i$  that reads a version of an object  $x_m$  written by transaction  $T_j$ , and  $T_j$  also wrote a version  $x_n$  such that m < n in x's version order.

**Test.** Load a test graph containing only Person nodes into the database. Assign each Person a unique id and version initialized to 1; any odd number will suffice. During execution, write clients execute a sequence of G1b  $T_{\rm W}$  instances, Listing 8.9. This transaction sets version to an even number, then an odd number before committing. Concurrently read-clients execute a sequence of G1b  $T_{\rm R}$  instances, Listing 8.10. Selecting a Person by id and retrieving its version property. Read clients store results which are collected after execution has finished.

Anomaly check. Each read of version should be an odd number. Otherwise, a G1b anomaly has occurred.

Why it works. The final version installed by an G1b  $T_W$  instance is *never* an even number. Therefore, if a transaction reads version to be an even number it must have read an intermediate version.

```
MATCH (p1:Person {id: $person1Id}) SET p1.version = $transactionId
MATCH (p2:Person {id: $person2Id}) RETURN p2.version
```

Listing 8.11: G1c  $T_{\rm RW}$ .

#### **Circular Information Flow**

Informally, a *Circular Information Flow* (Adya's G1c [1]) anomaly occurs when two transactions affect each other; i.e. both transactions write information the other reads. For example, transaction  $T_i$  reads a write by transaction  $T_j$  and transaction  $T_j$  reads a write by  $T_i$ .

**Definition.** A history H exhibits phenomenon G1c if DSG(H) contains a directed cycle that consists entirely of read-dependency and write-dependency edges.

**Test.** Load a test graph containing only Person nodes into the database. Assign each Person a unique id and version initialized to 0. Read-write clients are required for this test, executing a sequence of G1c  $T_{\rm RW}$ , Listing 8.11. This transaction selects two different Person nodes, setting the version of one Person to the transaction ID and retrieving the version from the other. Note, transaction IDs are assumed to be globally unique. Transaction results are stored in format (txn.id, versionRead) and collected after execution.

**Anomaly check.** For each result, check the result of the transaction the versionRead corresponds to, did not read the transaction of that result. If so a G1c anomaly has occurred.

**Why it works.** Consider the result set: { $(T_1, T_2), (T_2, T_3), (T_3, T_2)$ }.  $T_1$  reads the version written by  $T_2$  and  $T_2$  reads the version written by  $T_3$ . Here information flow is unidirectional from  $T_1$  to  $T_2$ . However,  $T_2$  reads the version written by  $T_3$  and  $T_2$  reads the version written by  $T_3$  and  $T_2$  reads the version written by  $T_3$ . Here information flow is circular from  $T_2$  to  $T_3$  and  $T_3$  to  $T_2$ . Thus a G1c anomaly has been detected.

#### 8.3.5 Cut Anomalies

#### **Item-Many-Preceders**

Informally, an *Item-Many-Preceders* (IMP) anomaly [10] occurs if a transaction observes multiple versions of the same item (e.g. transaction  $T_i$  reads versions  $x_1$  and  $x_2$ ). In a graph database this can be multiple reads of a node, edge, property or label. Local transactions (involving a single data item) occur frequently in graph databases, e.g. in "*Retrieve content of a message*" IS 4.

**Definition.** A history H exhibits IMP if DSG(H) contains a transaction  $T_i$  such that  $T_i$  directly *item-readdepends* on x by more than one other transaction.

**Test.** Load a test graph containing Person nodes. Assign each Person a unique id and version initialized to 1. During execution write clients execute a sequence of IMP  $T_W$  instances, Listing 8.12. Selecting a random id and installing a new version of the Person. Concurrently read clients execute a sequence of IMP  $T_R$  instances, Listing 8.13. Performing multiple reads of the same Person; successive reads can be separated by some artificially injected wait time to make conditions more favourable for detecting an anomaly. Both reads within an IMP  $T_R$  transaction are returned, stored and collected after execution.

**Anomaly check.** Each IMP  $T_R$  result set (firstRead, secondRead) should contain the *same* Person version. Otherwise, an IMP anomaly has occurred.

**Why it works.** By performing successive reads within the same transaction this test checks that a system ensures consistent reads of the same data item. If the version changes then a concurrent transaction has modified the data item and the reading transaction is not protected from this change.

```
MATCH (p:Person {id: $personId})MATCH (pe:Person {id: $personId}), (po:Post {id: $postId})SET p.version = p.version + 1CREATE (pe)-[:LIKES]->(po)
```

Listing 8.12: IMP  $T_{\rm W}$ .

```
Listing 8.14: PMP T_{\rm W}.
```

```
MATCH (p1:Person {id: $personId})MATCH (p01:Post {id: $postId})<-[:LIKES]-(pe1:Person)</th>WITH p1.version AS firstReadWITH count(pe1) AS firstRead«SLEEP($sleepTime)»«SLEEP($sleepTime)»MATCH (p2:Person {id: $personId})MATCH (p02:Post {id: $postId})<-[:LIKES]-(pe2:Person)</td>RETURN firstRead,RETURN firstRead,p2.version AS secondReadcount(pe2) AS secondRead
```

Listing 8.13: IMP  $T_{\rm R}$ .

```
Listing 8.15: PMP T_{\rm R}.
```

## **Predicate-Many-Preceders**

Informally, a *Predicate-Many-Preceders* (PMP) anomaly [10] occurs if a transaction observes different versions resulting from the same predicate read (e.g.  $T_i$  reads  $Vset(P_i) = \{x_1\}$  and  $Vset(P_i) = \{x_1, y_2\}$ ). Pattern matching is a common predicate read operation in a graph database, e.g. query "*Find friends and friends of friends that have been to given countries*" IC 3.

**Definition.** A history H exhibits the phenomenon **PMP** if, for all predicate-based reads  $r_i(P_i : Vset(P_i))$  and  $r_j(P_j : Vset(P_j))$  in  $T_k$  such that the logical ranges of  $P_i$  and  $P_j$  overlap (call it  $P_o$ ), the set of transactions that change the matches of  $P_o$  for  $r_i$  and  $r_j$  differ.

**Test.** Load a test graph containing Person and Post nodes. Within each node type assign unique IDs. During execution write clients execute a sequence of PMP  $T_W$  instances, inserting a LIKES edge between a randomly selected Person and Post, shown in Listing 8.14. Concurrently read clients execute a sequence of PMP  $T_R$  instances, Listing 8.15. Performing multiple reads of the pattern (po:Post)<-[:LIKES]-(p:Person) and counting the number of LIKES edges; successive reads can be separated by some artificially injected wait time to make conditions more favourable for detecting an anomaly. Both predicate reads within a PMP  $T_R$  transaction are returned, stored and collected after test execution.

Anomaly check. For each PMP  $T_{\rm R}$  transaction result set (firstRead, secondRead), the firstRead should be equal to secondRead. Otherwise, a PMP anomaly has occurred.

Why it works. By performing successive predicate reads and counting the number of LIKES edges within the same transaction this test checks that a system ensures consistent reads of the same predicate. If the number of LIKES edges changes then a concurrent transaction has inserted a new LIKES edge and the reading transaction is not protected from this change.

## 8.3.6 Observed Transaction Vanishes

Informally, an *Observed Transaction Vanishes* (OTV) anomaly [10] occurs when a transaction observes part of another transaction's updates but not all of them (e.g.  $T_1$  writes  $x_1$  and  $y_1$  and  $T_2$  reads  $x_1$  and  $y_1$ ). Before

formally defining OTV the Unfolded Serialization Graph (USG) must be introduced [1]. The USG is specified for an individual transaction,  $T_i$  and a history, H and is denoted by  $USG(H, T_i)$ . In a USG the  $T_i$  node is split into multiple nodes, one for each action read  $r_i(\cdot)$  or write  $w_i(\cdot)$  within the transaction. The dependency edges are now incident on the relevant event of  $T_i$ . Additionally, actions within  $T_i$  are connected by an order edge e.g. if  $T_i$  reads object  $y_j$  then immediately writes on object x an order edge exists from  $w_i(x_i)$  to  $r_i(y_j)$ .

**Definition.** A history H exhibits phenomenon OTV if  $USG(H, T_i)$  contains a directed cycle consisting of (i) exactly one read dependency edge induced by data item x from  $T_j$  to  $T_i$  and (ii) a set of edges induced by data item y containing at least one anti dependency edge from  $T_i$  to  $T_j$ . Additionally,  $T_i$ 's read from y precedes its read from x.

**Test.** Load a test graph containing a set of cycles of length 4 of Persons with same name connected by Knows edges. Assign each Person an id, name and version property (initialized to 1). Note, id must be unique across nodes and name must be unique across cycles. During execution write clients select a name, id and executes a sequence of OTV  $T_W$  instances, Listing 8.16. This transaction effectively creates a new version of a given cycle. Concurrently read-clients execute a sequence of OTV  $T_R$  instances, Listing 8.17. Matching a given cycle and performing multiple reads. Both reads within an OTV  $T_R$  are returned, stored and collected after execution.

Anomaly check. For each OTV  $T_{\rm R}$  result set (firstRead, secondRead), the maximum version in the firstRead should be less than or equal to the minimum version in the secondRead. Otherwise, an OTV anomaly has occurred.

Why it works. OTV  $T_W$  installs a new version of a cycle by updating the version property of each Person. Therefore when matching a cycle once a transaction has observed some version it should *at least* observe this version for every remaining entity in the cycle. Unfortunately, this cannot be deduced from a single read of the cycle as results from matching cycles often does not preserve the order in which graph entities were read. This is solved by making multiple reads of the cycle. The maximum version of the firstRead determines the minimum version of secondRead. If this condition is violated then a transaction has observed the effects of a transaction in the firstRead then subsequently failed to observe it in the secondRead – the observed transaction has vanished!

«SLEEP(\$sleepTime)»

```
MATCH path =
  (n:Person {id: $personId})
  -[:KNOWS*..4]->(n)
UNWIND nodes(path)[0..4] AS p
SET p.version = p.version + 1
```

Listing 8.16: OTV/FR  $T_{\rm W}$ .

```
RETURN extract(p IN nodes(p2) | p.version) AS secondRead
Listing 8.17: OTV/FR T_{\rm B}.
```

MATCH p1=(n1:Person {id: \$personId})-[:KNOWS\*..4]->(n1)

**RETURN** extract(p IN nodes(p1) | p.version) AS firstRead

MATCH p2=(n2:Person {id: \$personId})-[:KNOWS\*..4]->(n2)

## 8.3.7 Fractured Read

Informally, a *Fractured Read* (FR) anomaly [11] occurs when a transaction reads *across* transaction boundaries. For example, if  $T_1$  writes  $x_1$  and  $y_1$  and  $T_3$  writes  $x_3$ . If  $T_2$  reads  $x_1$  and  $y_1$ , then repeats its read of x and reads  $x_3$  a fractured read has occurred.

**Definition.** A transaction  $T_j$  exhibits phenomenon FR if transaction  $T_i$  writes versions  $x_a$  and  $y_b$  (in any order, where x and y may or may not be distinct items),  $T_j$  reads version  $x_a$  and version  $y_c$ , and c < b.

**Test.** Same as the **OTV** test.

**Anomaly check.** For each FR  $T_R$  (Listing 8.17) result set (firstRead, secondRead), all versions across both version sets should be equal. Otherwise, an FR anomaly has occurred.

Why it works. FR  $T_W$  installs a new version of a cycle by updating the version properties on each Person. When FR  $T_R$  observes a version every subsequent read in that cycle should read the *same* version as FR  $T_W$  (Listing 8.16) installs the same version for all Person nodes in the cycle. Thus, if it observes a different version it has observed the effect of a different transaction and has read across transaction boundaries.

#### 8.3.8 Lost Update

Informally, a *Lost Update* (LU) anomaly [11] occurs when two transactions concurrently attempt to make conditional modifications to the same data item(s).

**Definition.** A history H exhibits phenomenon LU if DSG(H) contains a directed cycle having one or more antidependency edges and all edges are induced by the same data item x.

**Test.** Load a test graph containing Person nodes. Assign each Person a unique id and a property numFriends (initialized to 0). During execution write clients execute a sequence of LU  $T_W$  instances, Listing 8.18. Choosing a random Person and incrementing its numFriends property. Clients store local counters (expNumFriends) for each Person, which is incremented each time a Person is selected *and* the LU  $T_W$  instance successfully commits. After the execution period the numFriends is retrieved for each Person using LU  $T_R$  in Listing 8.19 and expNumFriends are pooled from write clients for each Person.

**Anomaly check.** For each Person its numFriends property should be equal to the (global) expNumFriends for that Person.

Why it works. Clients know how many successful LU  $T_W$  instances were issued for a given Person. The observable numFriends should reflect this ground truth, otherwise, an LU anomaly must have occurred.

```
MATCH (p:Person {id: $personId})
SET p.numFriends = p.numFriends + 1
```

Listing 8.18: Lost Update  $T_{\rm W}$ .

**RETURN** p.numFriends AS numFriends Listing 8.19: Lost Update  $T_{\rm R}$ .

**MATCH** (p:Person {id: \$personId})

## 8.3.9 Write Skew

Informally, *Write Skew* (WS) occurs when two transactions simultaneously attempted to make *disjoint* conditional modifications to the same data item(s). It is referred to as G2-Item in [1, 25].

**Definition.** A history H exhibits WS if DSG(H) contains a directed cycle having one or more antidependency edges.

**Test.** Load a test graph containing *n* pairs of Person nodes (p1, p2) for k = 0, ..., n - 1, where the *k*th pair gets IDs p1.id = 2\*k+1 and p2.id = 2\*k+2, and values p1.value = 70 and p2.value = 80. There is a constraint: p1.value + p2.value > 0. During execution write clients execute a sequence of WS  $T_W$  instances, Listing 8.20. Selecting a random Person pair and decrementing the value property of one Person provided doing so would not violate the constraint. After execution the database is scanned using WS  $T_R$ , Listing 8.21.

Anomaly check. For each Person pair the constraint should hold true, otherwise, a WS anomaly has occurred.

**Why it works.** Under no Serializable execution of WS  $T_W$  instances would the constraint p1.value + p2.value > 0 be violated. Therefore, if WS  $T_R$  returns a violation of this constraint it is clear a WS anomaly has occurred.

```
MATCH (p1:Person {id: $person1Id}),
        (p2:Person {id: $person2Id})
«IF (p1.value+p2.value < 100)» «THEN» «ABORT» «END»
«SLEEP($sleepTime)»
pId = «pick randomly between personId1, personId2»
MATCH (p:Person {id: $pId})
SET p.value = p.value - 100
«COMMIT»
```

Listing 8.20: WS  $T_{\rm W}$ .

```
MATCH (p1:Person),
      (p2:Person {id: p1.id+1})
WHERE p1.value + p2.value <= 0
RETURN
    p1.id AS p1id,
    p1.value AS p1value,
    p2.id AS p2id,
    p2.value AS p2value
```

Listing 8.21: WS  $T_{\rm R}$ .

## 8.4 Consistency and Durability Tests

While this chapter mainly focused on *atomicity* and *isolation* from the ACID properties, we provide a short overview of the other two aspects.

**Durability** is a hard requirement for SNB Interactive and checking it is part of the auditing process. The durability test requires the execution of the SNB Interactive workload and uses the LDBC workload driver. Note, the database and the driver must be configured in the same way as would be used in the performance run. First, the database is subject to a warm-up period. Then after 2 hours of simulation execution, the database processes will be terminated, possibly by disconnecting the entire machine or by a hard process kill. Note that turning the machine off may not be possible in cloud tests. The database system is then restarted and each client issues a read for the value of the last entity (node or edge) it received a successful commit message for, that should produce a correct response.

**Consistency** is defined in terms of constraints: the database remains consistent under updates; i.e. no constraint is violated. Relational database systems usually support primary- and foreign-key constraints, as well as domain constraints on column values and sometimes also support simple within-row constraints. Graph database systems have a diversity of interfaces and generally do not support constraints, beyond sometimes domain and primary key constraints (in case indices are supported). As such, we leave them out of scope for LDBC SNB. However, we do note that we anticipate that graph database systems will evolve to support constraints in the future. Beyond equivalents of the relational ones, property graph systems might introduce graph-specific constraints, such as (partial) compliance to a schema formulated on top of property graphs, rules that guide the presence of labels or structural graph constraints such as connectedness of the graph, absence of cycles, or arbitrary well-formedness constraints [70].

# 9 Related Work

A detailed list of LDBC publications is curated at https://ldbcouncil.org/publications.

# 9.1 ACID Tests in Other Benchmarks

The challenge of verifying ACID-compliance has been addressed before by transactional benchmarks. For example, TPC-C [76] provides a suite of ACID tests. However, the isolation tests are reliant on lock-based concurrency control, hence are not generalizable across systems. Also, the transactional anomaly test coverage is limited to only four anomalies. The authors of [21] augment the popular YCSB framework for benchmarking transactional NewSQL systems, including a *validation phase* that detects and quantifies consistency anomalies. They permit the definition of arbitrary integrity constraints, checking they hold before and after a benchmark run. Such an approach is not possible within SNB Interactive due to the restrictive nature of transactional updates and the distinct lack of application-level constraints.

The Hermitage project [42] with the goal of improving understanding of weak isolation, developed a range of hand-crafted isolation tests. This test suite has much higher anomaly coverage but suffers from a problem similar to TPC-C. Test execution is performed by hand, opening multiple terminals to step through the tests.<sup>1</sup> The Jepsen project [40] is not a benchmark rather it addresses correctness testing, traditionally focusing on distributed systems under various failure modes. Most of Jepsen's transactional tests adopt a similar approach to us, executing a suite of transactions with hand-proven invariants. However recently, the project has spawned Elle [41] a black-box transactional anomaly checker. Elle does not rely on hand-crafted tests and can detect every anomaly in [1] (except for predicate-based anomalies) from an arbitrary transaction history.

# 9.2 Graph Processing Benchmarks

Recent graph benchmarking initiatives focus on three key areas:

- 1. transactional workloads consisting of interactive read and update queries (OLTP) aiming at graph databases that explore small portions of the graph in each query [13, 8, 19, 24, 45],
- 2. graph analysis algorithms (e.g. PageRank) computed in bulk, typically expressed in cluster frameworks with graph APIs, rather than high-level queries [9, 23, 54, 37],
- 3. pattern matching and inferencing on semantic data [32, 69, 52, 3, 75].

The SIGMOD 2014 Programming Contest defined queries on the Social Network Benchmark schema with a mix of subgraph projection and graph analytics [22].

The challenges of using benchmarks correctly are described in [64].

The Interactive queries were used in paper [58] to compare the performance of Gremlin, Cypher, SQL and SPARQL query engines.

The Labelled Subgraph Query Benchmark (LSQB) [49] uses graphs produced by the LDBC SNB Datagen but simplifies them by omitting all attributes. It defines join-heavy subgraph queries to perform graph pattern matching.

# 9.3 Scalable Graph Generators

A recent survey [17] studied 38 graph generators, finding that only 4 of them supported generating updates and, intriguingly, even these generators only yield insertions and simple deletions at best. *LinkBench* [8] defines primitive delete operations targeting a single node or a single edge. *XGDBench* [19] defines an operation that deletes a single node. The *Social Network Intelligence BenchMark* (SIB) [16] (a precursor to LDBC SNB) requires the deletion of individual nodes (posts/photos).

<sup>&</sup>lt;sup>1</sup>We initially experimented with Hermitage but found it difficult to induce anomalies that relied on fast timings due to some graph databases offering limited client-side control over transactions, with all statements submitted in one batch.

## BIBLIOGRAPHY

- [1] Atul Adya. "Weak consistency: A generalized theory and optimistic implementations for distributed transactions". Ph.D. dissertation. MIT, 1999.
- Hazim Almuhimedi et al. "Tweets are forever: a large-scale quantitative analysis of deleted tweets". In: *Computer Supported Cooperative Work, CSCW 2013, San Antonio, TX, USA, February 23-27, 2013.* Ed. by Amy S. Bruckman et al. ACM, 2013, pp. 897–908. DOI: 10.1145/2441776.2441878.
- [3] Günes Aluç et al. "Diversified Stress Testing of RDF Data Management Systems". In: *ISWC*. 2014, pp. 197–212. DOI: 10.1007/978-3-319-11964-9\_13.
- [4] Renzo Angles et al. "Foundations of Modern Query Languages for Graph Databases". In: *ACM Comput. Surv.* 50.5 (2017), 68:1–68:40. DOI: 10.1145/3104031.
- [5] Renzo Angles et al. "G-CORE: A Core for Future Graph Query Languages". In: *SIGMOD*. ACM, 2018, pp. 1421–1432. DOI: 10.1145/3183713.3190654.
- [6] Renzo Angles et al. "The LDBC Social Network Benchmark". In: CoRR abs/2001.02299 (2020). URL: http://arxiv.org/abs/2001.02299.
- [7] Renzo Angles et al. "The Linked Data Benchmark Council: A graph and RDF industry benchmarking effort". In: *SIGMOD Record* 43.1 (2014), pp. 27–31. DOI: 10.1145/2627692.2627697.
- [8] Timothy G. Armstrong et al. "LinkBench: A database benchmark based on the Facebook social graph". In: *SIGMOD*. 2013, pp. 1185–1196. DOI: 10.1145/2463676.2465296.
- [9] David A. Bader and Kamesh Madduri. "Design and Implementation of the HPCS Graph Analysis Benchmark on Symmetric Multiprocessors". In: *HiPC*. 2005, pp. 465–476. DOI: 10.1007/11602569\_48.
- [10] Peter Bailis et al. "Highly Available Transactions: Virtues and Limitations". In: VLDB (2013). DOI: 10. 14778/2732232.2732237.
- [11] Peter Bailis et al. "Scalable Atomic Visibility with RAMP Transactions". In: *ACM Trans. Database Syst.* (2016). DOI: 10.1145/2909870.
- [12] Nurzhan Bakibayev, Dan Olteanu, and Jakub Zavodny. "FDB: A Query Engine for Factorised Relational Databases". In: *Proc. VLDB Endow.* 5.11 (2012), pp. 1232–1243. DOI: 10.14778/2350229.2350242.
- [13] Sumita Barahmand and Shahram Ghandeharizadeh. "BG: A Benchmark to Evaluate Interactive Social Networking Actions". In: *CIDR*. 2013. URL: http://cidrdb.org/cidr2013/Papers/CIDR13\_Paper93.pdf.
- [14] Mauro Barone and Michele Coscia. "Birds of a feather scam together: Trustworthiness homophily in a business network". In: *Social Networks* 54 (2018), pp. 228–237. DOI: 10.1016/j.socnet.2018.01.009.
- [15] Maciej Besta et al. "Demystifying Graph Databases: Analysis and Taxonomy of Data Organization, System Designs, and Graph Queries". In: *CoRR* abs/1910.09017 (2019). URL: http://arxiv.org/abs/1910.09017.
- [16] Peter Boncz et al. Social Network Intelligence BenchMark. 2013. URL: https://www.w3.org/wiki/Social\_ Network\_Intelligence\_BenchMark.
- [17] Angela Bonifati et al. "Graph Generators: State of the Art and Open Challenges". In: ACM Comput. Surv. 53.2 (2020), 36:1–36:30. DOI: 10.1145/3379445.
- [18] Federico Busato et al. "Hornet: An Efficient Data Structure for Dynamic Sparse Graphs and Matrices on GPUs". In: *HPEC*. IEEE, 2018, pp. 1–7. DOI: 10.1109/HPEC.2018.8547541.
- [19] Miyuru Dayarathna and Toyotaro Suzumura. "Graph database benchmarking on cloud environments with XGDBench". In: *Autom. Softw. Eng.* 21.4 (2014), pp. 509–533. DOI: 10.1007/s10515-013-0138-7.
- [20] Alin Deutsch et al. "Graph Pattern Matching in GQL and SQL/PGQ". In: SIGMOD. ACM, 2022, pp. 2246–2258. DOI: 10.1145/3514221.3526057.

- [21] Akon Dey et al. "YCSB+T: Benchmarking web-scale transactional databases". In: *ICDE*. IEEE Computer Society, 2014, pp. 223–230. DOI: 10.1109/ICDEW.2014.6818330.
- [22] Márton Elekes, János Benjamin Antal, and Gábor Szárnyas. "An analysis of the SIGMOD 2014 Programming Contest: Complex queries on the LDBC social network graph". In: *CoRR* abs/2010.12243 (2020). URL: https://arxiv.org/abs/2010.12243.
- [23] Benedikt Elser and Alberto Montresor. "An evaluation study of BigData frameworks for graph processing". In: *Big Data*. 2013, pp. 60–67. DOI: 10.1109/BigData.2013.6691555.
- [24] Orri Erling et al. "The LDBC Social Network Benchmark: Interactive Workload". In: SIGMOD. 2015, pp. 619–630. DOI: 10.1145/2723372.2742786.
- [25] Alan Fekete et al. "Making snapshot isolation serializable". In: ACM Trans. Database Syst. 30.2 (2005), pp. 492–528. DOI: 10.1145/1071610.1071615.
- [26] Nadime Francis et al. "Cypher: An Evolving Query Language for Property Graphs". In: *SIGMOD*. ACM, 2018, pp. 1433–1445. DOI: 10.1145/3183713.3190657.
- [27] Michael J. Freitag et al. "Adopting Worst-Case Optimal Joins in Relational Database Systems". In: *VLDB* 13.11 (2020), pp. 1891–1904. URL: http://www.vldb.org/pvldb/vol13/p1891-freitag.pdf.
- [28] Goetz Graefe. "Query Evaluation Techniques for Large Databases". In: ACM Comput. Surv. 25.2 (1993), pp. 73–170. DOI: 10.1145/152610.152611.
- [29] Jim Gray et al. "Granularity of Locks and Degrees of Consistency in a Shared Data Base". In: *IFIP Working Conference on Modelling in Data Base Management Systems*. 1976, pp. 365–394.
- [30] Alastair Green et al. "Updating Graph Databases with Cypher". In: *PVLDB* 12.12 (2019), pp. 2242–2253. DOI: 10.14778/3352063.3352139.
- [31] Andrey Gubichev and Peter A. Boncz. "Parameter Curation for Benchmark Queries". In: *TPCTC*. Vol. 8904. Lecture Notes in Computer Science. Springer, 2014, pp. 113–129.
- [32] Yuanbo Guo, Zhengxiang Pan, and Jeff Heflin. "LUBM: A benchmark for OWL knowledge base systems". In: J. Web Sem. 3.2-3 (2005), pp. 158–182. DOI: 10.1016/j.websem.2005.06.005.
- [33] Pankaj Gupta et al. "WTF: The who to follow service at Twitter". In: *WWW*. International World Wide Web Conferences Steering Committee / ACM, 2013, pp. 505–514. DOI: 10.1145/2488388.2488433.
- [34] Pranjal Gupta, Amine Mhedhbi, and Semih Salihoglu. "Columnar Storage and List-based Processing for Graph Database Management Systems". In: *Proc. VLDB Endow.* 14.11 (2021), pp. 2491–2504. DOI: 10.14778/3476249.3476297.
- [35] Annegret Habel, Reiko Heckel, and Gabriele Taentzer. "Graph Grammars with Negative Application Conditions". In: *Fundam. Inform.* 26.3/4 (1996), pp. 287–313. DOI: 10.3233/FI-1996-263404.
- [36] Torsten Hoefler and Roberto Belli. "Scientific benchmarking of parallel computing systems: Twelve ways to tell the masses when reporting performance results". In: *SC*. ACM, 2015, 73:1–73:12. DOI: 10.1145/2807591.2807644.
- [37] Alexandru Iosup et al. "LDBC Graphalytics: A Benchmark for Large-Scale Graph Analysis on Parallel and Distributed Platforms". In: *VLDB* 9.13 (2016), pp. 1317–1328. DOI: 10.14778/3007263.3007270.
- [38] Alexandru Iosup et al. "The LDBC Graphalytics Benchmark". In: *CoRR* abs/2011.15028 (2020). URL: https://arxiv.org/abs/2011.15028.
- [39] Moritz Kaufmann. Examining the TPC Pricing Specification 2.0.0. Presented at the 9th LDBC TUC. 2017. URL: http://wiki.ldbcouncil.org/pages/viewpage.action?pageId=59277315&preview=/59277315/ 75431947/LDBCPricing2.pdf.
- [40] Kyle Kingsbury. *Jepsen Analyses*. http://jepsen.io/analyses. 2020.
- [41] Kyle Kingsbury and Peter Alvaro. "Elle: Inferring Isolation Anomalies from Experimental Observations". In: *CoRR* abs/2003.10554 (2020). URL: https://arxiv.org/abs/2003.10554.

- [42] Martin Kleppmann. *Hermitage: Testing transaction isolation levels*. https://github.com/ept/hermitage. 2020.
- [43] LDBC. Byelaws of the Linked Data Benchmark Council v1.3. https://ldbcouncil.org/docs/LDBC.Byelaws. 1.3.ADOPTED.2021-01-14.pdf. 2021.
- [44] Jure Leskovec et al. "Microscopic evolution of social networks". In: *KDD*. 2008, pp. 462–470. DOI: 10. 1145/1401890.1401948.
- [45] Matteo Lissandrini, Martin Brugnara, and Yannis Velegrakis. "Beyond Macrobenchmarks: Microbenchmark-based Graph Database Evaluation". In: PVLDB 12.4 (2018), pp. 390–403. URL: http://www.vldb.org/pvldb/vol12/p390-lissandrini.pdf.
- [46] László Lőrincz et al. "Collapse of an online social network: Burning social capital to create it?" In: *Soc. Networks* 57 (2019), pp. 43–53. DOI: 10.1016/j.socnet.2018.11.004.
- [47] M. McPherson, L. Smith-Lovin, and J. M. Cook. "Birds of a feather: Homophily in social networks". In: *Annual Review of Sociology* (2001), pp. 415–444.
- [48] Amine Mhedhbi and Semih Salihoglu. "Optimizing Subgraph Queries by Combining Binary and Worst-Case Optimal Joins". In: *Proc. VLDB Endow.* 12.11 (2019), pp. 1692–1704. DOI: 10.14778/3342263. 3342643.
- [49] Amine Mhedhbi et al. "LSQB: A large-scale subgraph query benchmark". In: GRADES-NDA at SIG-MOD. ACM, 2021, 8:1–8:11. DOI: 10.1145/3461837.3464516.
- [50] David Mizell, Kristyn J. Maschhoff, and Steven P. Reinhardt. "Extending SPARQL with graph functions". In: *BigData*. IEEE Computer Society, 2014, pp. 46–53. DOI: 10.1109/BigData.2014.7004371.
- [51] Guido Moerkotte. "Small Materialized Aggregates: A Light Weight Index Structure for Data Warehousing". In: PVLDB. 1998, pp. 476–487. URL: http://www.vldb.org/conf/1998/p476.pdf.
- [52] Mohamed Morsey et al. "DBpedia SPARQL Benchmark Performance Assessment with Real Queries on Real Data". In: *ISWC*. 2011, pp. 454–469. DOI: 10.1007/978-3-642-25073-6\_29.
- [53] Seth A. Myers and Jure Leskovec. "The bursty dynamics of the Twitter information network". In: *WWW*. ACM, 2014, pp. 913–924. DOI: 10.1145/2566486.2568043.
- [54] Lifeng Nai et al. "GraphBIG: Understanding graph computing in the context of industrial solutions". In: *SC*. 2015, 69:1–69:12. DOI: 10.1145/2807591.2807626.
- [55] Thomas Neumann and Guido Moerkotte. "A Framework for Reasoning about Share Equivalence and Its Integration into a Plan Generator". In: *BTW*. 2009, pp. 7–26. URL: http://subs.emis.de/LNI/Proceedings/ Proceedings144/article5220.html.
- [56] Hung Q. Ngo, Christopher Ré, and Atri Rudra. "Skew strikes back: New developments in the theory of join algorithms". In: SIGMOD Rec. 42.4 (2013), pp. 5–16. DOI: 10.1145/2590989.2590991.
- [57] Dan Olteanu and Maximilian Schleich. "Factorized Databases". In: *SIGMOD Rec.* 45.2 (2016), pp. 5–16. DOI: 10.1145/3003665.3003667.
- [58] Anil Pacaci et al. "Do We Need Specialized Graph Databases? Benchmarking Real-Time Social Networking Applications". In: *GRADES at SIGMOD*. 2017, 12:1–12:7. DOI: 10.1145/3078447.3078459.
- [59] Andrew Pavlo and Matthew Aslett. "What's Really New with NewSQL?" In: *SIGMOD Rec.* (2016). DOI: 10.1145/3003665.3003674.
- [60] Minh-Duc Pham, Peter A. Boncz, and Orri Erling. "S3G2: A Scalable Structure-Correlated Social Graph Generator". In: *TPCTC*. Vol. 7755. Springer, 2012, pp. 156–172. DOI: 10.1007/978-3-642-36727-4\_11.
- [61] Arnau Prat-Pérez. "LDBC SNB Datagen: Under the hood". In: 9th LDBC TUC Meeting. 2017. URL: http://wiki.ldbcouncil.org/pages/viewpage.action?pageId=59277315&preview=/59277315/75431942/ datagen\_in\_depth.pdf.

- [62] Mark Raasveldt and Hannes Mühleisen. "Don't Hold My Data Hostage A Case For Client Protocol Redesign". In: *Proc. VLDB Endow.* 10.10 (2017), pp. 1022–1033. DOI: 10.14778/3115404.3115408.
- [63] Mark Raasveldt and Hannes Mühleisen. "DuckDB: An Embeddable Analytical Database". In: *SIGMOD*. ACM, 2019, pp. 1981–1984. DOI: 10.1145/3299869.3320212.
- [64] Mark Raasveldt et al. "Fair Benchmarking Considered Difficult: Common Pitfalls In Database Performance Testing". In: *DBTest at SIGMOD*. ACM, 2018, 2:1–2:6. DOI: 10.1145/3209955.
- [65] Oskar van Rest et al. "PGQL: a property graph query language". In: *GRADES at SIGMOD*. 2016. DOI: 10.1145/2960414.2960421.
- [66] Liam Roditty. "Decremental maintenance of strongly connected components". In: SODA. SIAM, 2013, pp. 1143–1150. DOI: 10.1137/1.9781611973105.82.
- [67] Liam Roditty and Uri Zwick. "On Dynamic Shortest Paths Problems". In: *ESA*. Vol. 3221. Lecture Notes in Computer Science. Springer, 2004, pp. 580–591. DOI: 10.1007/978-3-540-30140-0\_52.
- [68] Yousef Saad. Iterative methods for sparse linear systems. SIAM, 2003. ISBN: 978-0-89871-534-7. DOI: 10.1137/1.9780898718003.
- [69] Michael Schmidt et al. "SP<sup>2</sup>Bench: A SPARQL Performance Benchmark". In: Semantic Web Information Management - A Model-Based Perspective. Springer, 2009, pp. 371–393. DOI: 10.1007/978-3-642-04329-1\_16.
- [70] Oszkár Semeráth et al. "Formal validation of domain-specific languages with derived features and well-formedness constraints". In: Softw. Syst. Model. 16.2 (2017), pp. 357–392. DOI: 10.1007/s10270-015-0485-x.
- [71] Mirko Spasic, Milos Jovanovik, and Arnau Prat-Pérez. "An RDF Dataset Generator for the Social Network Benchmark with Real-World Coherence". In: *BLINK at ISWC*. 2016. URL: http://ceur-ws.org/Vol-1700/paper-02.pdf.
- [72] Michael Stonebraker et al. "The End of an Architectural Era (It's Time for a Complete Rewrite)". In: VLDB. ACM, 2007, pp. 1150–1160. URL: http://www.vldb.org/conf/2007/papers/industrial/p1150stonebraker.pdf.
- [73] Gábor Szárnyas. LDBC Social Network Benchmark graphs. https://hdl.handle.net/11112/e6e00558a2c3-9214-473e-04a16de09bf8. DOI: 10.25606/SURF.8f3ac424d6694282.
- [74] Gábor Szárnyas et al. "An early look at the LDBC Social Network Benchmark's Business Intelligence workload". In: *GRADES-NDA at SIGMOD/PODS*. ACM, 2018, 9:1–9:11. DOI: 10.1145/3210259.3210268.
- [75] Gábor Szárnyas et al. "The Train Benchmark: Cross-technology performance evaluation of continuous model queries". In: *Softw. Syst. Model.* 17.4 (2018), pp. 1365–1393. DOI: 10.1007/s10270-016-0571-8.
- [76] TPC (Transaction Processing Performance Council). *TPC Benchmark C, revision 5.11*. 2010. URL: http: //www.tpc.org/tpc\_documents\_current\_versions/pdf/tpc-c\_v5.11.0.pdf.
- [77] TPC (Transaction Processing Performance Council). *TPC Pricing Specification, revision* 2.7.0. 2021. URL: http://tpc.org/TPC\_Documents\_Current\_Versions/pdf/TPC-Pricing\_v2.7.0.pdf.
- [78] Johan Ugander et al. "The Anatomy of the Facebook Social Graph". In: CoRR abs/1111.4503 (2011).
- [79] Todd L. Veldhuizen. "Leapfrog Triejoin: a worst-case optimal join algorithm". In: CoRR abs/1210.0481 (2012). URL: http://arxiv.org/abs/1210.0481.
- [80] Jack Waudby et al. "Preserving Reciprocal Consistency in Distributed Graph Databases". In: *PaPoC at EuroSys*. ACM, 2020. DOI: 10.1145/3380787.3393675.
- [81] Jack Waudby et al. "Supporting Dynamic Graphs and Temporal Entity Deletions in the LDBC Social Network Benchmark's Data Generator". In: *GRADES-NDA at SIGMOD*. ACM, 2020, 8:1–8:8. DOI: 10. 1145/3398682.3399165.

[82] Jack Waudby et al. "Towards Testing ACID Compliance in the LDBC Social Network Benchmark". In: *TPCTC*. Ed. by Raghunath Nambiar and Meikel Poess. Vol. 12752. Lecture Notes in Computer Science. Springer, 2020, pp. 1–17. DOI: 10.1007/978-3-030-84924-5\_1.

## A CHOKE POINTS

## Introduction

Choke points capture particularly challenging aspects of queries. The correlations between choke points and read queries are displayed in Table A.1.

## A.1 Aggregation Performance

#### **CP-1.1:** [QOPT] Interesting orders

This choke point tests the ability of the query optimizer to exploit the interesting orders induced by some operators. Apart from clustered indices providing key order, other operators also preserve or even induce tuple orderings. Sort-based operators create new orderings, typically the probe-side of a hash join conserves its order, etc.

```
Queries BI 3 BI 12 IC 2 IC 9
```

#### **CP-1.2:** [QEXE] High cardinality group-by performance

This choke point tests the ability of the execution engine to parallelize group-by operations with a large number of groups. Some queries require performing large group-by operations. In such a case, if an aggregation produces a significant number of groups, intra-query parallelization can be exploited as each thread may make its own partial aggregation. Then, to produce the result, these have to be re-aggregated. In order to avoid this, the tuples entering the aggregation operator may be partitioned by a hash of the grouping key and be sent to the appropriate partition. Each partition would have its own thread so that only that thread would write the aggregation, hence avoiding costly critical sections as well. A high cardinality distinct modifier in a query is a special case of this choke point. It is amenable to the same solution with intra-query parallelization and partitioning as the group-by. We further note that scale-out systems have an extra incentive for partitioning since this will distribute the CPU and memory pressure over multiple machines, yielding better platform utilization and scalability.

Queries BI 1 BI 3 BI 4 BI 5 BI 6 BI 8 BI 9 BI 10 BI 12 BI 13 BI 15 IC 9

## CP-1.3: [QOPT] Top-k pushdown

This choke point tests the ability of the query optimizer to perform optimizations based on top-k selections. Many times queries demand for returning the top-k elements based on some property. Engines can exploit that once k results are obtained, extra restrictions in a selection can be added based on the properties of the kth element currently in the top-k, being more restrictive as the query advances, instead of sorting all elements and picking the highest k.

Queries BI 3 BI 4 BI 10 BI 14 IC 11

#### **CP-1.4:** [QEXE] Low cardinality group-by performance

This choke point tests the ability to efficiently perform group-by evaluation when only a very limited set of groups is available. This can require special strategies for parallelization, e.g. pre-aggregation when possible. This case also allows using special strategies for grouping like using array lookup if the domain of keys is small.

Queries BI 7 BI 12 BI 14

TPC-H 1.3

TPC-H 1.1

TPC-H 1.2

|                | 1.1       | 1.2       | 1.3       | 1.4       | 2.1       | 2.2       | 2.3       | 2.4       | 2.5       | 2.6       | 3.1       | 3.2       | 3.3       | 4.1       | 4.2       | 4.3       | 5.1       | 5.2       | 5.3       | 6.1       | 7.1       | 7.2       | 7.3       | 7.4             | 7.5         | 7.6       | 7.7       | 7.8       | 8.1       | 8.2       | 8.3       | 8.4       | 8.5       | 8.6       |
|----------------|-----------|-----------|-----------|-----------|-----------|-----------|-----------|-----------|-----------|-----------|-----------|-----------|-----------|-----------|-----------|-----------|-----------|-----------|-----------|-----------|-----------|-----------|-----------|-----------------|-------------|-----------|-----------|-----------|-----------|-----------|-----------|-----------|-----------|-----------|
| BI 1           |           | $\otimes$ |           |           |           |           |           |           |           |           |           | $\otimes$ |           | $\otimes$ | $\otimes$ |           |           |           |           |           |           |           |           |                 |             |           |           |           |           |           |           |           | $\otimes$ |           |
| BI 2           |           | _         |           |           |           |           |           | $\otimes$ |           |           | $\otimes$ | $\otimes$ |           | $\otimes$ |           | $\otimes$ |           |           | $\otimes$ | $\otimes$ |           |           |           |                 |             |           |           |           |           | $\otimes$ |           |           | $\otimes$ | _         |
| BI 3           | $\otimes$ | $\otimes$ | $\otimes$ |           | $\otimes$ | $\otimes$ |           | $\otimes$ |           |           |           | -         | $\otimes$ |           | -         | -         |           |           |           |           |           |           |           |                 |             |           |           |           |           | $\otimes$ |           |           | -         |           |
| BI 4           |           | $\otimes$ | $\otimes$ |           |           | $\otimes$ | $\otimes$ | $\otimes$ |           |           |           |           | $\otimes$ |           |           |           |           |           | $\otimes$ | $\otimes$ |           |           |           |                 |             |           |           |           |           | $\otimes$ |           | $\otimes$ |           |           |
| BI 5           |           | $\otimes$ | -         |           | -         | -         | $\otimes$ | -         |           | $\otimes$ |           |           | -         |           |           |           |           |           | -         | -         |           |           |           |                 |             |           |           |           |           | $\otimes$ |           | -         |           |           |
| BI 6           |           | $\otimes$ |           |           |           |           | $\otimes$ |           |           | $\otimes$ |           |           | $\otimes$ |           |           |           |           |           |           | $\otimes$ |           |           |           |                 |             |           |           |           |           | $\otimes$ |           |           |           |           |
| BI 7           |           | -         |           | $\otimes$ |           |           | Ť         |           |           | -         |           |           | $\otimes$ |           |           |           |           | $\otimes$ |           |           |           |           |           |                 |             |           |           |           | $\otimes$ |           |           |           |           |           |
| BI 8           |           | $\otimes$ |           |           | $\otimes$ |           | $\otimes$ |           |           |           |           | $\otimes$ | -         |           |           |           |           | -         | $\otimes$ |           |           |           |           |                 |             |           |           |           |           | $\otimes$ |           | $\otimes$ | $\otimes$ |           |
| BI 9           |           | $\otimes$ |           |           |           | $\otimes$ |           |           |           | $\otimes$ |           | 8         |           |           |           |           |           |           |           |           |           | $\otimes$ | $\otimes$ | $\otimes$       |             |           |           |           | $\otimes$ |           |           |           | $\otimes$ |           |
| BI 10          |           | $\otimes$ | $\otimes$ |           |           |           | -         | $\otimes$ |           | $\otimes$ |           | 0         | $\otimes$ |           |           |           |           |           | $\otimes$ |           | 8         | 8         |           | 0               | -           |           |           |           | $\otimes$ |           |           |           |           | $\otimes$ |
| BI 11          |           | 0         | 0         |           |           |           | $\otimes$ | 0         | $\otimes$ | U         |           | $\otimes$ | 0         |           |           |           |           |           | U         |           |           | 0         | 0         |                 |             |           |           |           |           |           |           |           |           | 0         |
| BI 12          | $\otimes$ | $\otimes$ |           | $\otimes$ |           |           |           |           | Ø         | $\otimes$ |           | $\otimes$ |           |           | $\otimes$ | $\otimes$ |           |           |           |           |           |           |           |                 | -           | -         |           |           | $\otimes$ | $\otimes$ | $\otimes$ | 8         | $\otimes$ |           |
| BI 12<br>BI 13 | Ø         | ⊗<br>⊗    |           | Ø         | $\otimes$ |           | $\otimes$ | $\otimes$ |           | $\otimes$ |           | _         | $\otimes$ |           | $\otimes$ | $\otimes$ | $\otimes$ |           | $\otimes$ |           |           |           |           |                 | _           | _         |           |           | Ø         | $\otimes$ | $\otimes$ |           | $\otimes$ |           |
|                |           | $\otimes$ | 0         | 0         | $\otimes$ |           | $\otimes$ | $\otimes$ |           | $\otimes$ |           | $\otimes$ | $\otimes$ |           | $\otimes$ |           | _         | 0         |           |           |           |           |           |                 | _           |           |           |           |           | $\otimes$ | $\otimes$ |           | Ø         |           |
| BI 14          |           | 0         | $\otimes$ | Ø         | -         |           |           |           |           |           | $\otimes$ |           |           |           |           |           | $\otimes$ | $\otimes$ | $\otimes$ |           |           | 6         | 0         |                 | _           |           | ~         |           |           |           |           |           | 0         | _         |
| BI 15          |           | $\otimes$ |           |           | 1W        | $\otimes$ | <u> </u>  | $\otimes$ |           |           |           | _         | $\otimes$ |           | -         |           | $\otimes$ |           | $\otimes$ |           |           | $\otimes$ | $\otimes$ |                 | -           | $\otimes$ | $\otimes$ |           | $\otimes$ | $\otimes$ | $\otimes$ |           |           | $\otimes$ |
| BI 16          |           |           |           |           |           | -         |           |           |           |           |           | _         |           | -         |           |           | -         |           | $\otimes$ |           |           |           |           | $ \rightarrow $ | -           |           |           |           |           |           |           | $\otimes$ | $\otimes$ |           |
| BI 17          |           |           |           |           | $\otimes$ | _         | $\otimes$ |           | $\otimes$ |           |           |           |           |           | <u> </u>  |           | <u> </u>  |           |           |           |           |           |           |                 | -           |           |           |           | $\otimes$ |           |           |           |           |           |
| BI 18          |           |           |           |           |           |           |           |           | $\otimes$ | $\otimes$ |           |           | -         |           |           |           |           |           |           |           |           |           |           |                 |             | _         | -         |           | $\otimes$ |           |           | _         |           |           |
| BI 19          |           |           |           |           |           |           |           |           |           |           |           |           | $\otimes$ |           |           |           |           |           |           |           |           |           |           |                 |             |           | $\otimes$ | _         |           |           |           | $\otimes$ |           | $\otimes$ |
| BI 20          |           |           |           |           |           |           |           |           |           |           |           |           | $\otimes$ |           |           |           |           |           |           |           |           |           |           |                 |             | $\otimes$ | $\otimes$ | $\otimes$ |           |           |           | $\otimes$ |           | $\otimes$ |
| DEL 1          |           |           |           |           |           |           |           |           |           |           |           |           |           |           |           |           |           |           |           |           |           |           |           |                 |             |           |           |           |           |           |           |           |           |           |
| DEL 2          |           |           |           |           |           |           |           |           |           |           |           |           |           |           |           |           |           |           |           |           |           |           |           |                 |             |           |           |           |           |           |           |           |           |           |
| DEL 3          |           |           |           |           |           |           |           |           |           |           |           |           |           |           |           |           |           |           |           |           |           |           |           |                 |             |           |           |           |           |           |           |           |           |           |
| DEL 4          |           |           |           |           |           |           |           |           |           |           |           |           |           |           |           |           |           |           |           |           |           |           |           |                 |             |           |           |           |           |           |           |           |           |           |
| DEL 5          |           |           |           |           |           |           |           |           |           |           |           |           |           |           |           |           |           |           |           |           |           |           |           |                 |             |           |           |           |           |           |           |           |           |           |
| DEL 6          |           |           |           |           |           |           |           |           |           |           |           |           |           |           |           |           |           |           |           |           |           |           |           |                 |             |           |           |           |           |           |           |           |           |           |
| DEL 7          |           |           |           |           |           |           |           |           |           |           |           |           |           |           |           |           |           |           |           |           |           |           |           |                 |             |           |           |           |           |           |           |           |           |           |
| DEL 8          |           |           |           |           |           |           |           |           |           |           |           |           |           |           |           |           |           |           |           |           |           |           |           |                 |             |           |           |           |           |           |           |           |           |           |
|                |           |           |           |           |           |           |           |           |           |           |           |           |           |           |           |           |           |           |           |           |           |           |           |                 |             |           |           |           |           |           |           |           |           |           |
| INS 1          |           |           |           |           |           |           |           |           |           |           |           |           |           |           |           |           |           |           |           |           |           |           |           |                 |             |           |           |           |           |           |           | _         |           |           |
| INS 2          |           |           |           |           |           |           |           |           |           |           |           | _         |           |           |           |           |           |           |           |           |           |           |           |                 | _           |           |           |           |           |           |           | _         |           |           |
| INS 3          |           |           |           |           |           |           |           |           |           |           |           |           |           |           |           |           | <u> </u>  |           |           |           |           |           |           |                 | _           |           |           |           |           |           |           | _         |           |           |
| INS 4          |           |           |           |           |           |           |           |           |           |           |           |           |           |           |           |           |           |           |           |           |           |           |           |                 |             |           |           |           |           |           |           | _         |           |           |
| INS 5          |           |           |           |           |           |           |           |           |           |           |           |           |           |           |           |           |           |           |           |           |           |           |           |                 | _           | _         |           |           |           |           |           | _         |           |           |
| INS 6          |           |           |           |           |           |           |           |           |           |           |           |           |           |           |           |           |           |           |           |           |           |           |           |                 | _           |           |           |           |           |           |           | _         |           |           |
| INS 7          |           |           |           |           |           |           |           |           |           |           |           |           |           |           |           |           |           |           |           |           |           |           |           |                 |             |           |           |           |           |           |           |           |           |           |
| INS 8          |           |           |           |           |           |           |           |           |           |           |           |           |           |           |           |           |           |           |           |           |           |           |           |                 |             |           |           |           |           |           |           |           |           |           |
| IC 1           |           |           |           |           | $\otimes$ |           |           |           |           |           |           | _         |           |           |           |           | <u> </u>  |           | $\otimes$ |           |           |           |           |                 | $\parallel$ |           |           |           | <b> </b>  | $\otimes$ |           |           |           |           |
| IC 2           | $\otimes$ |           |           |           |           | $\otimes$ | $\otimes$ |           |           |           |           | $\otimes$ |           |           |           |           |           |           |           |           |           |           |           |                 |             |           |           |           |           |           |           |           | $\otimes$ |           |
| IC 3           |           |           |           |           | $\otimes$ |           |           |           |           |           | $\otimes$ |           |           |           |           |           | $\otimes$ |           |           |           |           |           |           |                 |             |           |           |           |           | $\otimes$ |           |           | $\otimes$ |           |
| IC 4           |           |           |           |           |           |           | $\otimes$ |           |           |           |           |           |           |           |           |           |           |           |           |           |           |           |           |                 |             |           |           |           |           | $\otimes$ |           | _         | $\otimes$ |           |
| IC 5           |           |           |           |           |           |           | $\otimes$ |           |           |           |           |           | $\otimes$ |           |           |           |           |           |           |           |           |           |           |                 |             |           |           |           |           | $\otimes$ |           |           | $\otimes$ |           |
| IC 6           |           |           |           |           |           |           |           |           |           |           |           |           |           |           |           |           | $\otimes$ |           |           |           |           |           |           |                 |             |           |           |           |           | $\otimes$ |           |           |           |           |
| IC 7           |           |           |           |           |           | $\otimes$ | $\otimes$ |           |           |           |           |           | $\otimes$ |           |           |           | $\otimes$ |           |           |           |           |           |           |                 |             |           |           |           | $\otimes$ |           | $\otimes$ |           |           |           |
| IC 8           |           |           |           |           |           |           |           | $\otimes$ |           |           |           |           | $\otimes$ |           |           |           |           |           | $\otimes$ |           |           |           |           |                 |             |           |           |           |           |           |           |           |           |           |
| IC 9           | $\otimes$ | $\otimes$ |           |           |           | $\otimes$ | $\otimes$ |           |           |           |           | $\otimes$ |           |           |           |           |           |           |           |           |           |           |           |                 | $\neg$      |           |           |           |           |           |           |           | $\otimes$ | _         |
| IC 10          |           |           |           |           |           |           | $\otimes$ |           |           |           |           |           | $\otimes$ | $\otimes$ | $\otimes$ |           | $\otimes$ | $\otimes$ |           | $\otimes$ | $\otimes$ |           |           |                 | $\uparrow$  |           |           |           |           |           |           |           |           | $\otimes$ |
| IC 11          |           |           | $\otimes$ |           |           |           |           | $\otimes$ |           |           |           |           | $\otimes$ | -         | $\otimes$ |           | <u> </u>  |           |           | -         | -         |           |           | +               | $\dashv$    |           |           |           |           |           |           |           |           | _         |
| IC 12          |           |           | -         |           |           |           | Ť         |           |           |           |           |           | 8         |           | Ť         |           |           |           |           |           |           | $\otimes$ | $\otimes$ |                 | $\dashv$    |           |           |           |           | $\otimes$ |           |           |           |           |
| IC 13          |           |           |           |           | -         | -         | -         |           |           |           |           |           | 8         |           |           |           | 1         |           |           |           |           | 0<br>⊗    |           | +               | $\otimes$   |           |           | $\otimes$ | $\otimes$ | Ĕ         |           |           |           | $\otimes$ |
| IC 14 new      |           |           |           |           | -         |           | -         |           |           |           |           |           | $\otimes$ |           |           |           | -         |           | $\otimes$ |           |           | $\otimes$ |           |                 | $\otimes$   |           | $\otimes$ | $\otimes$ |           | $\otimes$ | $\otimes$ |           |           | 8         |
|                | 1         |           |           |           | -         |           | -         |           |           |           | -         |           | $\otimes$ | L         | -         |           |           |           | $\otimes$ | -         | -         | 8         |           |                 | $\otimes$   | _         | $\otimes$ | 5         |           |           | $\otimes$ |           |           | $\otimes$ |

Table A.1: Coverage of choke points by queries.

A.1. Aggregation Performance

# A.2 Join Performance

#### CP-2.1: [QOPT] Rich join order optimization

This choke point tests the ability of the query optimizer to find optimal join orders. A graph can be traversed in different ways. In the relational model, this is equivalent to different join orders. The execution time of these orders may differ by orders of magnitude. Therefore, finding an efficient join (traversal) order is important, which in general, requires enumeration of all the possibilities. The enumeration is complicated by operators that are not freely re-orderable like semi-, anti-, and outer-joins. Because of this difficulty most join enumeration algorithms do not enumerate all possible plans, and therefore can miss the optimal join order. Therefore, this choke point tests the ability of the query optimizer to find optimal join (traversal) orders.

#### Queries BI 3 BI 4 BI 8 BI 13 BI 14 BI 15 BI 17 IC 1 IC 3

#### **CP-2.2:** [QOPT] Late projection

This choke point tests the ability of the query optimizer to delay the projection of unneeded attributes until late in the execution. Queries where certain columns are only needed late in the query. In such a situation, it is better to omit them from initial table scans, as fetching them later by row-id with a separate scan operator, which is joined to the intermediate query result, can save temporal space, and therefore I/O. Late projection does have a trade-off involving locality, since late in the plan the tuples may be in a different order, and scattered I/O in terms of tuples/second is much more expensive than sequential I/O. Late projection specifically makes sense in queries where the late use of these columns happens at a moment where the amount of tuples involved has been considerably reduced; for example after an aggregation with only few unique group-by keys or a top-k operator.

Queries BI 3 BI 4 BI 9 BI 15 IC 2 IC 7 IC 9

#### **CP-2.3:** [QOPT] Join type selection

This choke point tests the ability of the query optimizer to select the proper join operator type, which implies accurate estimates of cardinalities. Depending on the cardinalities of both sides of a join, a hash or an indexbased join operator is more appropriate. This is especially important with column stores, where one usually has an index on everything. Deciding to use a hash join requires a good estimation of cardinalities on both the probe and build sides. In TPC-H, the use of hash join is almost a foregone conclusion in many cases, since an implementation will usually not even define an index on foreign key columns. There is a break even point between index and hash based plans, depending on the cardinality on the probe and build sides.

 Queries
 BI 4
 BI 5
 BI 6
 BI 8
 BI 9
 BI 10
 BI 11
 BI 13
 BI 17
 IC 2
 IC 4
 IC 5
 IC 7

 IC 9
 IC 10
 IC 11
 IC 11
 IC 11
 IC 11
 IC 11
 IC 11
 IC 11
 IC 11
 IC 11
 IC 11
 IC 11
 IC 11
 IC 11
 IC 11
 IC 11
 IC 11
 IC 11
 IC 11
 IC 11
 IC 11
 IC 11
 IC 11
 IC 11
 IC 11
 IC 11
 IC 11
 IC 11
 IC 11
 IC 11
 IC 11
 IC 11
 IC 11
 IC 11
 IC 11
 IC 11
 IC 11
 IC 11
 IC 11
 IC 11
 IC 11
 IC 11
 IC 11
 IC 11
 IC 11
 IC 11
 IC 11
 IC 11
 IC 11
 IC 11
 IC 11
 IC 11
 IC 11
 IC 11
 IC 11
 IC 11
 IC 11
 IC 11
 IC 11
 IC 11
 IC 11
 IC 11
 IC 11
 IC 11
 IC 11
 IC 11
 IC 11
 IC 11
 IC 11
 IC 11
 IC 11
 IC 11
 IC 11

#### **CP-2.4:** [QOPT] Sparse foreign key joins

This choke point tests the performance of join operators when the join is sparse. Sometimes joins involve relations where only a small percentage of rows in one of the tables is required to satisfy a join. When tables are larger, typical join methods can be sub-optimal. Partitioning the sparse table, using Hash Clustered indices or implementing Bloom-filter tests inside the join are techniques to improve the performance in such situations [28].

Queries BI 2 BI 3 BI 4 BI 10 BI 13 BI 15 IC 8 IC 11

TPC-H 2.4

TPC-H 2.2

TPC-H 3.3

#### **CP-2.5:** [QEXE] Worst-case optimal joins

This choke point tests the query engine's ability to use multi-way, worst-case optimal joins to evaluate cyclic queries which are required to efficiently compute some dense subgraphs such as the triangle, the 4-cycle, and the diamond (4-cycle with a cross-edge). The absence of multi-way joins (e.g. in systems which only support binary joins), implies that join performance will be provably suboptimal for cyclic queries.

Queries BI 11 BI 17 BI 18

#### **CP-2.6:** [QEXE] Factorized query execution

Query results produced by many-to-many joins often have redundancies when represented as tuples. Factorization [57] provides a more compact (relational) representation by eliminating repetitions, while still allowing some operations (e.g. aggregation) to be performed without flattening the relation.

 Queries
 BI 5
 BI 6
 BI 9
 BI 10
 BI 12
 BI 13
 BI 17
 BI 18

# A.3 Data Access Locality

#### **CP-3.1:** [**QOPT**] Detecting correlation

This choke point tests the ability of the query optimizer to detect data correlations and exploiting them. If a schema rewards creating clustered indices, the question then is which of the date or data columns to use as key. In fact it should not matter which column is used, as range-propagation between correlated attributes of the same table is relatively easy. One way is through the creation of multi-attribute histograms after detection of attribute correlation. With MinMax indices, range-predicates on any column can be translated into qualifying tuple position ranges. If an attribute value is correlated with tuple position, this reduces the area to scan roughly equally to predicate selectivity.

Queries BI 2 BI 14 IC 3

#### **CP-3.2:** [STORAGE] Dimensional clustering

This choke point tests suitability of the identifiers assigned to entities by the storage system to better exploit data locality. A data model where each entity has a unique synthetic identifier, e.g. RDF or graph models, has some choice in assigning a value to this identifier. The properties of the entity being identified may affect this, e.g. type (label), other dependent properties, e.g. geographic location, date, position in a hierarchy, etc., depending on the application. Such identifier choice may create locality which in turn improves efficiency of compression or index access.

Queries BI 1 BI 2 BI 8 BI 9 BI 11 BI 12 BI 13 IC 2 IC 9

#### **CP-3.3:** [QEXE] Scattered index access patterns

This choke point tests the performance of indices when scattered accesses are performed. The efficiency of index lookup is very different depending on the locality of keys coming to the indexed access. Techniques like vectoring non-local index accesses by simply missing the cache in parallel on multiple lookups vectored on the same thread may have high impact. Also detecting absence of locality should turn off any locality dependent optimizations if these are costly when there is no locality. A graph neighbourhood traversal is an example of an operation with random access without predictable locality.

BI 19 BI 20 Queries BI 3 BI 4 BI 6 BI 7 BI 10 BI 13 BI 14 BI 15 IC 5 IC 7 IC 8 IC 9 IC 10 IC 11 IC 12 IC 13 IC 14 new IC 14 old

#### A.4 **Expression Calculation**

#### **CP-4.1:** [QOPT] Common subexpression elimination

This choke point tests the ability of the query optimizer to detect common sub-expressions and reuse their results. A basic technique helpful in multiple queries is common subexpression elimination (CSE). CSE should recognize also that avg aggregates can be derived afterwards by dividing a sum by the count when those have been computed.

Queries BI 1 BI 2 IC 10

#### **CP-4.2:** [QOPT] Complex boolean expression joins and selections

This choke point tests the ability of the query optimizer to reorder the execution of boolean expressions to improve the performance. Some boolean expressions are complex, with possibilities for alternative optimal evaluation orders. For instance, the optimizer may reorder conjunctions to test first those conditions with larger selectivity [51].

Queries BI 1 BI 2 BI 12 BI 13 IC 10 IC 11

#### **CP-4.3:** [QEXE] Low overhead expressions interpretation

This choke point tests the ability of efficiently evaluating simple expressions on a large number of values. A typical example could be simple arithmetic expressions, mathematical functions like floor and absolute or date functions like extracting a year.

Queries BI 2 BI 12

#### A.5 **Correlated Sub-Queries**

#### **CP-5.1:** [QOPT] Flattening sub-queries

This choke point tests the ability of the query optimizer to flatten execution plans when there are correlated sub-queries. Many queries have correlated sub-queries and their query plans can be flattened, such that the correlated sub-query is handled using an equi-join, outer-join or anti-join. In TPC-H Q21, for instance, there is an EXISTS clause (for orders with more than one supplier) and a NOT EXISTS clauses (looking for an item that was received too late). To execute this query well, systems need to flatten both sub-queries, the first into an equi-join plan, the second into an anti-join plan. Therefore, the execution layer of the database system will benefit from implementing these extended join variants.

The ill effects of repetitive tuple-at-a-time sub-query execution can also be mitigated if execution systems by using vectorized, or blockwise query execution, allowing to run sub-queries with thousands of input parameters instead of one. The ability to look up many keys in an index in one API call creates the opportunity to benefit from physical locality, if lookup keys exhibit some clustering.

Queries BI 13 BI 14 BI 15 IC 3 IC 6 IC 7 IC 10 TPC-H 5.1

TPC-H 4.2d

TPC-H 4.2a

#### **CP-5.2:** [QEXE] Overlap between outer and sub-query

This choke point tests the ability of the execution engine to reuse results when there is an overlap between the outer query and the sub-query. In some queries, the correlated sub-query and the outer query have the same joins and selections. In this case, a non-tree, rather DAG-shaped [55] query plan would allow to execute the common parts just once, providing the intermediate result stream to both the outer query and correlated sub-query, which higher up in the query plan are joined together (using normal query decorrelation rewrites). As such, the benchmark rewards systems where the optimizer can detect this and the execution engine supports an operator that can buffer intermediate results and provide them to multiple parent operators.

Queries BI 7 BI 14 IC 10

#### **CP-5.3:** [QEXE] Intra-query result reuse

This choke point tests the ability of the execution engine to reuse sub-query results when two sub-queries are mostly identical. Some queries have almost identical sub-queries, where some of their internal results can be reused in both sides of the execution plan, thus avoiding to repeat computations.

 Queries
 BI 2
 BI 4
 BI 8
 BI 10
 BI 13
 BI 14
 BI 15
 BI 16
 IC 1
 IC 8
 IC 14 new

 IC 14 old
 IC
 IC
 IC
 IC
 IC
 IC
 IC
 IC
 IC
 IC
 IC
 IC
 IC
 IC
 IC
 IC
 IC
 IC
 IC
 IC
 IC
 IC
 IC
 IC
 IC
 IC
 IC
 IC
 IC
 IC
 IC
 IC
 IC
 IC
 IC
 IC
 IC
 IC
 IC
 IC
 IC
 IC
 IC
 IC
 IC
 IC
 IC
 IC
 IC
 IC
 IC
 IC
 IC
 IC
 IC
 IC
 IC
 IC
 IC
 IC
 IC
 IC
 IC
 IC
 IC
 IC
 IC
 IC
 IC
 IC
 IC
 IC
 IC
 IC
 IC
 IC
 IC
 IC
 IC
 IC
 IC
 IC
 IC
 IC
 IC

# A.6 Parallelism and Concurrency

#### **CP-6.1:** [QEXE] Inter-query result reuse

This choke point tests the ability of the query execution engine to reuse results from different queries. Sometimes with a high number of streams a significant amount of identical queries emerge in the resulting workload. The reason is that certain parameters, as generated by the workload generator, have only a limited amount of parameters bindings. This weakness opens up the possibility of using a query result cache, to eliminate the repetitive part of the workload. A further opportunity that detects even more overlap is the work on recycling, which does not only cache final query results, but also intermediate query results of a "high worth". Here, worth is a combination of partial-query result size, partial-query evaluation cost, and observed (or estimated) frequency of the partial-query in the workload.

Queries BI 2 BI 4 BI 6 IC 10

## A.7 Graph Specifics

#### **CP-7.1:** [QEXE] Incremental path computation

This choke point tests the ability of the execution engine to reuse work across graph traversals. For example, when computing paths within a range of distances, it is often possible to incrementally compute longer paths by reusing paths of shorter distances that were already computed.

Queries BI 10 IC 10

#### **CP-7.2:** [QOPT] Cardinality estimation of transitive paths

This choke point tests the ability of the query optimizer to properly estimate the cardinality of intermediate results when executing transitive paths. A transitive path may occur in a "fact table" or a "dimension table" position. A transitive path may cover a tree or a graph, e.g. descendants in a geographical hierarchy vs. graph

TPC-H 5.2

TPC-H 6.3

neighbourhood or transitive closure in a many-to-many connected social network. In order to decide proper join order and type, the cardinality of the expansion of the transitive path needs to be correctly estimated. This could for example take the form of executing on a sample of the data in the cost model or of gathering special statistics, e.g. the depth and fan-out of a tree. In the case of hierarchical dimensions, e.g. geographic locations or other hierarchical classifications, detecting the cardinality of the transitive path will allow one to go to a star schema plan with scan of a fact table with a selective hash join. Such a plan will be on the other hand very bad for example if the hash table is much larger than the "fact table" being scanned.

Queries BI 9 BI 10 BI 15 IC 12 IC 13 IC 14 new IC 14 old

#### **CP-7.3:** [QEXE] Execution of a transitive step

This choke point tests the ability of the query execution engine to efficiently execute transitive steps. Graph workloads may have transitive operations, for example finding a shortest path between nodes. This involves repeated execution of a short lookup, often on many values at the same time, while usually having an end condition, e.g. the target node being reached or having reached the border of a search going in the opposite direction. For the best efficiency, these operations can be merged or tightly coupled to the index operations themselves. Also parallelization may be possible but may need to deal with a global state, e.g. set of visited nodes. There are many possible tradeoffs between generality and performance.

Queries BI 9 BI 10 BI 15 IC 12 IC 13 IC 14 new IC 14 old

#### **CP-7.4:** [QEXE] Efficient evaluation of termination criteria for transitive queries

This tests the ability of a system to express termination criteria for transitive queries so that not the whole transitive relation has to be evaluated as well as efficient testing for termination.

Queries BI 9

#### **CP-7.5:** [QEXE] Unweighted shortest paths

A common problem in graph queries is determining the distance between a node and a set of nodes. To compute the distance values, systems may employ BFS or a single-source shortest path algorithm with uniform weights. To compute the distance between two given node, systems can use bidirectional search algorithms.

Queries IC 13 IC 14 new IC 14 old

#### **CP-7.6:** [QEXE] Weighted shortest paths

Computing single-source shortest path is a fundamental problem in graph queries. While there are well-known algorithms to compute it, e.g. Dijkstra's algorithm or the Bellman-Ford algorithm, system often use naïve approaches such as enumerating all paths which makes these queries intractable.

Queries BI 15 BI 19 BI 20

#### **CP-7.7:** [QEXE] Composition of graph queries

In many cases, it is desirable to specify multiple graph queries, where the first one defines an induced subgraph or an overlay graph on the original graph, which is then passed two the next query, and so on. Expressing such computations as a sequence of composable graph queries would be desirable from both usability, optimization, and execution aspects. However, currently many graph dabases lack support for composable graph queries. The G-CORE [5] design language tackled problem this by introducing the *path property graph* data model (consisting of nodes, edges, and paths) and defining queries such that they return a graph (while also providing means to return a tabular output).

Queries BI 15 BI 19 BI 20 IC 14 new IC 14 old

#### **CP-7.8:** [QEXE] Reachability between disconnected components

For path finding queries, the result is often that the specified path does not exist in the graph. For example, for a single-source single-destination search, when one of the endpoints is in a small component (e.g. the endpoint is an isolated node), systems using a bidirectional search algorithm can quickly determine that there is no path to be found.

Queries BI 20 IC 13 IC 14 new

## A.8 Language Features

#### **CP-8.1:** [LANG] Complex patterns

**Description.** A natural requirement for graph query systems is to be able to express complex graph patterns.

**Transitive edges.** Transitive closure-style computations are common in graph query systems, both with fixed bounds (e.g. get nodes that can be reached through at least 3 and at most 5 knows edges), and without fixed bounds (e.g. get all Messages that a Comment replies to).

**Negative edge conditions.** Some queries define *negative pattern conditions*. For example, the condition that a certain Message does not have a certain Tag is represented in the graph as the absence of a hasTag edge between the two nodes. Thus, queries looking for cases where this condition is satisfied check for negative patterns, also known as negative application conditions (NACs) in graph transformation literature [35].

Queries BI 7 BI 9 BI 10 BI 12 BI 15 BI 17 BI 18 IC 7 IC 13 IC 14 new IC 14 old

#### **CP-8.2:** [LANG] Complex aggregations

**Description.** BI workloads are heavy on aggregation, including queries with *subsequent aggregations*, where the results of an aggregation serves as the input of another aggregation. Expressing such operations requires some sort of query composition or chaining (see also CP-8.4). It is also common to *filter on aggregation results* (similarly to the HAVING keyword of SQL).

 Queries
 BI 2
 BI 3
 BI 4
 BI 5
 BI 6
 BI 8
 BI 12
 BI 13
 BI 15
 IC 1
 IC 3
 IC 4
 IC 5

 IC 6
 IC 12
 IC 14 new
 IC 14 old
 IC 14 old
 IC 14
 IC 14
 IC 14
 IC 14
 IC 14
 IC 14
 IC 14
 IC 14
 IC 14
 IC 14
 IC 14
 IC 14
 IC 14
 IC 14
 IC 14
 IC 14
 IC 14
 IC 14
 IC 14
 IC 14
 IC 14
 IC 14
 IC 14
 IC 14
 IC 14
 IC 14
 IC 14
 IC 14
 IC 14
 IC 14
 IC 14
 IC 14
 IC 14
 IC 14
 IC 14
 IC 14
 IC 14
 IC 14
 IC 14
 IC 14
 IC 14
 IC 14
 IC 14
 IC 14
 IC 14
 IC 14
 IC 14
 IC 14
 IC 14
 IC 14
 IC 14
 IC 14
 IC 14
 IC 14
 IC 14
 IC 14
 IC 14
 IC 14
 IC 14
 IC 14
 IC 14
 IC 14
 IC 14
 IC 14
 IC 14
 IC 14
 IC 14
 IC 14

#### **CP-8.3:** [LANG] Ranking-style queries

**Description.** Along with aggregations, BI workloads often use *window functions*, which perform aggregations without grouping input tuples to a single output tuple. A common use case for windowing is *ranking*, i.e. selecting the top element with additional values in the tuple (nodes, edges or attributes).<sup>1</sup>

<sup>&</sup>lt;sup>1</sup>PostgreSQL defines the OVER keyword to use aggregation functions as window functions, and the rank() function to produce numerical ranks, see https://www.postgresql.org/docs/9.1/static/tutorial-window.html for details.

Queries BI 12 BI 14 BI 15 IC 7 IC 14 new IC 14 old

#### **CP-8.4:** [LANG] Query composition

**Description.** Numerous use cases require *composition* of queries, including the reuse of query results (e.g. nodes, edges) or using scalar subqueries (e.g. selecting a threshold value with a subquery and using it for subsequent filtering operations).

Queries BI 4 BI 8 BI 12 BI 13 BI 14 BI 15 BI 16 BI 19 BI 20

#### **CP-8.5:** [LANG] Dates and times

**Description.** Handling dates and times is a fundamental requirement for production-ready database systems. It is particularly important in the context of BI queries as these often calculate aggregations on certain periods of time (e.g. on entities created during the course of a month).

Queries BI 1 BI 2 BI 8 BI 9 BI 12 BI 13 BI 15 BI 16 IC 2 IC 3 IC 4 IC 5 IC 9

#### **CP-8.6:** [LANG] Handling paths

**Description.** Handling paths as first-class citizens is one of the key distinguishing features of graph database systems [5]. Hence, additionally to reachability-style checks, a language should be able to express queries that operate on elements of a path, e.g. calculate a score on each edge of the path. Also, some use cases specify uniqueness constraints on paths [4]: *arbitrary path, shortest path, no-repeated-node semantics* (also known as *simple paths*), and *no-repeated-edge semantics* (also known as *trails*). Other variants are also used in rare cases, such as *maximal* (non-expandable) or *minimal* (non-contractable) paths.

**Note on terminology.** The *Glossary of graph theory terms* page of Wikipedia<sup>2</sup> defines *paths* as follows: "A path may either be a walk (a sequence of nodes and edges, with both endpoints of an edge appearing adjacent to it in the sequence) or a simple path (a walk with no repetitions of nodes or edges), depending on the source." In this work, we use the first definition, which is more common in modern graph database systems and is also followed in a recent survey on graph query languages [4].

Queries BI 10 BI 15 BI 19 BI 20 IC 10 IC 13 IC 14 new IC 14 old

#### A.9 Update Operations

#### **CP-9.1:** [UPD] Insert node

This choke point tests the ability of the database to insert a node.

Queries INS 1 INS 4 INS 5 INS 6 INS 7

#### CP-9.2: [UPD] Insert edge

This choke point tests the ability of the database to insert an edge.

Queries INS 1 INS 2 INS 3 INS 4 INS 5 INS 6 INS 7 INS 8

 $^{2} \texttt{https://en.wikipedia.org/wiki/Glossary_of_graph\_theory\_terms}$ 

## CP-9.3: [UPD] Delete node

This choke point tests the ability of the database to delete a node.

Queries DEL 1 DEL 4 DEL 6 DEL 7

#### CP-9.4: [UPD] Delete edge

This choke point tests the ability of the database to delete an edge.

Queries DEL 1 DEL 2 DEL 3 DEL 4 DEL 5 DEL 6 DEL 7 DEL 8

#### **CP-9.5:** [UPD] Delete recursively

This choke point tests the ability of the database to recursively perform a delete operation, e.g. delete an entire message thread.

Queries DEL 1 DEL 4 DEL 6 DEL 7

# **B** Scale Factor Statistics

| C | File                           | SF0.1   | SF0.3   | SF1       | SF3        | SF10          | SF30        | SF100       | SF300         | SF1 000       |
|---|--------------------------------|---------|---------|-----------|------------|---------------|-------------|-------------|---------------|---------------|
| N | organisation                   | 7955    | 7 955   | 7955      | 7 955      | 7 955         | 7 955       | 7 955       | 7 955         | 7 955         |
| E | organisation_isLocatedIn_place | 7 955   | 7 955   | 7955      | 7 955      | 7 955         | 7 955       | 7 955       | 7 955         | 7 955         |
| N | place                          | 1 460   | 1 460   | 1 4 6 0   | 1 460      | 1 460         | 1 460       | 1 460       | 1 460         | 1 460         |
| E | place_isPartOf_place           | 1454    | 1 454   | 1 4 5 4   | 1 4 5 4    | 1 454         | 1 4 5 4     | 1 454       | 1 454         | 1 454         |
| N | tag                            | 16080   | 16 080  | 16080     | 16 080     | 16 080        | 16 080      | 16 080      | 16 080        | 16 080        |
| E | tag_hasType_tagclass           | 16080   | 16 080  | 16080     | 16 080     | 16 080        | 16 080      | 16 080      | 16 080        | 16 080        |
| N | tagclass                       | 71      | 71      | 71        | 71         | 71            | 71          | 71          | 71            | 71            |
| E | tagclass_isSubclassOf_tagclass | 70      | 70      | 70        | 70         | 70            | 70          | 70          | 70            | 70            |
| N | comment                        | 203 354 | 682 061 | 2 581 736 | 7 882 971  | 26 540 464    | 80 390 821  | 261 475 982 | 767 719 169   | 2 550 634 137 |
| E | comment_hasCreator_person      | 203 354 | 682 061 | 2 581 736 | 7 882 971  | 26 540 464    | 80 390 821  | 261 475 982 | 767 719 169   | 2 550 634 137 |
| E | comment_hasTag_tag             | 232 524 | 807 266 | 3 145 443 | 9 688 491  | 32 922 873    | 100 818 244 | 330 756 583 | 975 122 821   | 3 253 337 649 |
| E | comment_isLocatedIn_place      | 203 354 | 682 061 | 2 581 736 | 7 882 971  | 26 540 464    | 80 390 821  | 261 475 982 | 767 719 169   | 2 550 634 137 |
| E | comment_replyOf_comment        | 103 552 | 346 553 | 1 310 385 | 3 997 838  | 13 465 094    | 40 789 548  | 132 671 059 | 389 555 963   | 1 294 311 108 |
| E | comment_replyOf_post           | 99 802  | 335 508 | 1 271 351 | 3 885 133  | 13 075 370    | 39 601 273  | 128 804 923 | 378 163 206   | 1 256 323 029 |
| N | forum                          | 16818   | 38 050  | 110347    | 271 226    | 727 502       | 1 835 458   | 4 982 966   | 12 560 110    | 36 086 326    |
| E | forum_containerOf_post         | 168 873 | 404 531 | 1 237 554 | 3 200 561  | 9 1 1 9 2 2 9 | 24 346 116  | 70420477    | 188 400 071   | 575 768 804   |
| E | forum_hasMember_person         | 266 965 | 861 079 | 3 345 548 | 10 352 102 | 35 510 056    | 110 335 311 | 362 933 964 | 1 070 304 327 | 3 570 974 603 |
| E | forum_hasModerator_person      | 16818   | 38 050  | 110347    | 271 226    | 727 502       | 1 835 458   | 4 982 966   | 12 560 110    | 36 086 326    |
| E | forum_hasTag_tag               | 54 288  | 124 186 | 354 943   | 878 307    | 2 364 249     | 5 941 428   | 16 147 466  | 40 642 813    | 116757400     |
| N | person                         | 1 700   | 3 900   | 11 000    | 27 000     | 73 000        | 184 000     | 499 000     | 1 254 000     | 3 600 000     |
| A | person_email_emailaddress      | 3 690   | 8 393   | 23 372    | 57 419     | 155 585       | 392 497     | 1 064 135   | 2 675 881     | 7 681 772     |
| E | person_hasInterest_tag         | 39170   | 90 0 36 | 255 596   | 634 081    | 1 709 747     | 4 289 970   | 11 663 500  | 29 336 703    | 84 271 074    |
| E | person_isLocatedIn_place       | 1 700   | 3 900   | 11000     | 27 000     | 73 000        | 184 000     | 499 000     | 1 254 000     | 3 600 000     |
| E | person_knows_person            | 18074   | 57 179  | 226 51 5  | 704 246    | 2 431 407     | 7 514 541   | 24 842 767  | 73 448 777    | 245 296 255   |
| E | person_likes_comment           | 96 865  | 412 010 | 1 946 260 | 6 868 912  | 25 596 818    | 84 821 954  | 301 042 048 | 947 303 146   | 3 357 196 350 |
| E | person_likes_post              | 97 638  | 328 473 | 1 303 778 | 4 1 20 299 | 14 228 924    | 44 582 924  | 149 809 880 | 451 827 331   | 1 540 438 666 |
| A | person_speaks_language         | 3771    | 8 595   | 24 246    | 59 609     | 160 992       | 405 234     | 1 099 519   | 2 763 100     | 7 933 284     |
| E | person_studyAt_organisation    | 1 3 3 7 | 3 089   | 8 808     | 21 586     | 58 439        | 147 527     | 399 487     | 1 003 543     | 2 880 284     |
| E | person_workAt_organisation     | 3732    | 8 561   | 24 079    | 58 912     | 159 511       | 401 230     | 1 086 041   | 2 730 945     | 7 836 570     |
| N | post                           | 168 873 | 404 531 | 1 237 554 | 3 200 561  | 9 1 1 9 2 2 9 | 24 346 116  | 70420477    | 188 400 071   | 575 768 804   |
| E | post_hasCreator_person         | 168 873 | 404 531 | 1 237 554 | 3 200 561  | 9 1 1 9 2 2 9 | 24 346 116  | 70420477    | 188 400 071   | 575 768 804   |
| E | post_hasTag_tag                | 59 862  | 207 814 | 816048    | 2 521 635  | 8 584 195     | 26 346 801  | 86 600 144  | 255 541 805   | 852 679 225   |
| E | post_isLocatedIn_place         | 168 873 | 404 531 | 1 237 554 | 3 200 561  | 9 1 1 9 2 2 9 | 24 346 116  | 70420477    | 188 400 071   | 575 768 804   |

# B.1 Number of Entities for SNB Interactive v1.0

Table B.1: The number of entities per SF and per file in the Interactive workload (produced by the Hadoop-based generator and measured based on the output of the CsvBasic serializer). To derive these numbers, 100% of the network was generated as an initial bulk data set with no update streams. Notation – C: entity category, N: node, E: edge.

# B.2 Number of Entities for SNB BI v1.0

## B.3 Factor Tables

| С   | File                           | SF1        | SF3        | SF10        | SF30        | SF100         | SF300         | SF1 000        | SF3 000        | SF10 000        |
|-----|--------------------------------|------------|------------|-------------|-------------|---------------|---------------|----------------|----------------|-----------------|
| Ν   | Organisation                   | 7 955      | 7 955      | 7 955       | 7 955       | 7 955         | 7 955         | 7 955          | 7 955          | 7 955           |
| E   | Organisation_isLocatedIn_Place | 7 955      | 7 955      | 7 955       | 7 955       | 7 955         | 7 955         | 7 955          | 7 955          | 7 955           |
| Ν   | Place                          | 1 460      | 1 460      | 1 460       | 1 460       | 1 460         | 1 460         | 1 460          | 1 460          | 1 460           |
| Е   | Place_isPartOf_Place           | 1 454      | 1 454      | 1 454       | 1 454       | 1 454         | 1 454         | 1 454          | 1 454          | 1 454           |
| Ν   | Тад                            | 16 080     | 16 080     | 16 080      | 16 080      | 16 080        | 16 080        | 16 080         | 16 080         | 16 080          |
| Е   | Tag_hasType_TagClass           | 16 080     | 16 080     | 16 080      | 16 080      | 16 080        | 16 080        | 16 080         | 16 080         | 16 080          |
| Ν   | TagClass                       | 71         | 71         | 71          | 71          | 71            | 71            | 71             | 71             | 71              |
| Е   | TagClass_isSubclassOf_TagClass | 70         | 70         | 70          | 70          | 70            | 70            | 70             | 70             | 70              |
| Ν   | Comment                        | 1 739 438  | 5 343 582  | 18 196 074  | 54 737 515  | 185 495 476   | 554 017 340   | 1 876 785 283  | 5 656 073 047  | 18 880 439 325  |
| E   | Comment_hasCreator_Person      | 1 739 438  | 5 343 582  | 18 196 074  | 54 737 515  | 185 495 476   | 554 017 340   | 1 876 785 283  | 5 656 073 047  | 18 880 439 325  |
| E   | Comment_hasTag_Tag             | 2 176 131  | 6754220    | 23 113 520  | 70 035 650  | 238 074 593   | 714772017     | 2 426 657 766  | 7 330 444 735  | 24 505 161 117  |
| E   | Comment_isLocatedIn_Country    | 1 739 438  | 5 343 582  | 18 196 074  | 54 737 515  | 185 495 476   | 554 017 340   | 1 876 785 283  | 5 656 073 047  | 18 880 439 325  |
| E   | Comment_replyOf_Comment        | 789 020    | 2 425 043  | 8 274 158   | 25 130 258  | 85 829 276    | 258 292 038   | 883 936 628    | 2 688 432 865  | 9 045 050 101   |
| E   | Comment_replyOf_Post           | 950418     | 2 918 539  | 9921916     | 29 607 257  | 99 666 200    | 294 572 950   | 992 848 655    | 2 967 640 182  | 9 835 389 224   |
| Ν   | Forum                          | 100 827    | 245 524    | 667 545     | 1 659 632   | 4 611 436     | 11 642 786    | 33 168 124     | 87 364 322     | 257 338 738     |
| E   | Forum_containerOf_Post         | 1 121 226  | 2873419    | 8 273 491   | 21 651 342  | 64 029 217    | 171 283 445   | 519 738 978    | 1 440 235 348  | 4 461 342 990   |
| Е   | Forum_hasMember_Person         | 2 909 768  | 8 780 738  | 30 201 123  | 90 198 118  | 303 838 931   | 898 932 504   | 3 004 740 356  | 8 909 683 066  | 29 398 116 490  |
| E   | Forum_hasModerator_Person      | 100 827    | 245 524    | 667 545     | 1 659 632   | 4 611 436     | 11 642 786    | 33 168 124     | 87 364 322     | 257 338 738     |
| Е   | Forum_hasTag_Tag               | 328 584    | 809 991    | 2 207 525   | 5 467 942   | 15 195 472    | 38 372 330    | 109 341 702    | 288 057 168    | 848 359 157     |
| Ν   | Person                         | 10 295     | 25 066     | 68 673      | 170 654     | 473 001       | 1 193 579     | 3 399 580      | 8 955 552      | 26 384 952      |
| E   | Person_hasInterest_Tag         | 238 052    | 589 533    | 1 608 653   | 3 978 964   | 11 057 039    | 27 923 123    | 79 573 188     | 209 648 434    | 617 405 426     |
| E   | Person_isLocatedIn_City        | 10 295     | 25 066     | 68 673      | 170 654     | 473 001       | 1 193 579     | 3 399 580      | 8 955 552      | 26 384 952      |
| Е   | Person_knows_Person            | 173 014    | 528 896    | 1 839 354   | 5 524 302   | 18 655 515    | 55 656 915    | 187 247 788    | 559 360 185    | 1 854 528 925   |
| E   | Person_likes_Comment           | 1 109 813  | 3 826 649  | 14 586 377  | 48 651 549  | 184 325 690   | 605 620 715   | 2 249 224 980  | 7 279 159 053  | 25 779 776 654  |
| Е   | Person_likes_Post              | 760 455    | 2 417 873  | 8 546 995   | 26 908 834  | 98 423 296    | 314 778 935   | 1 140 808 487  | 3 619 661 715  | 12 593 759 314  |
| Е   | Person_studyAt_University      | 8 309      | 20113      | 55 066      | 136 614     | 378 582       | 955 425       | 2719877        | 7 165 145      | 21 108 848      |
| Е   | Person_workAt_Company          | 22 044     | 54 135     | 149 581     | 371 634     | 1 029 492     | 2 598 384     | 7 398 286      | 19 491 928     | 57 416 114      |
| Ν   | Post                           | 1 121 226  | 2873419    | 8 273 491   | 21 651 342  | 64 029 217    | 171 283 445   | 519 738 978    | 1 440 235 348  | 4 461 342 990   |
| Е   | Post_hasCreator_Person         | 1 121 226  | 2 873 419  | 8 273 491   | 21 651 342  | 64 029 217    | 171 283 445   | 519 738 978    | 1 440 235 348  | 4 461 342 990   |
| Е   | Post_hasTag_Tag                | 751 933    | 2 305 927  | 7 865 279   | 23 426 338  | 78 380 259    | 231 621 916   | 769 380 657    | 2 273 989 086  | 7 454 473 533   |
| Е   | Post_isLocatedIn_Country       | 1 121 226  | 2873419    | 8 273 491   | 21 651 342  | 64 029 217    | 171 283 445   | 519 738 978    | 1 440 235 348  | 4 461 342 990   |
| Tot | al nodes                       | 2 997 352  | 8 513 157  | 27 231 349  | 78 244 709  | 254 634 696   | 738 162 716   | 2 433 117 531  | 7 192 653 835  | 23 625 531 571  |
| Tot | al edges                       | 17 196 776 | 51 035 227 | 170 343 945 | 505 722 361 | 1 703 042 944 | 5 078 844 191 | 17 203 259 133 | 51 881 931 133 | 173 439 201 772 |

Table B.2: The number of entities per SF and per file in the *initial data set* used in the BI workload. Notation – C: entity category, N: node, E: edge.

| Т   | С      | File                        | SF1       | SF3        | SF10       | SF30        | SF100       | SF300         | SF1 000       | SF3 000       | SF10 000       |
|-----|--------|-----------------------------|-----------|------------|------------|-------------|-------------|---------------|---------------|---------------|----------------|
| Ι   | Ν      | Comment                     | 652 269   | 1 932 347  | 6 122 166  | 17 233 922  | 53 364 420  | 144 700 167   | 428 355 986   | 1 132 241 525 | 3 323 091 103  |
|     | Е      | Comment_hasCreator_Person   | 652 269   | 1 932 347  | 6 122 166  | 17 233 922  | 53 364 420  | 144 700 167   | 428 355 986   | 1 132 241 525 | 3 323 091 103  |
|     | Е      | Comment_hasTag_Tag          | 727 839   | 2 203 748  | 7 079 778  | 20 150 855  | 62 861 828  | 171 071 832   | 508 165 623   | 1 339 365 204 | 3 909 017 913  |
|     | Е      | Comment_isLocatedIn_Country | 652 269   | 1 932 347  | 6 122 166  | 17 233 922  | 53 364 420  | 144 700 167   | 428 355 986   | 1 132 241 525 | 3 323 091 103  |
| 1   | Е      | Comment_replyOf_Comment     | 408 491   | 1 216 510  | 3 872 589  | 10 961 292  | 33 981 364  | 92 048 927    | 272 358 361   | 718 336 661   | 2 102 670 076  |
|     | Е      | Comment_replyOf_Post        | 243 778   | 715 837    | 2 249 577  | 6 272 630   | 19 383 056  | 52 651 240    | 155 997 625   | 413 904 864   | 1 220 421 027  |
|     | Ν      | Forum                       | 5 767     | 14 105     | 38 084     | 94 700      | 265 314     | 671 285       | 1915909       | 5 047 113     | 14 895 929     |
|     | Е      | Forum_containerOf_Post      | 71 716    | 182738     | 507 826    | 1 297 451   | 3 735 615   | 9 741 528     | 28 453 210    | 76 669 773    | 231 949 432    |
|     | Е      | Forum_hasMember_Person      | 350 924   | 1 050 322  | 3 436 445  | 9 978 585   | 32 960 000  | 93 286 265    | 295 103 572   | 825 253 679   | 2 554 550 825  |
| 1   | Е      | Forum_hasModerator_Person   | 5 767     | 14 105     | 38 084     | 94 700      | 265 314     | 671 285       | 1915909       | 5 047 113     | 14 895 929     |
|     | Е      | Forum_hasTag_Tag            | 13 456    | 31 162     | 86 525     | 214 373     | 592 043     | 1 495 805     | 4 280 777     | 11 235 864    | 33 142 429     |
| 1   | Ν      | Person                      | 325       | 804        | 2 1 2 7    | 5 296       | 14 699      | 36 921        | 105 420       | 276 448       | 815 048        |
| 1   | Е      | Person_hasInterest_Tag      | 8 0 1 4   | 17 861     | 50 568     | 124 969     | 341 426     | 861 441       | 2 470 258     | 6 465 213     | 19 061 544     |
|     | Е      | Person_isLocatedIn_City     | 325       | 804        | 2 1 2 7    | 5 296       | 14 699      | 36 921        | 105 420       | 276 448       | 815 048        |
|     | Е      | Person_knows_Person         | 46 4 36   | 139 535    | 465 597    | 1 356 282   | 4 461 290   | 12 657 067    | 39 877 751    | 111 602 193   | 347 323 797    |
|     | Е      | Person_likes_Comment        | 507 078   | 1 642 981  | 5814742    | 17 739 535  | 59 010 156  | 170 613 836   | 547 019 411   | 1 522 602 131 | 4 738 606 525  |
|     | Е      | Person_likes_Post           | 84 089    | 242 012    | 781 367    | 2 228 761   | 7 227 562   | 21 174 383    | 69 394 102    | 203 079 530   | 664 408 922    |
|     | Е      | Person_studyAt_University   | 253       | 642        | 1711       | 4 2 1 5     | 11 684      | 29 520        | 84 408        | 221 160       | 651 833        |
|     | Е      | Person_workAt_Company       | 722       | 1 691      | 4 5 4 1    | 11 473      | 32 135      | 79 806        | 228 835       | 601 641       | 1 772 442      |
|     | Ν      | Post                        | 71 716    | 182 738    | 507 826    | 1 297 451   | 3 735 615   | 9 741 528     | 28 453 210    | 76 669 773    | 231 949 432    |
|     | Е      | Post_hasCreator_Person      | 71716     | 182 738    | 507 826    | 1 297 451   | 3 735 615   | 9 741 528     | 28 453 210    | 76 669 773    | 231 949 432    |
|     | Е      | Post_hasTag_Tag             | 26 578    | 78 669     | 247 471    | 690 212     | 2 192 065   | 6 197 708     | 19 682 903    | 56 322 268    | 180 509 835    |
| I   | Е      | Post_isLocatedIn_Country    | 71 716    | 182 738    | 507 826    | 1 297 451   | 3 735 615   | 9 741 528     | 28 453 210    | 76 669 773    | 231 949 432    |
| Tot | al ins | sert node operations        | 730 077   | 2 129 994  | 6 670 203  | 18 631 369  | 57 380 048  | 155 149 901   | 458 830 525   | 1 214 234 859 | 3 570 751 512  |
|     |        | sert edge operations        | 3 943 436 | 11 768 787 | 37 898 932 | 108 193 375 | 341 270 307 | 941 500 954   | 2858756557    | 7 708 806 338 | 23 129 878 647 |
| Tot | al ins | sert operations             | 4 673 513 | 13 898 781 | 44 569 135 | 126 824 744 | 398 650 355 | 1 096 650 855 | 3 317 587 082 | 8 923 041 197 | 26 700 630 159 |
| D   | Ν      | Comment                     | 11 966    | 35 147     | 110712     | 309 712     | 959 810     | 2 597 282     | 7 704 534     | 20 373 985    | 59 821 497     |
| D   | Ν      | Forum                       | 212       | 459        | 1 252      | 3 2 2 0     | 8 975       | 22 699        | 64 932        | 172 181       | 506 906        |
| D   | Е      | Forum_hasMember_Person      | 2 004     | 5 002      | 12857      | 31 647      | 86 820      | 221 834       | 609 738       | 1 565 418     | 4 544 009      |
| D   | Ν      | Person                      | 54        | 122        | 264        | 510         | 1 265       | 2 827         | 7 285         | 18 234        | 48 251         |
| D   | Е      | Person_knows_Person         | 5 548     | 16 704     | 57 638     | 168 900     | 560 741     | 1 604 444     | 5 140 980     | 14 599 090    | 46 275 390     |
| D   | Е      | Person_likes_Comment        | 12 220    | 39 660     | 138 268    | 420 001     | 1 394 595   | 4 040 199     | 12 955 551    | 36 066 934    | 112 313 459    |
| D   | Е      | Person_likes_Post           | 1 992     | 5 869      | 18 835     | 52 070      | 169 649     | 498 070       | 1 634 887     | 4788019       | 15 655 650     |
| D   | Ν      | Post                        | 1 908     | 5 004      | 13 566     | 34 948      | 100 375     | 263 354       | 767 998       | 2 067 056     | 6 267 076      |
| Tot | al de  | lete node operations        | 14 140    | 40 7 32    | 125 794    | 348 390     | 1 070 425   | 2 886 162     | 8 544 749     | 22 631 456    | 66 643 730     |
| Tot | al de  | lete edge operations        | 21 764    | 67 235     | 227 598    | 672 618     | 2 211 805   | 6 364 547     | 20 341 156    | 57 019 461    | 178 788 508    |
| Tot | al de  | lete operations             | 35 904    | 107 967    | 353 392    | 1 021 008   | 3 282 230   | 9 250 709     | 28 885 905    | 79 650 917    | 245 432 238    |

Table B.3: The number of entities per SF and per file in the *update data sets* used in the BI workload. Notation – T: update type, I: insert, D: delete; C: entity category, N: node, E: edge.

| Scale Factor | Size |
|--------------|------|
| 1            | 11M  |
| 3            | 21M  |
| 10           | 47M  |
| 30           | 121M |
| 100          | 315M |
| 300          | 787M |
| 1 000        | 2.3G |
| 3 000        | 6.2G |
| 10 000       | 20G  |

Table B.4: The total size of the factor tables.

# C BENCHMARK CHECKLIST

We expect LDBC benchmarks to be used in many scenarios. For most research papers, fully audited results are unrealistic and even unaudited results can provide insight into the performance of the systems under test (SUT). However, we ask authors to include the following information in their papers:

- Were the results cross-validated for at least one scale factor?
- Were the results cross-validated for all scale factors used in the benchmark?
- Does the SUT have a persistent storage?
- Does the SUT provide ACID transactions?
- Does the SUT provide any level of fault-tolerance?
- How many warm-up rounds were performed?
- How many execution rounds were performed?
- How were the execution times summarized?<sup>1</sup>
- Is the loading phase included in the query execution times?<sup>2</sup>
- If the SUT is not your own system, did you contact its developers or experts to help optimizing the queries?<sup>3</sup>

These results will help the reader to put the results in context. For example, a non-ACID compliant, non-fault-tolerant system working on read-only graphs and offering no persistent storage is expected to have significantly better results than a fully-fledged disk-based DBMS.

We also suggest the reader to take a look at the checklist presented in [64].

<sup>&</sup>lt;sup>1</sup>Paper [36] provides an excellent overview on how to summarize benchmark results.

<sup>&</sup>lt;sup>2</sup>This might be relevant for systems without persistent storage, or systems providing lazy/incremental computation.

 $<sup>^{3}</sup>$ For a research prototype tool, the tuning knobs are usually not well documented. Hence, it is worth contacting the tool's authors, who are generally keen to help. For more mature systems (e.g. most established RDBMSs), there is a large body of knowledge available, in the form of books and online forums, which should help your optimization efforts. It is also possible to contact experienced DBAs who can assist with fine tuning the system.

## D LEGACY DATA SETS FOR THE INTERACTIVE WORKLOAD

The Interactive workload uses the legacy version of the data sets. These can be generated using the Hadoopbased Datagen hosted on the **stable** branch of the repositories. This chapter documents these data sets.

The SNB data sets are available in the SURF/CWI LDBC SNB data repository [73] at https://repository. surfsara.nl/datasets/cwi/snb.

- Serializers: csv\_basic, csv\_basic-longdateformatter, csv\_composite, csv\_composite-longdateformatter, csv\_composite\_merge\_foreign, csv\_composite\_merge\_foreign-longdateformatter, csv\_merge\_foreign, csv\_merge\_foreign-longdateformatter, ttl
- Partition numbers:  $2^k$  (1, 2, 4, 8, 16, 32, 64, 128, 256, 512, 1024) and  $6 \times 2^k$  (24, 48, 96, 192, 384, 768).

The key differences from the latest (BI) data sets are the following:

- DateTime values follow the format yyyy-mm-ddTHH: MM:ss.sss+0000, i.e. their offset string is 0000 instead of 00:00. This implies that they are not compatible with the recommendations of RFC-3339<sup>1</sup>.
- The Forum-hasModerator-Person edge type has an *exactly one* cardinality on the Person's end.

# D.1 Output Data

For each scale factor, Datagen produces three different artefacts:

- **Dataset:** The dataset to be bulk loaded by the SUT. In the Interactive workload, it corresponds to roughly the 90% of the total generated network.
- Update Streams: A set of update streams containing update queries, which are used by the driver to generate the update queries of the workloads. This update streams correspond to the remaining 10% of the generated dataset.
- **Substitution Parameters:** A set of files containing the different parameter bindings that will be used by the driver to generate the read queries of the workloads.

## **D.1.1 Scale Factors**

LDBC SNB defines a set of scale factors (SFs), targeting systems of different sizes and budgets. SFs are computed based on the ASCII size in Gibibytes of the generated output files using the CsvMergeForeign serializer (see Section D.1.2) and default settings, i.e. both the 90% initial data and the 10% update streams count towards the total size. For example, SF1 takes roughly 1 GiB in CSV format, SF3 weighs roughly 3 GiB and so on and so forth. It is important to note that for a given scale factor, data sets generated using different serializers contain exaclty the same data, the only difference is in how they are represented.<sup>2</sup> The provided SFs are the following: 1, 3, 10, 30, 100, 300, 1000. Additionally, two small data sets, 0.1, and 0.3 are provided to help initial validation efforts.

The Test Sponsor may select the SF that better fits their needs, by properly configuring the Datagen, as described in Section 3.3. The size of the resulting dataset is mainly affected by the following configuration parameters: the number of persons and the number of years simulated. By default, all SFs are defined over a period of three years, starting from 2010, and SFs are computed by scaling the number of Persons in the network. Table D.1 shows some metrics of SFs 0.1, ..., 1000 data sets.

Table D.2 show how each CSV serializer handles attributes/edges of different cardinalities. The data shows why CsvBasic has the most files and CsvCompositeMergeForeign has the least number of files.

<sup>&</sup>lt;sup>1</sup>https://tools.ietf.org/html/rfc3339

<sup>&</sup>lt;sup>2</sup>Naturally, there are slight differences in the disk usage of the data sets created with different serializers. For example, for a given scale factor, the disk usage of the data set serialized with the CsvBasic serializer is expected to be higher, while with the CsvMergeForeignComposite, it is expected to be lower.

| Scale Factor | 0.1    | 0.3  | 1     | 3     | 10     | 30     | 100    | 300    | 1 000 |
|--------------|--------|------|-------|-------|--------|--------|--------|--------|-------|
| # Persons    | 1.5K   | 3.5K | 11K   | 27K   | 73K    | 182K   | 499K   | 1.25M  | 3.6M  |
| # nodes      | 327.6K | 908K | 3.2M  | 9.3M  | 30M    | 88.8M  | 282.6M | 817.3M | 2.7B  |
| # edges      | 1.5M   | 4.6M | 17.3M | 52.7M | 176.6M | 540.9M | 1.8B   | 5.3B   | 17B   |

Table D.1: Properties of data sets for each scale factor in the Interactive workload produced by the Hadoop-based generator. For detailed statistics, see Table B.1

| Serializer               | Nodes     | Attri         | butes        | Edges       |              |  |  |
|--------------------------|-----------|---------------|--------------|-------------|--------------|--|--|
| Serializer               | noues     | single-valued | multi-valued | one-to-many | many-to-many |  |  |
| CsvBasic                 | $\otimes$ | 0             | $\otimes$    | $\otimes$   | $\otimes$    |  |  |
| CsvComposite             | $\otimes$ | 0             | 0            | $\otimes$   | $\otimes$    |  |  |
| CsvMergeForeign          | $\otimes$ | 0             | $\otimes$    | 0           | $\otimes$    |  |  |
| CsvCompositeMergeForeign | $\otimes$ | 0             | 0            | 0           | $\otimes$    |  |  |

Table D.2: Attributes and edges serialized to separate files the different CSV serializers.

#### D.1.2 Serializers

The datasets are generated in the  $social_network/$  directory, split into static and dynamic parts (Figure 3.1). The filenames (without the extension) end in \_i\_j where i is the block id and j is the partition id (set by numThreads). The SUT has to take care only of the generated Dataset to be bulk loaded. Using NULL values for storing optional values is allowed.

Datagen currently only supports CSV-based serializers. These produce CSV-like text files which use the pipe character "|" as the primary field separator and the semicolon character ";" as a separator for multi-valued attributes (for the composite serializers). The CSV files are stored in two subdirectories: static/ and dynamic/. Depending on the number of threads used for generating the dataset, the number of files varies, since there is a file generated per thread. We indicate this with "\*" in the specification.

The following CSV variants are supported:

- **CsvBasic:** Each entity, relation and attribute with a cardinality larger than one (including attributes Person.email and Person.speaks), are output in a separate file. Generated files are summarized in Table D.3.
- **CsvMergeForeign:** This serializer is similar to CsvBasic, but relations that have a cardinality of 1-to-N are merged in the entity files as a foreign keys. There are 13 such relations in total:
  - comment\_hasCreator\_person, comment\_isLocatedIn\_place, comment\_replyOf\_comment, comment\_replyOf\_post (merged to Comment);
  - forum\_hasModerator\_person (merged to Forum);
  - organisation\_isLocatedIn\_place (merged to Organisation);
  - person\_isLocatedIn\_place (merged to Person);
  - place\_isPartOf\_place (merged to Place);
  - post\_hasCreator\_person, post\_isLocatedIn\_place, forum\_containerOf\_post (merged to Post);
  - tag\_hasType\_tagclass (merged to Tag);
  - tagclass\_isSubclassOf\_tagclass (merged to TagClass)

Generated files are summarized in Table D.4.

- CsvComposite: Similar to the CsvBasic format but each entity, and relations with a cardinality larger than one, are output in a separate file. Multi-valued attributes (Person.email and Person.speaks) are stored as composite values. Generated files are summarized in Table D.5.
- CsvCompositeMergeForeign: Has the traits of both the CsvComposite and the CsvMergeForeign formats. Multi-valued attributes (Person.email and Person.speaks) are stored as composite values. Generated files are summarized in Table D.6.

| С | File                                 | Content                                                                                 |
|---|--------------------------------------|-----------------------------------------------------------------------------------------|
| Ν | organisation_*.csv                   | id   type   name   url                                                                  |
| E | organisation_isLocatedIn_place_*.csv | Organisation.id   Place.id                                                              |
| Ν | place_*.csv                          | id   name   url   type                                                                  |
| E | place_isPartOf_place_*.csv           | Place.id   Place.id                                                                     |
| N | tag_*.csv                            | id   name   url                                                                         |
| E | tag_hasType_tagclass_*.csv           | Tag.id   TagClass.id                                                                    |
| N | tagclass_*.csv                       | id   name   url                                                                         |
| E | tagclass_isSubclassOf_tagclass_*.csv | TagClass.id   TagClass.id                                                               |
| Ν | comment_*.csv                        | creationDate   id   locationIP   browserUsed   content   length                         |
| E | comment_hasCreator_person_*.csv      | creationDate   Comment.id   Person.id                                                   |
| E | comment_hasTag_tag_*.csv             | creationDate   Comment.id   Tag.id                                                      |
| E | comment_isLocatedIn_place_*.csv      | creationDate   Comment.id   Place.id                                                    |
| E | comment_replyOf_comment_*.csv        | creationDate   Comment.id   ParentComment.id                                            |
| E | comment_replyOf_post_*.csv           | creationDate   Comment.id   ParentPost.id                                               |
| N | forum_*.csv                          | creationDate   id   title   type                                                        |
| E | forum_containerOf_post_*.csv         | creationDate   Forum.id   Post.id                                                       |
| E | forum_hasMember_person_*.csv         | creationDate   Forum.id   Person.id   type                                              |
| E | forum_hasModerator_person_*.csv      | creationDate   Forum.id   Person.id                                                     |
| E | forum_hasTag_tag_*.csv               | creationDate   Forum.id   Tag.id                                                        |
| N | person_*.csv                         | creationDate   id   firstName   lastName   gender   birthday   locationIP   browserUsed |
| A | person_email_emailaddress_*.csv      | creationDate   Person.id   email                                                        |
| E | person_hasInterest_tag_*.csv         | creationDate   Person.id   Tag.id                                                       |
| E | person_isLocatedIn_place_*.csv       | creationDate   Person.id   Place.id                                                     |
| E | person_knows_person_*.csv            | creationDate   Person1.id   Person2.id                                                  |
| E | person_likes_comment_*.csv           | creationDate   Person.id   Comment.id                                                   |
| E | person_likes_post_*.csv              | creationDate   Person.id   Post.id                                                      |
| A | person_speaks_language_*.csv         | creationDate   Person.id   language                                                     |
| E | person_studyAt_organisation_*.csv    | creationDate   Person.id   Organisation.id   classYear                                  |
| E | person_workAt_organisation_*.csv     | creationDate   Person.id   Organisation.id   workFrom                                   |
| N | post_*.csv                           | creationDate   id   imageFile   locationIP   browserUsed   language   content   length  |
| E |                                      | Forum.id                                                                                |
| E | post_hasCreator_person_*.csv         | creationDate   Post.id   Person.id                                                      |
| E | post_hasTag_tag_*.csv                | creationDate   Post.id   Tag.id                                                         |
|   | post_isLocatedIn_place_*.csv         | creationDate   Post.id   Place.id                                                       |

Table D.3: Files output by the CsvBasic serializer (33 in total). The first part of the table contains the static entites, the second part contains the dynamic ones. Notation – C: entity category, N: node, E: edge.

• **CsvBasic using "raw data" mode:** The file names are the same as in CsvBasic but there are two important differences: (1) additional attributes, e.g. deletionDate, explicitlyDeleted, and weight (used for weighted graphs in Graphalytics [38]), are included mainly for debugging, (2) all data is included, i.e. if a Forum is created and deleted before sampling the initial data set, it is included in this data set. Generated files are summarized in Table D.7.

The inheritance hierarchies in the schema have two important characteristics (1) all subclasses use the same id space, e.g. there cannot be a Comment and a Post with id 1 at the same time, (2) they are serialized to CSVs using either the *map hierarchy to single table* or *map each concrete class to its own table* strategies<sup>3</sup>:

- **Message = Comment | Post** *Map each concrete class to its own table* is used i.e. separate CSV files are used for the Comment and the Post classes.
- Place = City | Country | Continent *Map hierarchy to single table* is used, i.e. all Place node are serialized in a single file. A discriminator attribute "type" is used with the value denoting the concrete class, e.g. "Country".
- **Organisation = Company | University** *Map hierarchy to single table* is used, i.e. all Organisation nodes are serialized in a single fiel. A discriminator attribute "type" is used with the value denoting the concrete class, e.g. "Company".

<sup>&</sup>lt;sup>3</sup>http://www.agiledata.org/essays/mappingObjects.html

| C | File                              | Content                                                                                                    |
|---|-----------------------------------|----------------------------------------------------------------------------------------------------|
| Ν | organisation_*.csv                | id   type   name   url   place                                                                                      |
| Ν | place_*.csv                       | id   name   url   type   isPartOf                                                                                   |
| Ν | tag_*.csv                         | id   name   url   hasType                                                                                           |
| Ν | tagclass_*.csv                    | id   name   url   isSubclassOf                                                                                      |
| Ν | comment_*.csv                     | id   creationDate   locationIP   browserUsed   content   length   creator   place   replyOfPost<br>  replyOfComment |
| E | comment_hasTag_tag_*.csv          | Comment.id   Tag.id                                                                                                 |
| Ν | forum_*.csv                       | id   title   creationDate   moderator                                                                               |
| E | forum_hasMember_person_*.csv      | Forum.id   Person.id   joinDate                                                                                     |
| E | forum_hasTag_tag_*.csv            | Forum.id   Tag.id                                                                                                   |
| N | person_*.csv                      | id   firstName   lastName   gender   birthday   creationDate   locationIP   browserUsed   place                     |
| A | person_email_emailaddress_*.csv   | Person.id   email                                                                                                   |
| E | person_hasInterest_tag_*.csv      | Person.id   Tag.id                                                                                                  |
| E | person_knows_person_*.csv         | Person.id   Person.id   creationDate                                                                                |
| E | person_likes_comment_*.csv        | Person.id   Post.id   creationDate                                                                                  |
| E | person_likes_post_*.csv           | Person.id   Post.id   creationDate                                                                                  |
| A | person_speaks_language_*.csv      | Person.id   language                                                                                                |
| E | person_studyAt_organisation_*.csv | Person.id   Organisation.id   classYear                                                                             |
| E | person_workAt_organisation_*.csv  | Person.id   Organisation.id   workFrom                                                                              |
| N | post_*.csv                        | id   imageFile   creationDate   locationIP   browserUsed   language   content   length   creator                    |
|   | post_*.csv                        | Forum.id   place                                                                                                    |
| E | post_hasTag_tag_*.csv             | Post.id   Tag.id                                                                                                    |

Table D.4: Files output by the CsvMergeForeign serializer (20 in total). The first part of the table contains the static entites, the second part contains the dynamic ones. Notation - C: entity category, N: node, E: edge.

## **D.1.3 Update Streams**

The generic schema is given in Table D.8, while the concrete schema of each insert operation is given in Table D.9. The update stream files are generated in the social\_network/ directory and are grouped as follows:

- updateStream\_\*\_person.csv files contain update operation 1: INS 1
- updateStream\_\*\_forum.csv files contain update operations 2-8: INS 2 INS 3 INS 4 INS 5 INS 6 INS 7 INS 8

Remark: update streams in version 0.3.x only contain inserts. Delete operations are being designed and will be released later.

#### **D.1.4** Substitution Parameters

The substitution parameters are generated in the substitution\_parameters/ directory. Each parameter file is named {interactive|bi}\_<id>\_param.txt, corresponding to an operation of Interactive complex reads ( IC 1 – IC 14 ) and BI reads ( BI 1 – BI 20 ). The schemas of these files are defined by the operator, e.g. the schema of IC 1 is "personId|firstName".

**Warning.** Note that the substitution parameter files use UNIX epoch timestamps (which should be converted to a datetime value in GMT+0).

| C | File                                            | Content                                                                                                    |
|---|-------------------------------------------------|----------------------------------------------------------------------------------------------------|
| Ν | organisation_*.csv                              | id   type   name   url                                                                                        |
| E | organisation_isLocatedIn_place_*.csv            | Organisation.id   Place.id                                                                                    |
| Ν | place_*.csv                                     | id   name   url   type                                                                                        |
| E | place_isPartOf_place_*.csv                      | Place.id   Place.id                                                                                           |
| Ν | tag_*.csv                                       | id   name   url                                                                                               |
| E | tag_hasType_tagclass_*.csv                      | Tag.id   TagClass.id                                                                                          |
| Ν | tagclass_*.csv                                  | id   name   url                                                                                               |
| E | <pre>tagclass_isSubclassOf_tagclass_*.csv</pre> | TagClass.id   TagClass.id                                                                                     |
| Ν | comment_*.csv                                   | id   creationDate   locationIP   browserUsed   content   length                                               |
| E | comment_hasCreator_person_*.csv                 | Comment.id   Person.id                                                                                        |
| E | comment_hasTag_tag_*.csv                        | Comment.id   Tag.id                                                                                           |
| E | comment_isLocatedIn_place_*.csv                 | Comment.id   Place.id                                                                                         |
| E | comment_replyOf_comment_*.csv                   | Comment.id   Comment.id                                                                                       |
| E | comment_replyOf_post_*.csv                      | Comment.id   Post.id                                                                                          |
| Ν | forum_*.csv                                     | id   title   creationDate                                                                                     |
| E | forum_containerOf_post_*.csv                    | Forum.id   Post.id                                                                                            |
| E | forum_hasMember_person_*.csv                    | Forum.id   Person.id   joinDate                                                                               |
| E | forum_hasModerator_person_*.csv                 | Forum.id   Person.id                                                                                          |
| E | forum_hasTag_tag_*.csv                          | Forum.id   Tag.id                                                                                             |
| N | person_*.csv                                    | id   firstName   lastName   gender   birthday   creationDate   locationIP   browserUsed  <br>language   email |
| E | person_hasInterest_tag_*.csv                    | Person.id   Tag.id                                                                                            |
| E | person_isLocatedIn_place_*.csv                  | Person.id   Place.id                                                                                          |
| E | person_knows_person_*.csv                       | Person.id   Person.id   creationDate                                                                          |
| E | person_likes_comment_*.csv                      | Person.id   Post.id   creationDate                                                                            |
| E | person_likes_post_*.csv                         | Person.id   Post.id   creationDate                                                                            |
| E | person_studyAt_organisation_*.csv               | Person.id   Organisation.id   classYear                                                                       |
| E | person_workAt_organisation_*.csv                | Person.id   Organisation.id   workFrom                                                                        |
| Ν | post_*.csv                                      | id   imageFile   creationDate   locationIP   browserUsed   language   content   length                        |
| E | post_hasCreator_person_*.csv                    | Post.id   Person.id                                                                                           |
| E | post_hasTag_tag_*.csv                           | Post.id   Tag.id                                                                                              |
| E | post_isLocatedIn_place.csv                      | Post.id   Place.id                                                                                            |

Table D.5: Files output by the CsvComposite serializer (31 in total). The first part of the table contains the static entites, the second part contains the dynamic ones. Notation – C: entity category, N: node, E: edge.

| С | File                              | Content                                                                                                    |
|---|-----------------------------------|----------------------------------------------------------------------------------------------------|
| N | organisation_*.csv                | id   type   name   url   place                                                                                         |
| N | place_*.csv                       | id   name   url   type   isPartOf                                                                                      |
| Ν | tag_*.csv                         | id   name   url   hasType                                                                                              |
| Ν | tagclass_*.csv                    | id   name   url   isSubclassOf                                                                                         |
| N | comment_*.csv                     | id   creationDate   locationIP   browserUsed   content   length   creator   place   replyOfPost<br>  replyOfComment    |
| E | comment_hasTag_tag_*.csv          | Comment.id   Tag.id                                                                                                    |
| N | forum_*.csv                       | id   title   creationDate   moderator                                                                                  |
| E | forum_hasMember_person_*.csv      | Forum.id   Person.id   joinDate                                                                                        |
| E | forum_hasTag_tag_*.csv            | Forum.id   Tag.id                                                                                                    |
| N | person_*.csv                      | id   firstName   lastName   gender   birthday   creationDate   locationIP   browserUsed   place<br>  language   email  |
| E | person_hasInterest_tag_*.csv      | Person.id   Tag.id                                                                                                    |
| E | person_knows_person_*.csv         | Person.id   Person.id   creationDate                                                                                   |
| E | person_likes_comment_*.csv        | Person.id   Post.id   creationDate                                                                                     |
| E | person_likes_post_*.csv           | Person.id   Post.id   creationDate                                                                                     |
| E | person_studyAt_organisation_*.csv | Person.id   Organisation.id   classYear                                                                                |
| E | person_workAt_organisation_*.csv  | Person.id   Organisation.id   workFrom                                                                                 |
| Ν | post_*.csv                        | id   imageFile   creationDate   locationIP   browserUsed   language   content   length   creator<br>  Forum.id   place |
| E | post_hasTag_tag_*.csv             | Post.id   Tag.id                                                                                                    |

Table D.6: Files output by the CsvCompositeMergeForeign serializer (18 in total). The first part of the table contains the static entites, the second part contains the dynamic ones. Notation – C: entity category, N: node, E: edge.

| С | File                                            | Content                                                                                                    |
|---|-------------------------------------------------|----------------------------------------------------------------------------------------------------|
| Ν | organisation_*.csv                              | id   type   name   url                                                                                                    |
| E | organisation_isLocatedIn_place_*.csv            | Organisation.id   Place.id                                                                                                    |
| Ν | place_*.csv                                     | id   name   url   type                                                                                                    |
| E | place_isPartOf_place_*.csv                      | Place.id   Place.id                                                                                                    |
| Ν | tag_*.csv                                       | id   name   url                                                                                                    |
| E | tag_hasType_tagclass_*.csv                      | Tag.id   TagClass.id                                                                                                    |
| Ν | tagclass_*.csv                                  | id   name   url                                                                                                    |
| Е | <pre>tagclass_isSubclassOf_tagclass_*.csv</pre> | TagClass.id   TagClass.id                                                                                                    |
| Ν | comment_*.csv                                   | creationDate   deletionDate   explicitlyDeleted   id   locationIP   browserUsed   content   length                                      |
| E | comment_hasCreator_person_*.csv                 | creationDate   deletionDate   explicitlyDeleted   Comment.id   Person.id                                                                |
| E | comment_hasTag_tag_*.csv                        | creationDate   deletionDate   explicitlyDeleted   Comment.id   Tag.id                                                                   |
| E | comment_isLocatedIn_place_*.csv                 | creationDate   deletionDate   explicitlyDeleted   Comment.id   Place.id                                                                 |
| E | comment_replyOf_comment_*.csv                   | creationDate   deletionDate   explicitlyDeleted   Comment.id   ParentComment.id                                                         |
| E | comment_replyOf_post_*.csv                      | creationDate   deletionDate   explicitlyDeleted   Comment.id   ParentPost.id                                                            |
| Ν | forum_*.csv                                     | creationDate   deletionDate   explicitlyDeleted   id   title   type                                                                     |
| E | forum_containerOf_post_*.csv                    | creationDate   deletionDate   explicitlyDeleted   Forum.id   Post.id                                                                    |
| E | forum_hasMember_person_*.csv                    | creationDate   deletionDate   explicitlyDeleted   Forum.id   Person.id   type                                                           |
| E | forum_hasModerator_person_*.csv                 | creationDate   deletionDate   explicitlyDeleted   Forum.id   Person.id                                                                  |
| E | forum_hasTag_tag_*.csv                          | creationDate   deletionDate   explicitlyDeleted   Forum.id   Tag.id                                                                     |
| N | person_*.csv                                    | creationDate   deletionDate   explicitlyDeleted   id   firstName   lastName   gender   birth-<br>day   locationIP   browserUsed         |
| A | person_email_emailaddress_*.csv                 | creationDate   deletionDate   explicitlyDeleted   Person.id   email                                                                     |
| E | person_hasInterest_tag_*.csv                    | creationDate   deletionDate   explicitlyDeleted   Person.id   Tag.id                                                                    |
| E | person_isLocatedIn_place_*.csv                  | creationDate   deletionDate   explicitlyDeleted   Person.id   Place.id                                                                  |
| E | person_knows_person_*.csv                       | creationDate   deletionDate   explicitlyDeleted   Person1.id   Person2.id   weight                                                      |
| E | person_likes_comment_*.csv                      | creationDate   deletionDate   explicitlyDeleted   Person.id   Comment.id                                                                |
| E | person_likes_post_*.csv                         | creationDate   deletionDate   explicitlyDeleted   Person.id   Post.id                                                                   |
| A | person_speaks_language_*.csv                    | creationDate   deletionDate   explicitlyDeleted   Person.id   language                                                                  |
| E | person_studyAt_organisation_*.csv               | creationDate   deletionDate   explicitlyDeleted   Person.id   Organisation.id   classYear                                               |
| E | person_workAt_organisation_*.csv                | creationDate   deletionDate   explicitlyDeleted   Person.id   Organisation.id   workFrom                                                |
| Ν | post_*.csv                                      | creationDate   deletionDate   explicitlyDeleted   id   imageFile   locationIP   browserUsed  <br>language   content   length   Forum.id |
| E | post_hasCreator_person_*.csv                    | creationDate   deletionDate   explicitlyDeleted   Post.id   Person.id                                                                   |
| E | post_hasTag_tag_*.csv                           | creationDate   deletionDate   explicitlyDeleted   Post.id   Tag.id                                                                      |
| E | post_isLocatedIn_place_*.csv                    | creationDate   deletionDate   explicitlyDeleted   Post.id   Place.id                                                                    |

Table D.7: Files output by the CsvBasic serializer using "raw data" mode (33 in total). The first part of the table contains the static entites, the second part contains the dynamic ones. Notation – C: entity category, N: node, E: edge.

start time  $(t_s)$ dependant time  $(t_d)$ operation id...

Table D.8: Generic schema of update (insert) stream files. The start time  $(t_s)$  is identical to the creationDate attribute (repeated later in the row).

| ts   td   1   personId   personFirstName   personLastName   gender   birthday   creationDate   locationIP   browserUsed   cityId   languages   emails   tagIds   studyAt   workAt |
|----------------------------------------------------------------------------------------------------|
| $t_{\rm s} \mid t_{\rm d} \mid 2 \mid {\rm personId} \mid {\rm postId} \mid {\rm creationDate}$                                                                                   |
| $t_{\rm s} \mid t_{\rm d} \mid 3 \mid {\rm personId} \mid {\rm commentId} \mid {\rm creationDate}$                                                                                |
| $t_{\rm s} \mid t_{\rm d} \mid$ 4   forumId   forumTitle   creationDate   moderatorPersonId   tagIds                                                                              |
| $t_{\rm s} \mid t_{\rm d} \mid 5 \mid$ forumId   personId   creationDate                                                                                                    |
| t <sub>s</sub>   t <sub>d</sub>   6   postId   imageFile   creationDate   locationIP   browserUsed   language   content   length   authorPersonId   forumId   countryId   tagIds  |
| ts   td   7   commentId   creationDate   locationIP   browserUsed   content   length   authorPersonId   countryId   replyToPostId   replyToCommentId   tagIds                     |
| $t_8 \mid t_d \mid 8 \mid \text{person1Id} \mid \text{person2Id} \mid \text{creationDate}$                                                                                        |

Table D.9: Schemas of the lines in the update stream (insert stream) files.

## E Example graph

Figure E.1 shows a snapshot of an example graph.

Figure E.2 shows an example graph with update operations. Insertions are denoted with a green asterisk \*. Deletions of a single element are denoted with a red cross \*, while recursive deletions are denoted with a purple cross \*.

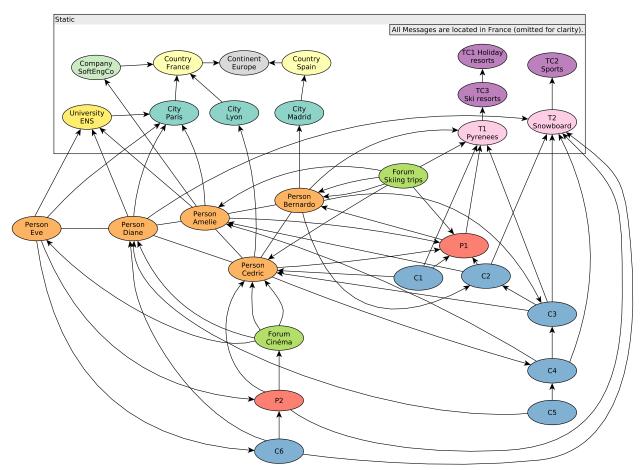

Figure E.1: Example graph snapshot (without update operations).

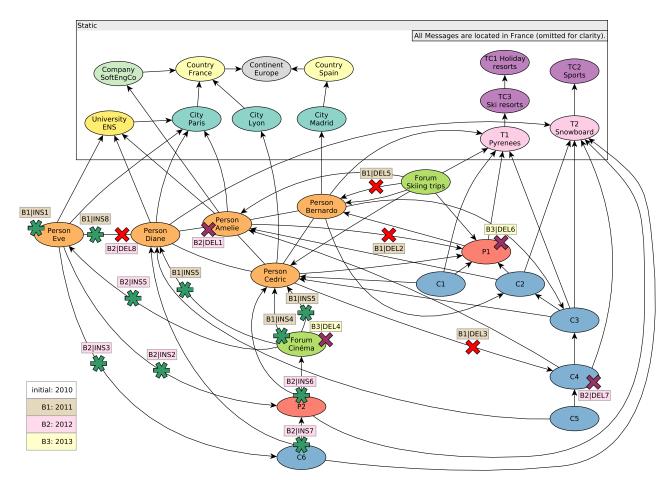

Figure E.2: Example graph with update operations.